Министерство науки и высшего образования Российской Федерации

Федеральное государственное бюджетное образовательное учреждение высшего образования «Оренбургский государственный университет»

Н.Г.Семенова, Н.Ю.Ушакова, Л.В.Быковская

# **РАСЧЕТ И МОДЕЛИРОВАНИЕ ЭЛЕКТРИЧЕСКИХ И МАГНИТНЫХ ЦЕПЕЙ**

Учебное пособие

Рекомендовано ученым советом федерального государственного бюджетного образовательного учреждения высшего образования «Оренбургский государственный университет» для обучающихся по образовательной программе высшего образования по направлению подготовки 13.03.02 Электроэнергетика и электротехника

> Оренбург 2021

Рецензент - кандидат технических наук, доцент Л.А. Влацкая

#### С 93 **Семенова, Н.Г.**

Расчет и моделирование электрических и магнитных цепей: учебное пособие / Н.Г. Семенова, Н.Ю. Ушакова, Л.В. Быковская; Оренбургский гос. ун-т. – Оренбург: ОГУ, 2021. – 186 с.

Учебное пособие содержит теоретические сведения по разделам «Магнитные цепи», «Трехфазные цепи», «Переходные процессы в линейных электрических цепях» и задания к курсовой работе по дисциплине «Теоретические основы электротехники». Рекомендовано для самостоятельного изучения и выполнения заданий курсовой работы.

Учебное пособие предназначено для студентов, обучающихся по направлению 13.03.02 Электроэнергетика и электротехника, может быть использовано обучающимися по другим направлениям подготовки и специальностям.

> УДК 621.3.01(07) ББК 31.21я7

 © Семенова Н.Г., Ушакова Н.Ю., Быковская Л.В., 2021 © ОГУ, 2021

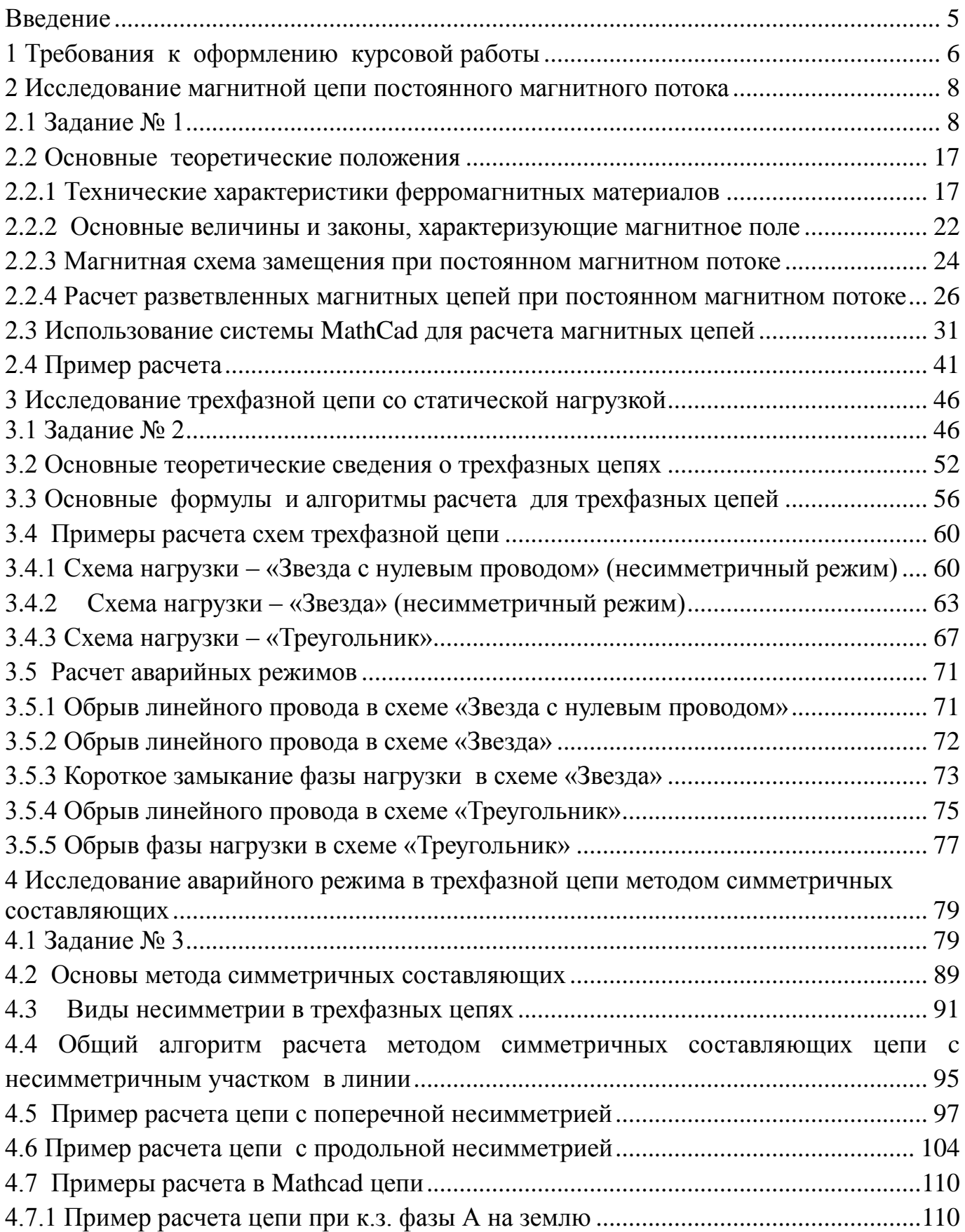

# **Содержание**

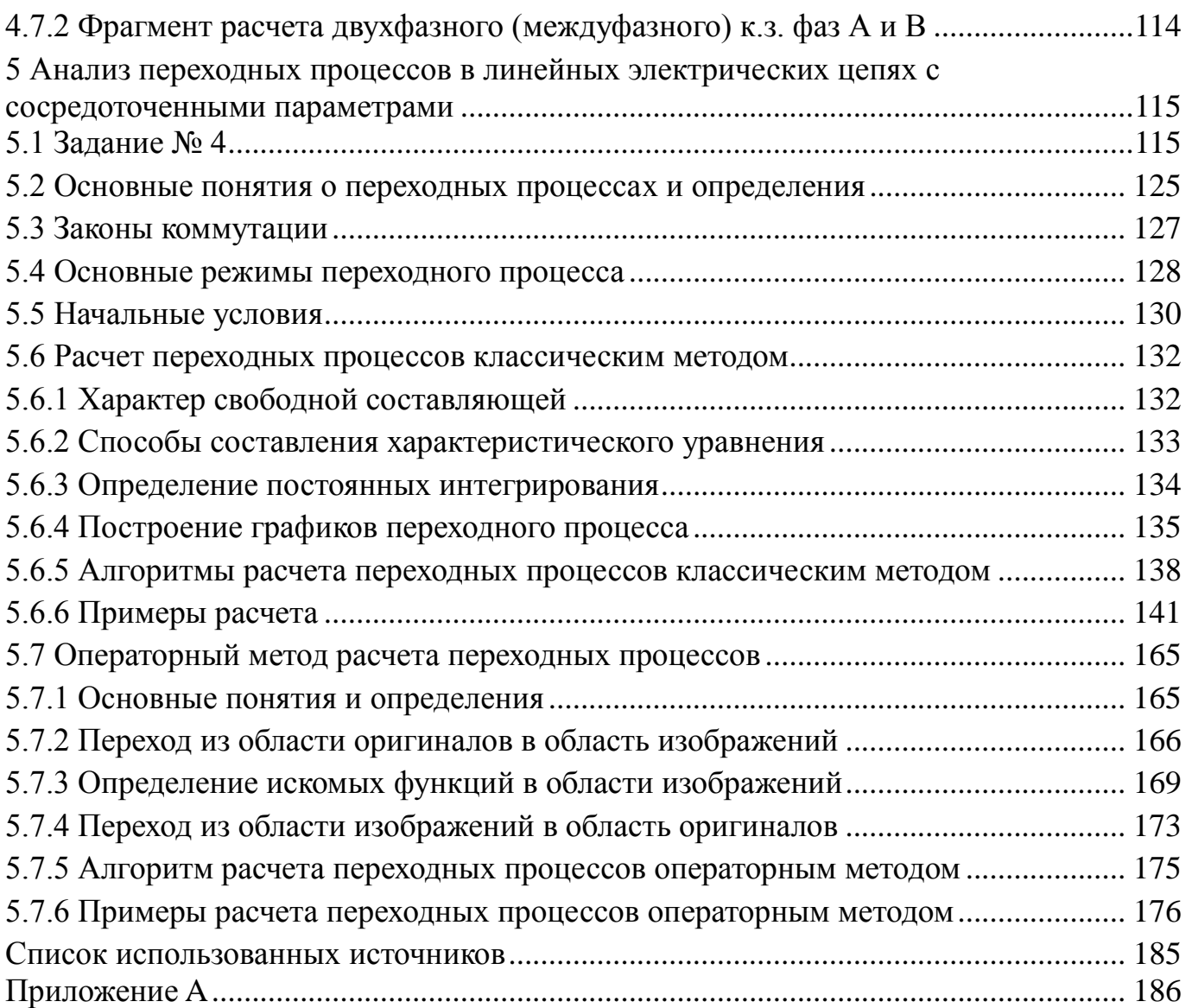

#### **Введение**

<span id="page-4-0"></span>Успешное изучение дисциплины «Теоретические основы электротехники» (ТОЭ), являющейся теоретической базой для изучения комплекса специальных электротехнических дисциплин, возможно только при активной самостоятельной работе студентов. Курсовая работа является важнейшим элементом самостоятельной работы по ТОЭ. Основной целью курсовой работы является создание и развитие навыков исследовательской работы, умения работать с научной литературой, делать на основе ее изучения выводы и обобщения, умения эффективно использовать вычислительную технику и современные информационные технологии.

Курсовая работа направлена на формирование у студента следующих профессиональных компетенций:

- способность использовать методы анализа линейных электрических цепей;

- способность привлечь для решения профессиональных задач соответствующий физико-математический аппарат;

- способность и готовность использовать информационные технологии в своей предметной области;

- готовность понимать существо задач анализа объектов в технической среде.

Задание к курсовой работе включает задачи по наиболее важным для студентов направления «Электроэнергетика и электротехника» разделам ТОЭ.

5

### <span id="page-5-0"></span>**1 Требования к оформлению курсовой работы**

1.1 Курсовая работа выполняется на листах формата А4 (210х297 мм) в соответствии со стандартом ОГУ СТО 02069024.101–2015 РАБОТЫ СТУДЕНЧЕСКИЕ. Общие требования и правила оформления. [1]

Она должна содержать следующие структурные элементы:

– титульный лист;

– задание;

– содержание;

– расчетная и графическая части;

– список использованных источников.

1.2 Титульный лист является первым листом курсовой работы. На титульном листе указывают классификационный код [1].

Пример оформления титульного листа курсовой работы приведен в [1].

1.3 Бланк задания следует помещать после титульного листа. Задание должно содержать исходные данные и срок выполнения курсовой работы с подписями руководителя и исполнителя.

Пример оформления бланка задания приведен в приложении А.

1.4 Оформление расчетной и графической части

1.4.1 Курсовая работа может быть выполнена либо на компьютере с применением текстового редактора MS Word, либо в рукописном виде, при этом текстовая часть, формулы, графики, диаграммы выполняются чернилами черного цвета или тушью.

1.4.2 При выполнении расчетной и графической частей пояснительной записки необходимо выполнять следующие требования:

- полностью написать условия заданий;

- начертить электрическую схему в соответствии с ЕСКД;

- в ходе выполнения задания принятые направления токов, напряжений, обозначения узлов и элементов цепи изменять нельзя;

6

- выполнение задания следует кратко комментировать;

- при выполнении расчетов сначала приводится формула, затем в нее подставляются числовые значения без размерностей, затем приводится результат с указанием размерности;

- вычисления должны быть сделаны с точностью до трех значащих цифр после запятой;

- векторные, топографические диаграммы и графики необходимо строить в масштабе;

- расчеты в Mathcad приводить либо в приложениях, либо по тексту как рисунок.

1.4.3 Номера вариантов заданий курсовой работы задает ведущий преподаватель.

### <span id="page-7-0"></span>**2 Исследование магнитной цепи постоянного магнитного потока**

#### <span id="page-7-1"></span>**2.1 Задание № 1**

Магнитные свойства стали, из которого изготовлены магнитопроводы, определяются кривой намагничивания, которая дана в таблице 2.1:

Таблица 2.1

| $H, A/M$ 20                                                                            | 40 |  |  |  | $60$   $80$   $120$   $200$   $400$   $600$   $800$   $1200$ |  |
|----------------------------------------------------------------------------------------|----|--|--|--|--------------------------------------------------------------|--|
| B, $T_{\text{J}}$   0,22   0,75   0,93   1,02   1,14   1,28   1,47   1,53   1,57   1,6 |    |  |  |  |                                                              |  |

Требуется выполнить следующее:

1) рассчитать магнитную цепь, представленную на рисунках 2.1 - 2.20 в соответствии с заданным номером варианта, методом двух узлов и определить величины, указанные в последнем столбце таблицы 2.2;

2) провести математическое моделирование заданной магнитной цепи в системе Mathcad, сравнить полученные результаты с полученными в пункте 1.

В таблице 2.2. приняты следующие обозначения:

*l* - длина средней магнитной линии одной ветви магнитной цепи;

*l<sup>δ</sup>* - длина воздушного зазора ;

*S* – сечение участков магнитопровода;

*W* – число витков катушек;

*I* – величина постоянного тока в катушке;

*Ф* – величина магнитного потока.

Обозначения величин даются с индексами, которые указывают, к какой ветви магнитной цепи относится величина:

1 – левая ветвь магнитной цепи;

2 – средняя ветвь магнитной цепи;

3 – правая ветвь магнитной цепи.

8

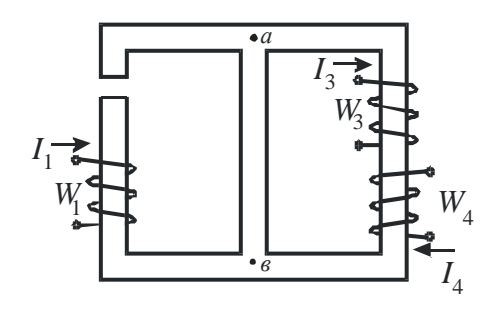

Рисунок 2.1

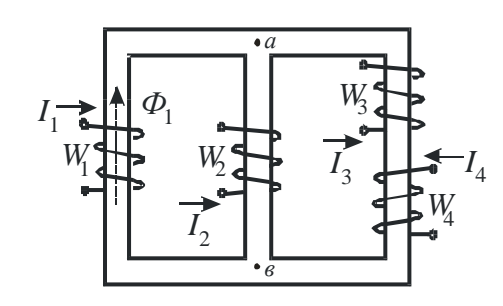

Рисунок 2.3

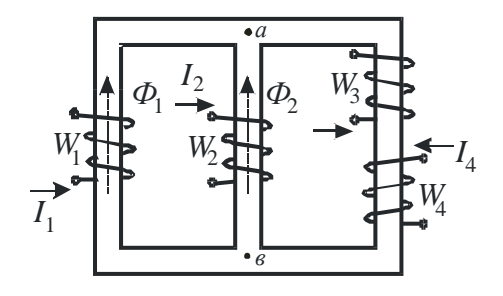

Рисунок 2.5

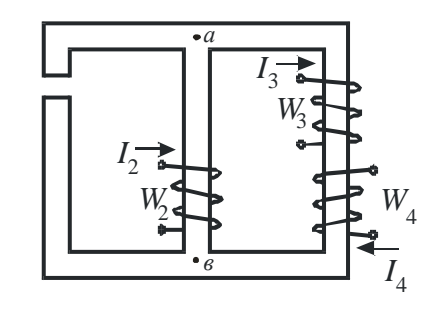

Рисунок 2.7

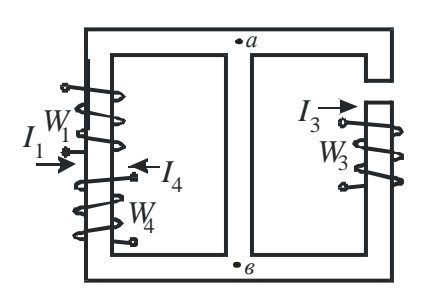

Рисунок 2.9

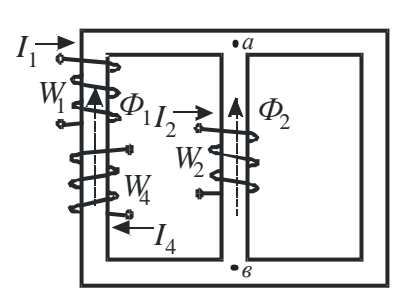

Рисунок 2.2

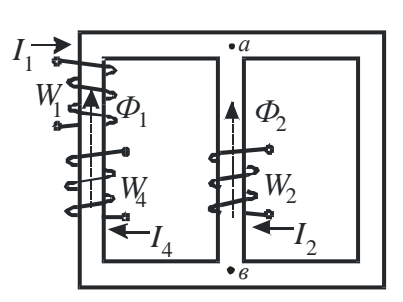

Рисунок 2.4

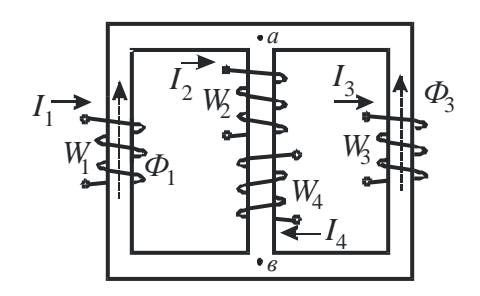

Рисунок 2.6

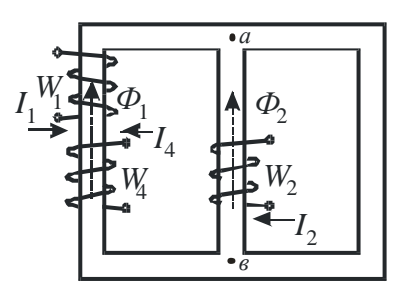

Рисунок 2.8

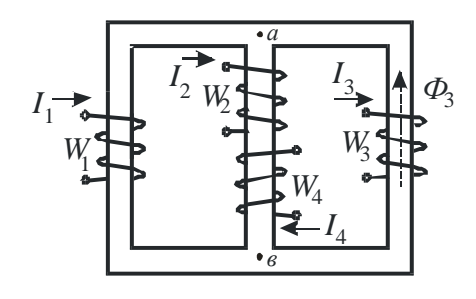

Рисунок 2.10

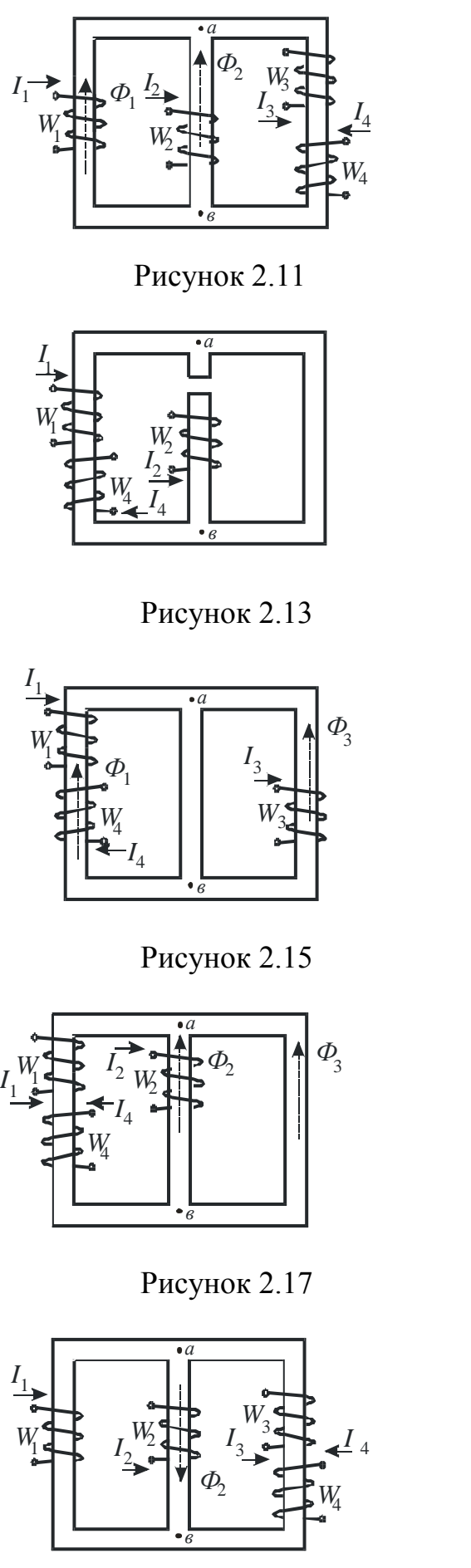

Рисунок 2.19

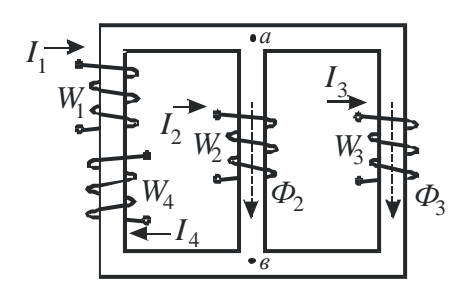

Рисунок 2.12

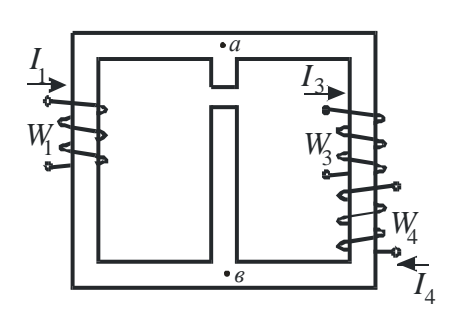

Рисунок 2.14

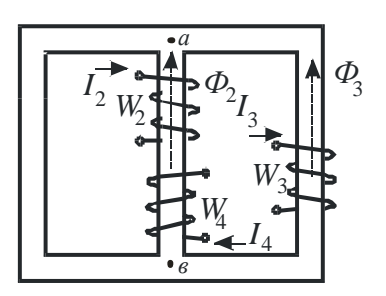

Рисунок 2.16

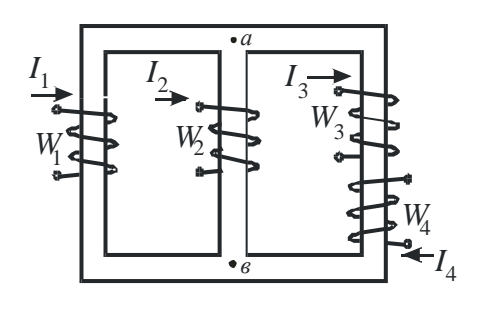

Рисунок 2.18

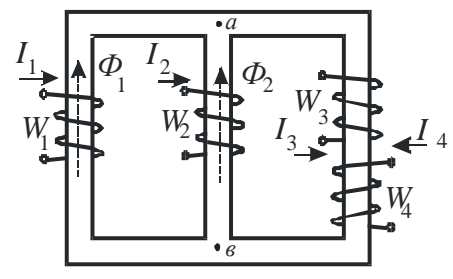

Рисунок 2.20

|                |         |                         | Дано                     |                          |                          |                                   |                                 |                          |                          |                                   |                  |                          |                          |       |           |                                 | Дополни-                                         |                     |
|----------------|---------|-------------------------|--------------------------|--------------------------|--------------------------|-----------------------------------|---------------------------------|--------------------------|--------------------------|-----------------------------------|------------------|--------------------------|--------------------------|-------|-----------|---------------------------------|--------------------------------------------------|---------------------|
| Вариант        | Рисунок | $l_1$<br>$\mathcal{C}M$ | $S_I$<br>$c\mathbf{w}^2$ | $W_I$                    | $I_1, A$                 | $l_2$<br>$\mathcal{C}\mathcal{M}$ | $S_2$ <sub>CM<sup>2</sup></sub> | $W_2$                    | $I_2, A$                 | $l_3$<br>$\mathcal{C}\mathcal{M}$ | $S_3,$<br>$CM^2$ | $W_3$                    | $I_3, A$                 | $W_4$ | $I_4$ , A | $l_{\delta}$<br>$\mathcal{M}$ M | тельные<br>условия.<br>$\Phi \cdot 10^{-5}$ , B6 | Опре-<br>делить     |
| 1              | 2.1     | 25                      | $\overline{4}$           | 505                      | 0,9                      | 14                                | 6,15                            | $\overline{\phantom{a}}$ | $\blacksquare$           | 25                                | 3,9              | 625                      | 0,2                      | 625   | 0,2       | 0,5                             | $\overline{\phantom{a}}$                         | $\Phi_3, \Phi_2$    |
| $\mathbf{2}$   | 2.2     | 90                      | 6                        | 360                      | 0,3                      | 30                                | $\overline{4}$                  | 200                      | $\blacksquare$           | 90                                | 9,7              | $\overline{\phantom{a}}$ | $\overline{\phantom{0}}$ | 360   | 0,2       | $\overline{\phantom{a}}$        | $\Phi_1 = \Phi_2$                                | $\Phi_3, I_2$       |
| 3              | 2.5     | 25                      | 4,15                     | 150                      | 0,2                      | 8                                 | $\overline{4}$                  | 300                      | $\overline{\phantom{a}}$ | 35                                | 5,95             | 70                       | 0,525                    | 30    | 0,525     | $\overline{\phantom{a}}$        | $\Phi_2=0$                                       | $\Phi_1, I_2$       |
| $\overline{4}$ | 2.6     | 40                      | 8                        | 210                      | 0,5                      | 22,5                              | 14                              | 100                      | 0,1                      | 30                                | 10               | 975                      | $\overline{\phantom{a}}$ | 50    | 0,4       | $\blacksquare$                  | $\Phi_3 - \Phi_1 = 20$                           | $\Phi_3$ , $I_3$    |
| 5              | 2.9     | 40                      | 15                       | 400                      | 0,5                      | 20                                | 10,3                            | $\overline{\phantom{a}}$ | $\overline{\phantom{a}}$ | 40                                | 15               | 800                      | 0,25                     | 100   |           | $\mathbf{1}$                    |                                                  | $\Phi_3$ , $\Phi_1$ |
| 6              | 2.12    | 16                      | 7,8                      | 105                      | 0,3                      | 5,5                               | 4,9                             | 300                      | 0,07                     | 23                                | 4,2              | 150                      | $\overline{\phantom{a}}$ | 50    | 0.6       | $\sim$                          | $\Phi_2 - \Phi_3 = 20$                           | $\Phi_3$ , $I_3$    |
| $\overline{7}$ | 2.14    | 65                      | 71                       | 520                      | 0,5                      | 22                                | 84                              | $\blacksquare$           |                          | 62                                | 62               | 360                      | 0.5                      | 50    | 1         | 1,25                            |                                                  | $\Phi_2, \Phi_1$    |
| 8              | 2.15    | 48                      | 24,9                     | 300                      | $\mathbf{1}$             | 30                                | 51,5                            |                          | $\overline{\phantom{a}}$ | 52                                | 51,5             | 300                      | $\overline{\phantom{a}}$ | 200   | 0,25      | $\overline{\phantom{a}}$        | $\Phi_1 = \Phi_3$                                | $\Phi_2$ , $I_3$    |
| 9              | 2.3     | 13                      | 2,05                     | 60                       | $\overline{\phantom{a}}$ | $\overline{3}$                    | 0,94                            | 1000                     | 0,02                     | 11                                | 1,18             | 100                      | 0,15                     | 46    | 0,1       | $\overline{\phantom{a}}$        | $\Phi_1 = 25$                                    | $\Phi_3$ , $I_1$    |
| 10             | 2.4     | 45                      | 3,1                      | 100                      | 0,3                      | 14                                | 5,3                             | 390                      | $\blacksquare$           | 35                                | 7,8              | $\overline{\phantom{a}}$ | $\overline{\phantom{a}}$ | 200   | 0.15      | $\sim$                          | $\Phi_2 - \Phi_1 = 20$                           | $\Phi_2, I_2$       |
| 11             | 2.7     | 19,5                    | 7,7                      | $\overline{\phantom{a}}$ | $\overline{\phantom{a}}$ | 10                                | 2,1                             | 200                      | 0,5                      | 24,5                              | 1,8              | 500                      | 0,2                      | 125   | 0,4       | 0,1                             | $\overline{\phantom{a}}$                         | $\Phi_2$ , $\Phi_1$ |
| 12             | 2.10    | 26                      | 7,9                      | 145                      | $\mathbf{1}$             | 11                                | 13,6                            | 52                       | 0,5                      | 39                                | 7,2              | 2000                     | $\overline{\phantom{a}}$ | 50    | 0,5       | $\overline{\phantom{0}}$        | $\Phi_3 = 98$                                    | $\Phi_2$ , $I_3$    |
| 13             | 2.11    | 35                      | 4,1                      | 19                       | $\mathbf{1}$             | 6                                 | 6,3                             | 275                      | $\overline{\phantom{a}}$ | 25                                | 9,6              | 200                      | 0,2                      | 200   | 0,2       | $\sim$                          | $\Phi_2 - \Phi_1 = 20$                           | $\Phi_3$ , $I_2$    |
| 14             | 2.13    | 100                     | 104                      | 125                      | $\overline{2}$           | 28                                | 182                             | 125                      | 2,8                      | 95                                | 200              | $\blacksquare$           | $\overline{\phantom{a}}$ | 100   | 0,5       | 0,48                            |                                                  | $\Phi_3$ , $\Phi_1$ |
| 15             | 2.16    | 40                      | 11,8                     | $\overline{\phantom{a}}$ | $\overline{\phantom{a}}$ | 13                                | 11                              | 60                       | 2,2                      | 50                                | 9,3              | 520                      | $\overline{\phantom{0}}$ | 80    | 1,1       | $\overline{\phantom{a}}$        | $\Phi_2 = \Phi_3$                                | $\Phi_2$ , $I_3$    |
| 16             | 2.8     | 30                      | 5,6                      | 150                      | 0,2                      | 10                                | 5                               | 200                      | $\overline{\phantom{a}}$ | 18                                | 8,9              | $\blacksquare$           | $\overline{\phantom{a}}$ | 200   | 0,1       | $\overline{\phantom{a}}$        | $\Phi_1 = \Phi_2$                                | $\Phi_3, I_2$       |
| 17             | 2.5     | 15                      | 3,8                      | 60                       | 0,5                      | 13                                | $\overline{2}$                  | 300                      | $\overline{\phantom{a}}$ | 20                                | 4,8              | 100                      | 0.3                      | 300   | 0,075     | $\overline{\phantom{0}}$        | $\Phi_2 = 0$                                     | $\Phi_1, I_2$       |

Таблица 2.2 - Исходные данные

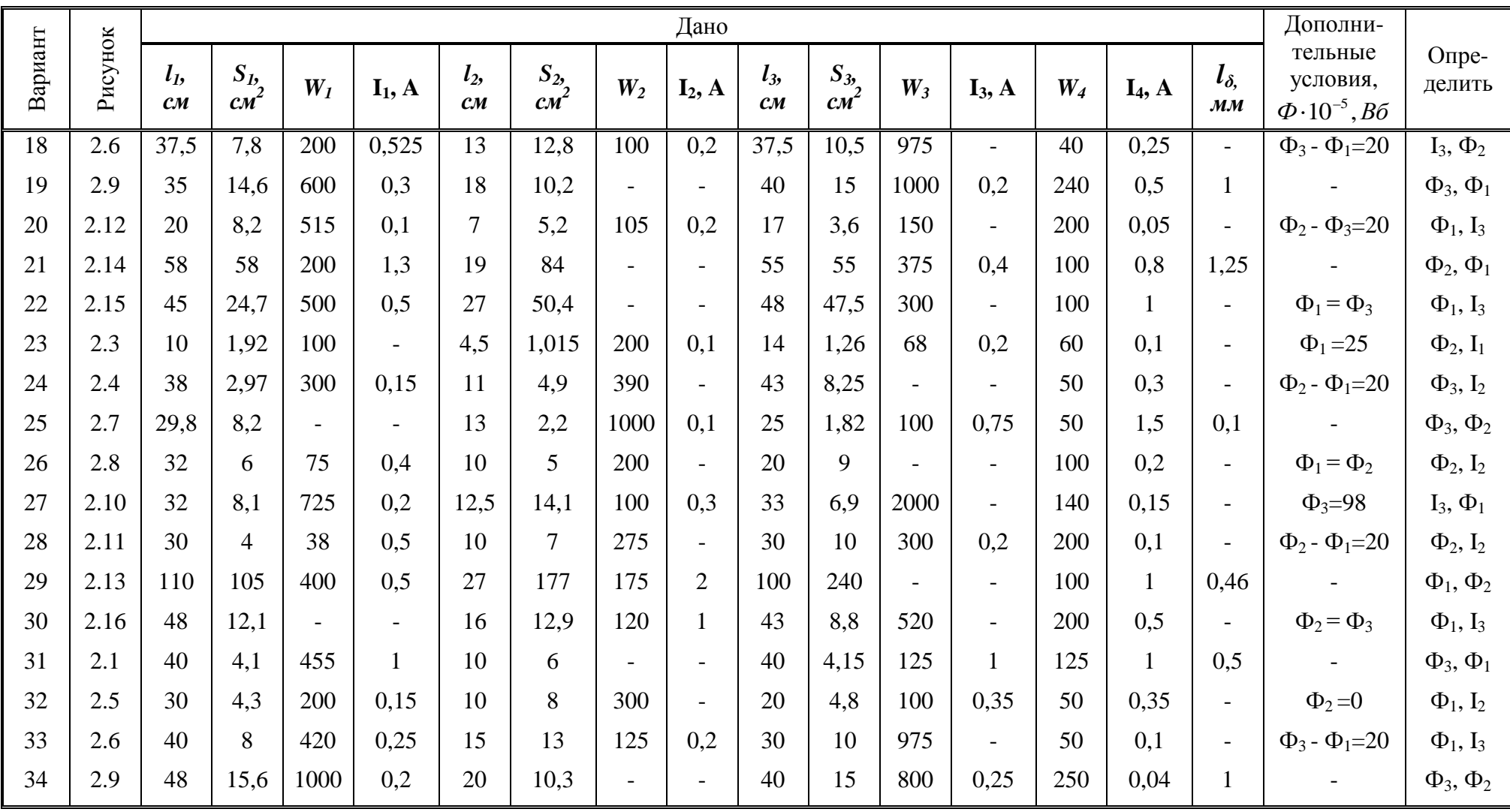

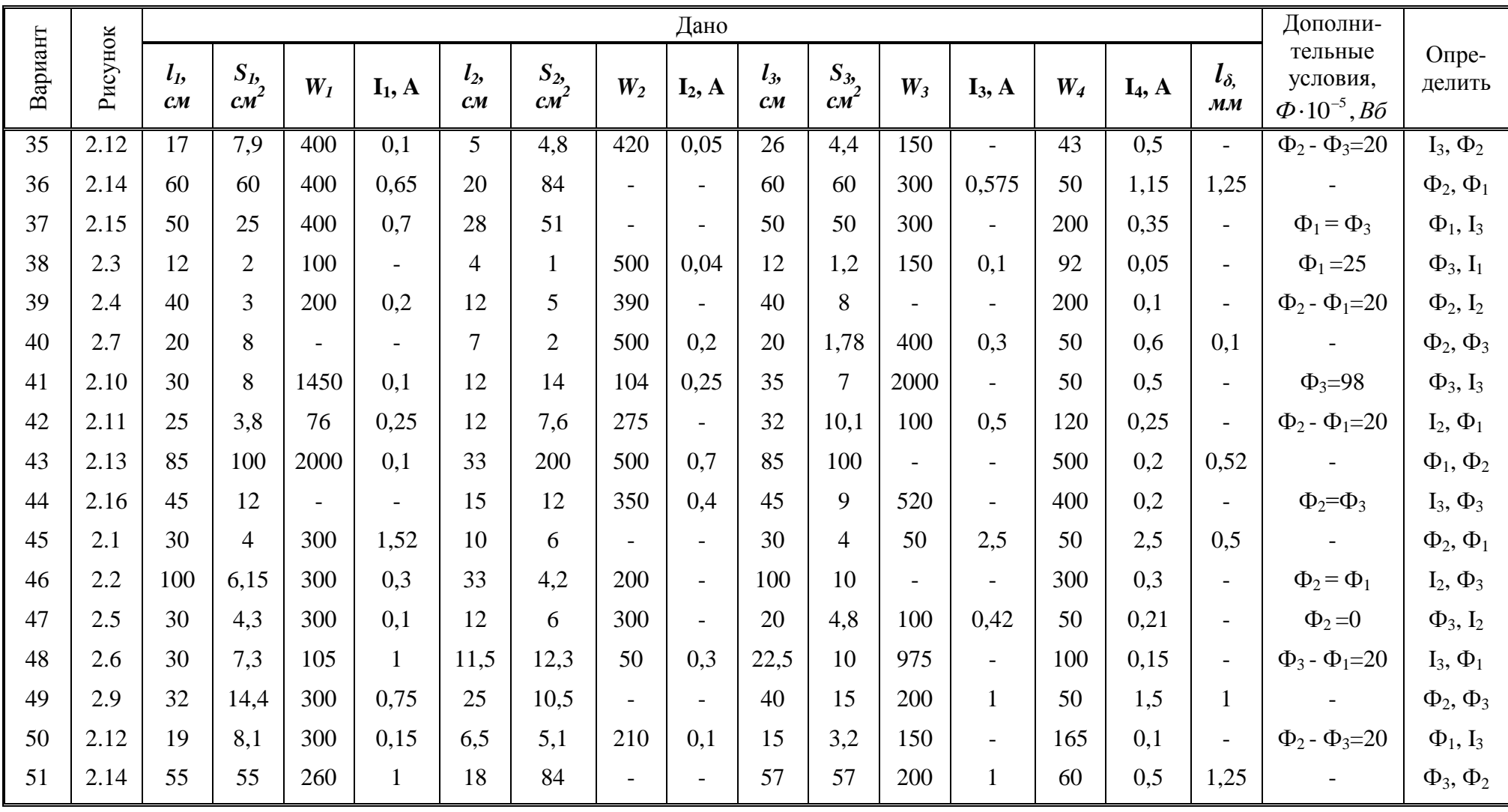

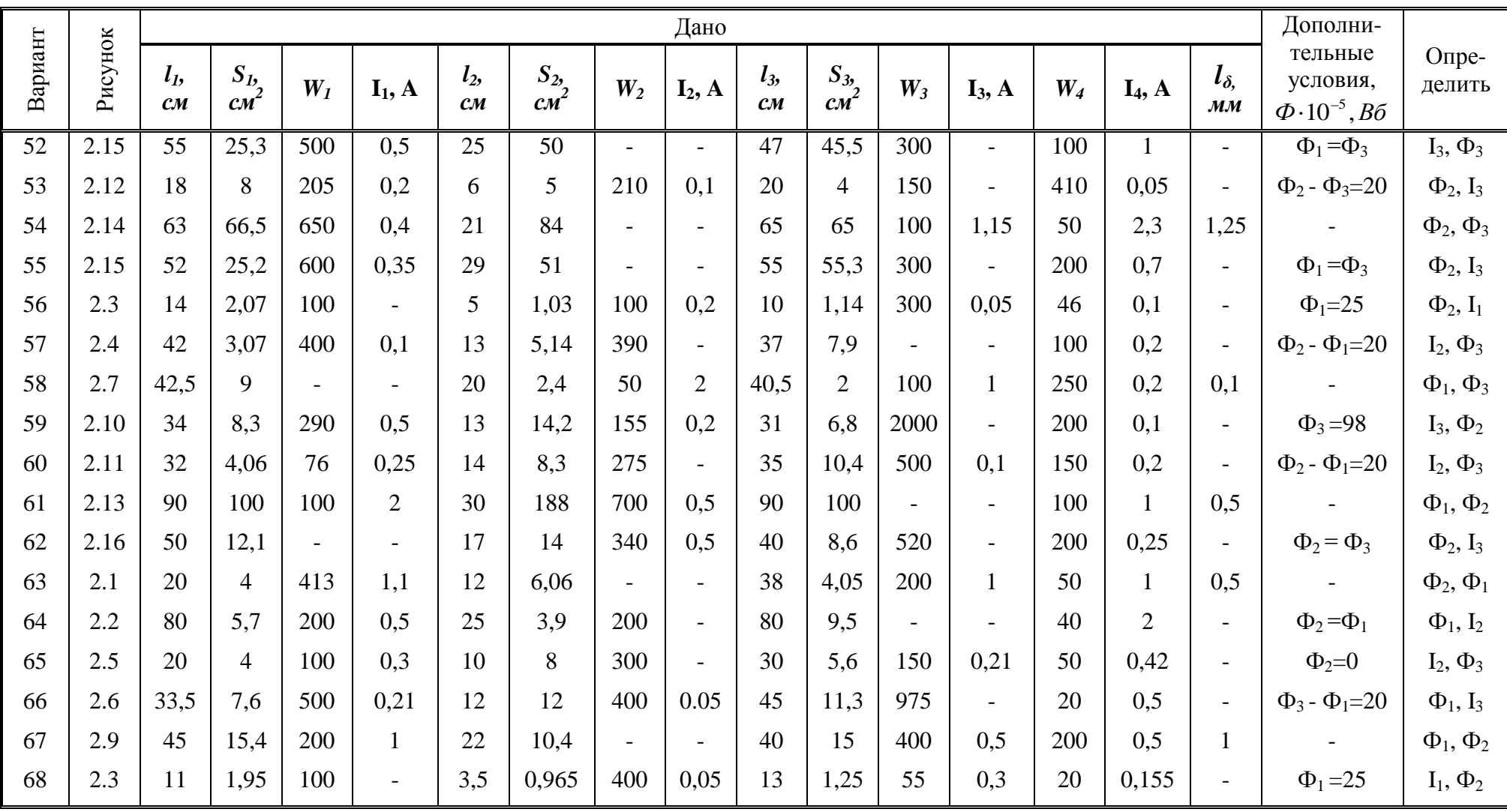

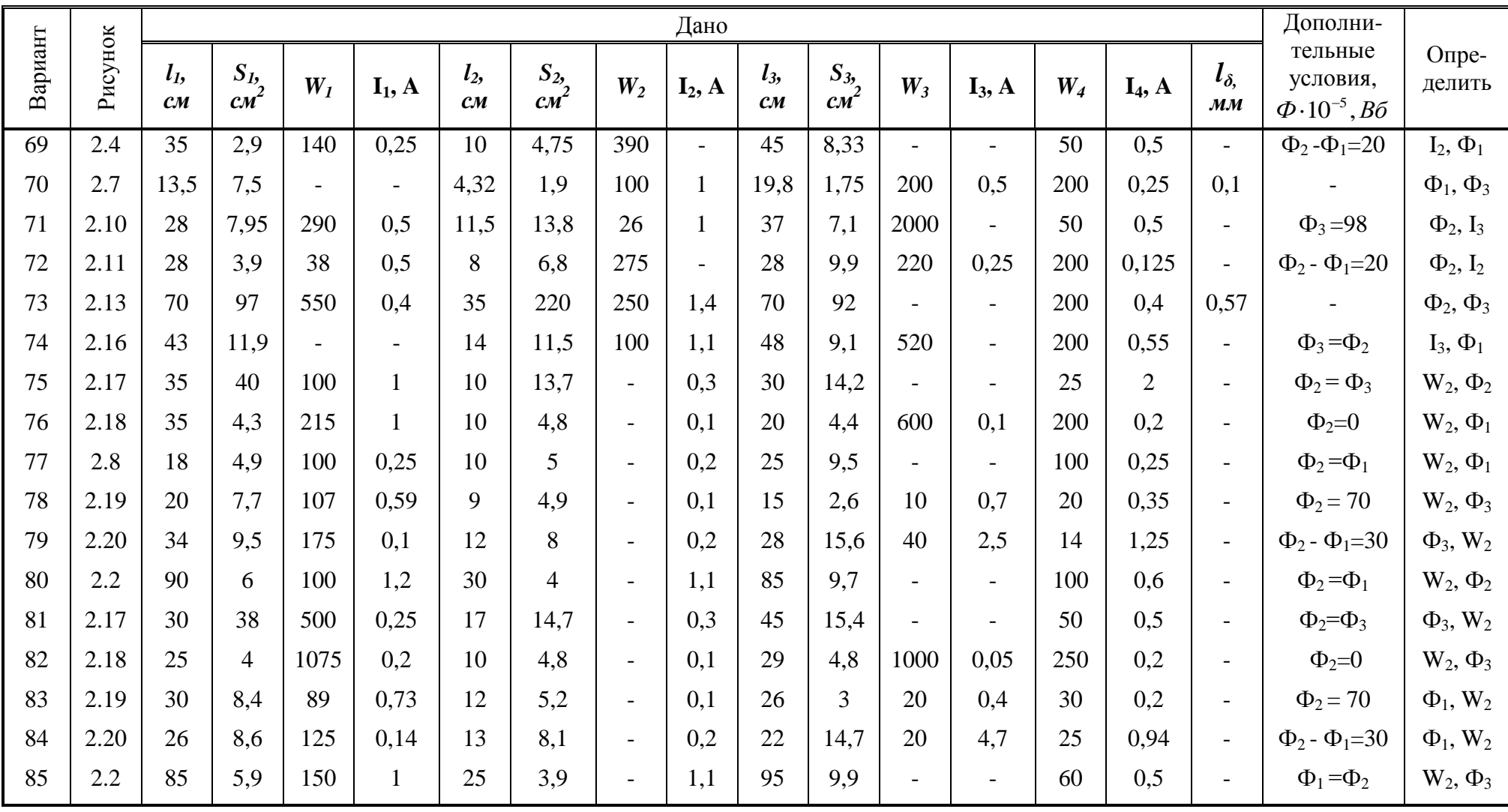

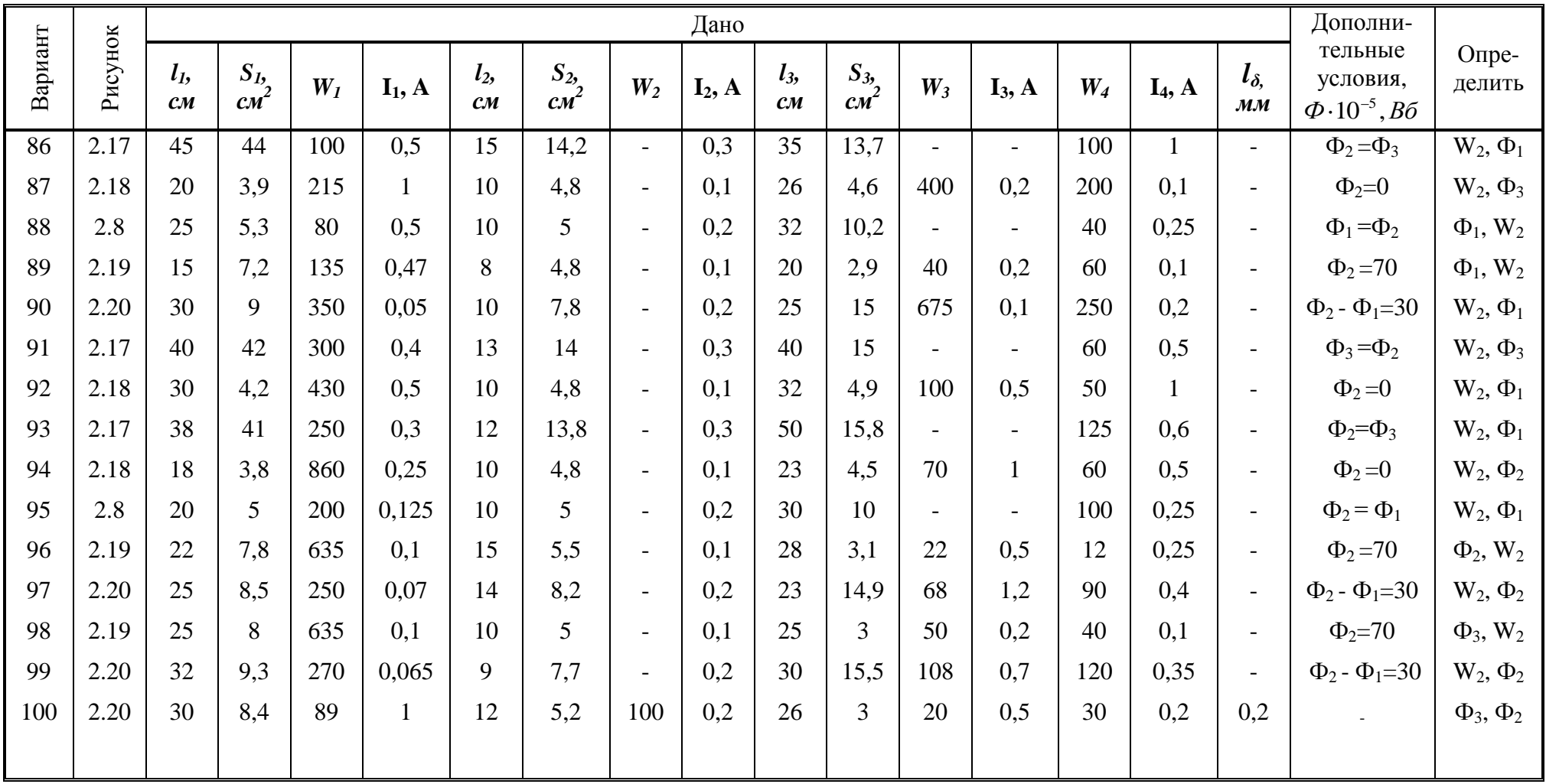

#### <span id="page-16-0"></span>**2.2 Основные теоретические положения**

#### <span id="page-16-1"></span>2.2.1 Технические характеристики ферромагнитных материалов

Ферромагнитные материалы благодаря их способности намагничиваться широко применяют при изготовлении электрических машин, аппаратов и других электротехнических установок. Основными характеристиками их являются: кривая намагничивания, ширина петли гистерезиса и потери мощности при перемагничивании.

Процесс намагничивания ферромагнитного материала можно изобразить в виде кривой намагничивания, которая представляет собой зависимость индукции *В* от напряженности *Н* магнитного поля. Так как напряженность магнитного поля определяется силой тока, посредством которого намагничивается ферромагнитный материал, эту кривую можно рассматривать как зависимость индукции от намагничивающего тока *I*.

Кривую намагничивания, можно разбить на три участка: первый участок, на котором магнитная индукция возрастает почти пропорционально намагничивающему току (напряженности поля); второй участок, на котором рост магнитной индукции замедляется («колено» кривой намагничивания), и участок магнитного насыщения, где зависимость *В* от *H* становится опять прямолинейной, но характеризуется медленным нарастанием магнитной индукции при увеличении напряженности поля по сравнению с первым и вторым участками кривой.

Следовательно, при большом насыщении ферромагнитные вещества по способности пропускать магнитный поток приближаются к неферромагнитным материалам (магнитная проницаемость их резко уменьшается). Магнитная индукция, при которой происходит насыщение, зависит от рода ферромагнитного материала.

Свойства ферромагнитных материалов принято характеризовать зависимостью магнитной индукции *В* от напряженности магнитного поля *Н*. Различают два основных типа этих зависимостей: *кривые намагничивания* и *гистерезисные петли*.

17

Кривые намагничивания подразделяют на *начальную, основную и безгистерезисную,* характеристики которых представлены в таблицах 2.3 – 2.5.

| Основная кривая        | Геометрическое место вершин симметричных      |
|------------------------|-----------------------------------------------|
| намагничивания         | петель гистерезиса.                           |
| Начальная кривая       | Кривая намагничивания предварительно          |
| намагничивания         | размагниченного сердечника ( $B = 0, H = 0$ ) |
|                        | при плавном изменении внешнего поля Н.        |
|                        | Основная и начальная кривые намагничивания    |
|                        | практически совпадают.                        |
| Кривая размагничивания | Часть предельной петли гистерезиса при        |
| ("спинка" гистерезиса) | $B_r < B < 0$ и $-H_c < H_c < 0$ .            |
| Частный гистерезисный  | Несимметричная петля гистерезиса,             |
| ЦИКЛ                   | полученная при неравных значениях             |
|                        | абсолютных величин $+H_{max}$ и $-H_{min}$    |
| Предельная петля       | Симметричная петля гистерезиса при            |
| гистерезиса            | максимально возможном насыщении.              |

Таблица 2.3 – Кривые намагничивания *В(Н)*

### Таблица 2.4 – Вид петли гистерезиса

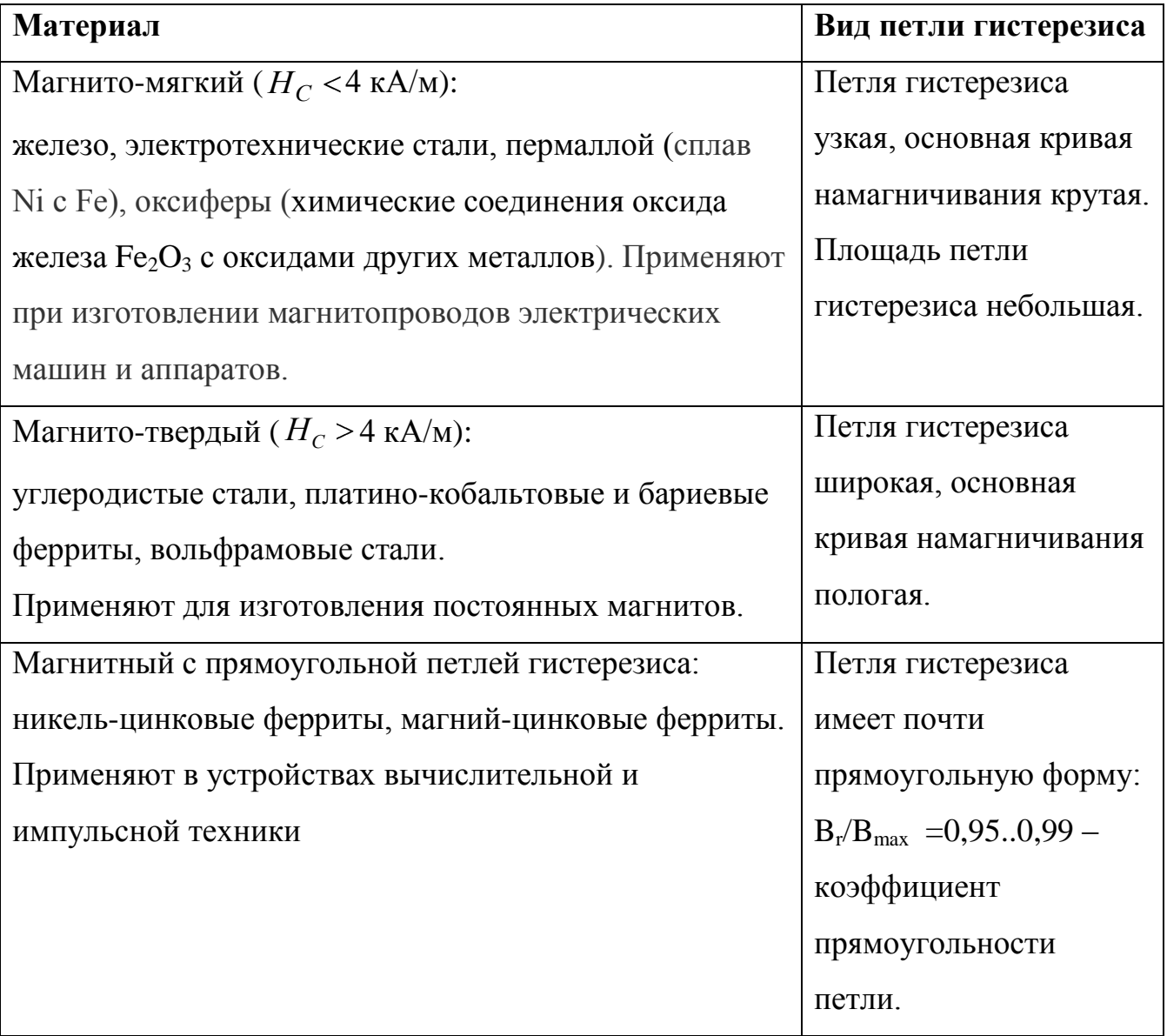

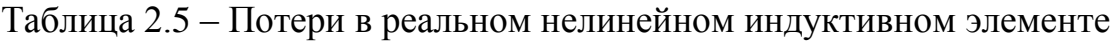

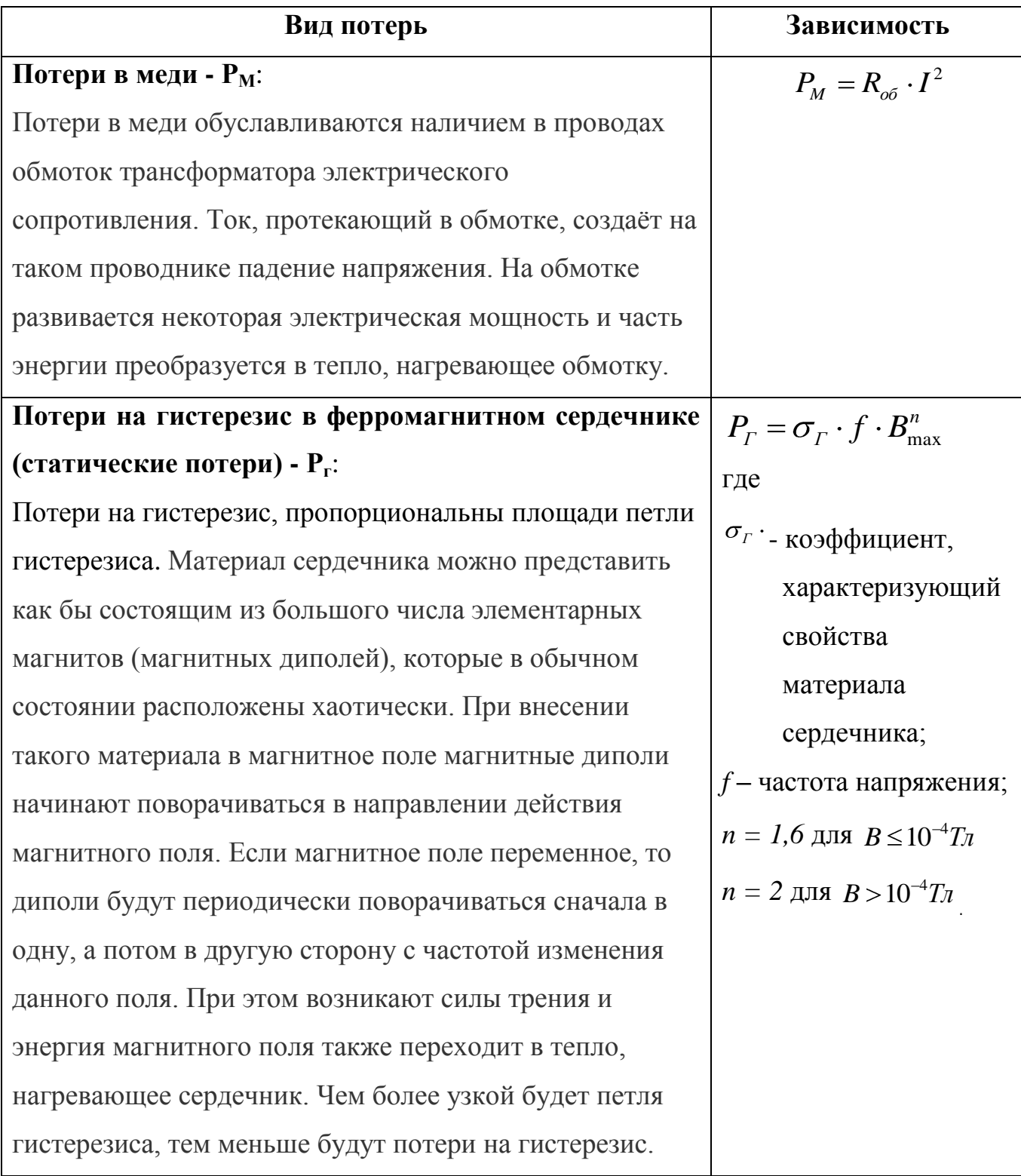

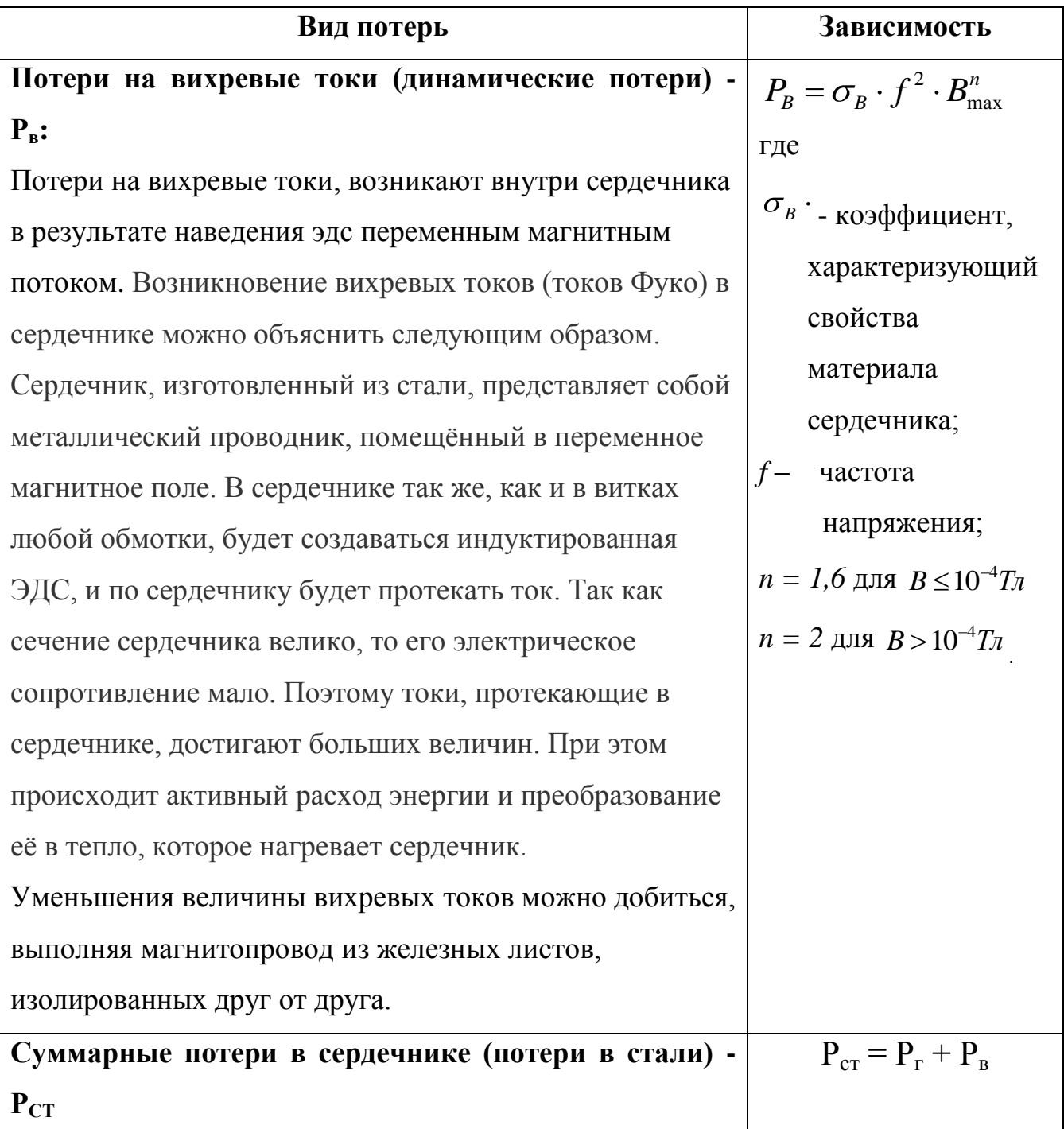

### <span id="page-21-0"></span>2.2.2 Основные величины и законы, характеризующие магнитное поле

Основные величины и законы, характеризующие поле магнитное представлены в таблицах 2.6 - 2.7.

Таблица 2.6 - Основные величины и характеристики магнитного поля

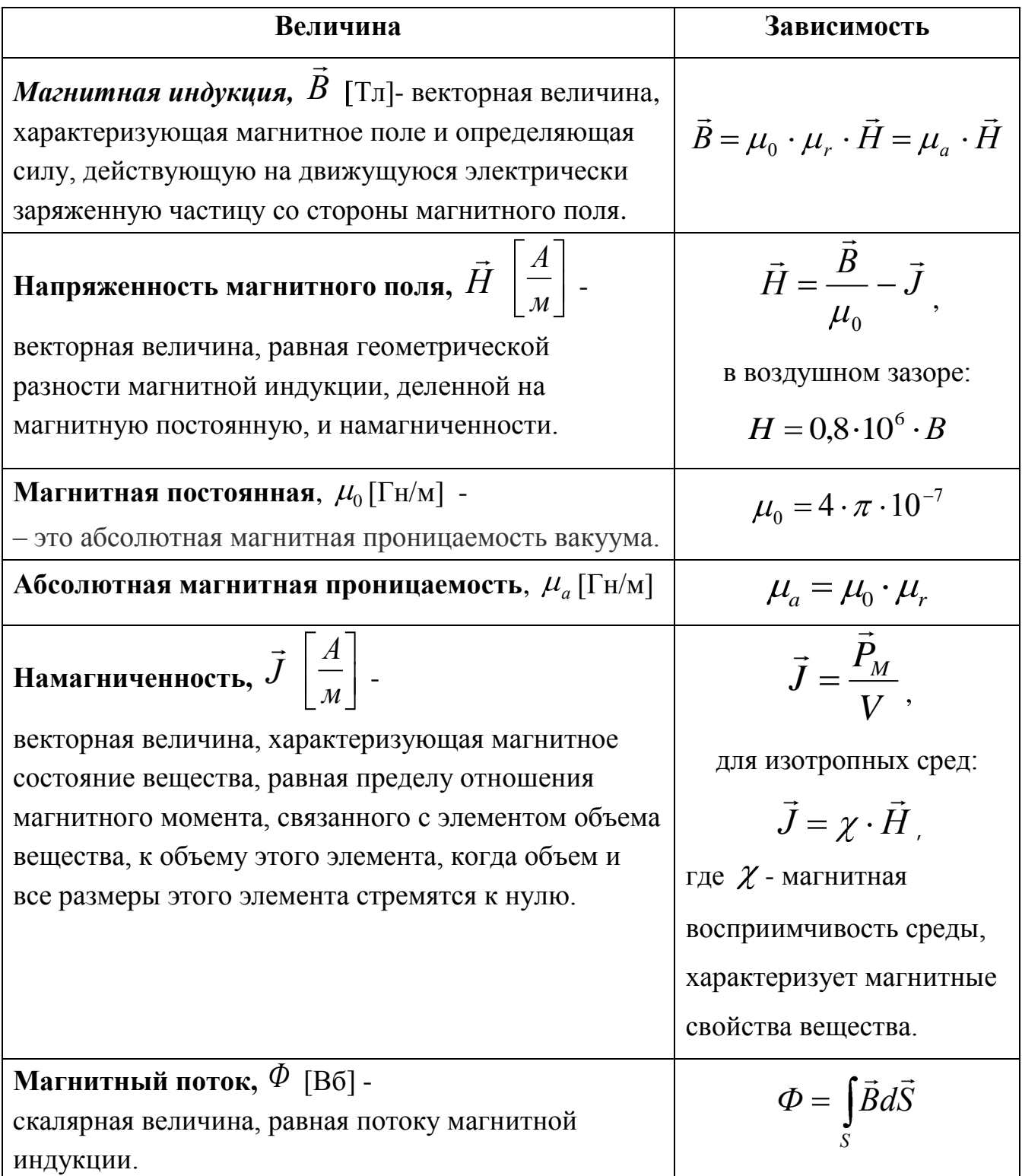

Таблица 2.7 – Формальное соответствие между магнитной цепью и электрической цепью

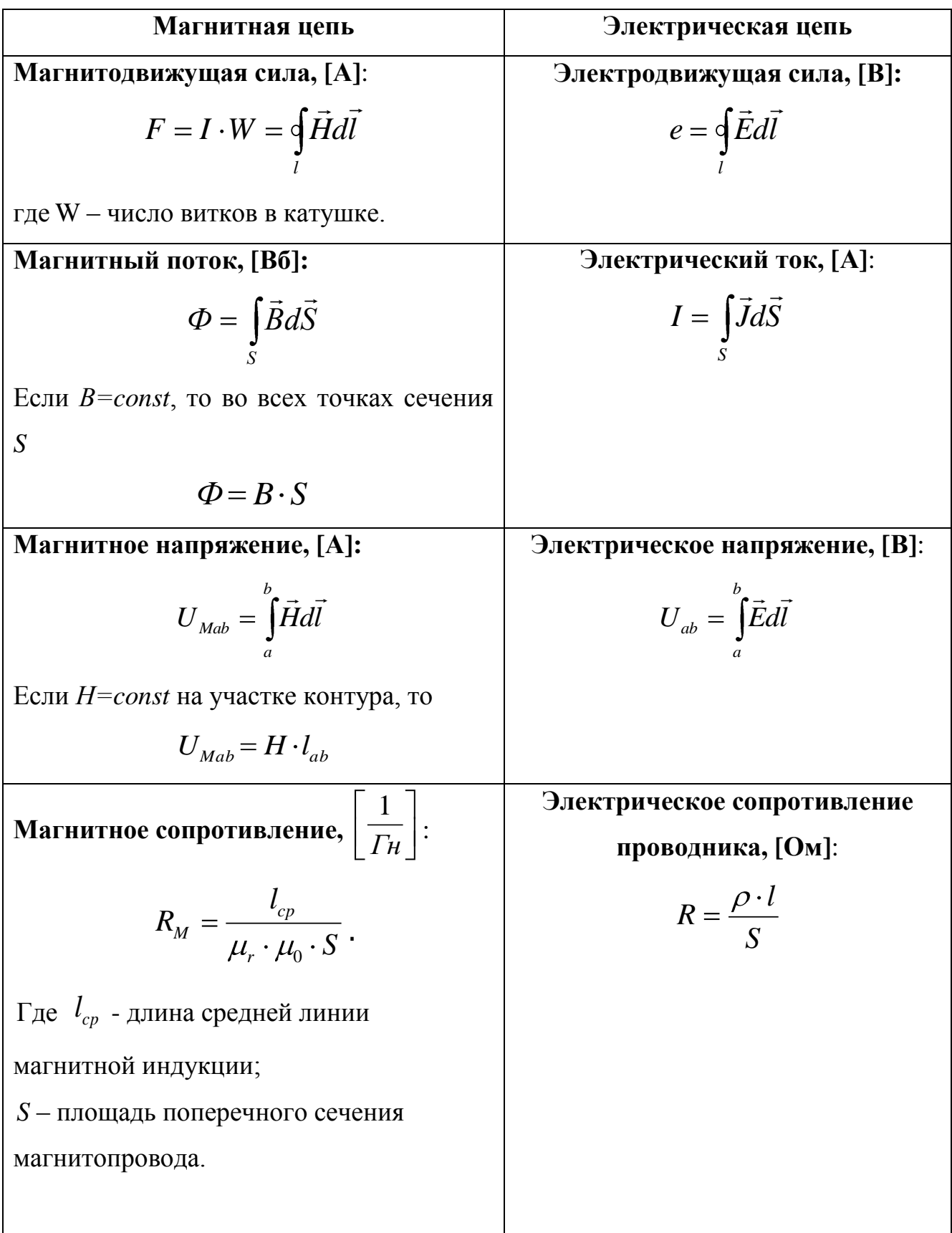

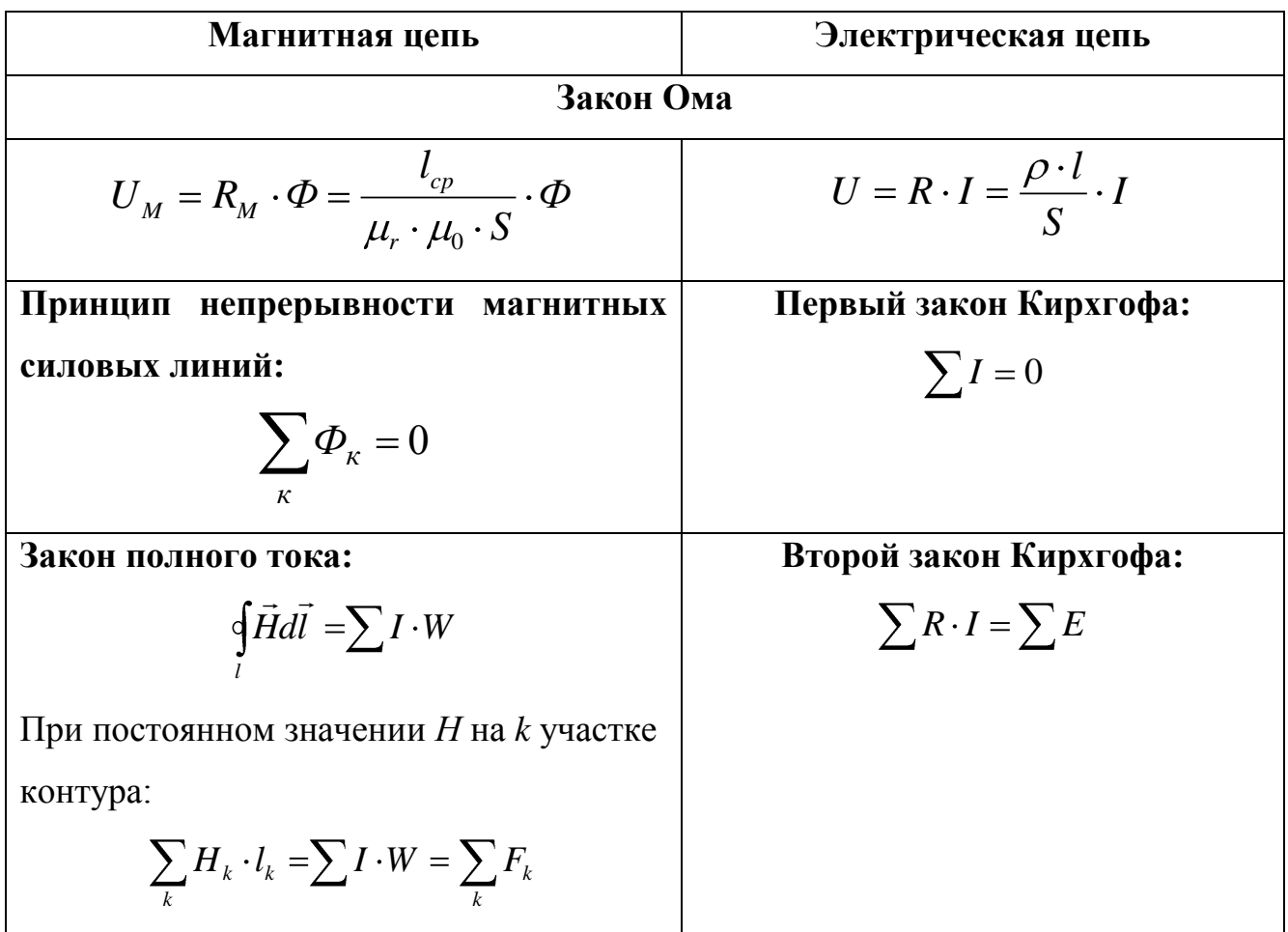

#### <span id="page-23-0"></span>2.2.3 Магнитная схема замещения при постоянном магнитном потоке

Магнитные цепи – это совокупность устройств, содержащих ферромагнитные тела, электромагнитные процессы в которых могут быть описаны с помощью понятий магнитодвижущей силы, магнитного потока и разности магнитных потенциалов. Графическое изображение элементов магнитной цепи представлено в таблице 2.8.

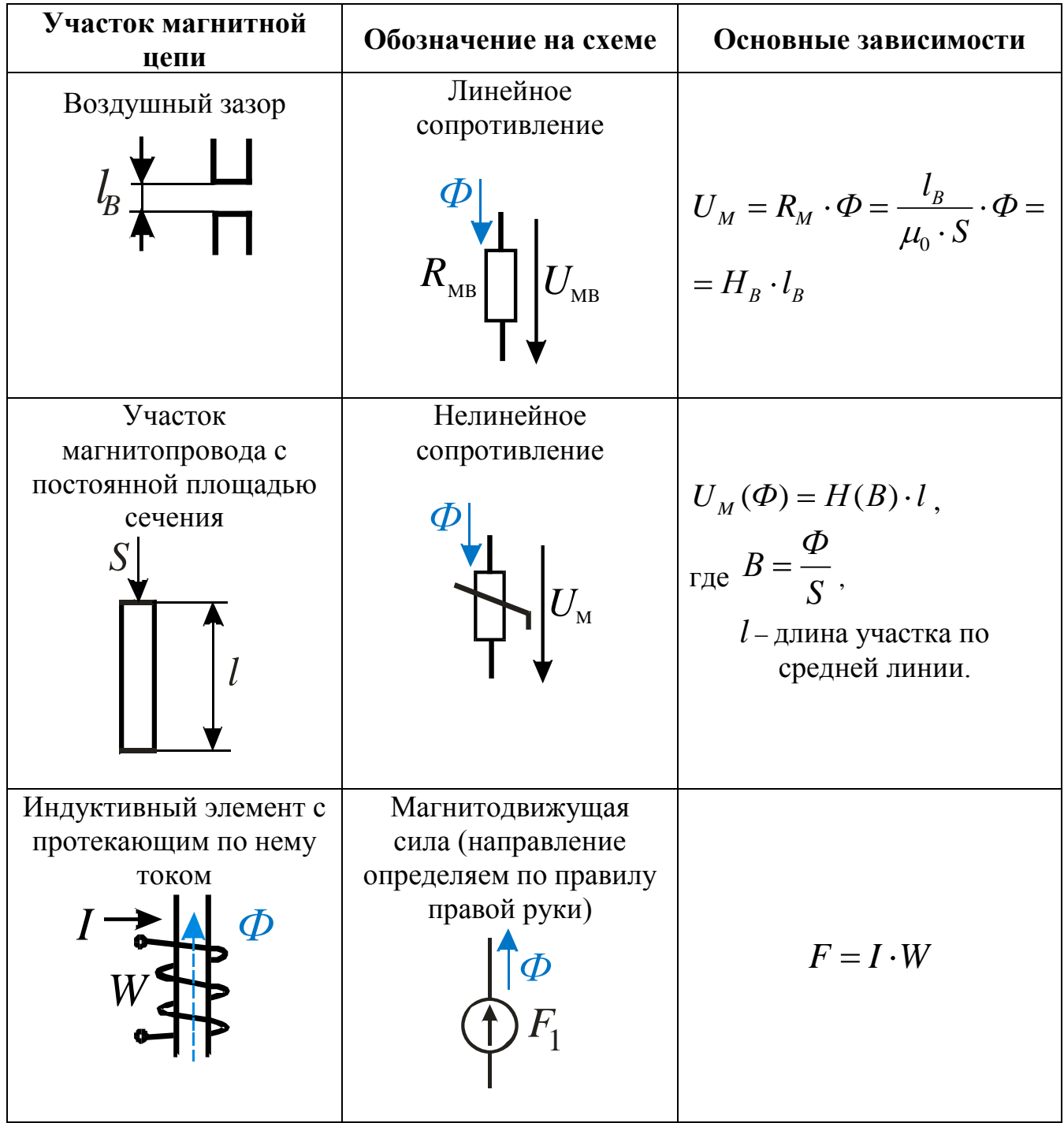

Таблица 2.8 – Составление магнитной схемы замещения

<span id="page-25-0"></span>2.2.4 Расчет разветвленных магнитных цепей при постоянном магнитном потоке

В задании к курсовой работе приведен рисунок магнитной цепи. Учитывая заданные величины и дополнительные условия, составляется магнитная схема замещения и составляются четыре уравнения по законам Кирхгофа: одно уравнение по первому закону Кирхгофа для магнитных потоков и три уравнения по второму закону Кирхгофа, которые должны определять магнитное напряжение между узлами цепи через параметры ветвей. При составлении этих уравнений направления магнитных потоков, указанных в столбце «Дополнительное условие» таблицы 2.2, необходимо принять такими, какими они указаны на схемах, а направления остальных магнитных потоков можно задавать произвольно.

Рассмотрим расчет магнитной цепи, представленной на рисунке 2.21.

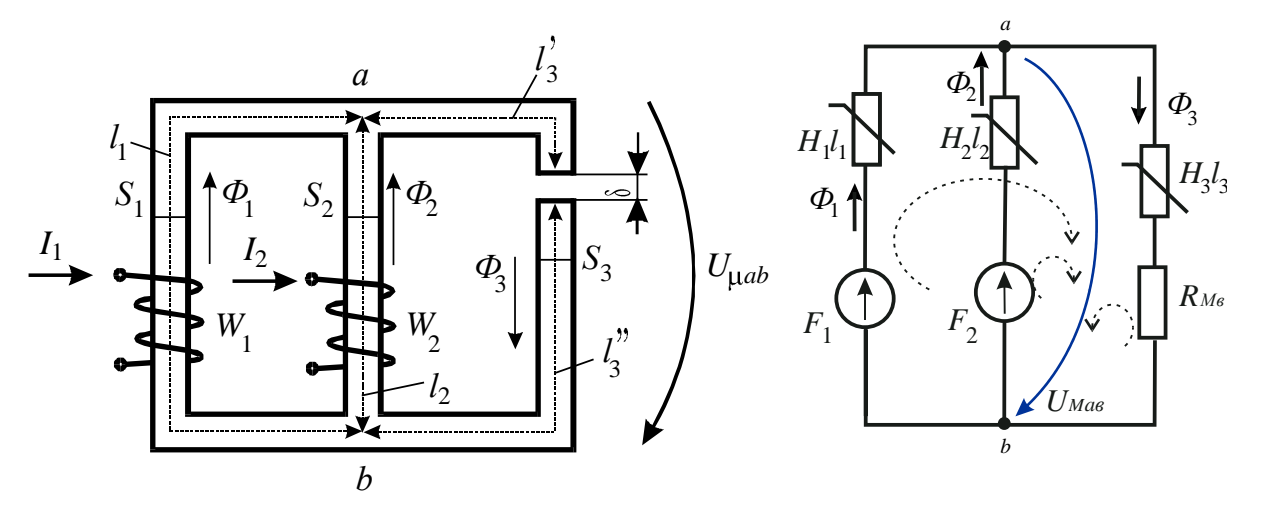

Рисунок 2.21 - Магнитная цепь и схема замещения

Для магнитной цепи, рисунок 2.21, уравнения, необходимые для решения задачи имеют следующий вид:

$$
\Phi_1 + \Phi_2 = \Phi_3,\tag{2.1}
$$

$$
U_{M_{ab}} = F_1 - H_1 l_1, \tag{2.2}
$$

$$
U_{M_{ab}} = F_2 - H_2 l_2, \tag{2.3}
$$

$$
U_{M_{ab}} = H_3(l_3 + l_3) + H_B \cdot \delta \,. \tag{2.4}
$$

Порядок решения этой системы нелинейных уравнений зависит от конкретных условий задачи. Алгоритм решения представлен в таблице 2.9.

Таблица 2.9 - Алгоритм решения

| $N_2$          | Заданные<br>величины          | Требуется<br>определить |    | Последовательность решения                        |
|----------------|-------------------------------|-------------------------|----|---------------------------------------------------|
| $\mathbf{1}$   | Намагничива                   | Магнитные               |    | 1) По правым частям уравнений $(2.2)$ , $(2.3)$ , |
|                | ющие силы                     | потоки $\Phi_1$ ;       |    | (2.4) на графике строятся веберамперные           |
|                | $F_1 = W_1 I_1$ $\mu$         | $\Phi_2$ и $\Phi_3$ .   |    | характеристики всех трех ветвей.                  |
|                | $F_2 = W_2 I_2,$              |                         | 2) | На основании уравнения (2.1) строится             |
|                |                               |                         |    | суммарная вебер-амперная                          |
|                |                               |                         |    | характеристика 1 и 2 ветвей и находится           |
|                |                               |                         |    | точка пересечения этой суммарной                  |
|                |                               |                         |    | характеристики с вебер-амперной                   |
|                |                               |                         |    | характеристикой третьей ветви.                    |
|                |                               |                         | 3) | Найденная точка пересечения определит             |
|                |                               |                         |    | $U_{M_{ab}}$ и $\Phi_3$ .                         |
|                |                               |                         |    | Магнитные потоки $\Phi_1$ и $\Phi_2$ определяются |
|                |                               |                         |    | затем по магнитному напряжению $U_{Mab}$ с        |
|                |                               |                         |    | помощью вебер-амперных характеристик              |
|                |                               |                         |    | первой и второй ветвей.                           |
| $\overline{2}$ | Один                          | Намагничиваю            | 1) | По правым частям уравнений (2.3), (2.4)           |
|                | магнитный                     | щую силу                |    | на графике строятся вебер-амперные                |
|                | поток,                        | $F_1 = W_1 I_1$ и       |    | характеристики 2 и 3 ветвей.                      |
|                | например, $\Phi$ <sub>1</sub> | магнитные               |    | 2) На основании уравнения (2.1) к вебер-          |
|                | и одна                        | потоки $\Phi_2$ и       |    | амперной характеристике второй ветви              |
|                | намагничиваю                  | $\Phi_{3}$ .            |    | прибавляется постоянный магнитный                 |
|                | щая сила                      |                         |    | поток $\Phi_1$ .                                  |
|                | $F_2 = W_2 I_2$               |                         | 3) | Находится точка пересечения полученной            |
|                |                               |                         |    | кривой с вебер-амперной                           |
|                |                               |                         |    | характеристикой третьей ветви.                    |
|                |                               |                         |    |                                                   |

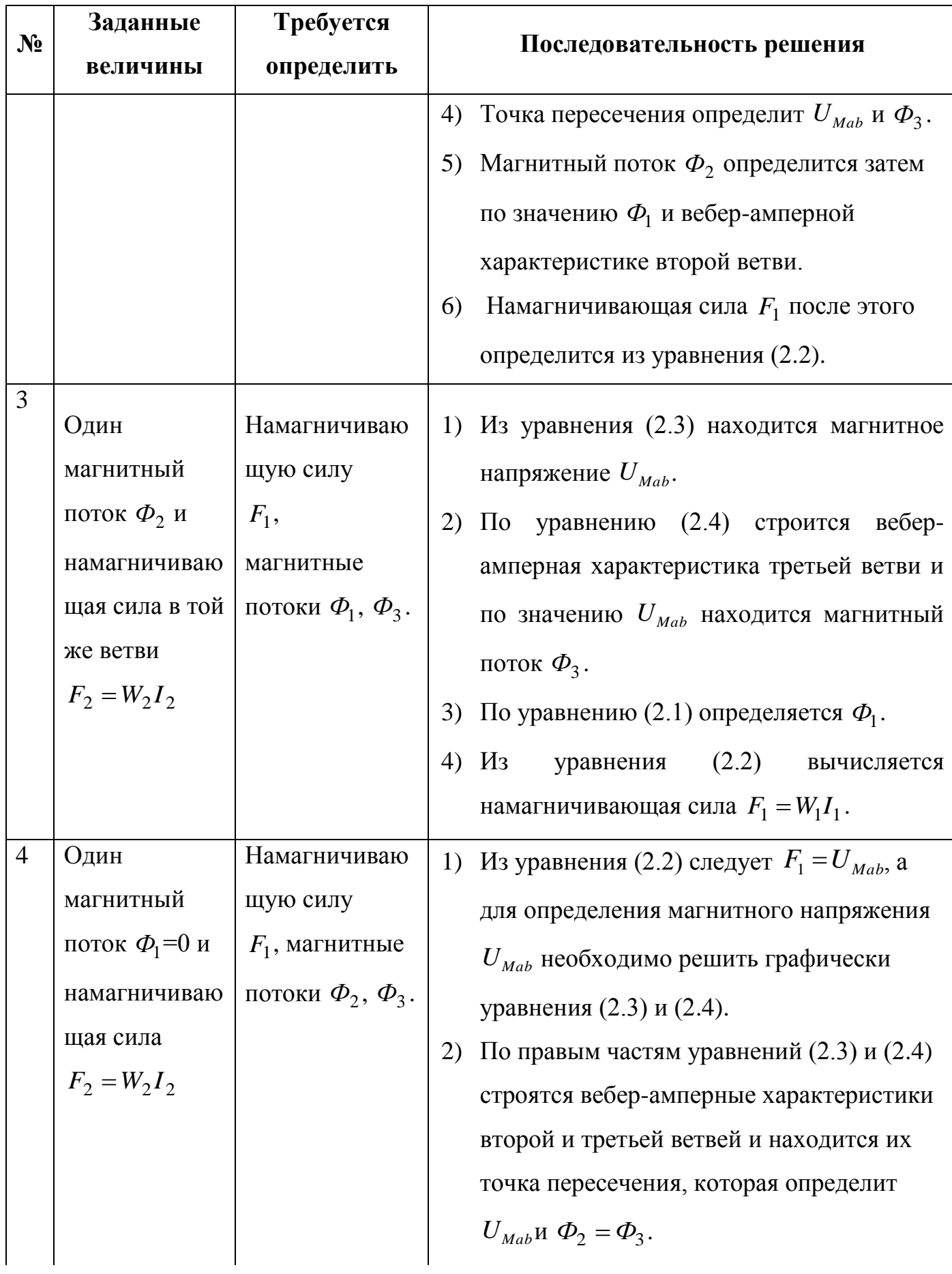

Продолжение таблицы 2.9

| $N_2$ | Заданные                                                                                                    | Требуется                                                                                   | Последовательность решения                                                                                                    |
|-------|----------------------------------------------------------------------------------------------------|---------------------------------------------------------------------------------------------|----------------------------------------------------------------------------------------------------|
|       | величины                                                                                                    | определить                                                                                  |                                                                                                    |
| 5     | Один<br>магнитный<br>поток $\Phi_1=0$ и<br>намагничиваю<br>щая сила в той<br>же ветви<br>$F_1 = W_1 I_1$             | Намагничиваю<br>щую силу<br>$F_2$ , магнитные<br>потоки $\Phi_2$ , $\Phi_3$ .               | Из уравнения (2.1) находится магнитное<br>1)<br>напряжение $U_{\text{Mab}} = F_1$ .<br>По правой части уравнения (2.4) строится<br>2)<br>вебер-амперная характеристика третьей<br>ветви и по значению $U_{\mu_{ab}}$ находится<br>магнитный поток $\Phi_3$ .<br>3) Из уравнения (2.1) следует, что $\Phi_2 = \Phi_3$ и<br>из уравнения (2.3) вычисляется<br>намагничивающая сила $F_2 = W_2 I_2$ .                                                                                                    |
| 6     | Разность<br>магнитных<br>потоков<br>$\Phi_1 - \Phi_2 = \Phi_3$ и<br>И<br>намагничиваю<br>щая сила<br>$F_2 = W_2 I_2$ | Намагничиваю<br>щую силу<br>$F_1$ ; магнитные<br>потоки $\Phi_1$ ;<br>$\Phi_2$ ; $\Phi_3$ . | 1) Учитывая, что намагничивающая сила $F_1$<br>неизвестна, из уравнения (2.1) с помощью<br>заданного условия $\Phi_1 - \Phi_2 = \Phi_3$ исключают<br>магнитный поток $\Phi_1$ . Получается<br>уравнение: $\Phi_1 + 2\Phi_2 = \Phi_3$ ,<br>которое решается графически.<br>2) По правым частям уравнений $(2.3)$ и $(2.4)$<br>строятся вебер-амперные характеристики<br>второй и третьей ветви.<br>3) Ординаты вебер-амперной характеристики<br>второй ветви удваиваются и прибавляются<br>постоянный магнитный поток $\Phi_1$ .<br>4) Находится точка пересечения полученной<br>кривой с вебер-амперной характеристикой<br>третьей ветви. |

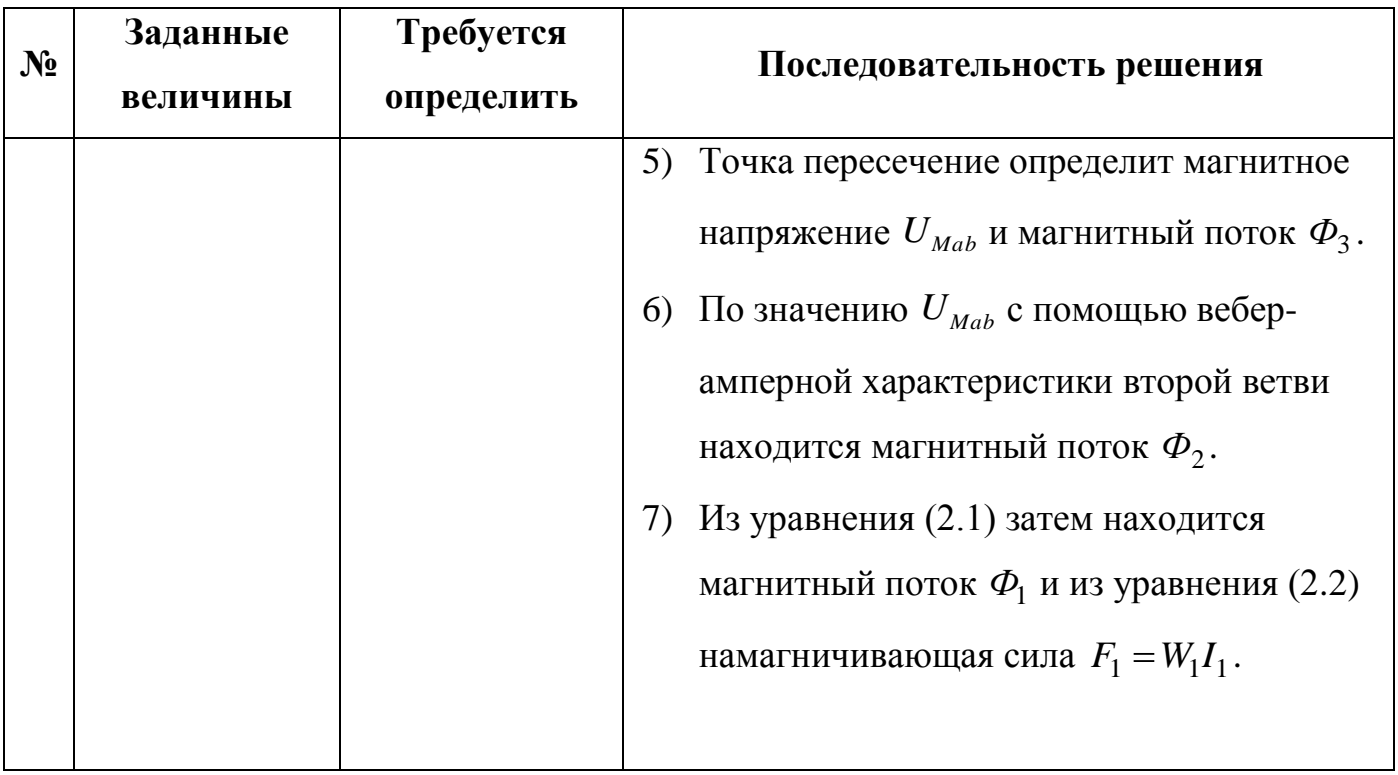

#### <span id="page-30-0"></span>2.3 Использование системы MathCad для расчета магнитных цепей

Расчет нелинейных и магнитных цепей можно значительно упростить, если использовать возможности и средства системы MathCad. Расчет можно проводить как аналитическим, так и графическим способом. При этом, очень часто, изначально заданную таблично нелинейную необходимо аппроксимировать функцию. Рассмотрим выполнение операции аппроксимации в системе MathCad с помощью функции interp.

В расчете точки кривой намагничивания необходимо соединить не ломаной линией, а гладкой кривой. Для этих целей применяют интерполяцию кубическими сплайнами, т. е. отрезками кубических парабол.

• interp(HB,H,B,x) — функция, аппроксимирующая данные векторов  $H$  и В кубическими сплайнами;

 $\bullet$  HB — вектор вторых производных, созданный функцией Ispline;

• Н — вектор действительных данных аргумента, элементы которого расположены в порядке возрастания;

• В — вектор действительных данных значений того же размера;

•  $x -$ значение аргумента, при котором вычисляется интерполирующая функция.

### Пример 1: Построение нелинейной функции посредством функции интерполяции interp.

Используем следующий алгоритм:

- 1. Создайте векторы, содержащие заданные координаты точек нелинейной функции, рисунок 2.22. Элементы должны располагаться строго в порядке возрастания. На рисунке 2.22 эти вектора обозначены как В и Н.
- 2. Вычислите вектор Ispline(*H*, *B*). В примере 1 на рисунке 2.22 это вектор *HB*. Аналогично вычисляем вектор ВН.
- 3. Определите интерполируемые значения в заданных точках, используя функцию **interp** $(HB, H, B, x)$ .

4. Постройте аппроксимирующую функцию Варр(x).

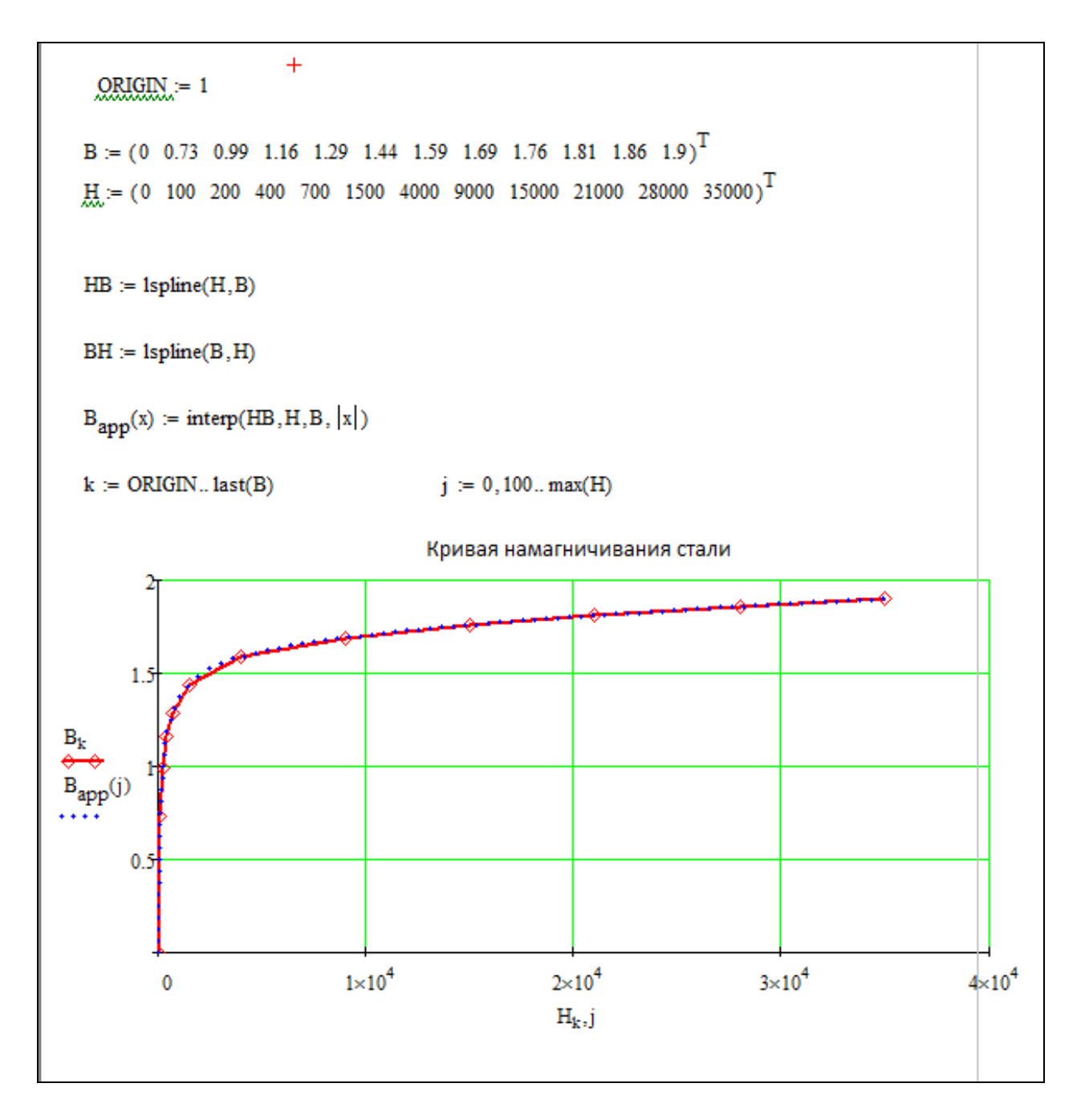

Рисунок 2.22 - Аппроксимация кривой намагничивания в системе MathCad

### Пример 2: Аналитическое решение системы нелинейных уравнений в cucmeme MathCad

 $2.23.$ Задана магнитная цепь постоянного тока, рисунок Известны геометрические размеры магнитопровода и кривая намагничивания стали. Требуется при известных токах в обмотках определить магнитные потоки  $\Phi_1$ ,  $\Phi_2$ ,  $\Phi$ <sub>3</sub>.

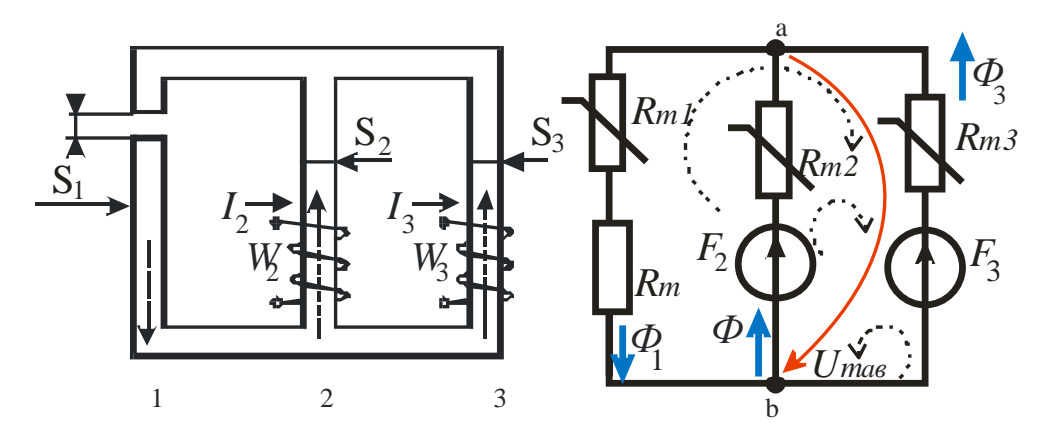

Рисунок 2.23 - Магнитная цепь и схема замещения

#### Решение:

- 1. Зададим с помощью оператора присваивания числовые значения параметров и геометрические размеры магнитопровода.
- 2. Проведем аппроксимацию кривой намагничивания В(Н), аналогично примеру  $1<sub>1</sub>$
- 3. Составим систему нелинейных уравнений по законам Кирхгофа для магнитной схемы замещения.
- 4. Используя блок Given Find решаем составленную систему нелинейных уравнений итерационным методом, предварительно задав начальные значения  $\Phi_1$ ,  $\Phi_2$ ,  $\Phi_3$ ,  $U_{mab}$ .

решение системы нелинейных уравнений в системе Mathcad Численное представлено на рисунке 2.24.

Вворли функци, выцистяющую значение напраженности матнитного поля в зависимости от значения

\nН<sub>m</sub>(Φ, S) := if 
$$
\left(Φ ≥ 0
$$
, interp  $\left(BH, B, H, \frac{Φ}{S}\right)$ , -interp  $\left(BH, B, H, \frac{b}{S}\right)$ .\n

\nPeunaem системy үравнений

\nΦ<sub>1</sub> = 0.001

\nGiven

\n−Φ<sub>1</sub> + Φ<sub>2</sub> + Φ<sub>3</sub> = 0

\n−H<sub>m</sub>(Φ<sub>1</sub>, S<sub>1</sub>): L<sub>1</sub> + U<sub>mab</sub> − Rmδ Φ<sub>1</sub> = 0

\nH<sub>m</sub>(Φ<sub>2</sub>, S<sub>2</sub>): L<sub>2</sub> + U<sub>mab</sub> − Rmδ Φ<sub>1</sub> = 0

\nH<sub>m</sub>(Φ<sub>2</sub>, S<sub>2</sub>): L<sub>2</sub> + U<sub>mab</sub> = F<sub>2</sub>

\nH<sub>m</sub>(Φ<sub>3</sub>, S<sub>3</sub>): L<sub>3</sub> + U<sub>mab</sub> = F<sub>3</sub>

\nresult = Find(Φ<sub>1</sub>, Φ<sub>2</sub>, Φ<sub>3</sub>, U<sub>mab</sub>)

\nresult =  $\left(2.735 × 10^{-3} / 3.85 × 10^{-3} / 3.85 × 10^{-3} / 3.85 × 10^{-3} / 3.85 × 10^{-3} / 3.85 × 10^{-3} / 3.85 × 10^{-3} / 3.85 × 10^{-3} / 3.85 × 10^{-3} / 3.85 × 10^{-3} / 3.85 × 10.85 × 10.85 × 10.85 × 10.85 × 10.85 × 10.85 × 10.85 × 10.85 × 10.85 × 10.85 × 10.85 × 10.85 × 10.85 × 10.85 × 10.85 × 10.85 × 10.85 × 10.85 × 10.85 ×$ 

Рисунок 2.24 – Численное решение системы нелинейных уравнений в Mathcad

Следует отметить, что точность и продолжительность вычислений зависят от начальных (нулевых) приближений искомых величин *Ф1*, *Ф2, Ф3*.

### *Пример 3: Графическое решение системы нелинейных уравнений в системе MathCad*

Рассмотрим ту же самую магнитную цепь, что и в примере 2. Требуется определить, как и в примере 2, магнитные потоки *Ф1*, *Ф2, Ф3*.

*Решение:*

1) Объединим заданные и промежуточные расчетные значения в виде векторов-строк с помощью функции **stack** в таблицу, рисунок 2.25. Необходимо

отметить, что вектор-строки размешаются в том порядке, в котором представлен список аргументов функции stack, то есть в первой строке указаны значения магнитной индукции  $B$ , во второй – напряженности магнитного поля  $H$ , в третьей – магнитное напряжение  $U_{m11}$  и так далее по списку.

2) Постройте аппроксимирующие кривые  $\Phi_I(U_{mab})$ ,  $\Phi_2(U_{mab})$ ,  $\Phi_3(U_{mab})$  с помощью функции linterp  $(U_m, \Phi, U_{mab})$ . Следует отметить, что при использовании функции **linterp** необходимо, чтобы элементы вектора аргумента функции  $\Phi(U_{mab})$ располагались в порядке возрастания. Если по результатам расчета они убывают, то применяют функцию **reverse**, которая выводит новый вектор с обратным расположением элементов.

Аргументы  $U_m$  функций linterp определяются правыми частями уравнений, составленных по второму закону Кирхгофа.

 $3)$ Определение точки пересечения аппроксимированных кривых определяется, согласно уравнению, составленному по первому закону Кирхгофа:

 $\Phi_1(U_{mab}) = \Phi_2(U_{mab}) + \Phi_3(U_{mab})$ .

Графическое решение системы нелинейных уравнений в системе Mathcad представлено на рисунке 2.26.

| $ORIGIN = 1$                                                              |                                                                                                    |                       |                |                                                                                     |                                                                                                    |                      |                       |                       |                       |                                                        |       |  |
|---------------------------------------------------------------------------|----------------------------------------------------------------------------------------------------|-----------------------|----------------|-------------------------------------------------------------------------------------|----------------------------------------------------------------------------------------------------|----------------------|-----------------------|-----------------------|-----------------------|--------------------------------------------------------|-------|--|
|                                                                           |                                                                                                    |                       |                |                                                                                     | $\text{F}_2$ = 500 F <sub>3</sub> = 900 $\text{L}_1$ = 0.97 $\text{L}_2$ = 0.34 $\text{L}_3$ = 0.9695 $\text{A} = 0.5 \cdot 10^{-3}$ |                      |                       |                       |                       |                                                        |       |  |
|                                                                           |                                                                                                    |                       |                |                                                                                     | $S_2 = 0.003$ $S_2 = 0.00325$ $S_3 = 0.003$ $n = 12$ $k = 1n$ $\mu 0 = 4 \cdot \pi \cdot 10^{-7}$                                    |                      |                       |                       |                       |                                                        |       |  |
|                                                                           | $B = (0 0.73 0.99 1.16 1.29 1.44 1.59 1.69 1.76 1.81 1.86 1.9)$<br>$H_{\text{max}} = (0, 100, 200, 400, 700, 1500, 4000, 9000, 15000, 21000, 28000, 35000)$ Um $\delta = \frac{B \cdot \delta}{\mu 0}$<br>$\mathcal{R}_4 = B \cdot S_1$ $\Phi_2 = B \cdot S_2$ $\Phi_3 = B \cdot S_3$ $Um_1 = H \cdot L_1$ $Um_2 = H \cdot L_2$ $Um_3 = H \cdot L_3$ |                       |                |                                                                                     |                                                                                                    |                      |                       |                       |                       |                                                        |       |  |
| $Um_{11} = Um_1 + Um\delta$ $Um_{22} = F_2 - Um_2$ $Um_{33} = F_3 - Um_3$ |                                                                                                    |                       |                |                                                                                     |                                                                                                    |                      |                       |                       |                       |                                                        |       |  |
| St := stack $(B,H,Um_{11},\Phi_1,Um_{22},\Phi_2,Um_{33},\Phi_3)$          |                                                                                                    |                       |                |                                                                                     |                                                                                                    |                      |                       |                       |                       |                                                        |       |  |
|                                                                           |                                                                                                    | 1                     | $\overline{2}$ |                                                                                     | 3                                                                                                    |                      | 4                     |                       | 5.                    | 6                                                      |       |  |
|                                                                           | 1                                                                                                    | 0                     |                | 0.73                                                                                |                                                                                                    | 0.99                 |                       | 1.16                  | 1.29                  | 1.44                                                   |       |  |
|                                                                           | $\overline{2}$                                                                                                    | 0                     | 100            |                                                                                     | 200                                                                                                    |                      | 400                   |                       | 700                   | 1.5:10 <sup>3</sup>                                    |       |  |
|                                                                           | 3                                                                                                    | 0                     |                |                                                                                     | 387.458 587.908                                                                                                    |                      |                       |                       |                       | 849.549 1.192.103 2.028.103                            |       |  |
| $St =$                                                                    | 4                                                                                                    | $\mathbf{O}$          |                |                                                                                     | $2.19 \cdot 10^{-3}$ 2.97 $\cdot 10^{-3}$ 3.48 $\cdot 10^{-3}$ 3.87 $\cdot 10^{-3}$                                                  |                      |                       |                       |                       | $4.32 \cdot 10^{-3}$                                   |       |  |
|                                                                           | 5                                                                                                    | 500                   |                | 466                                                                                 |                                                                                                    | 432                  | 364                   |                       | 262                   | $-10$                                                  |       |  |
|                                                                           | 6                                                                                                    |                       |                |                                                                                     |                                                                                                    |                      |                       |                       |                       | 0 2.373 10 3 3.217 10 3 3.77 10 3 4.192 10 3 4.68 10 3 |       |  |
|                                                                           | 7                                                                                                    | 900                   |                | 803.05                                                                              |                                                                                                    | 706.1                | 512.2                 |                       | 221.35                | $-554.25$                                              |       |  |
|                                                                           | 8                                                                                                    | 0                     |                | $2.19 \cdot 10^{-3}$ 2.97 $\cdot 10^{-3}$ 3.48 $\cdot 10^{-3}$ 3.87 $\cdot 10^{-3}$ |                                                                                                    |                      |                       |                       |                       |                                                        |       |  |
|                                                                           |                                                                                                    |                       |                |                                                                                     |                                                                                                    |                      |                       |                       |                       |                                                        |       |  |
|                                                                           |                                                                                                    | 8                     |                | 9                                                                                   |                                                                                                    |                      | 10                    |                       | 11                    | 12                                                     |       |  |
|                                                                           | 1                                                                                                    |                       | 1.69           |                                                                                     | 1.76                                                                                                    |                      | 1.81                  |                       | 1.86                  | 1.9                                                    |       |  |
|                                                                           | 2                                                                                                    |                       | 9.103          |                                                                                     | $1.5 \cdot 10^{4}$                                                                                                    |                      | $2.1 \cdot 10^{4}$    |                       | $2.8 \cdot 10^{4}$    | $3.5 \cdot 10^{4}$                                     | $\pm$ |  |
|                                                                           | 3                                                                                                    | $9.402 \cdot 10^{3}$  |                |                                                                                     | $1.525 \cdot 10^{4}$                                                                                                    |                      | $2.109 \cdot 104$     |                       | $2.79 \cdot 10^{4}$   | $3.471 \cdot 10^{4}$                                   |       |  |
| $St =$                                                                    | 4                                                                                                    | $5.07 \cdot 10^{-3}$  |                | $5.28 \cdot 10^{-3}$                                                                |                                                                                                    | $5.43 \cdot 10^{-3}$ |                       |                       | $5.58 \cdot 10^{-3}$  | $5.7 \cdot 10^{-3}$                                    |       |  |
|                                                                           | 5                                                                                                    | $-2.56 \cdot 10^{3}$  |                | $-4.6 \cdot 10^3$                                                                   |                                                                                                    | $-6.64 \cdot 10^3$   |                       | $-9.02 \cdot 10^3$    |                       | $-1.14 \cdot 10^{4}$                                   |       |  |
|                                                                           | 6                                                                                                    | $5.492 \cdot 10^{-3}$ |                | $5.72 \cdot 10^{-3}$                                                                |                                                                                                    |                      | $5.882 \cdot 10^{-3}$ |                       | $6.045 \cdot 10^{-3}$ | $6.175 \cdot 10^{-3}$                                  |       |  |
|                                                                           | 7                                                                                                    | $-7.825 \cdot 10^3$   |                | $-1.364 \cdot 10^{4}$                                                               |                                                                                                    |                      | $-1.946 \cdot 10^{4}$ | $-2.625 \cdot 10^{4}$ |                       | $-3.303 \cdot 104$                                     |       |  |
|                                                                           | 8                                                                                                    | $5.07 \cdot 10^{-3}$  |                | $5.28 \cdot 10^{-3}$                                                                |                                                                                                    | $5.43 \cdot 10^{-3}$ |                       | $5.58 \cdot 10^{-3}$  |                       |                                                        |       |  |

Рисунок 2.25 - Исходные данные и результаты расчетов
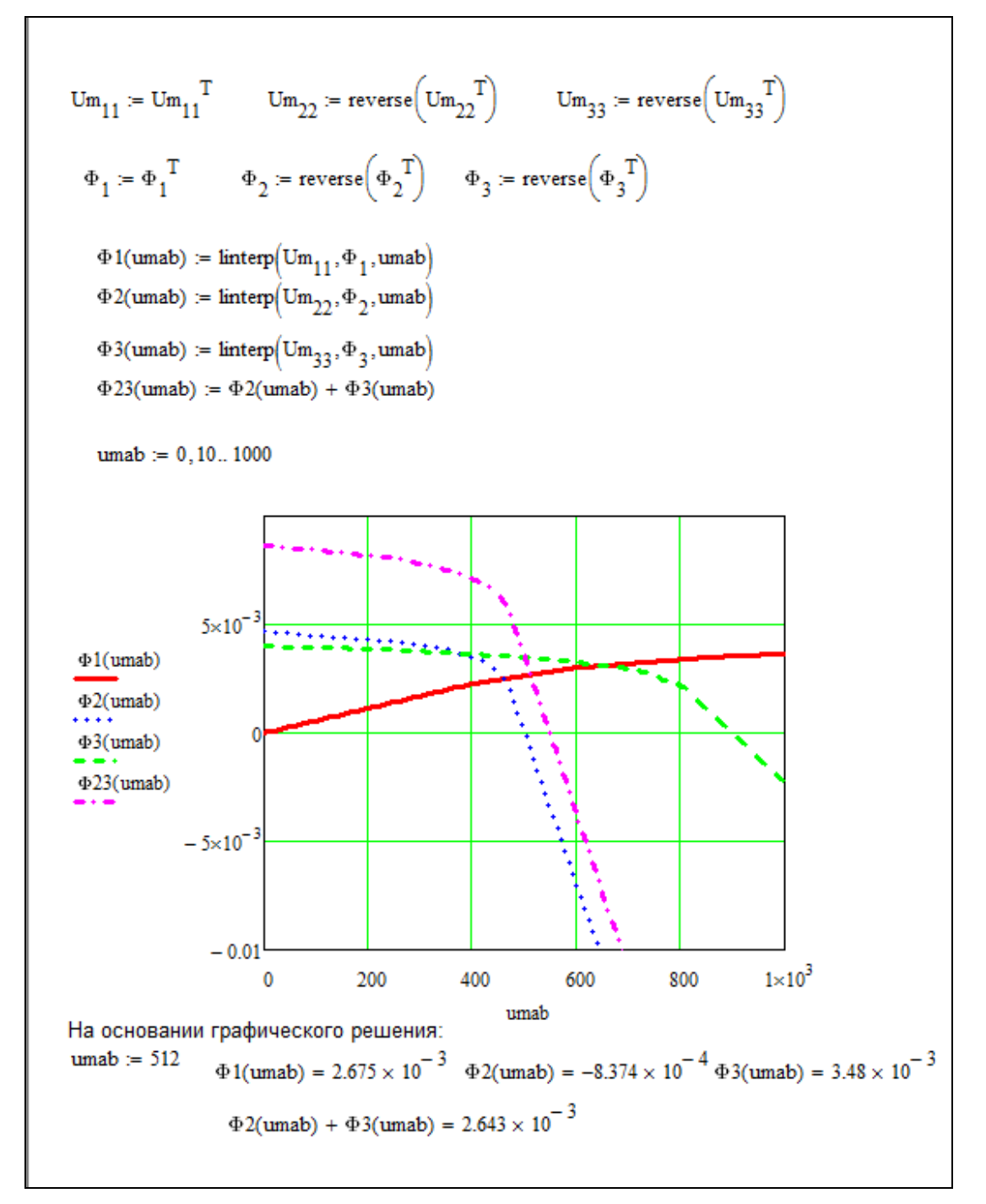

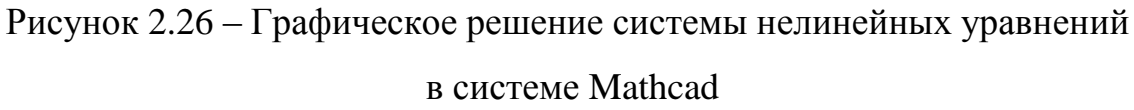

Различие в результатах численного и графического решения системы нелинейных уравнений магнитной цепи получено на уровне допустимой погрешности.

### Пример 4: Решение системы нелинейных уравнений в системе MathCad при других исходных данных

Расчет магнитной цепи, представленной в примере 2, с другими исходными данными в системе MathCad представлен на рисунках 2.27 - 2.29.

$$
R_{mδ} := \frac{\delta}{s_1 \cdot \mu_0} \qquad R_{mδ} = 1.5915 \times 10^5
$$
  
\n
$$
B_2 := \frac{\Phi_2}{s_2} \qquad B_2 = 0.64 \text{ Tr}
$$
  
\n
$$
F_2 := I_2 \cdot w_2 \qquad F_2 = 594 \text{ A}
$$
  
\n
$$
H_m(\Phi, S) := if \left(\Phi \ge 0, \text{interp}\left(BH, B, H, \frac{|\Phi|}{s}\right), -\text{interp}\left(BH, B, H, \frac{|\Phi|}{s}\right)\right)
$$
  
\n
$$
\Phi_1 := 0 \qquad \Phi_3 := 0 \qquad U_{mab} := 0 \qquad I_1 := 2
$$
  
\nGiven  
\n
$$
\Phi_1 + \Phi_2 - \Phi_3 = 0
$$
  
\n
$$
H_m(\Phi_1, S_1) \cdot I_1 + U_{mab} + R_{mδ} \cdot \Phi_1 = I_1 \cdot w_1
$$
  
\n
$$
H_m(\Phi_2, S_2) \cdot I_2 + U_{mab} = I_2 \cdot w_2
$$
  
\n
$$
-H_m(\Phi_3, S_3) \cdot I_3 + U_{mab} = 0
$$
  
\n
$$
\left(\begin{array}{c}\Phi_{1\text{perm}}\\ \Phi_{3\text{perm}}\\ \vdots\\ U_{1\text{perm}}\end{array}\right) = Find(\Phi_1, \Phi_3, U_{mab}, I_1)
$$
  
\n+
$$
\Phi_{1\text{perm}} = 1.2306 \times 10^{-3} \text{ B6}
$$
  
\n
$$
I_{1\text{perm}} = 2.8859 \qquad A \qquad U_{mabr} = 571.1073 \qquad A
$$
  
\n
$$
B_1 := \frac{\Phi_{1\text{perm}}}{s_1} \qquad B_1 = 0.8204 \text{ T.}
$$
  
\n
$$
B_3 := \frac{\Phi_{2\text{perm}}}{s_3} \qquad B_3 = 1.3537 \text{ T.}
$$

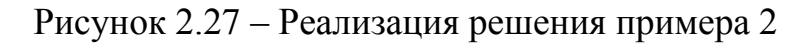

 $ORIGIN = 1$  $n = 12$  $k := 1 \dots n$  $B = (0 0.73 0.99 1.16 1.29 1.44 1.59 1.69 1.76 1.81 1.86 1.9)$  $H := (0 100 200 400 700 1500 4000 9000 15000 21000 28000 35000)$  $\begin{array}{ll} \Phi_1:=B\cdot S_1 & \quad \Phi_2:=B\cdot S_2 & \quad \Phi_3:=B\cdot S_3 \end{array}$  $Um\delta := \frac{B \cdot \delta}{\mu_0}$  $Um_1 := H \cdot l_1$   $Um_2 := H \cdot l_2$   $Um_3 := H \cdot l_3$  $F_1 = I_{1pem} \cdot w_1$   $F_1 = 836.9129$  A  $F_2 = I_2 \cdot w_2$   $F_2 = 594$  A  $\mathsf{Um}_{11} \coloneqq \left(-\mathsf{Um}\right)_1 - \mathsf{Um}\delta + \mathsf{F}_1$  $Um_{22} = F_2 - Um_2$  $Um_{33} = Um_3$  $^+ \operatorname{St} \coloneqq \operatorname{stack}\left(B,H,Um_{11},\Phi_1,Um_{22},\Phi_2,Um_{33},\Phi_3\right)$  $\overline{2}$ 3 4 5  $\mathbf{1}$  $\mathbf 1$  $\bf{0}$ 0.73 0.99 1.16 1.29 400 700  $\overline{2}$  $\bf{0}$ 100 200 3 836.9129 603.6683 482.6279 324.1033 116.1581  $St =$  $1.935 \cdot 10^{-3}$  $\overline{4}$  $1.095 \cdot 10^{-3}$  $1.485 \cdot 10^{-3}$  $1.74 \cdot 10^{-3}$ 0 5 594 540 486 405 567  $\boldsymbol{6}$  $9.125 \cdot 10^{-4}$  $1.2375 \cdot 10^{-3}$  $1.45 \cdot 10^{-3}$  $1.6125 \cdot 10^{-3}$ 0  $\overline{7}$ 0 59 118 236 413  $1.74 \cdot 10^{-3}$  $1.095 \cdot 10^{-3}$ 8 0  $1.485 \cdot 10^{-3}$ ...

Рисунок 2.28 – Продолжение реализации решения примера 2

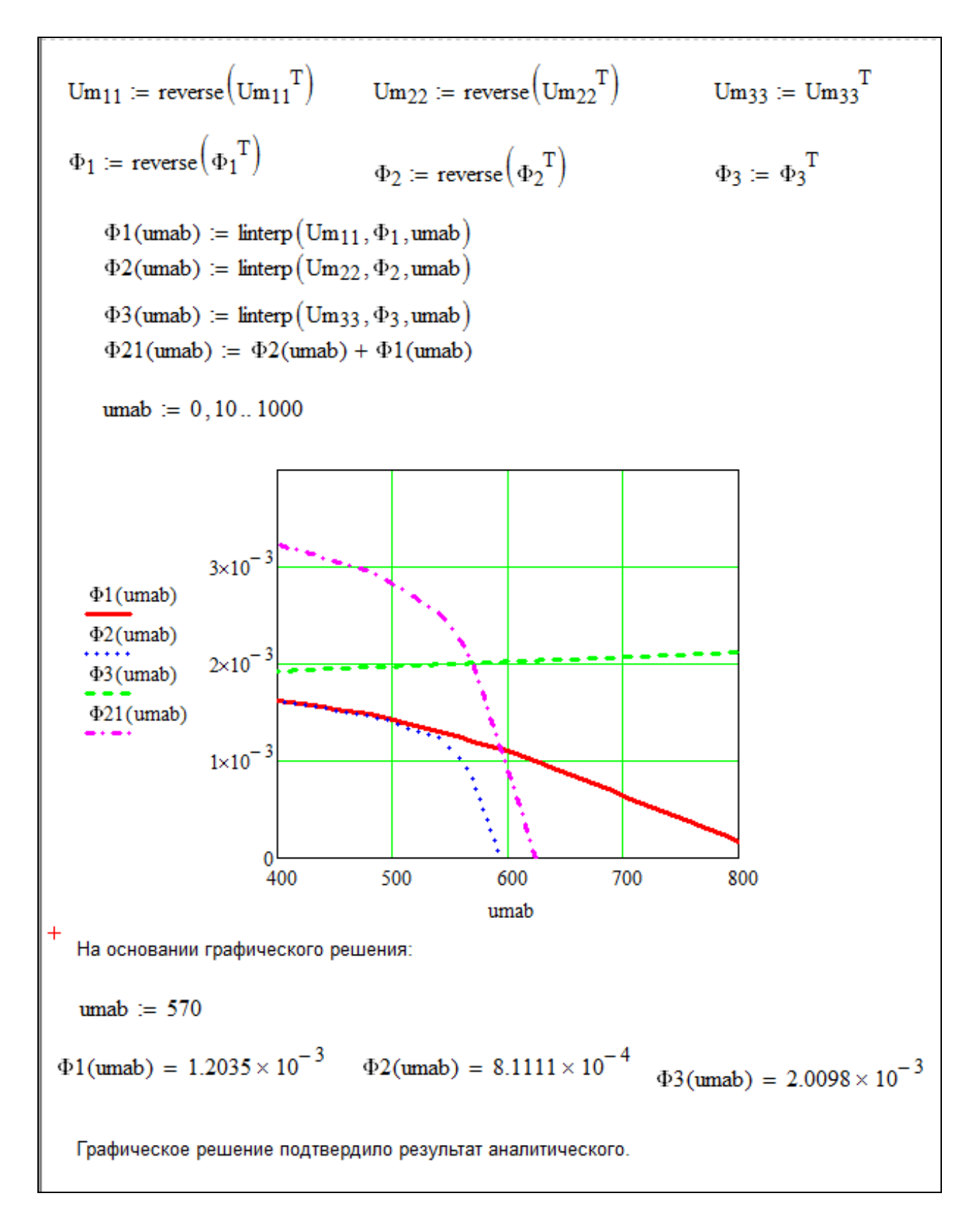

Рисунок 2.29 – Окончание реализации решения примера 2

#### 2.4 Пример расчета

В магнитной цепи (рисунок 2.30, а) определить магнитные потоки  $\Phi_1$ ,  $\Phi_2$ ,  $\Phi_3$ и намагничивающую силу  $F_3$ , если  $F_1 = I_1 W_1 = 50$  А,  $l_1 = l_3 = 20$  см;  $l_2 = 10$  см;  $S_1 = 40$  см<sup>2</sup>;  $S_2=20 \text{ cm}^2$ ;  $S_3=30 \text{ cm}^2$ .

Дополнительное условие:  $\Phi_2 = \Phi_3$ .

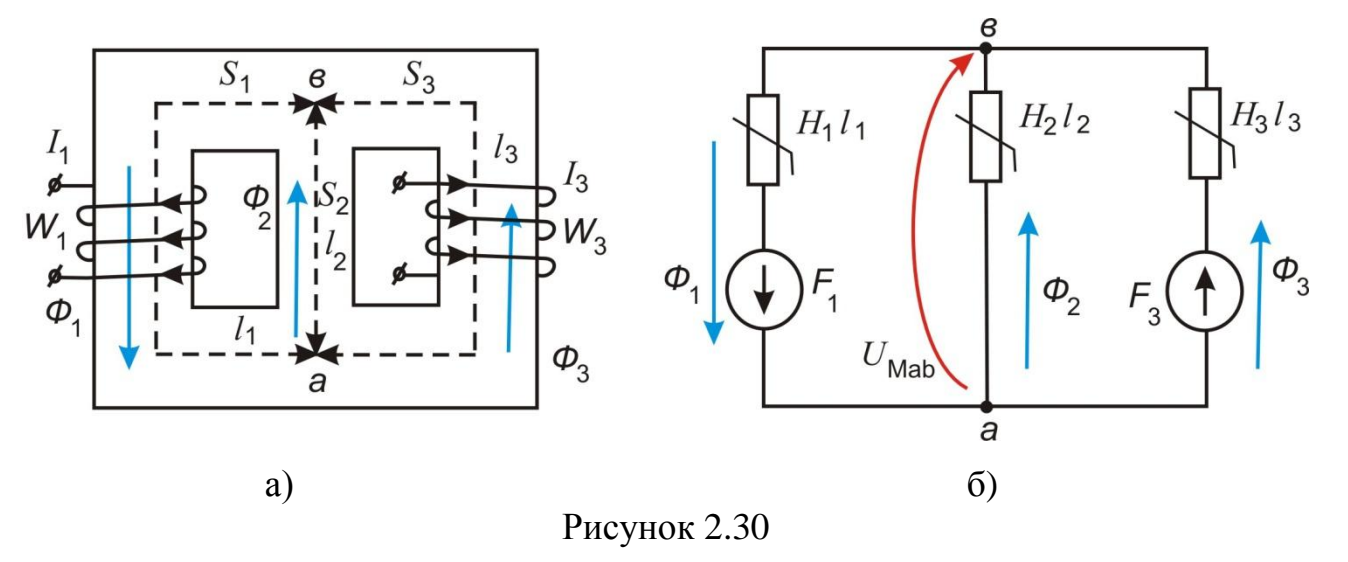

Характеристика магнитного материала В(Н) задана в таблице 2.10.

Таблица 2.10

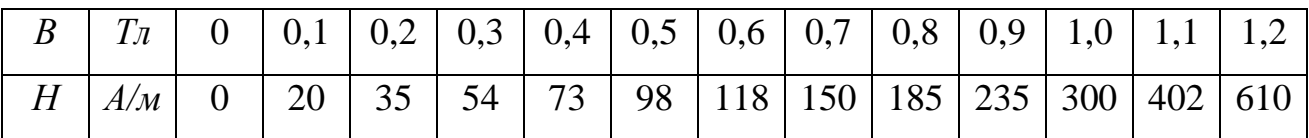

#### Решение:

- 1) Составим схему замещения, рисунок 2.30 б). На схеме замещения обозначим условные положительные направления магнитных потоков и магнитного напряжения между узлами магнитопровода.
- 2) Составим систему уравнений на основании первого и второго законов Кирхгофа для магнитной цепи:

$$
\begin{cases}\n\Phi_1 - \Phi_2 - \Phi_3 = 0 \\
U_{Mab} + H_1 l_1 = F_1 \\
U_{Mab} - H_2 l_2 = 0 \\
U_{Mab} - H_3 l_3 = -F_3\n\end{cases}
$$

Учитывая дополнительное условие  $\Phi_2 = \Phi_3$ , первое уравнение системы можно переписать:

$$
\begin{cases}\n\Phi_1 - 2 \cdot \Phi_2 = 0 \\
U_{Mab} = F_1 - H_1 l_1 \\
U_{Mab} = H_2 l_2 \\
U_{Mab} = -F_3 + H_3 l_3\n\end{cases}
$$

- $3)$ кривой намагничивания  $B(H)$  найдем  $\Pi$ <sub>o</sub> известной зависимости  $\Phi_1(U_{Mab}); \Phi_2(U_{Mab})$ . Учитывая, что  $\Phi = BS$  составим таблицу 2.11.
- Для графического решения составленной системы уравнений построим на 4) основании второго и третьего уравнений системы графики зависимости, рисунок 2.31:  $\Phi_2 = f_2(H_2 l_2)$ ;  $\Phi_1 = f_1(F_1 - H_1 l_1)$ .
- Согласно первому уравнению системы решение будет определяться в точке  $5)$ пересечение кривых  $\Phi_1(F_1 - H_1 l_1) = 2 \cdot \Phi_2(H_2 l_2)$ . Следовательно, необходимо построить зависимость  $2 \cdot \Phi_2(H_2 l_2)$  и найти точку пересечения.

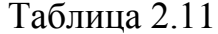

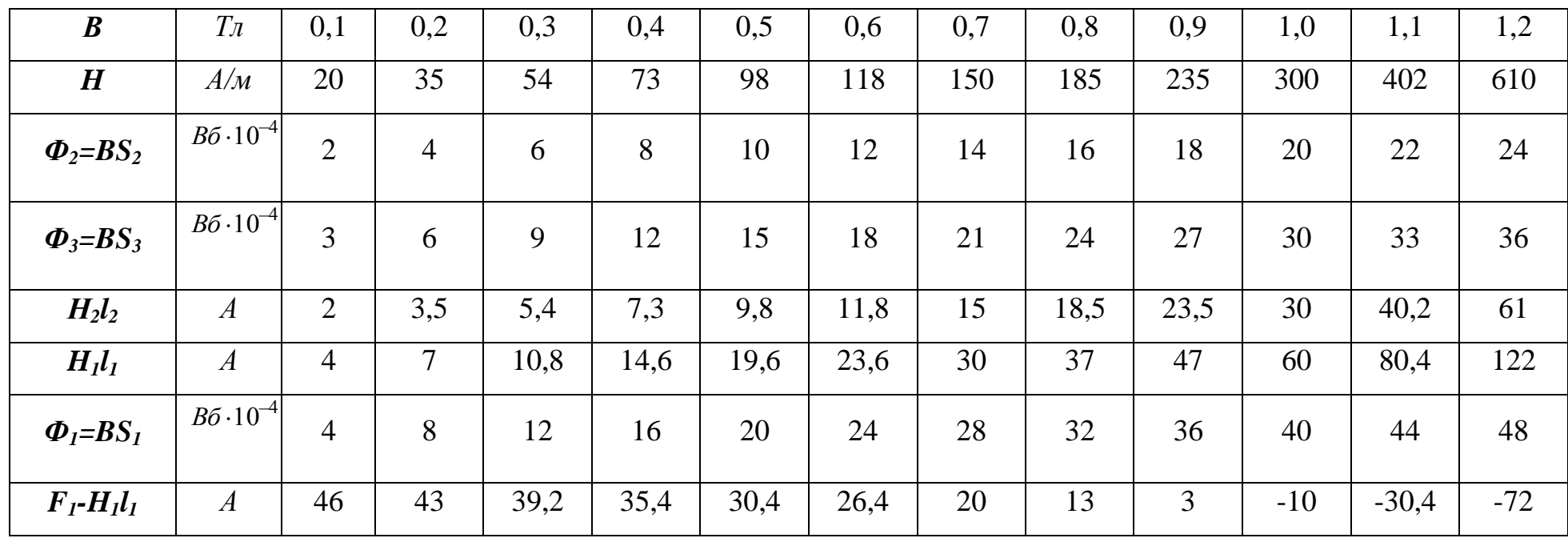

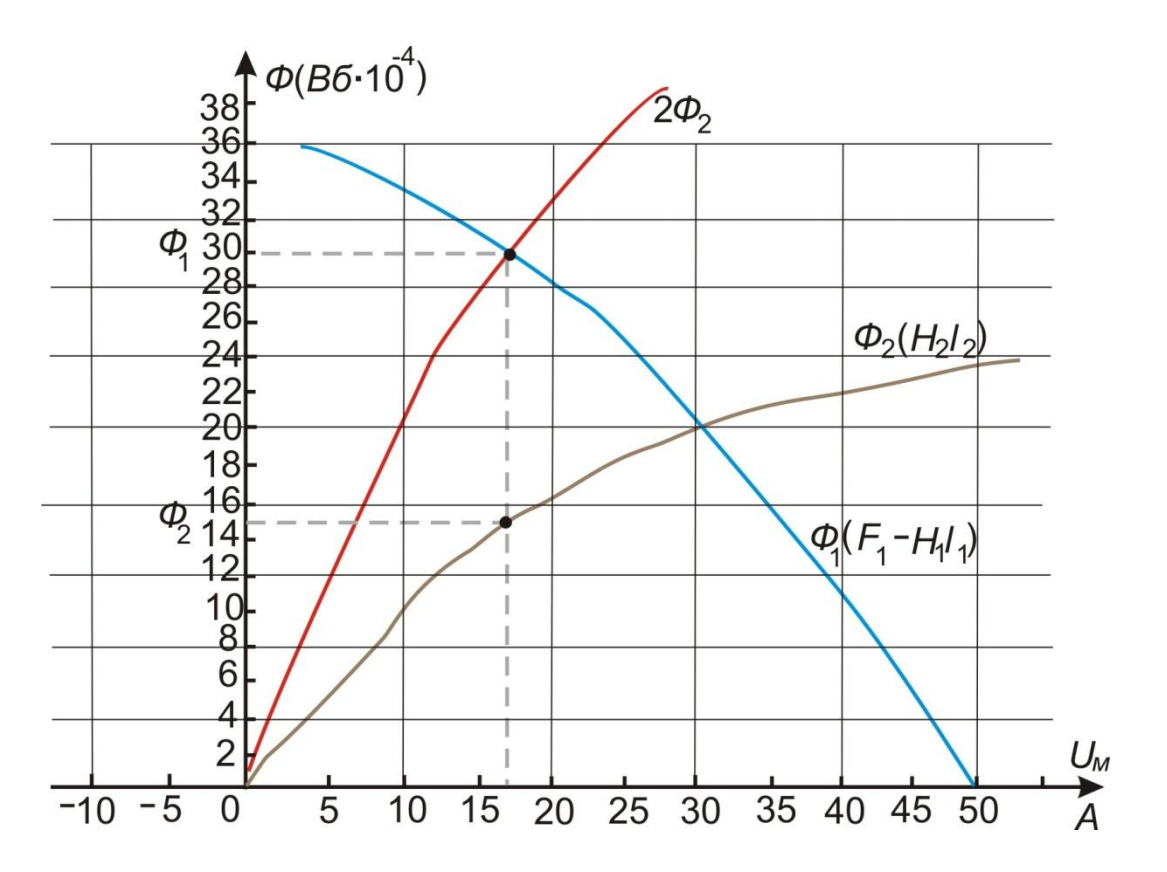

Рисунок 2.31 - Графическое решение системы уравнений

Из графика определяем:

$$
\Phi_1 = 30 \cdot 10^{-4} \text{ } B6; \Phi_2 = \Phi_3 = 15 \cdot 10^{-4} \text{ } B6; U_{Mab} = H_2 l_2 = 17 \text{ A}.
$$

Для определения  $F_3$  найдем:  $6)$ 

$$
B_3 = \frac{\Phi_3}{S_3} = \frac{15 \cdot 10^{-4}}{30 \cdot 10^{-4}} = 0.5 \cdot T_A
$$

По кривой намагничивания  $B(H)$  получим  $H_3$ =98 А/м=0,98 А/см.

$$
H_3 l_3 = 98 \cdot 20 \cdot 10^{-2} = 19.6 \text{ A}.
$$

 $F_3 = I_3 W_3$  найдем из четвертого уравнения системы:

$$
I_3W_3 = H_3I_3 - U_{Mab} = 19,6 - 17 = 2,6A
$$

OTBeT:  $\Phi_1 = 30 \cdot 10^{-4} B6$ ;  $\Phi_2 = \Phi_3 = 15 \cdot 10^{-4} B6$ ;  $F_3 = I_3 W_3 = 2.6 A$ .

Выполним проверку, решив систему уравнений в MathCad, рисунок 2.32. 7)

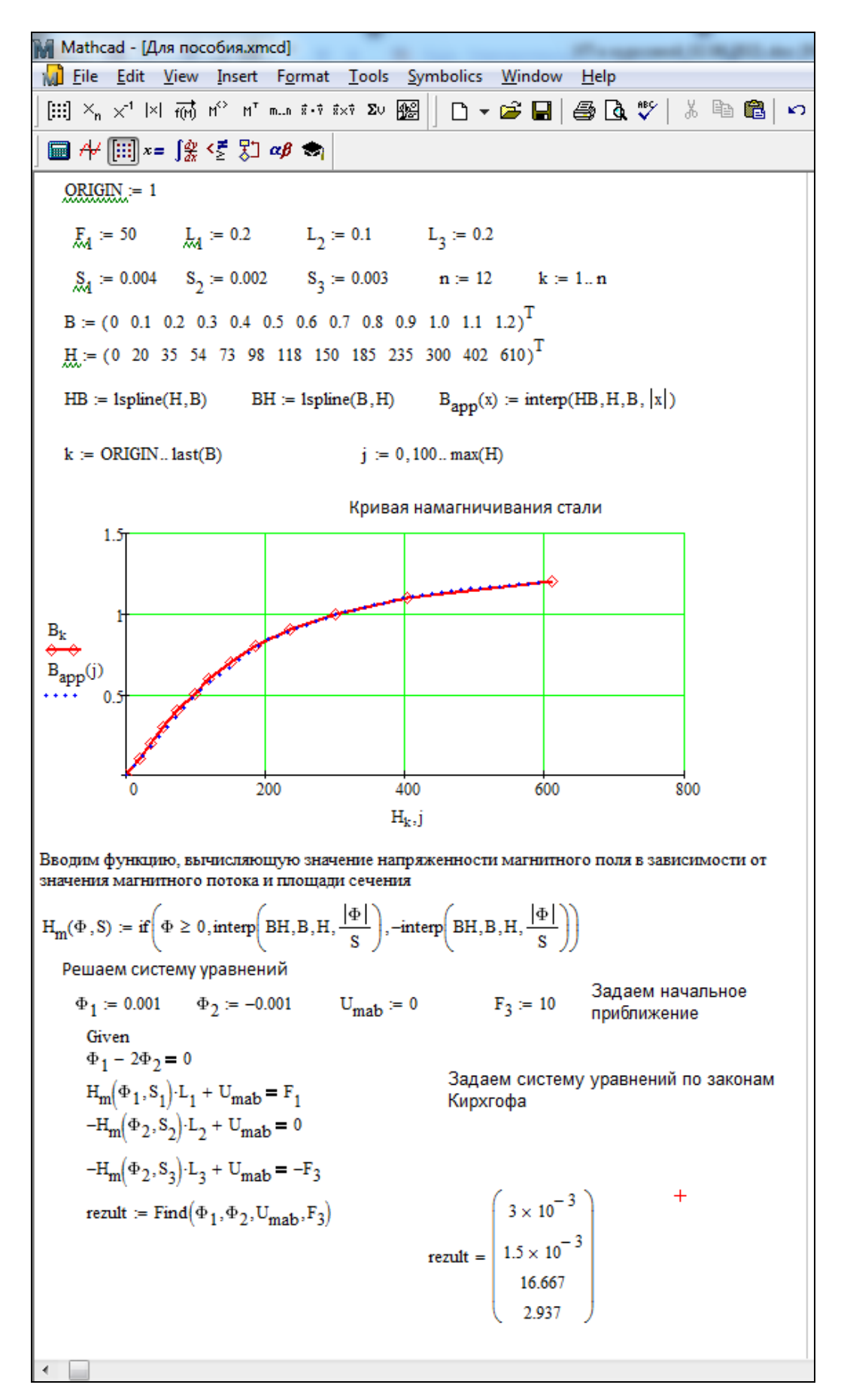

Рисунок 2.32 – Реализация решения в MathCad

#### **3 Исследование трехфазной цепи со статической нагрузкой**

#### **3.1 Задание № 2**

Для указанных в таблице 3.1 схем соединения и режимов работы трехфазной цепи (ТФЦ) с заданной симметричной системой напряжений на входе выполнить следующее:

1) рассчитать все токи;

2) проверить баланс активной, реактивной и полной комплексной мощностей;

3) построить векторную диаграмму токов и напряжений;

4) исследовать модель трехфазной цепи в симуляторе работы электрической цепи, указанном преподавателем. Измерить значения токов и сравнить их с действующими значениями токов, рассчитанными в пункте 1.

Обмотки генератора соединены звездой. Известны фазное напряжение генератора *Uфг* , сопротивления фаз нагрузки.

Параметры схемы выбираются из таблицы 3.2 по варианту, установленному преподавателем.

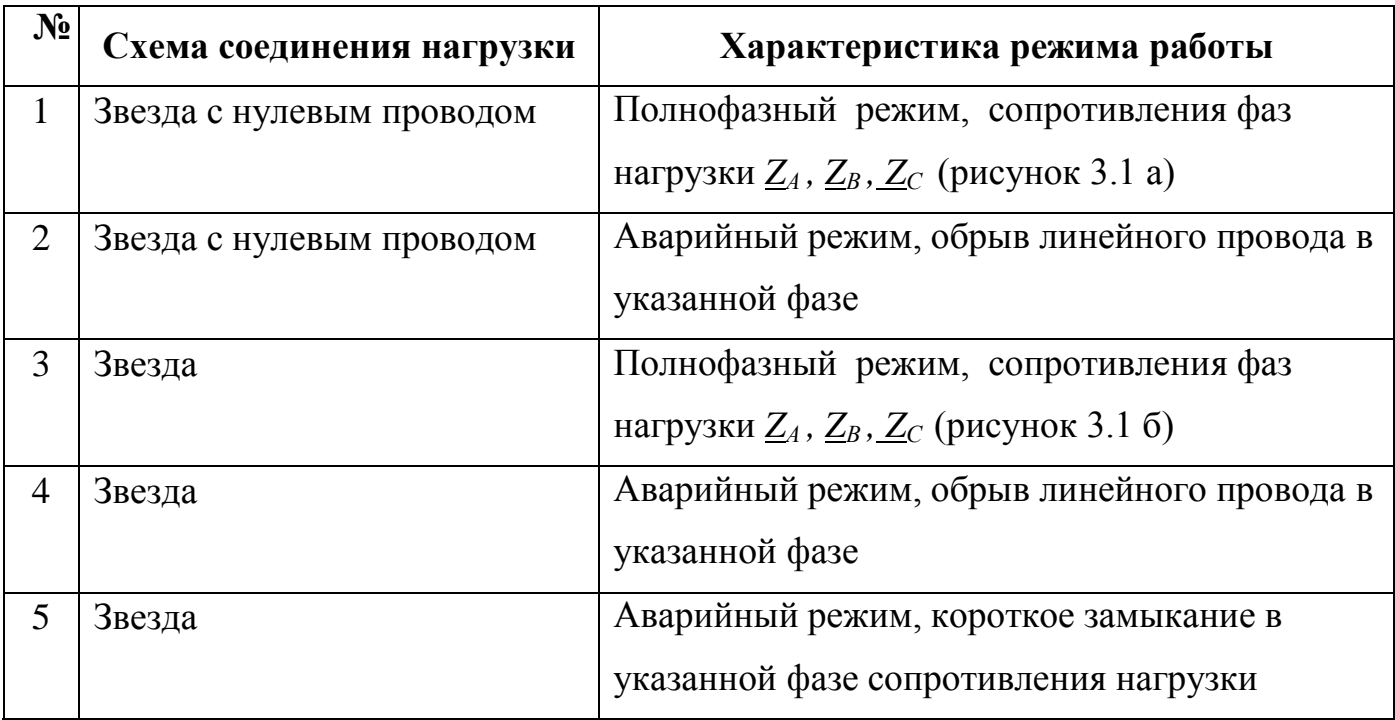

Таблица 3.1 - Схемы соединения и режимы работы трехфазной цепи

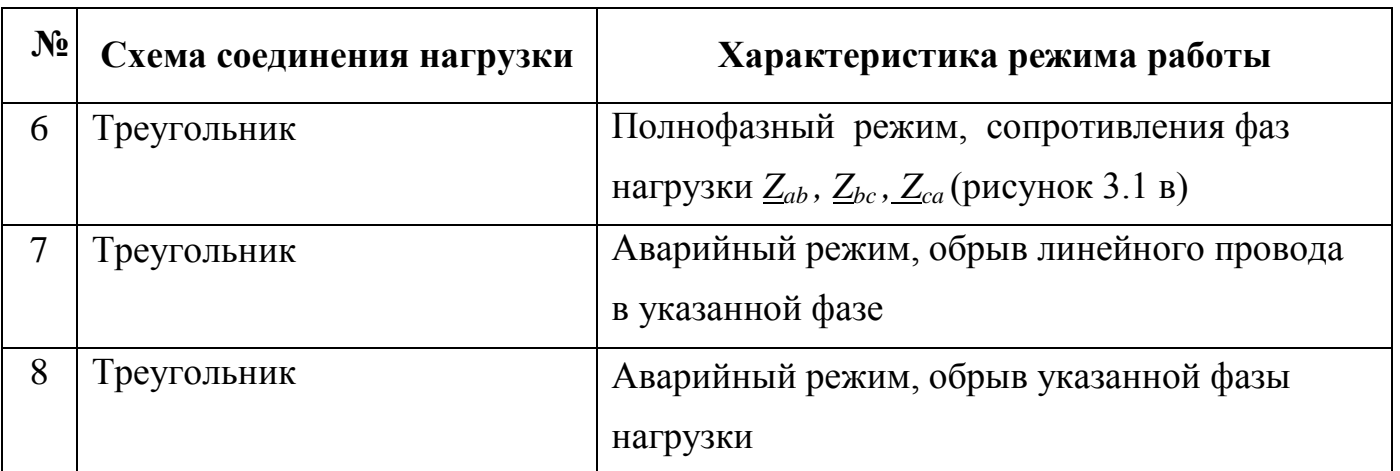

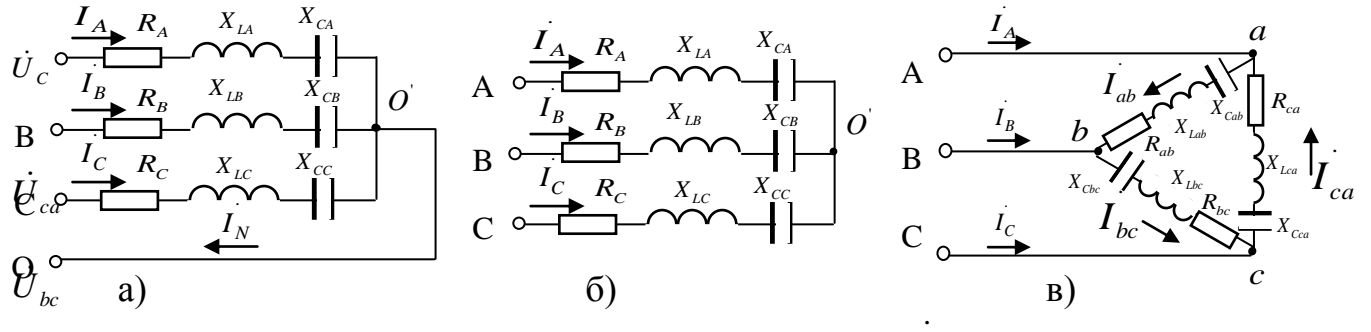

# Рисунок 3.1 – Схемы соединения

 $\dot{U}_{_{ab}}$ 

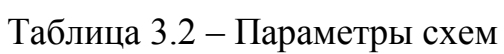

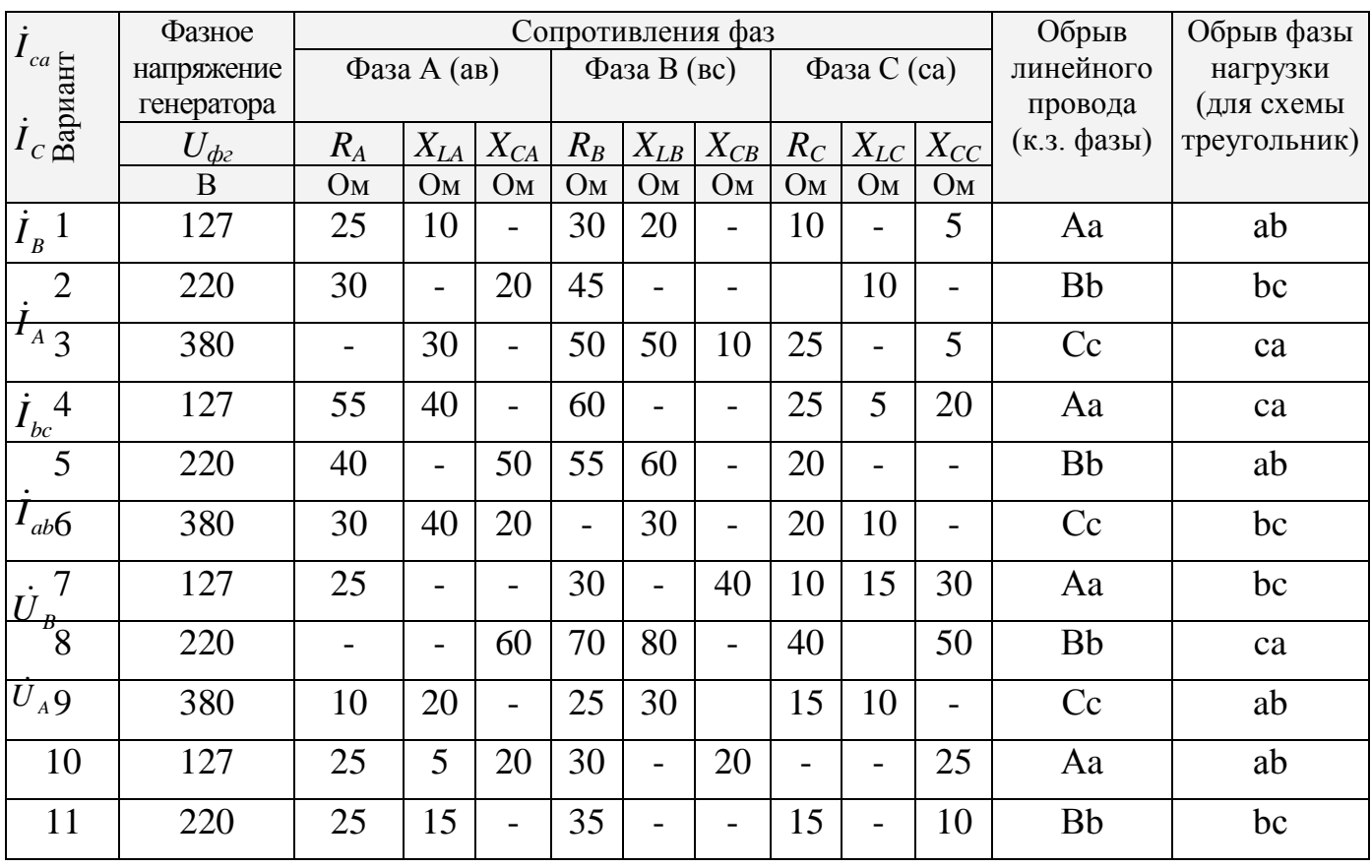

$$
I_{ca}
$$

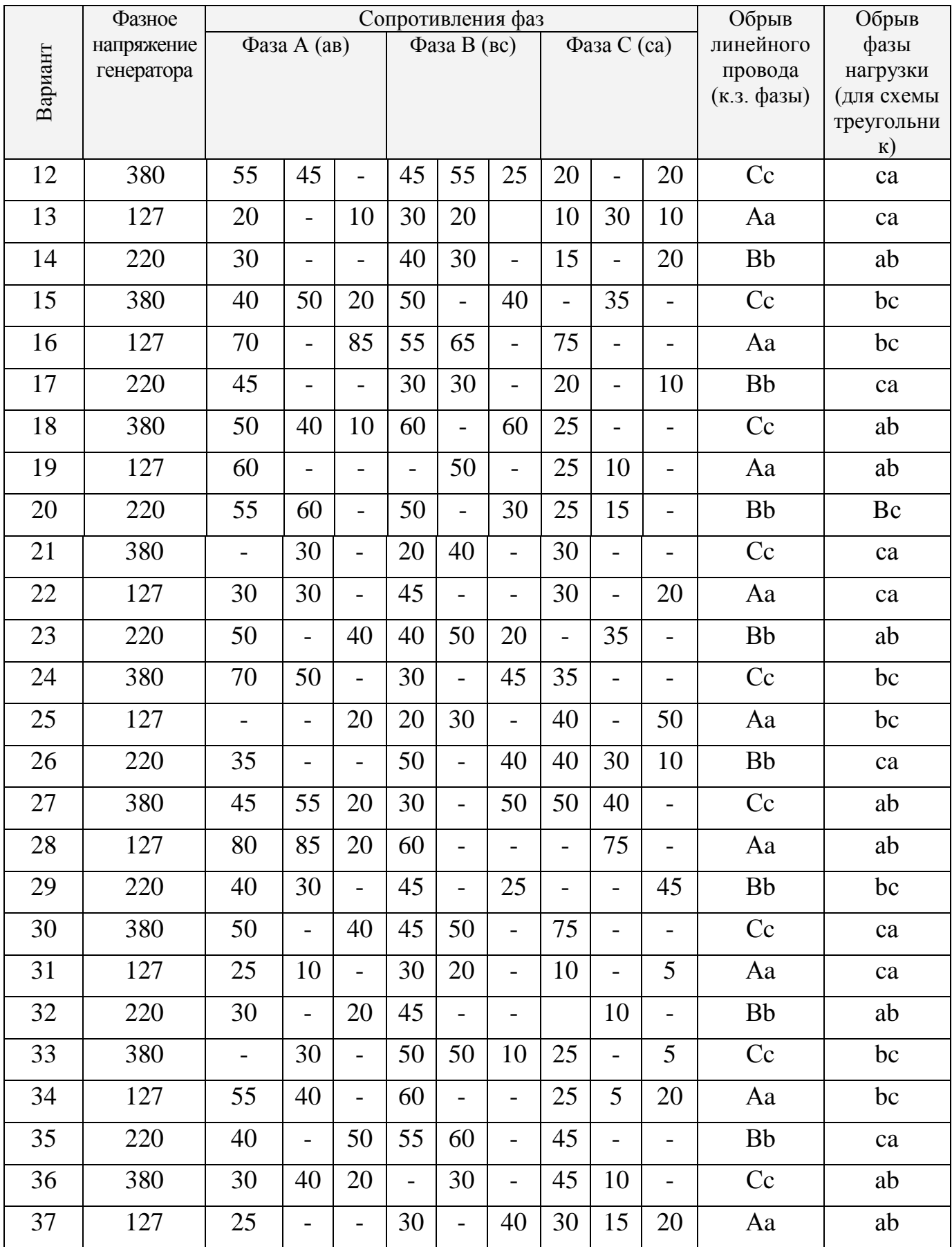

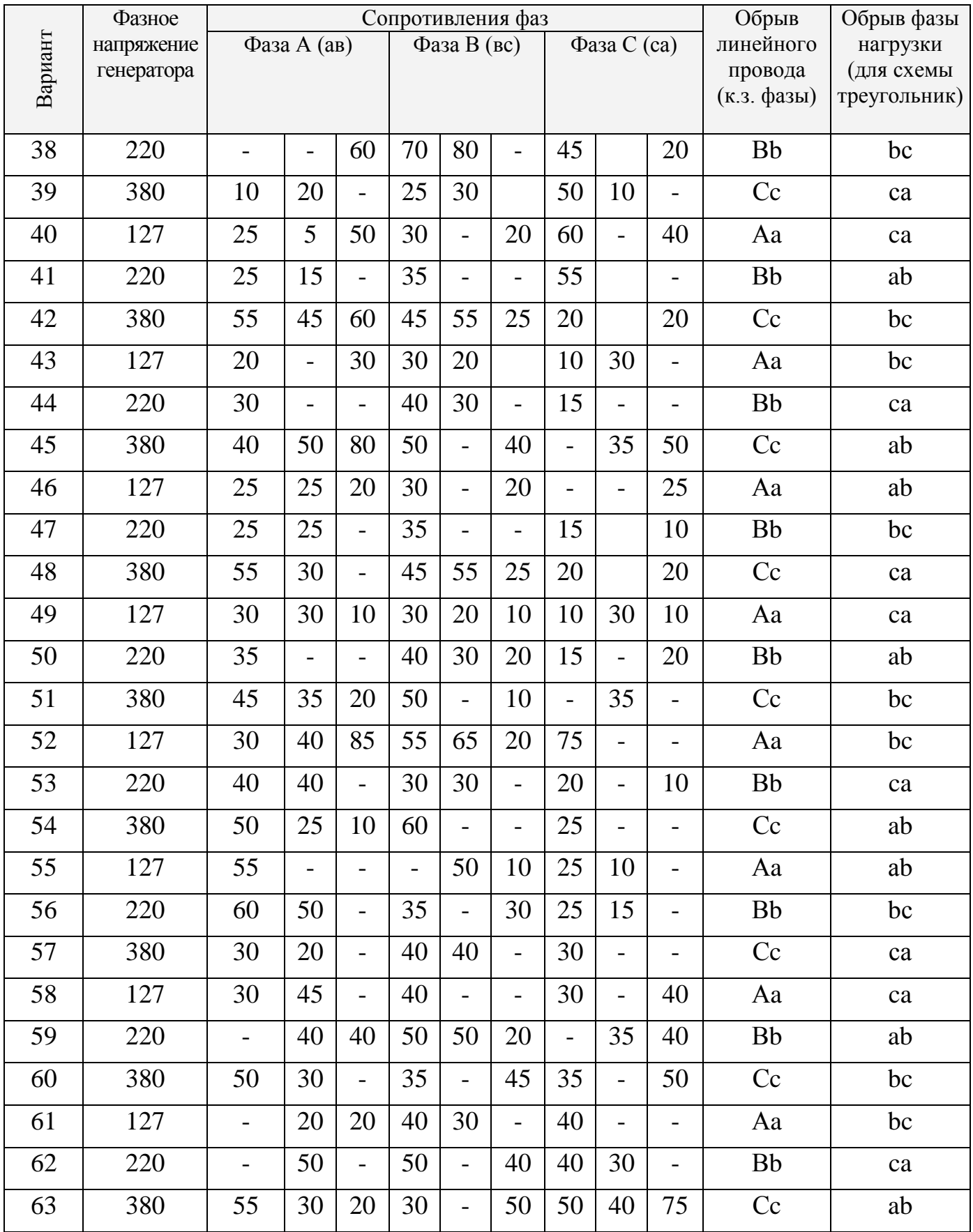

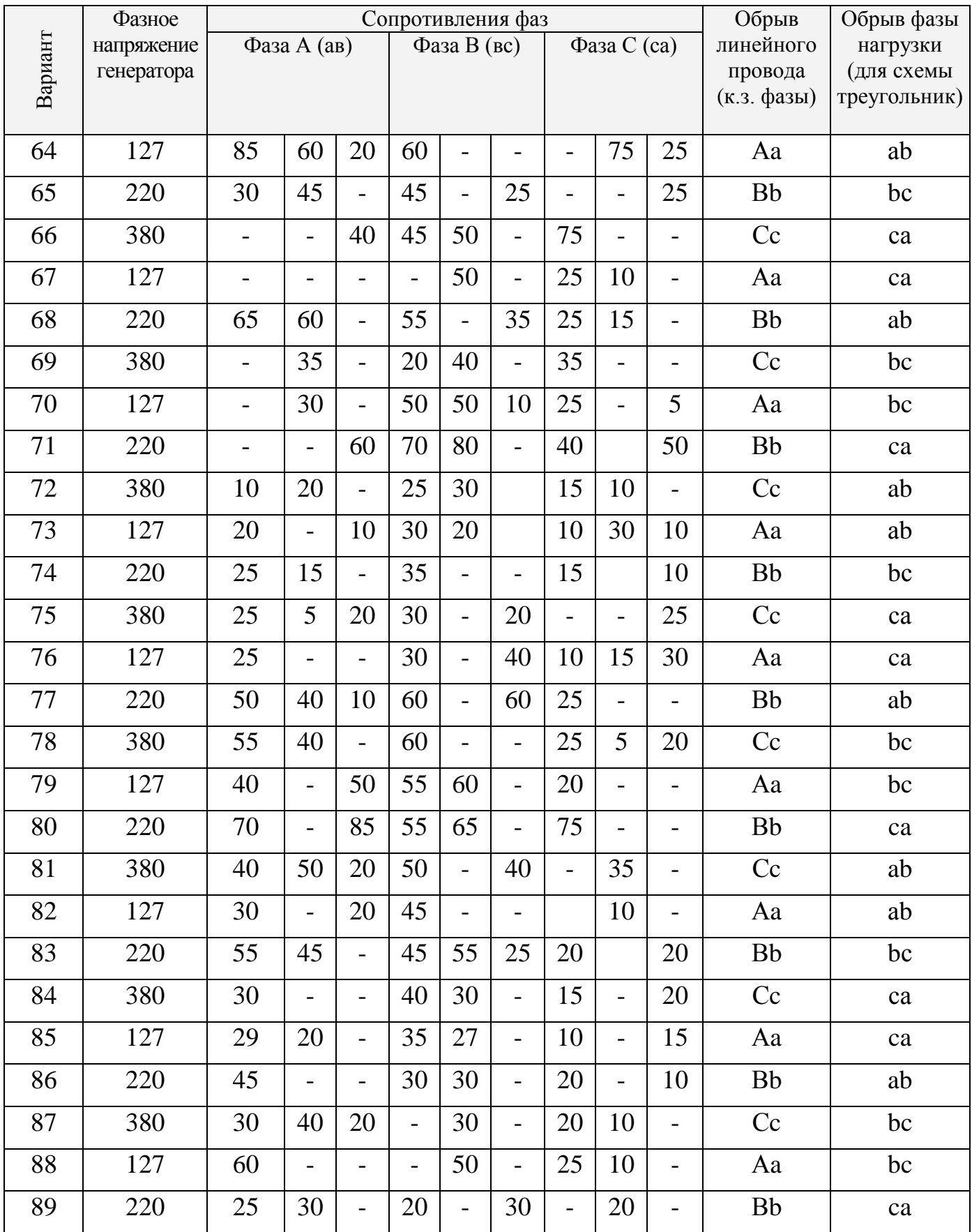

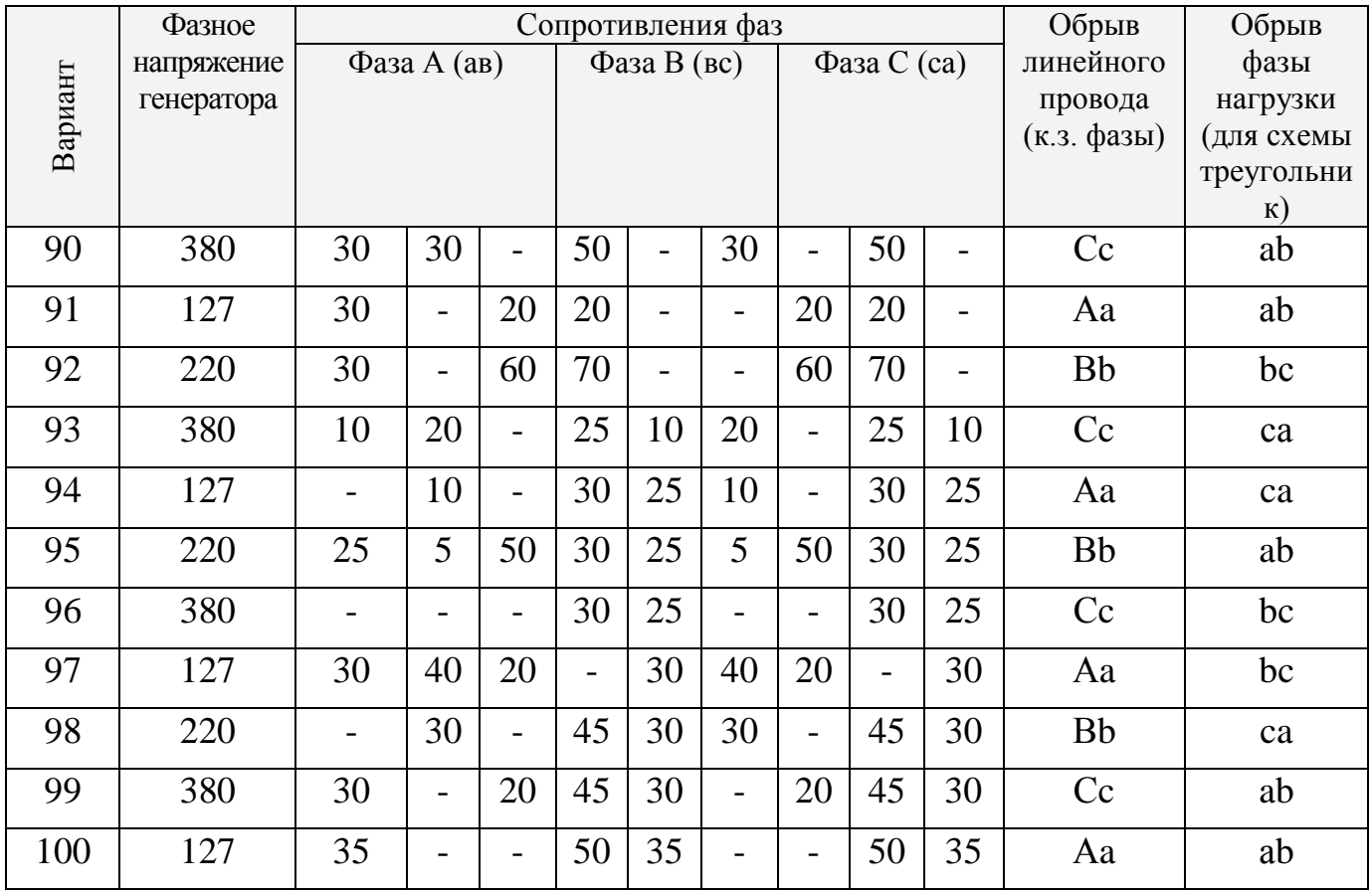

### **3.2 Основные теоретические сведения о трехфазных цепях**

Основные понятия и определения в ТФЦ представлены в таблице 3.3.

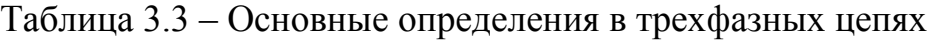

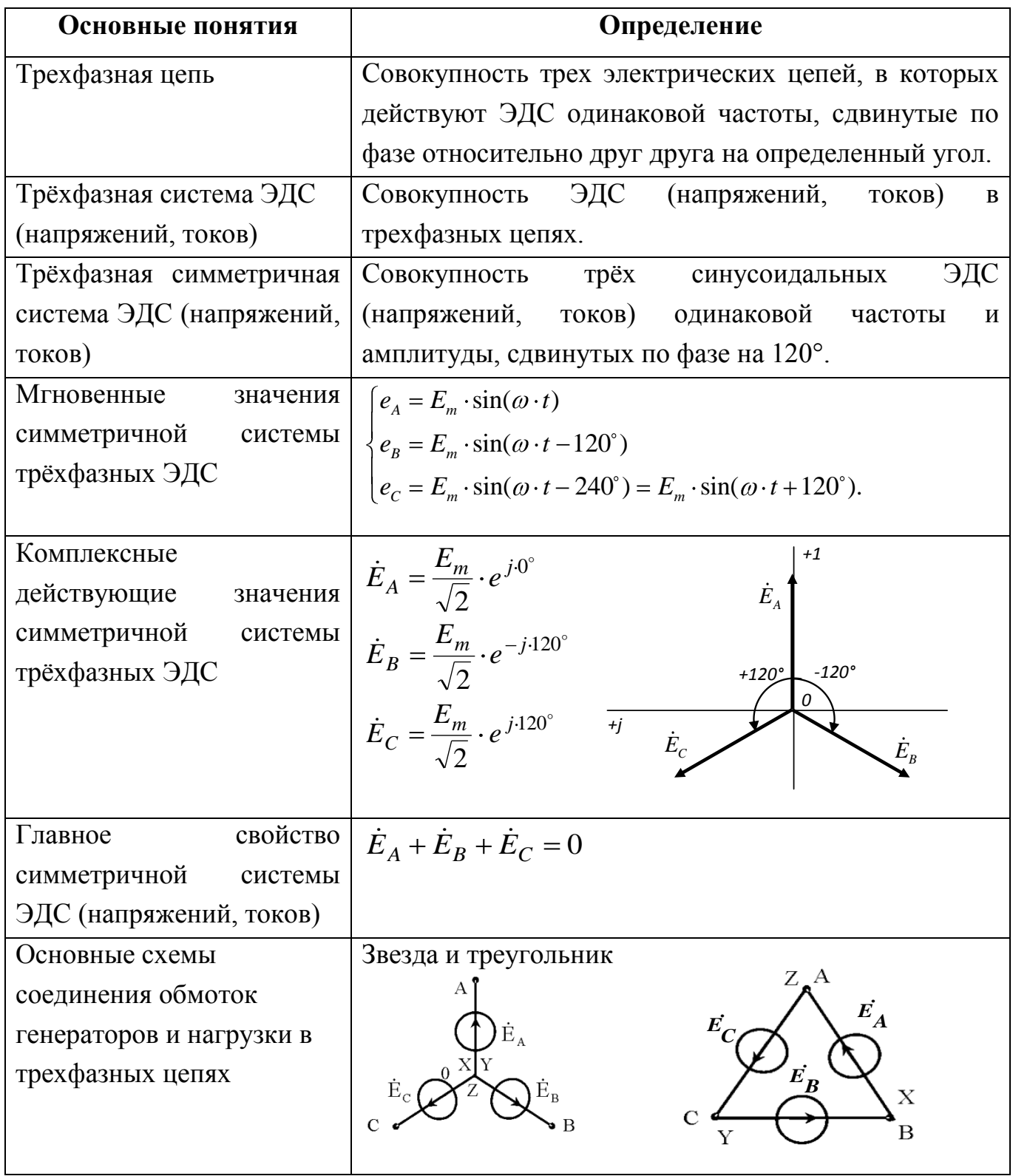

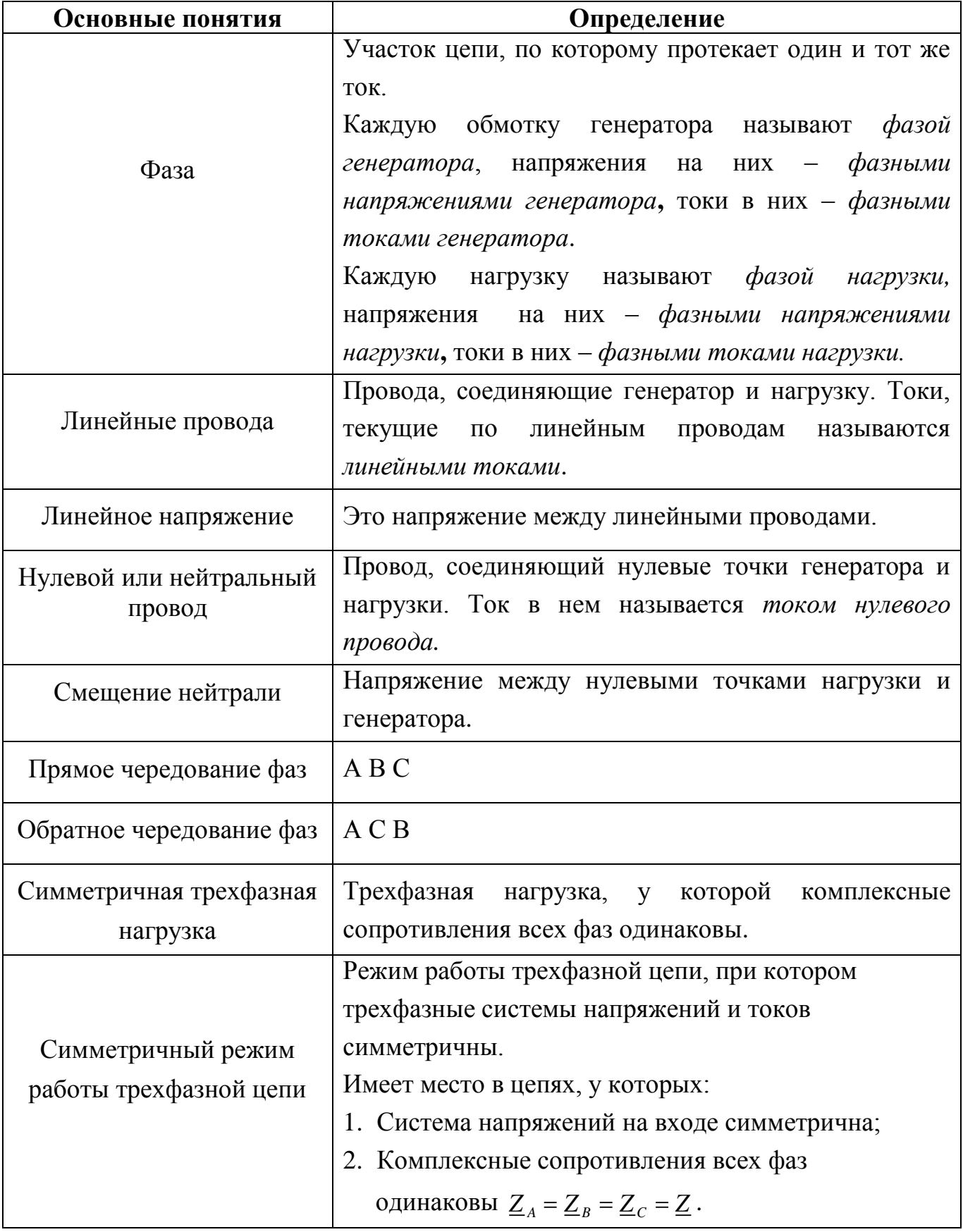

В таблице 3.4 показаны напряжения и токи в трехфазных цепях.

Таблица 3.4 - Напряжения и токи в трехфазных цепях при различных схемах соединения нагрузки

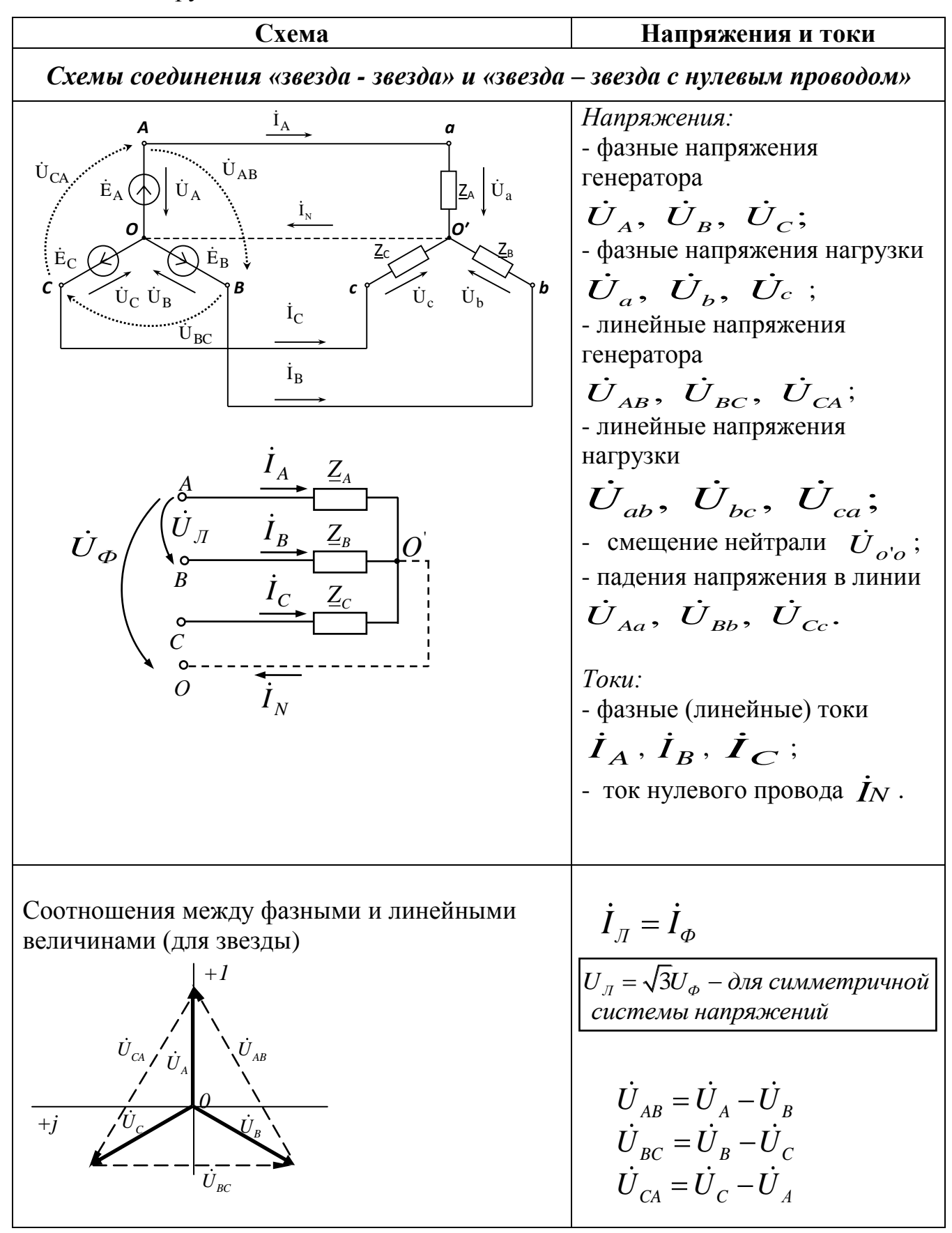

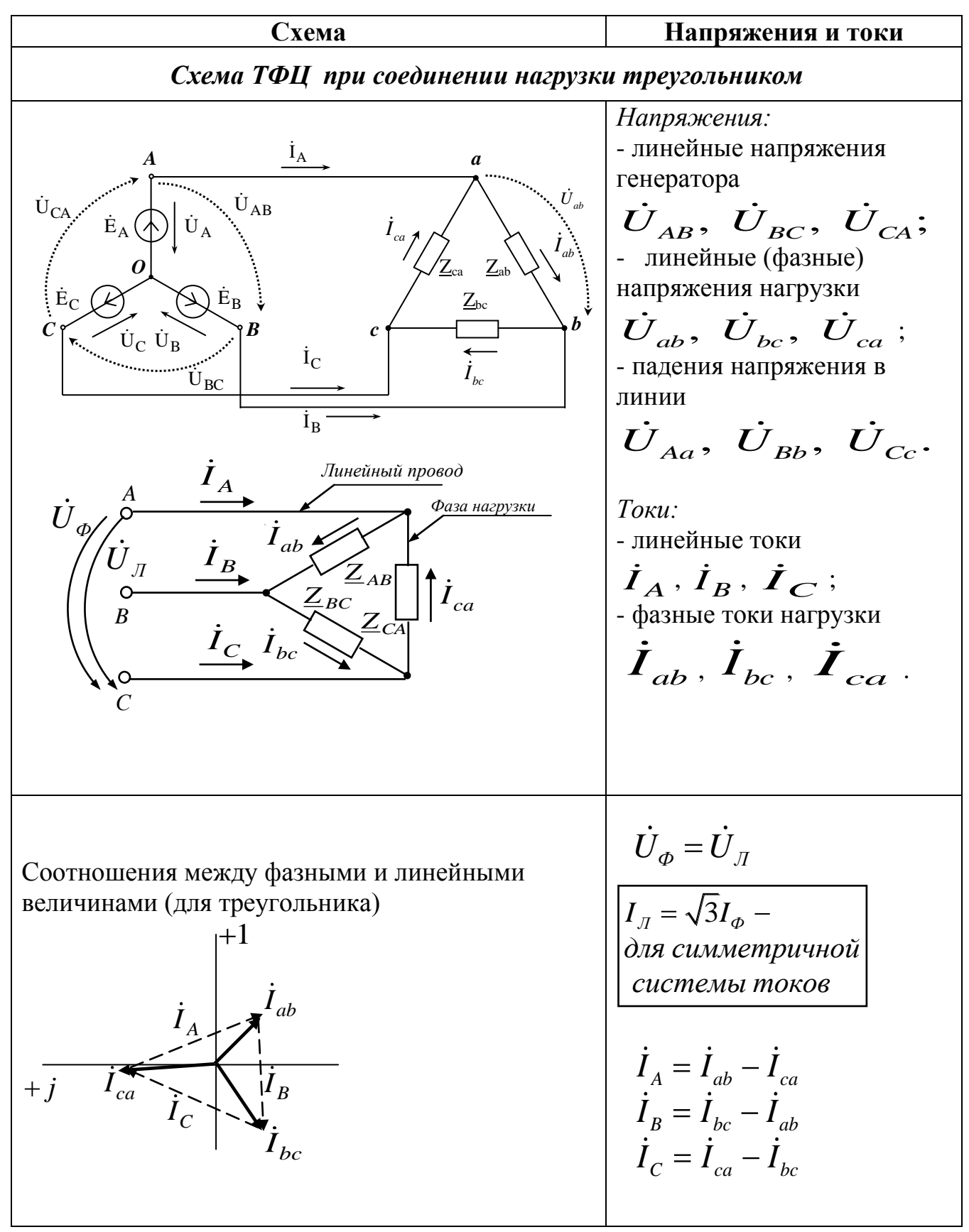

### 3.3 Основные формулы и алгоритмы расчета для трехфазных цепей

### Основные формулы и алгоритмы расчета ТФЦ представлены в таблицах  $3.5 - 3.8$

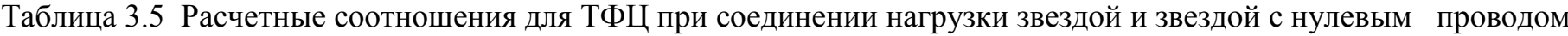

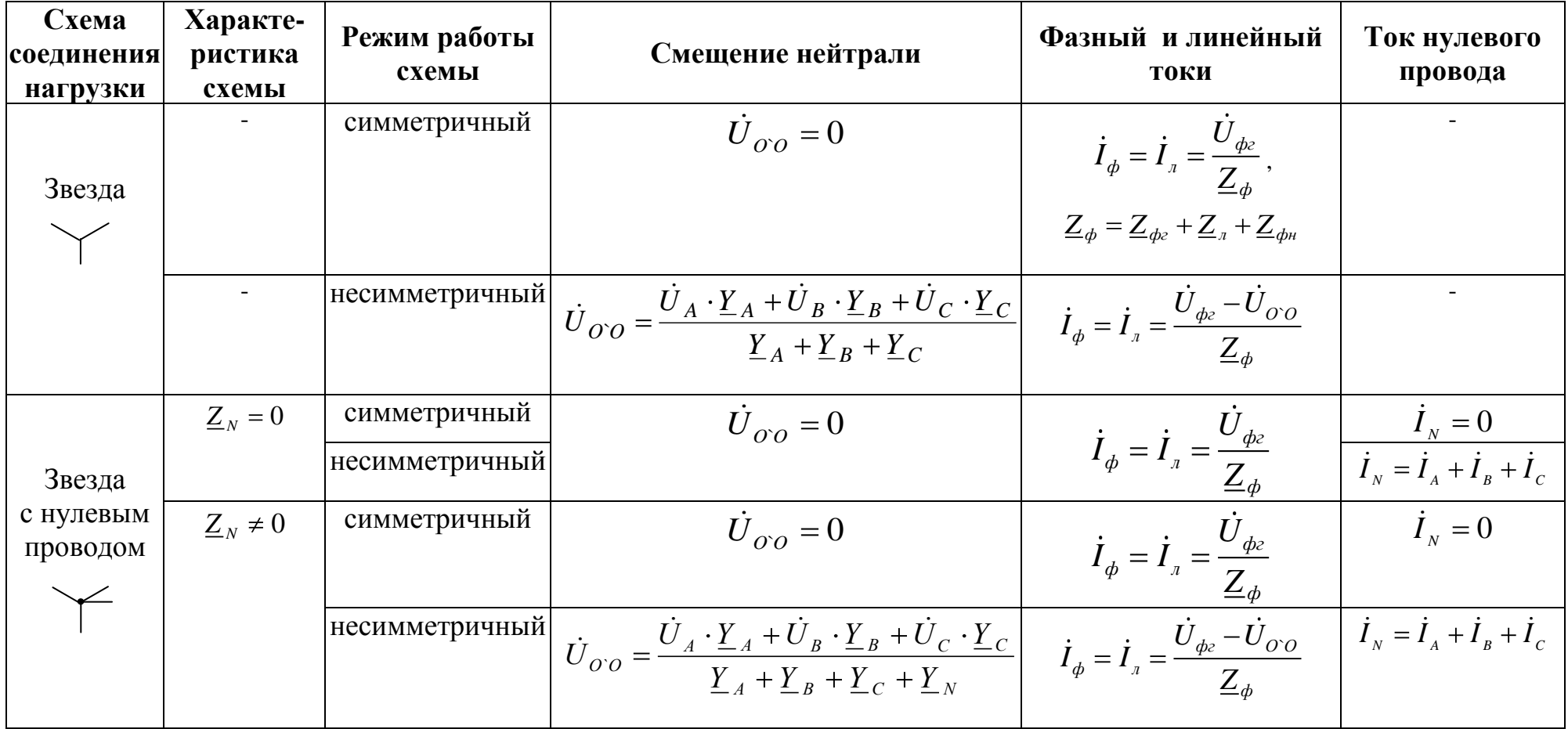

| <b>C</b> xema<br>соединения<br>нагрузки | Харак<br>тер.<br>схемы | Фазный ток                                                                                                    | Линейные токи                                                                                                    |  |  |
|-----------------------------------------|------------------------|----------------------------------------------------------------------------------------------------|----------------------------------------------------------------------------------------------------|--|--|
| Треуголь-<br>НИК                        | $Z_{n}=0$              | $\overline{\dot{I}}_{_{\phi\mu}} = \frac{\dot{U}_{_{_{\mathit{N}\!\!Z}}}}{Z_{_{\mathit{d}\!\mathit{b}\!\mathit{H}}}}$                                 | $\dot{I}_A = \dot{I}_{ab} - \dot{I}_{ca}$ , $\dot{I}_B = \dot{I}_{bc} - \dot{I}_{ab}$ , $\dot{I}_C = \dot{I}_{ca} - \dot{I}_{bc}$<br>При симметричном режиме работы $I_{\mu} = \sqrt{3} \cdot I_{\phi}$                                                                                                    |  |  |
|                                         | $Z_{n} \neq 0$         | При наличии сопротивления в линии применяют следующий алгоритм расчёта:<br>  1) Преобразуют треугольник сопротивлений нагрузки в эквивалентную звезду |                                                                                                    |  |  |
|                                         |                        |                                                                                                    | $\underline{Z}_a = \frac{\underline{Z}_{ab}\underline{Z}_{ca}}{\underline{Z}_{ab} + \underline{Z}_{bc} + \underline{Z}_{ca}}$ , $\underline{Z}_b = \frac{\underline{Z}_{bc}\underline{Z}_{ab}}{\underline{Z}_{ab} + \underline{Z}_{bc} + \underline{Z}_{ca}}$ , $\underline{Z}_c = \frac{\underline{Z}_{ca}\underline{Z}_{bc}}{\underline{Z}_{ab} + \underline{Z}_{bc} + \underline{Z}_{ca}}$ . |  |  |
|                                         |                        | Для симметричной нагрузки $\underline{Z}_{Y} = \frac{\underline{Z}_{\Delta}}{2}$ .                                                                    |                                                                                                    |  |  |
|                                         |                        |                                                                                                    | 2) В преобразованной схеме с нагрузкой, соединённой звездой, рассчитывают фазные (линейные)                                                                                                    |  |  |
|                                         |                        |                                                                                                    | токи $I_A$ , $I_B$ , $I_C$ (см. расчётные формулы в таблице 3.5);                                                                                                    |  |  |
|                                         |                        |                                                                                                    | 3) Определяют комплексные потенциалы $\dot{\varphi}_a$ , $\dot{\varphi}_b$ , $\dot{\varphi}_c$ точек <i>a</i> , <i>b</i> , <i>c</i> , к которым присоединен                                                                                                    |  |  |
|                                         |                        | треугольник сопротивлений нагрузки                                                                                                    | $\dot{\phi}_a = \dot{U}_a - \dot{I}_A Z_B$ , $\dot{\phi}_b = \dot{U}_B - \dot{I}_B Z_B$                                                                                                    |  |  |
|                                         |                        | $\dot{\phi}_c = \dot{U}_c - \dot{I}_c Z_\pi$ .                                                                                                    |                                                                                                    |  |  |
|                                         |                        |                                                                                                    | Рассчитывают фазные токи в нагрузке $\dot{I}_{ab} = \frac{\dot{\varphi}_a - \dot{\varphi}_b}{Z_a}$ ; $\dot{I}_{bc} = \frac{\varphi_b - \varphi_c}{Z_a}$ ; $\dot{I}_{ca} = \frac{\varphi_c - \varphi_a}{Z_a}$ .                                                                                                    |  |  |
|                                         |                        | Для симметричной нагрузки $I_{\phi\mu} = \frac{I_{\mu}}{\sqrt{3}}$ .                                                                                  |                                                                                                    |  |  |

Таблица 3.6 - Расчетные соотношения для трехфазной цепи при соединении нагрузки треугольником

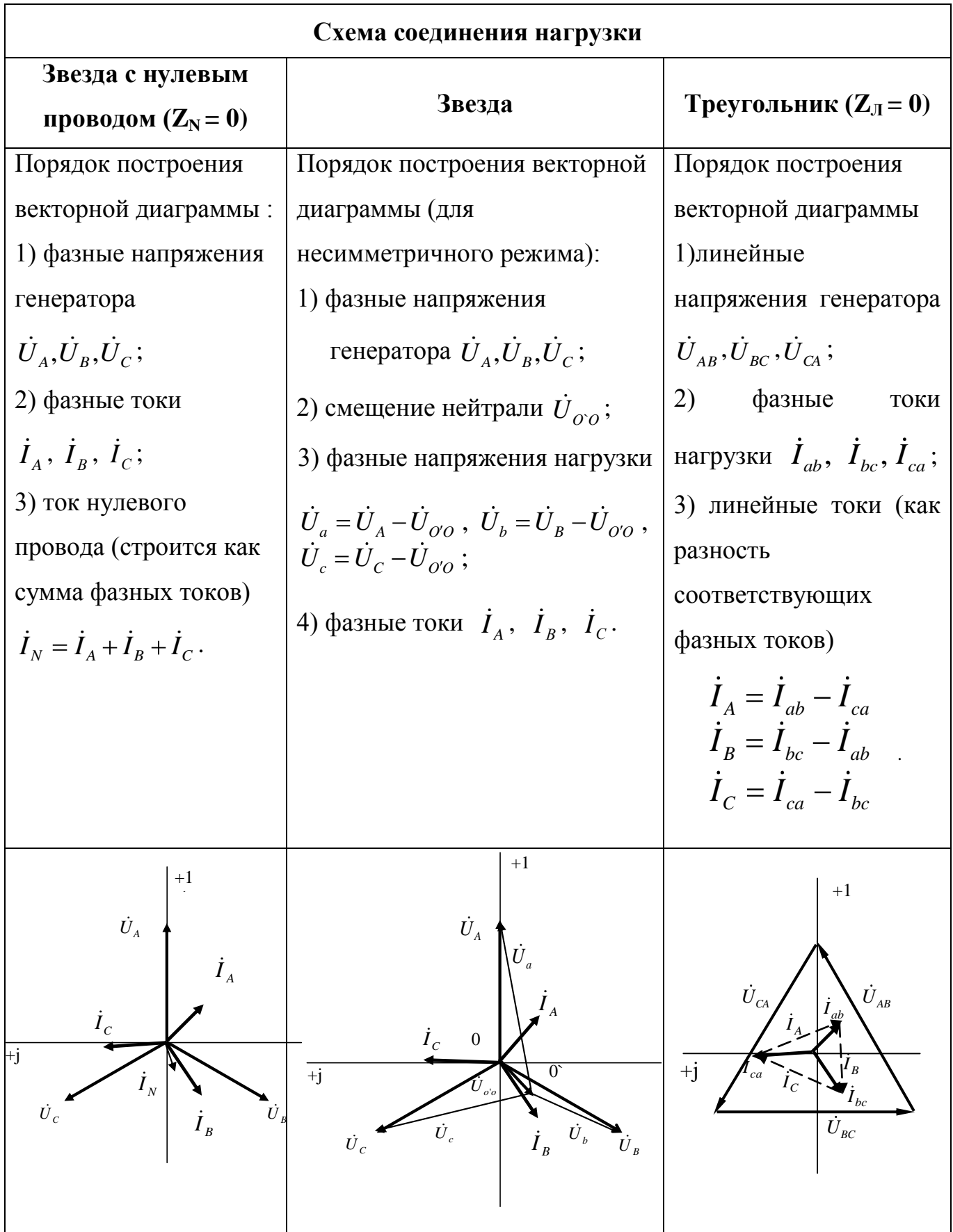

Таблица 3.7 - Векторные диаграммы для основных схем трехфазной цепи

Таблица 3.8 - Расчет мощностей трехфазной цепи

| C numberprunbiñ pexum paôotbi |                                                                                                    |
|-------------------------------|----------------------------------------------------------------------------------------------------|
| Armbraa mouhoctb              | $P = 3 \cdot P_{\phi} = 3 \cdot U_{\phi} \cdot I_{\phi} \cdot \cos \varphi_{\phi} = \sqrt{3} \cdot U_{\pi} \cdot I_{\pi} \cdot \cos \varphi_{\phi}$ , [Br]   |
| 17.12                         | $\varphi_{\phi} = \varphi_{U\phi} - \varphi_{U\phi}$                                                                                                    |
| Peaktribnaa monuaoctb         | $Q = 3 \cdot Q_{\phi} = 3 \cdot U_{\phi} \cdot I_{\phi} \cdot \sin \varphi_{\phi} = \sqrt{3} \cdot U_{\pi} \cdot I_{\pi} \cdot \sin \varphi_{\phi}$ , [Bap]. |
| 110.3                         | $S = \sqrt{P^2 + Q^2}$                                                                                                    |
| 12.1                          | 12.1                                                                                                    |
| 13.1                          | $S = \sqrt{P^2 + Q^2}$                                                                                                    |
| 14.1                          | $S = \sqrt{P^2 + Q^2}$                                                                                                    |
| 15.1                          | 16.1                                                                                                    |
| 16.1                          | 17.1                                                                                                    |
| 17.1                          | 18.1                                                                                                    |
| 18.1                          | $P = R e(U_{A} \cdot I_{A}) + R e(U_{B} \cdot I_{B}) + R e(U_{C} \cdot I_{C})$ , [Br]                                                                        |
| 19.1                          | 19.1                                                                                                    |
| 10.1                          | $P = R e(U_{A} \cdot I_{A}) + R e(U_{B} \cdot I_{B}) + R e(U_{C} \cdot I_{C})$ , [Br]                                                                        |
| 10.1                          | 19.1                                                                                                    |
| 10.1                          | 19.1                                                                                                    |
| 10.1                          | 19.1                                                                                                    |
|                               |                                                                                                    |

#### 3.4 Примеры расчета схем трехфазной цепи

Исходные данные:  $U_{\phi z} = 1000 B$ ;

 $R_A = 100$  Om;  $X_{LA} = 100$  Om;  $R_B = 100$  Om;  $X_{LB} = 100$  Om;  $X_{CB} = 50$  Om;  $R_C = 100$  Om;  $X_{LC} = 100$  Om;  $X_{CC} = 50$  Om.

3.4.1 Схема нагрузки - «Звезда с нулевым проводом» (несимметричный режим)

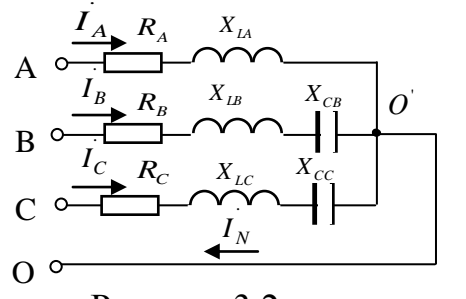

При соединении нагрузки звездой с нулевым проводом (рисунок 3.2) фазы нагрузки работают независимо друг от друга и включены на фазные напряжения генератора:

Рисунок 3.2

$$
\dot{U}_A = 1000 \cdot e^{j \cdot 0} B; \ \dot{U}_B = 1000 \cdot e^{-j \cdot 120} B; \ \dot{U}_C = 1000 \cdot e^{j \cdot 120} B.
$$

Сопротивления фаз:

$$
\underline{Z}_A = R_A + j X_{LA} = 100 + 100j \text{ Om};
$$
  
\n
$$
\underline{Z}_B = R_B + j X_{LB} - j X_{CB} = 100 + 100j - 50j = 100 + 50j \text{ Om};
$$
  
\n
$$
\underline{Z}_C = R_C + j X_{LC} - j X_{CC} = 100 + 100j - 50j = 100 + 50j \text{ Om}.
$$

Фазные токи равны линейным токам и определяются как

$$
I_A = \frac{U_A}{Z_A} = \frac{1000}{100 + 100j} = 7,0771e^{-j45^{\circ}}A ;
$$
  
\n
$$
I_B = \frac{U_B}{Z_B} = \frac{1000e^{-j120^{\circ}}}{100 + 50j} = 8,944e^{-j146,565^{\circ}}A ;
$$
  
\n
$$
I_C = \frac{U_C}{Z_C} = \frac{1000e^{j120^{\circ}}}{100 + 50j} = 8,944e^{j93,435^{\circ}}A .
$$

Ток нулевого провода равен сумме токов всех фаз:

$$
\dot{I}_N = \dot{I}_A + \dot{I}_B + \dot{I}_C = 3,162e^{-j161,565^\circ} A
$$

Баланс полной комлексной мощности:

- мощность источника

 $\overline{S}_{ucm} = U_A \cdot \overline{I}_A + U_B \cdot \overline{I}_B + U_C \cdot \overline{I}_C = 1000 \cdot 7,0771e^{j45^\circ}$  $+1000e^{-j120^o}\cdot 8{,}944e^{j146{,}565^o}+1000e^{j120^o}\cdot 8{,}944e^{-j93{,}435^o}=21000+13000\,j\,BA\,;$ - мощность потребителей

 $\overline{S}_{nomp} = |I_A|^2 \cdot \underline{z}_A + |I_B|^2 \cdot \underline{z}_B + |I_C|^2 \cdot \underline{z}_C = 7,0771^2 \cdot (100 + 100j) +$  $+8,944^2 \cdot (100 + 50 j) + 8,944^2 \cdot (100 + 50 j) = 21000 + 13000 j BA$ .

 $\overline{S}_{ucm} = \overline{S}_{nom}.$ 

Вывод: баланс мощности сошелся, следовательно, токи рассчитаны верно.

Порядок построения векторной диаграммы (рисунок 3.3):

- фазные напряжения генератора  $\dot{U}_A, \dot{U}_B, \dot{U}_C$ ;
- фазные токи  $\dot{I}_A$ ,  $\dot{I}_B$ ,  $\dot{I}_C$ ;
- ток нулевого провода (строится как сумма фазных токов)  $\dot{I}_N = \dot{I}_A + \dot{I}_B + \dot{I}_C$ .

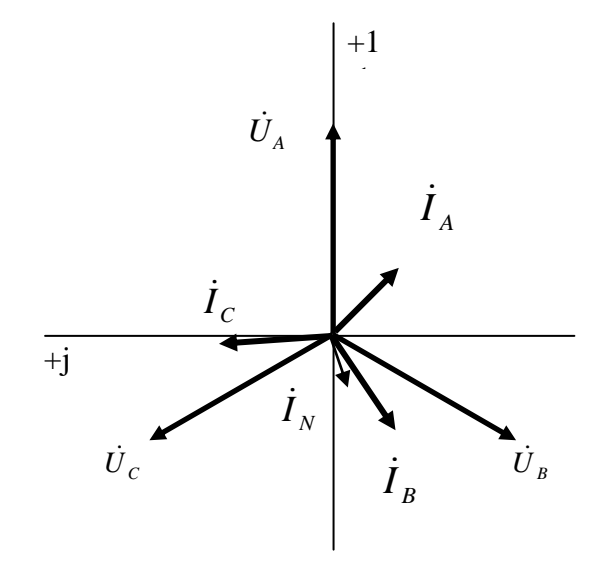

Рисунок 3.3

Расчет схемы в Mathcad показан на рисунках 3.4 и 3.5.

Исходные данные:  $j := \sqrt{-1}$  Uf := 1000 B  $RA := 100$  O<sub>M</sub>  $XLA := 100$  O<sub>M</sub>  $RB := 100$  OM  $XLB := 100$  OM  $XCB := 50$  OM  $RC := 100$  OM  $XLC := 100$  OM  $XCC := 50$  OM Решение. Фазные напряжения генератора:  $UA := Uf$   $UB := Uf \cdot e^{-\int f \cdot 120 \text{deg}}$   $UC := Uf \cdot e^{\int f \cdot 120 \text{deg}}$ Сопротивления фаз:  $ZA = RA + j \cdot XLA = 100 + 100i$  Om  $ZB := RB + j \cdot XLB - j \cdot XCB = 100 + 50i$  Om  $ZC := RC + j \cdot XLC - j \cdot XCC = 100 + 50i$  Om Фазные (линейные) токи: IA :=  $\frac{UA}{ZA}$  = 5 - 5i A  $|IA|$  = 7.071 A  $arg(IA)$  = -45 deg IB =  $\frac{UB}{ZB}$  = -7.464 - 4.928i A |IB| = 8.944 A arg(IB) = -146.565 deg IC =  $\frac{UC}{ZC}$  = -0.536 + 8.928i A  $|IC|$  = 8.944 A arg(IC) = 93.435 deg Ток нулевого провода:  $IN = IA + IB + IC = -3 - i$   $A$   $|IN| = 3.162$   $A$   $arg(IN) = -161.565$  deg Баланс мощности: Sist :=  $\overline{UA \cdot IA} + \overline{UB \cdot IB} + \overline{UC \cdot IC} = 2.1 \times 10^4 + 1.3i \times 10^4$  BA Spotr :=  $(|IA|)^2$ -ZA +  $(|IB|)^2$ -ZB +  $(|IC|)^2$ -ZC = 2.1 × 10<sup>4</sup> + 1.3i × 10<sup>4</sup>  $BA$ 

### Рисунок 3.4 – Расчет ТФЦ при соединении нагрузки звездой с нулевым проводом

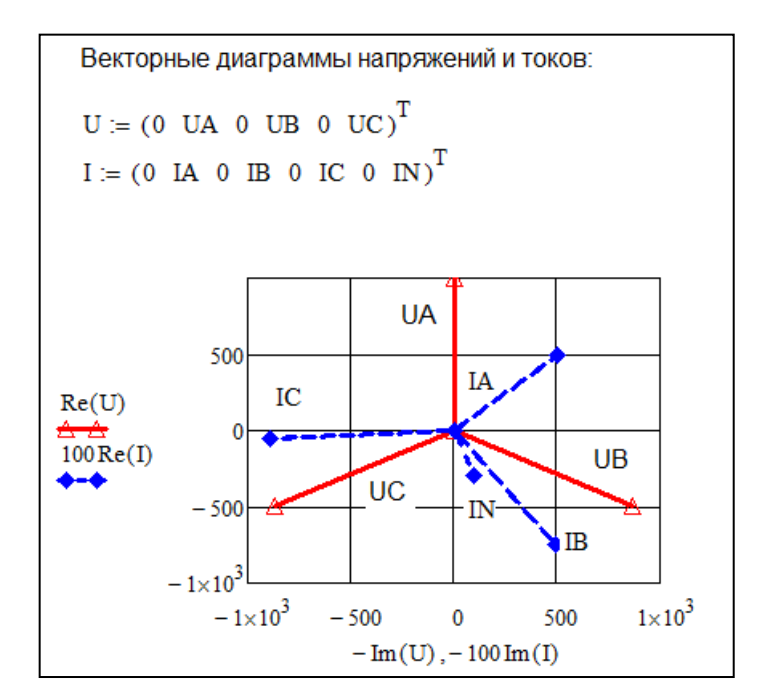

Рисунок 3.5 - Расчет ТФЦ при соединении нагрузки звездой с нулевым проводом (векторная диаграмма)

#### 3.4.2 Схема нагрузки – «Звезда» (несимметричный режим)

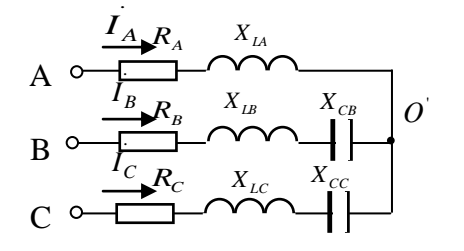

При соединении нагрузки звездой без нулевого провода (рисунок 3.6) в несимметричном режиме работы возникает смещение нейтрали  $\dot{U}_{\sigma o}$ .

#### Рисунок 3.6

Для расчета смещения нейтрали  $\dot{U}_{\alpha o}$  найдем проводимости фаз

$$
\underline{Y}_A = \frac{1}{\underline{Z}_A} = 0,007071e^{-j45^0}C_M ;
$$
\n
$$
\underline{Y}_B = \frac{1}{\underline{Z}_B} = 0,008944e^{-j26,565^0}C_M ;
$$
\n
$$
\underline{Y}_C = \frac{1}{\underline{Z}_C} = 0,008944e^{-j26,565^0}C_M .
$$

Смещение нейтрали

$$
\dot{U}_{\phi\phi} = \frac{\dot{U}_{A} \cdot \underline{Y}_{A} + \dot{U}_{B} \cdot \underline{Y}_{B} + \dot{U}_{C} \cdot \underline{Y}_{C}}{\underline{Y}_{A} + \underline{Y}_{B} + \underline{Y}_{C}}
$$
\n
$$
= \frac{1000 \cdot 0,0070e^{-j45^{0}} + 1000e^{-j120^{0}} \cdot 0,0089e^{-j26,565^{0}} + \cdots}{0,0070e^{-j45^{0}} + 0,0089e^{-j26,565^{0}} + 0,0089e^{-j26,565^{0}}} \rightarrow + 1000e^{j120^{0}} \cdot 0,0089e^{-j26,565^{0}} = 128,037e^{-j129,806^{0}} \quad B.
$$

Фазные токи равны линейным токам и определяются как  $\dot{I}_{\phi} = \dot{I}_{\pi} = \frac{\dot{U}_{\phi z} - \dot{U}_{OO}}{Z_{\phi}}$ .

$$
I_A = \frac{U_A - \dot{U}_{O'O}}{Z_A} = \frac{1000 - 128,037e^{-j129,806^o}}{100 + 100j} = 7,682e^{-j39,806^o} A;
$$
  

$$
I = \frac{U_B - \dot{U}_{O'O}}{U_B - \dot{U}_{O'O}} = \frac{1000e^{-j120^o} - 128,037e^{-j129,806^o}}{2} = 7,818e^{-j145,136^o} A;
$$

$$
I_B = \frac{U_B - U_{O'O}}{Z_B} = \frac{1000e^{-3.25} - 128,037e^{-3.25,000}}{100 + 50j} = 7,818e^{-3145,136^{\circ}}A;
$$

$$
I_C = \frac{U_C - U_{O'O}}{Z_A} = \frac{1000e^{j120^\circ} - 128,037e^{-j129,806^\circ}}{100 + 50j} = 9,401e^{j86,87^\circ} A
$$

Проверка  $\dot{I}_A + \dot{I}_B + \dot{I}_C = 0$ .

Баланс мощности:

- мощность источника

$$
\overline{S}_{ucm} = U_A \cdot \overline{I}_A + U_B \cdot \overline{I}_B + U_C \cdot \overline{I}_c = 1000 \cdot 7,682e^{j39,806} + 1000e^{-j120} \cdot 7,818e^{j145,136} + 1000e^{j120} \cdot 9,401e^{-j86,87} = 20850 + 13380j BA;
$$
  
- MUHOCTB inorpe6urreneñ

$$
S_{\text{nomp}} = |I_A|^2 \cdot \underline{Z}_A + |I_B|^2 \cdot \underline{Z}_B + |I_C|^2 \cdot \underline{Z}_C = 7,682^2 \cdot (100 + 100j) +
$$
  
+7,818<sup>2</sup> \cdot (100 + 50j) + 9,401<sup>2</sup> \cdot (100 + 50j) = 20850 + 13380j BA.  

$$
\overline{S}_{\text{ucm}} = \overline{S}_{\text{nomp}}.
$$

Порядок построения векторной диаграммы (рисунок 3.7):

- фазные напряжения генератора  $\dot{U}_A, \dot{U}_B, \dot{U}_C$ ;

- смещение нейтрали  $\dot{U}_{\alpha\alpha}$ ;
- фазные напряжения нагрузки  $\dot{U}_a = \dot{U}_A \dot{U}_{\sigma\sigma}$ ;  $\dot{U}_b = \dot{U}_B \dot{U}_{\sigma\sigma}$ ;  $\dot{U}_c = \dot{U}_c \dot{U}_{\sigma\sigma}$ .

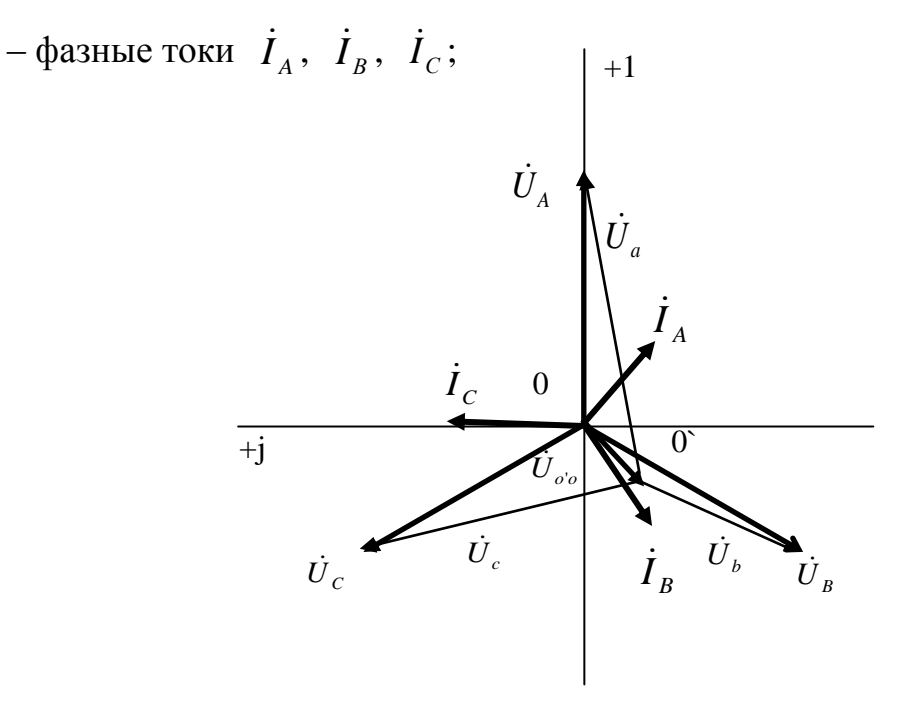

Рисунок 3.7

Расчет схемы в Mathcad приведен на рисунках 3.8 - 3.10

Исходные данные:  $j := \sqrt{-1}$  $Uf := 1000 B$  $RA := 100$  O<sub>M</sub>  $XLA := 100$  Om  $RB := 100$  $O<sub>M</sub>$  $XLB := 100$  Om  $XCB := 50$  O<sub>M</sub>  $RC := 100$  O<sub>M</sub>  $XLC := 100$  Om  $XCC := 50$ Oм Решение. Фазные напряжения генератора:  $\textnormal{UB} \coloneqq \textnormal{Uf} \cdot \textnormal{e}^{-j \cdot 120\textnormal{deg}} \qquad \quad \textnormal{UC} \coloneqq \textnormal{Uf} \cdot \textnormal{e}^{j \cdot 120\textnormal{deg}}$  $UA := Uf$ Сопротивления фаз:  $ZA := RA + j \cdot XLA = 100 + 100i$  Om  $ZB := RB + jXLB - jXCB = 100 + 50i$ Oм  $ZC := RC + j \cdot XLC - j \cdot XCC = 100 + 50i$ Oм

Рисунок 3.8

Проводимости фаз: YA :=  $\frac{1}{7\text{A}}$  = 5 × 10<sup>-3</sup> - 5i × 10<sup>-3</sup>  $C_M$ YB :=  $\frac{1}{ZB}$  = 8 × 10<sup>-3</sup> - 4i × 10<sup>-3</sup>  $C_M$ YC :=  $\frac{1}{7C}$  = 8 × 10<sup>-3</sup> - 4i × 10<sup>-3</sup>  $C_M$ Смещение нейтрали:  $U_{OO}$  =  $\frac{UA \cdot YA + UB \cdot YB + UC \cdot YC}{YA + VR + VC}$  = -81.967 - 98.361i B  $|U_{oo}| = 128.037 B$  $arg(Uoo) = -129.806 \text{ deg}$ Напряжения на нагрузке:  $\text{Ua} := \text{UA} - \text{Uoo} = 1.082 \times 10^3 + 98.361i$  B  $|Ua| = 1.086 \times 10^3$  B  $arg(Ua) = 5.194 \text{ deg}$  $Ub := UB - Uoo = -418.033 - 767.665i$  B  $|Ub| = 874.106$  B  $arg(Ub) = -118.571 \text{ deg}$  $Uc = UC - Uoo = -418.033 + 964.386i$  $\overline{B}$  $|Uc| = 1.051 \times 10^3$  B arg(Uc) = 113.435.deg Фазные (линейные) токи: IA :=  $\frac{Ua}{ZA}$  = 5.902 - 4.918i A  $|IA|$  = 7.682 A  $arg(IA)$  = -39.806 deg IB :=  $\frac{\text{Ub}}{\text{ZB}}$  = -6.415 - 4.469i A |IB| = 7.818 A arg(IB) = -145.136 deg IC =  $\frac{U_c}{ZC}$  = 0.513 + 9.387i A |IC = 9.401 A  $arg(IC) = 86.87 \text{ deg}$ Баланс мощности: Sist :=  $UA$ - $\overline{IA}$  +  $UB$ - $\overline{IB}$  +  $UC$ - $\overline{IC}$  =  $2.085 \times 10^4$  +  $1.338i \times 1BA$ Spotr :=  $(|IA|)^2 \cdot ZA + (|IB|)^2 \cdot ZB + (|IC|)^2 \cdot ZC = 2.085 \times 10^4 + 1.338i \times 10^4$ **BA** 

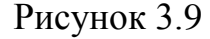

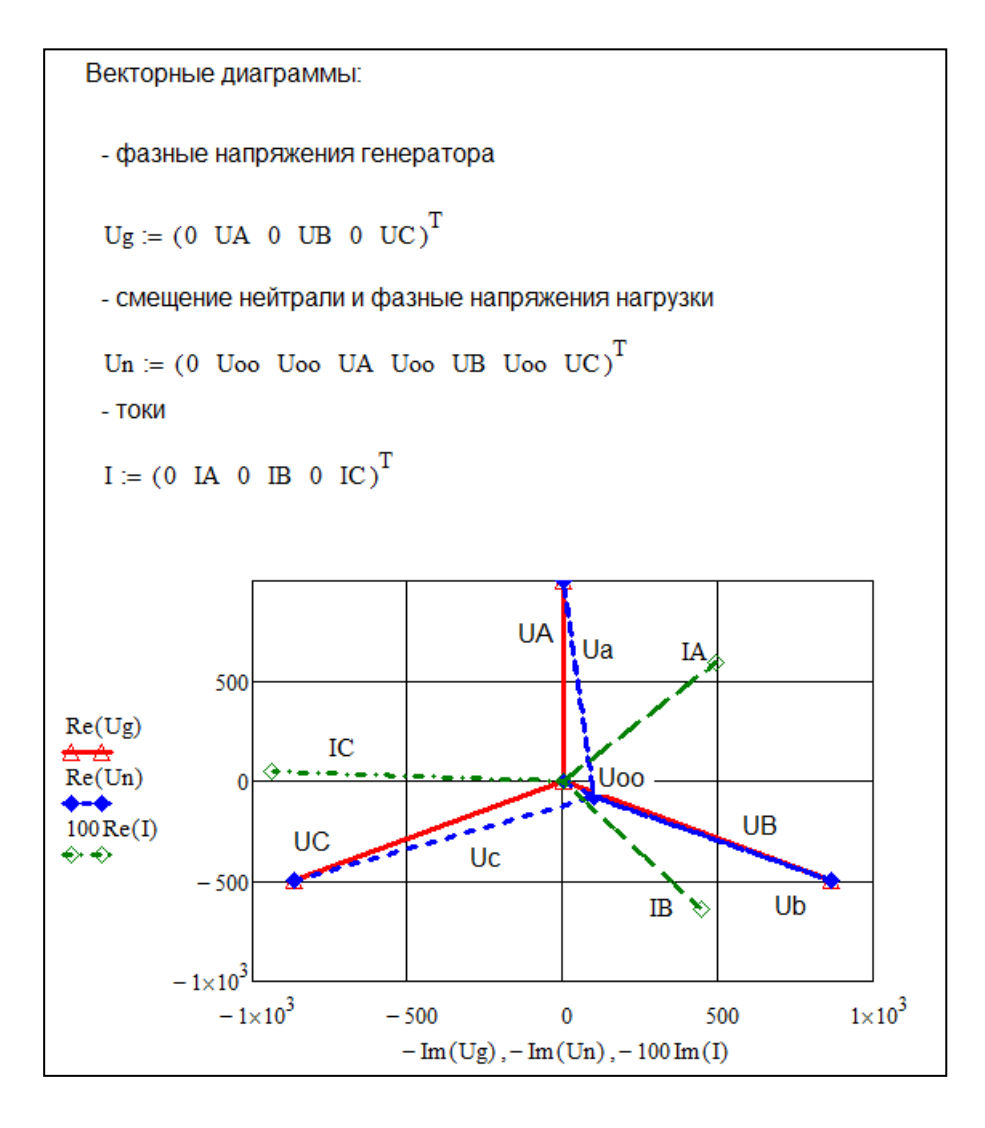

Рисунок 3.10

#### 3.4.3 Схема нагрузки – «Треугольник»

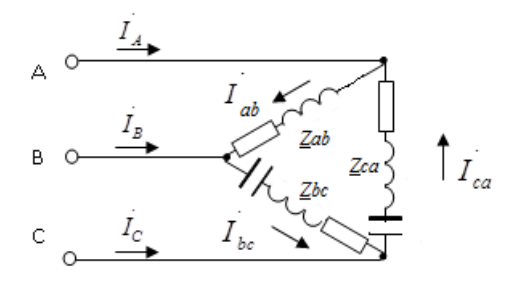

При соединении нагрузки треугольником (рисунок 3.11), если сопротивления линейных проводов равны нулю, фазы нагрузки включены на линейное напряжение:  $U_{\nu z} = \sqrt{3} \cdot U_{\nu z} = \sqrt{3} \cdot 1000 = 1732 \cdot B$ .

Рисунок 3.11

$$
\dot{U}_{AB} = \dot{U}_A - \dot{U}_B = 1000 - 1000e^{-j120^\circ} = 1732e^{j30^\circ} B;
$$
\n
$$
\dot{U}_{BC} = \dot{U}_B - \dot{U}_C = 1000e^{-j120^\circ} - 1000e^{j120^\circ} = 1732e^{-j90^\circ} B;
$$
\n
$$
\dot{U}_{CA} = \dot{U}_C - \dot{U}_A = 1000e^{j120^\circ} - 1000 = 1732e^{j150^\circ} B.
$$

Фазные токи нагрузки определяются как  $\dot{I}_{\phi} = \frac{\dot{U}_{12}}{\frac{Z}{\phi}}$ 

$$
I_{ab} = \frac{U_{AB}}{Z_{ab}} = \frac{\dot{U}_{AB}}{R + jx_L} = \frac{1732e^{j30^o}}{100 + 100j} = 12,247e^{-j15^o}A ; ;
$$

$$
I_{bc} = \frac{U_{BC}}{\underline{z}_{bc}} = \frac{\dot{U}_{BC}}{R + jx_L - jx_c} = \frac{1732e^{-j90^\circ}}{100 + 50j} = 15,492e^{-j116,565^\circ} A ;
$$

$$
I_{ca} = \frac{U_{CA}}{Z_{ca}} = \frac{\dot{U}_{CA}}{R + jx_L - jx_c} = \frac{1732e^{j150^\circ}}{100 + 50j} = 15,492e^{j123435^\circ} A ;
$$

Линейные токи:

$$
\dot{I}_A = \dot{I}_{ab} - \dot{I}_{ca} = 12,247e^{-j15^\circ} - 15,492e^{j123,435^\circ} = 25,96e^{-j38,324^\circ} A ;
$$
\n
$$
\dot{I}_B = \dot{I}_{bc} - \dot{I}_{ab} = 15,492e^{-j116,565^\circ} - 12,247e^{-j15^\circ} = 21,589e^{-j150,33^\circ} A ;
$$
\n
$$
\dot{I}_C = \dot{I}_{ca} - \dot{I}_{bc} = 15,492e^{j93,435^\circ} - 15,492e^{-j146,565^\circ} = 26,833e^{j93,435^\circ} A .
$$
\nПроверка

\n
$$
\dot{I}_A + \dot{I}_B + \dot{I}_C = 0 .
$$

Баланс мощности:

- мощность источника

$$
\overline{S}_{ucm} = U_{AB} \cdot \overline{I}_{ab} + U_{BC} \cdot \overline{I}_{bc} + U_{CA} \cdot \overline{I}_{ca} = 1732 e^{j30^{\circ}} \cdot 12,247 e^{j15^{\circ}} + 1732 e^{-j90^{\circ}} \cdot 15,492 e^{j116,565^{\circ}} + 1732 e^{j150^{\circ}} \cdot 15,492 e^{-j123,435^{\circ}} = 63000 + 39000 j BA;
$$
  
- мощность потребителей

$$
\overline{S}_{nomp} = |I_{ab}|^2 \cdot \underline{z}_{ab} + |I_{bc}|^2 \cdot \underline{z}_{bc} + |I_{ca}|^2 \cdot \underline{z}_{ca} = 12,247^2 \cdot (100 + 100 j) + 15,492^2 \cdot (100 + 50 j) + 15,492^2 \cdot (100 + 50 j) = 63000 + 39000 j \, BA.
$$
\n
$$
\overline{S}_{ucm} = \overline{S}_{nomp}.
$$

*Порядок построения векторной диаграммы (рисунок 3.12):*

- фазные напряжения генератора  $\left.U_{A},\dot{U}_{B},\dot{U}_{C} \right($ на диаграмме не изображены);
- линейные напряжения генератора  $\dot{U}_{\scriptscriptstyle AB}, \dot{U}_{\scriptscriptstyle BC}, \dot{U}_{\scriptscriptstyle CA}$  ;
- фазные токи нагрузки  $\vec{I}_{ab}$ ,  $\vec{I}_{bc}$ ,  $\vec{I}_{ca}$ ;
- линейные токи (как разность соответствующих фазных токов)
	- $\dot{I}_A = \dot{I}_{ab} \dot{I}_{ca}$ ;  $\dot{I}_B = \dot{I}_{bc} \dot{I}_{ab}$ ;  $\dot{I}_C = \dot{I}_{ca} \dot{I}_{bc}$ .

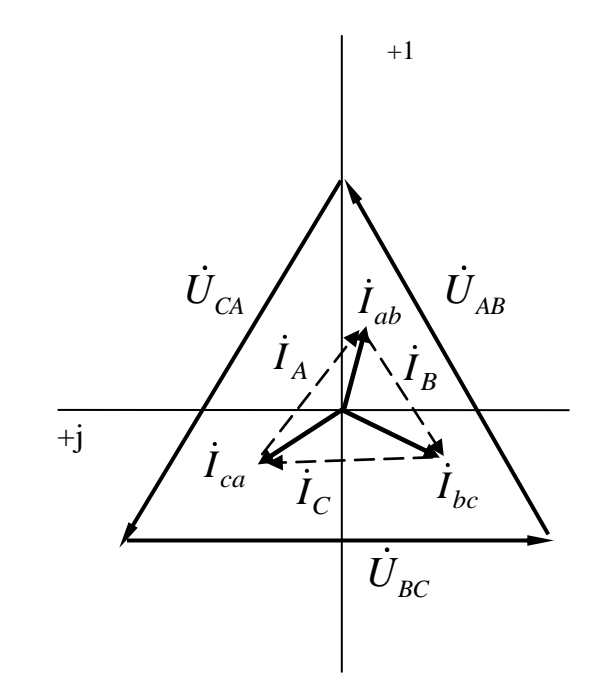

Рисунок 3.12

Расчет схемы в Mathcad приведен на рисунках 3.13 – 3.15

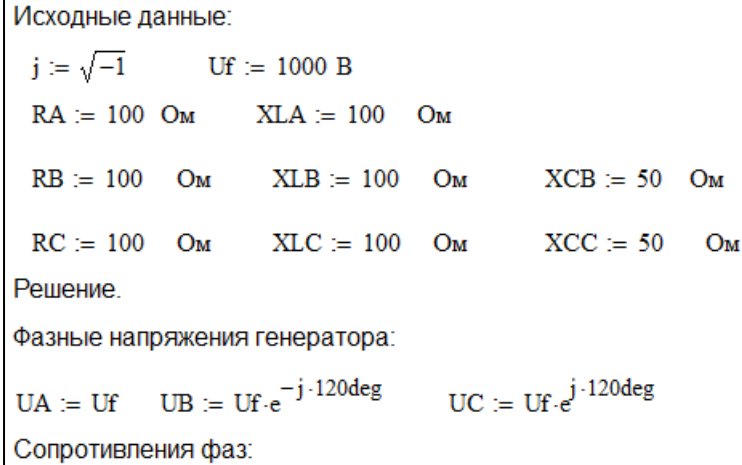

Рисунок 3.13

| Сопротивления фаз:                                                                                                    |                                       |  |  |  |  |
|----------------------------------------------------------------------------------------------------|---------------------------------------|--|--|--|--|
| $Zab := RA + j \cdot XLA = 100 + 100i$ Om                                                                                                    |                                       |  |  |  |  |
| Zbc := $RB + j$ $XLB - j$ $XCB = 100 + 50i$ Om                                                                                                |                                       |  |  |  |  |
| $Zca := RC + j \cdot XLC - j \cdot XCC = 100 + 50i$ Om                                                                                        |                                       |  |  |  |  |
| Линейные напряжения генератора:                                                                                                    |                                       |  |  |  |  |
| UAB := UA - UB = $1.5 \times 10^3 + 866.025i$ B $ UAB  = 1.732 \times 10^3$ B arg(UAB) = 30 deg                                               |                                       |  |  |  |  |
| UBC := UB - UC = $-1.732 \times 10^3$ B $ UBC  = 1.732 \times 10^3$ B $arg(UBC) = -90$ deg                                                    |                                       |  |  |  |  |
| UCA := UC - UA = $-1.5 \times 10^3 + 866.025i$ B $ UCA  = 1.732 \times 10^3$ B $arg(UCA) = 150$ deg                                           |                                       |  |  |  |  |
| Фазные токи в нагрузке:                                                                                                    |                                       |  |  |  |  |
| $Iab := \frac{UAB}{Zab} = 11.83 - 3.17i$                                                                                                    | $ Iab  = 12.247 A$ arg(Iab) = -15-deg |  |  |  |  |
| Ibc := $\frac{UBC}{Zbc}$ = -6.928 - 13.856i A  Ibc   = 15.492 A arg(Ibc) = -116.565 deg                                                       |                                       |  |  |  |  |
| Ica := $\frac{UCA}{Zca}$ = -8.536 + 12.928i A $ Ica $ = 15.492 A $arg(Ica)$ = 123.435 deg                                                     |                                       |  |  |  |  |
| Токи в линии:                                                                                                    |                                       |  |  |  |  |
| IA := Iab - Ica = 20.366 - 16.098i A $ IA  = 25.96$ A $arg(IA) = -38.324$ deg                                                                 |                                       |  |  |  |  |
| IB = Ibc - Iab = -18.758 - 10.687i A  IB = 21.589 A $arg(B) = -150.33$ deg                                                                    |                                       |  |  |  |  |
| IC = Ica - Ibc = -1.608 + 26.785i A $ IC  = 26.833$ A $arg(IC) = 93.435$ deg                                                                  |                                       |  |  |  |  |
| Проверка $IA + IB + IC = 0$                                                                                                    |                                       |  |  |  |  |
| Баланс мощности<br>Sist := $UA \cdot \overline{IA} + UB \cdot \overline{IB} + UC \cdot \overline{IC} = 6.3 \times 10^4 + 3.9i \times 10^4$ BA |                                       |  |  |  |  |
| Spotr := $( lab )^2$ -Zab + $( Ibc )^2$ -Zbc + $( Ica )^2$ -Zca = 6.3 × 10 <sup>4</sup> + 3.9i × 10 <sup>4</sup><br>BA                        |                                       |  |  |  |  |
| Вывод: Баланс мощности сошелся, что подтверждает правильность расчета токов                                                                   |                                       |  |  |  |  |

Рисунок 3.14

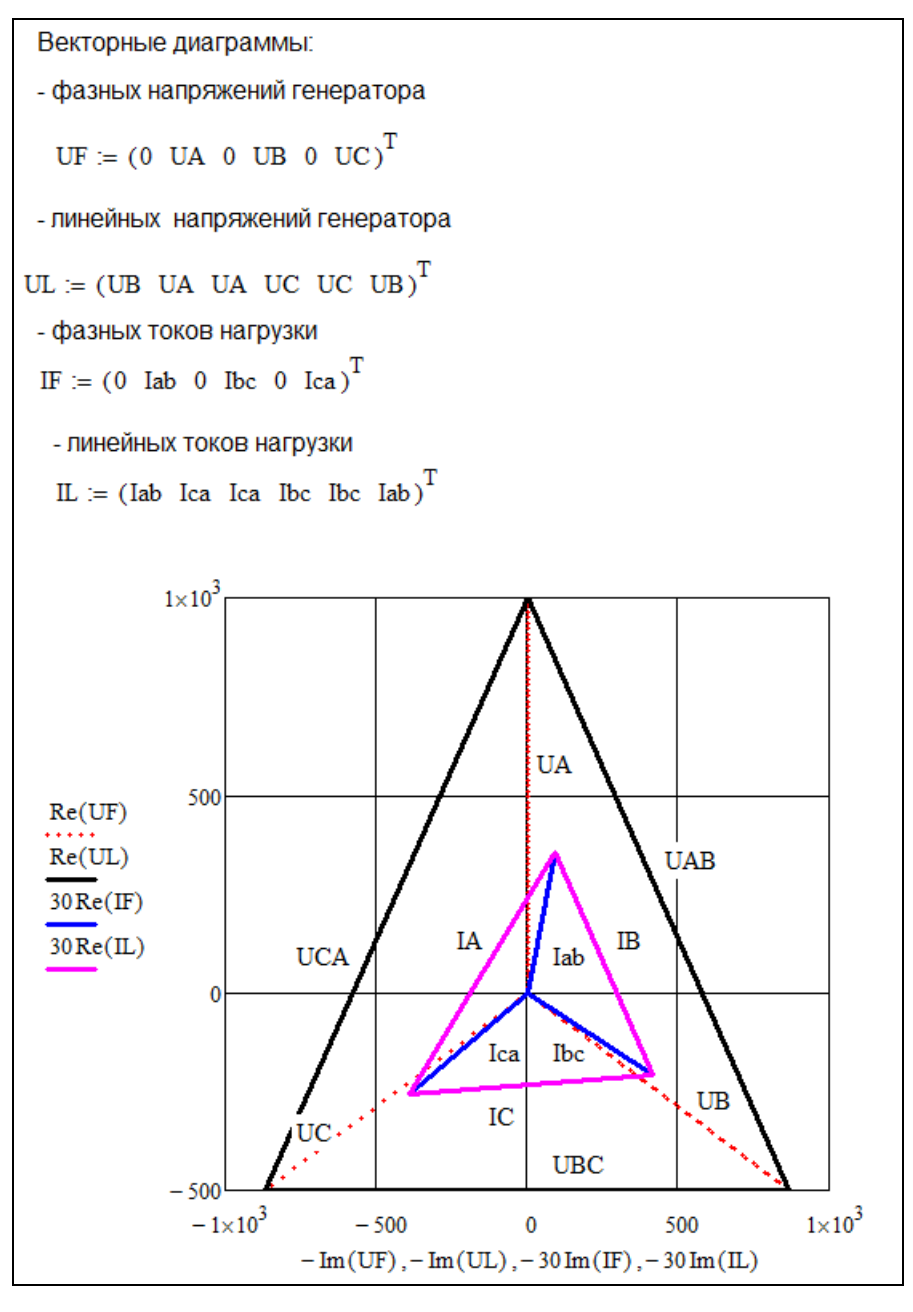

Рисунок 3.15

#### **3.5 Расчет аварийных режимов**

3.5.1 Обрыв линейного провода в схеме «Звезда с нулевым проводом»

Так как в схеме трехфазной цепи с нулевым проводом фазы работают независимо друг от друга, то обрыв одной из фаз не нарушит нормальную работу двух других фаз:

– ток в оборвавшейся фазе будет равен нулю;

– в других фазах токи не изменятся, и будут рассчитываться как

$$
{\dot I}_\phi={\dot I}_{{}_\pi}=\frac{{\dot U}_{\phi{\scriptscriptstyle\cal Z}}}{\mathbb{Z}_\phi}.
$$

- ток в нулевом проводе рассчитывается как сумма оставшихся фазных токов.

#### 3.5.2 Обрыв линейного провода в схеме «Звезда»

При обрыве одной из фаз в трехпроводной схеме, например фазы  $A$  (рисунок) 3.16), две другие фазы оказываются включенными последовательно на линейное напряжение  $U_{BC}$ . При одинаковом сопротивлении этих фаз на каждую из них вместо фазного напряжения придется половина линейного напряжения  $U_{BC}$ .

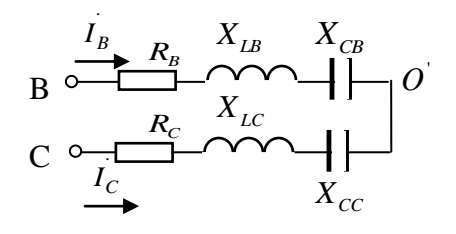

Расчет можно вести  $\Pi$ <sup>O</sup> традиционному  $\begin{array}{ccc}\nI_B & X_B & X_{LB} & X_{CB} \\
\hline\nB & X_{LC} & X_{LC} \\
\hline\nC & Y & Y & Y\n\end{array}$  (2) алгоритму для схемы звезда, приняв в формуле смещения нейтрали равным нулю напряжение

Рисунок 3.16

Смещение нейтрали

$$
\dot{U}_{O'O} = \frac{\dot{U}_B \cdot \underline{Y}_B + \dot{U}_C \cdot \underline{Y}_C}{\underline{Y}_B + \underline{Y}_C}
$$

Фазные токи равны линейным токам:

$$
I_A = 0
$$
 A;  $I_B = \frac{U_B - U_{\sigma \sigma}}{Z_B}$ ;  $I_C = \frac{U_C - U_{\sigma \sigma}}{Z_C}$ 

Проверка  $\dot{I}_B = -\dot{I}_C$ .

Баланс мощности:

- мощность источника  $\overline{S}_{ucm} = U_B \cdot \overline{I}_B + U_C \cdot \overline{I}_C$ ;
$\overline{S}_{\textit{nomp}} = I_B |^2 \cdot \underline{Z}_B + |I_C |^2 \cdot \underline{Z}_C.$ - мощность потребителей

Порядок построения векторной диаграммы, рисунок 3.17: -фазные напряжения генератора  $\dot{U}_A, \dot{U}_B, \dot{U}_C$ ;

- смещение нейтрали  $\dot{U}_{\sigma o}$ ;

- фазные напряжения нагрузки  $\dot{U}_b = \dot{U}_b - \dot{U}_{\sigma \sigma}$ ;  $\dot{U}_c = \dot{U}_c - \dot{U}_{\sigma \sigma}$ .

- фазные токи  $\dot{I}_B$ ,  $\dot{I}_C$ .

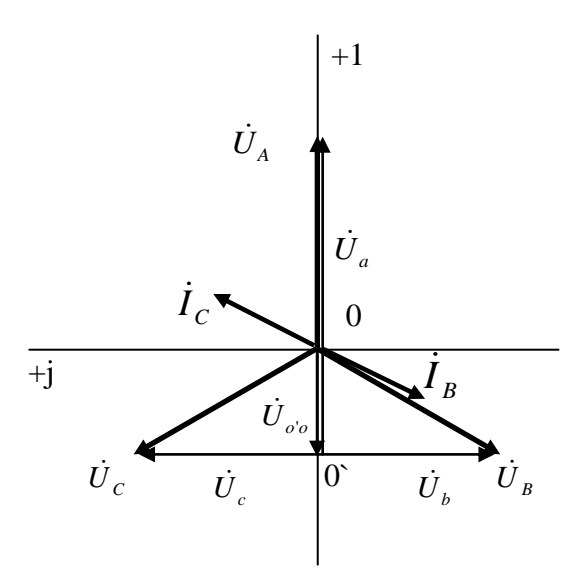

Рисунок 3.17

#### 3.5.3 Короткое замыкание фазы нагрузки в схеме «Звезда»

При коротком замыкании фазы нагрузки (рисунок 3.18) смещение нейтрали будет равно фазному напряжению аварийной фазы.

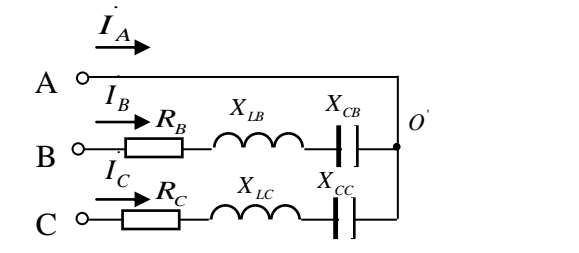

Например, при к.з. фазы А

$$
\dot{U}_{OO} = \dot{U}_A
$$

Рисунок 3.18

Фазные на напряжения на двух других фазах увеличиваются в  $\sqrt{3}$  раз до величины линейного напряжения. Расчет фазных напряжений нагрузки, токов ведется по традиционным формулам для схемы звезда.

Фазные токи равны линейным токам:

$$
\dot{I}_B = \frac{U_B - \dot{U}_{O'O}}{\underline{Z}_B}; \qquad \dot{I}_C = \frac{U_C - \dot{U}_{O'O}}{\underline{Z}_C}; \qquad \qquad \dot{I}_A = -(\dot{I}_B - \dot{I}_C).
$$

Баланс мощности:

- мощность источника  $\overline{S}_{ucm} = U_A \cdot \overline{I}_A + U_B \cdot \overline{I}_B + U_C \cdot \overline{I}_C$ :

- мощность потребителей  $\overline{S}_{\text{nomp}} = |I_B|^2 \cdot \underline{Z}_B + |I_C|^2 \cdot \underline{Z}_C$ .

Порядок построения векторной диаграммы, рисунок 3.19:

- -фазные напряжения генератора  $\dot{U}_A, \dot{U}_B, \dot{U}_C$ ;
- смещение нейтрали  $\dot{U}_{\sigma \sigma}$ ;
- фазные напряжения нагрузки  $\vec{U}_b = \vec{U}_b \vec{U}_{\alpha o}$ ;  $\vec{U}_c = \vec{U}_c \vec{U}_{\alpha o}$ ;
- фазные токи  $\dot{I}_A$ ,  $\dot{I}_B$ ,  $\dot{I}_C$ .

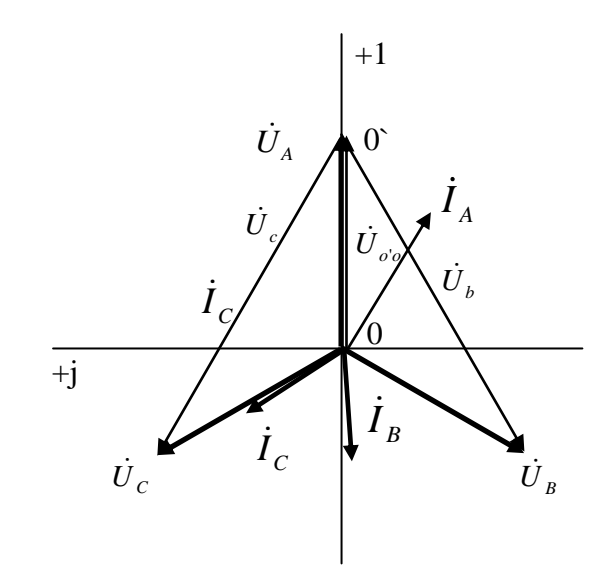

Рисунок 3.19

#### 3.5.4 Обрыв линейного провода в схеме «Треугольник»

При обрыве одного из линейных проводов, например провода *C* (рисунок 3.20), режим работы одной фазы (в данном случае фазы *ab* ) не изменится, а две другие окажутся включенными последовательно на линейное напряжение.

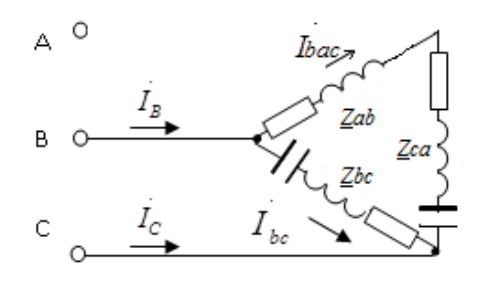

Трехфазная система превращается в однофазную с двумя параллельными ветвями, соответственно чему и строится векторная диаграмма. На рисунках 3.21, 3.22 показан расчет данного режима в Mathcad.

Рисунок 3.20

Исходные данные:  $\mathbf{i} = \sqrt{-1}$  $Uf = 1000 B$  $RA := 100$  O<sub>M</sub>  $XLA := 100$  Om  $RB := 100$  Om  $XLB := 100$  Om  $XCB := 50$  O<sub>M</sub>  $RC := 100$  O<sub>M</sub>  $XLC := 100$  Om  $XCC := 50$  $O<sub>M</sub>$ Решение. Фазные напряжения генератора:  $UC := Uf \cdot e^{j \cdot 120deg}$  $UB := UF \cdot e^{-j \cdot 120deg}$  $UA = Uf$ Сопротивления фаз:  $Zab := RA + j \cdot XLA = 100 + 100 \text{ Om}$ Zbc :=  $RB + j$  ·  $XLB - j$  ·  $XCB = 100 + 50i$  Om Zca :=  $RC + j$ ·XLC -  $j$ ·XCC = 100 + 50i Om После обрыва провода А фазы сопротивления Zab и Zca соединены последовательно и включены на линейное напряжение UBC  $|UBC| = 1.732 \times 10^3$  B arg(UBC) = -90 deg UBC :=  $UB - UC = -1.732i \times 10^3$  B

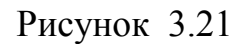

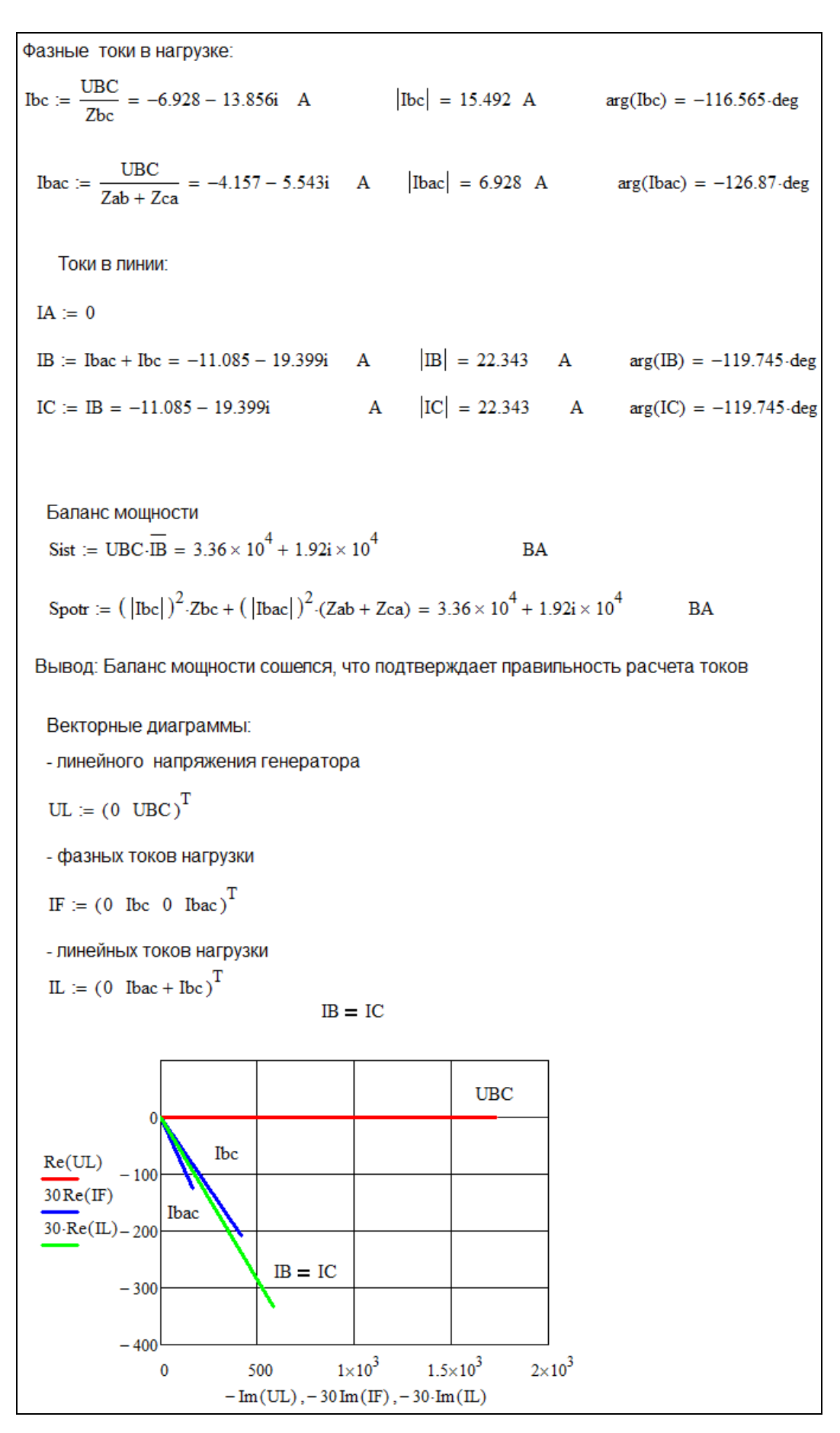

Рисунок 3.22

3.5.5 Обрыв фазы нагрузки в схеме «Треугольник»

Так при соединении нагрузки трехфазной цепи треугольником фазы нагрузки работают независимо друг от друга, то обрыв одной из фаз не нарушит нормальную работу двух других фаз:

- ток в оборвавшейся фазе нагрузки будет равен нулю;

- в других фазах токи не изменятся и будут рассчитываться как

$$
{\dot{I}}_{\phi\scriptscriptstyle {\cal H}} = \frac{U_{\scriptscriptstyle\jmath\overline{\scriptscriptstyle M}}}{\underline{Z}_{\phi\scriptscriptstyle{\cal H}}}
$$

- ток в линейных проводах рассчитывается с учетом отсутствия тока в одной из фаз нагрузки.

Например, при обрыве фазы нагрузки *ab* (рисунок 3.23),

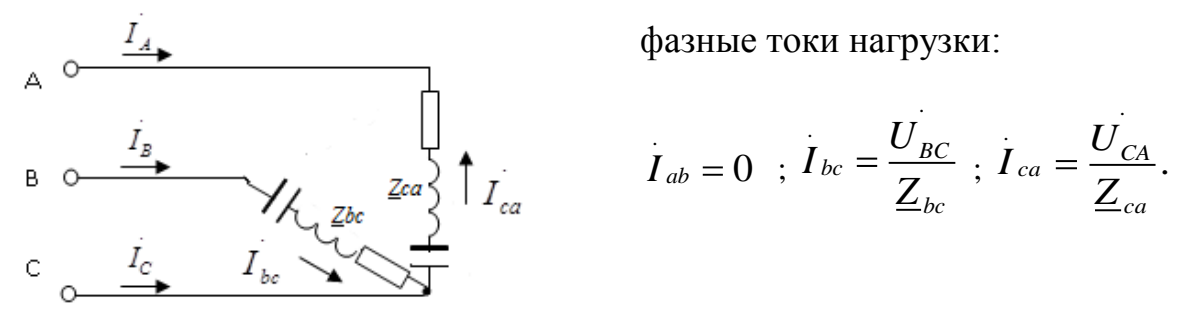

Рисунок 3.23

Линейные токи:  $\dot{I}_A = -\dot{I}_{ca}$ ;  $\dot{I}_B = \dot{I}_{bc}$ ;  $\dot{I}_C = \dot{I}_{ca} - \dot{I}_{bc}$ .

Баланс мошности:

- мощность источника  $\overline{S}_{ucm} = U_A \cdot \overline{I}_A + U_B \cdot \overline{I}_B + U_C \cdot \overline{I}_C$ ;

- мощность потребителей  $\overline{S}_{nomp} = |I_{bc}|^2 \cdot \underline{Z}_{bc} + |I_{ca}|^2 \cdot \overline{Z}_{ca}$ .
	- Порядок построения векторной диаграммы, рисунок 3.24:
	- линейные напряжения генератора  $\dot{U}_{AB}, \dot{U}_{BC}, \dot{U}_{CA}$ ;
	- фазные токи нагрузки  $\boldsymbol{i}_{bc}$ ,  $\boldsymbol{i}_{ca}$ ; - линейные токи  $\vec{I}_A$ ,  $\vec{I}_B$ ,  $\vec{I}_C$ .

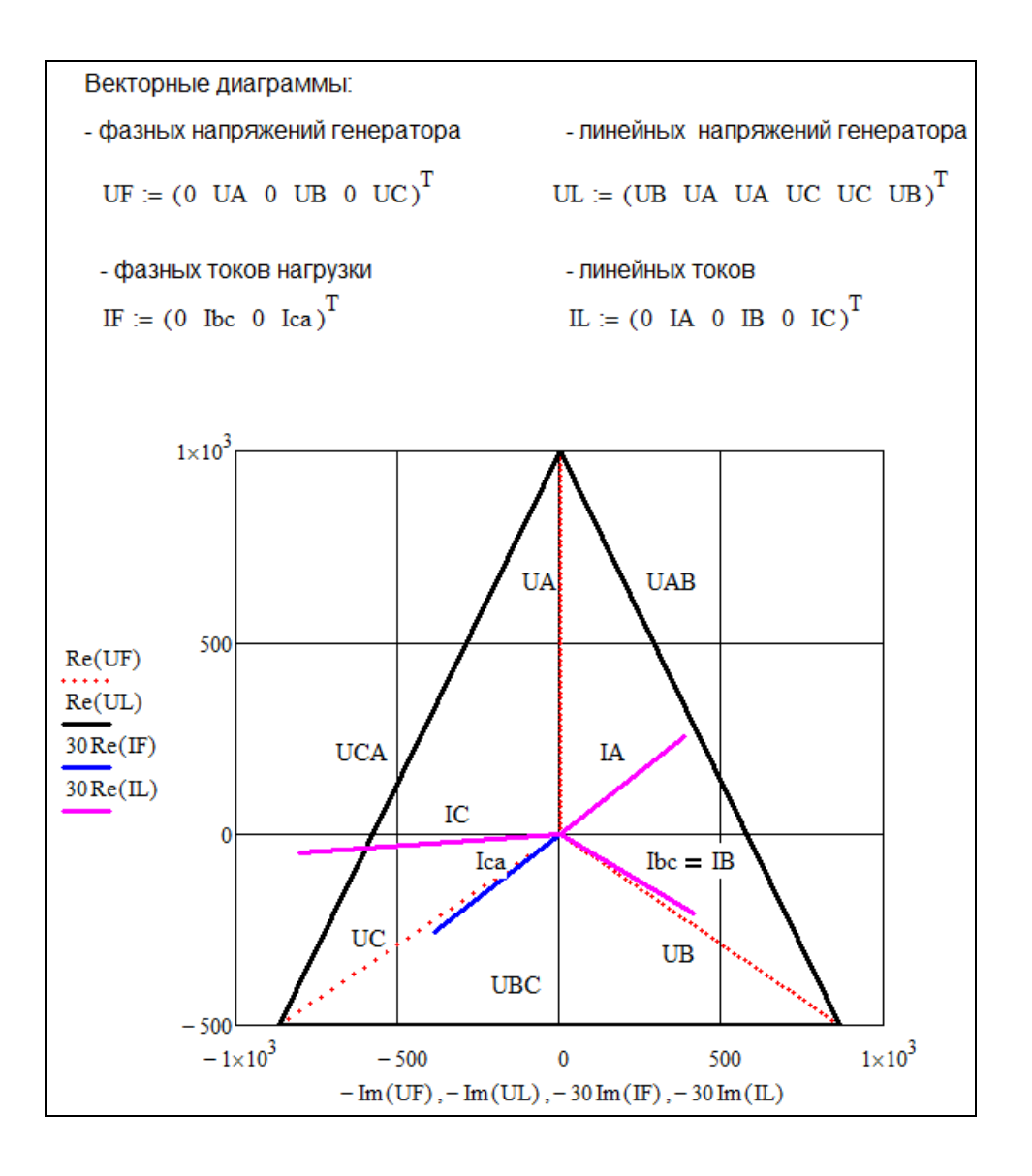

Рисунок 3.24

### **4 Исследование аварийного режима в трехфазной цепи методом симметричных составляющих**

**4.1 Задание № 3**

Симметричная трехфазная цепь питается от трехфазного генератора с симметричной системой ЭДС, фазные обмотки которого соединены в звезду.

В результате одного из указанных в таблице 4.1 повреждений линии (*l)*, соединяющей генератор *(g)* и нагрузку *(n)*, в цепи возникает поперечный или продольный несимметричный участок (рисунок 4.1).

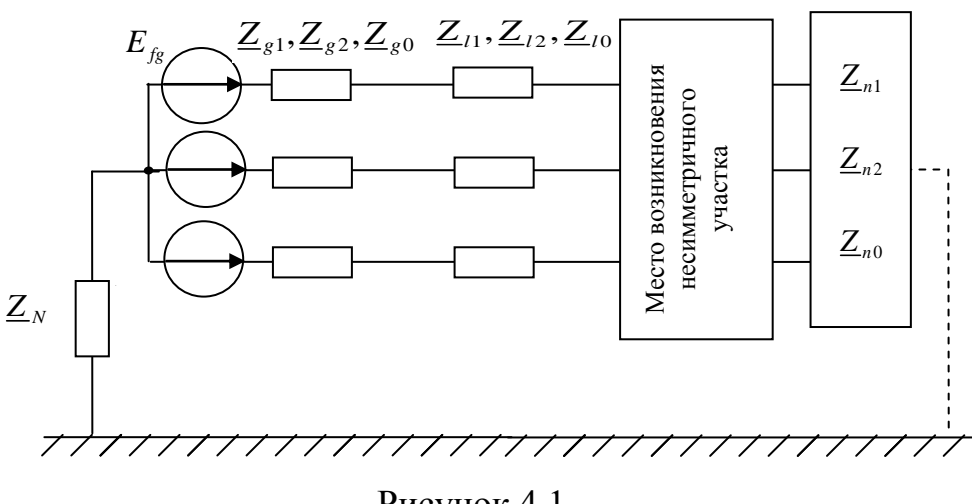

Рисунок 4.1

Методом симметричных составляющих:

1) определить фазные токи  $\vec{I}_A$ ,  $\vec{I}_B$ ,  $\vec{I}_C$  и фазные напряжения  $\vec{U}_A$ ,  $\vec{U}_B$ ,  $\vec{U}_C$ несимметричного участка;

2) построить векторные диаграммы найденных фазных токов и напряжений и их симметричных составляющих.

Вид повреждения линии, схема соединения нагрузки, а также фазные сопротивления прямой, обратной и нулевой последовательностей для генератора, линии и нагрузки выбираются из таблицы 4.1 по номеру варианта. Фазная ЭДС генератора  $E_f$ <sub>g</sub> и сопротивление нейтрального провода  $Z_N$  выбираются из таблицы 4.2 по номеру группы, который устанавливает преподаватель.

# Таблица 4.1 – Параметры схемы

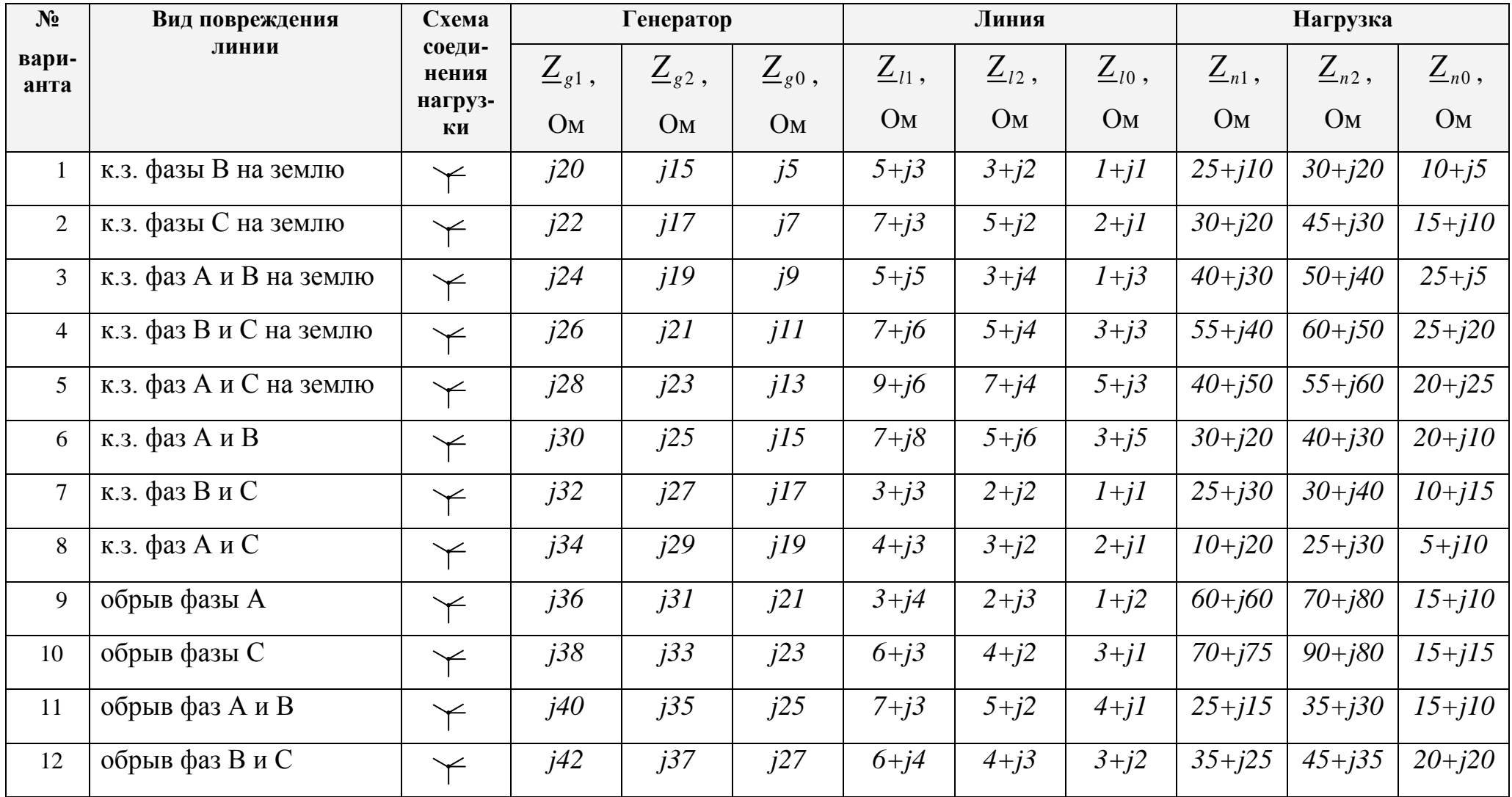

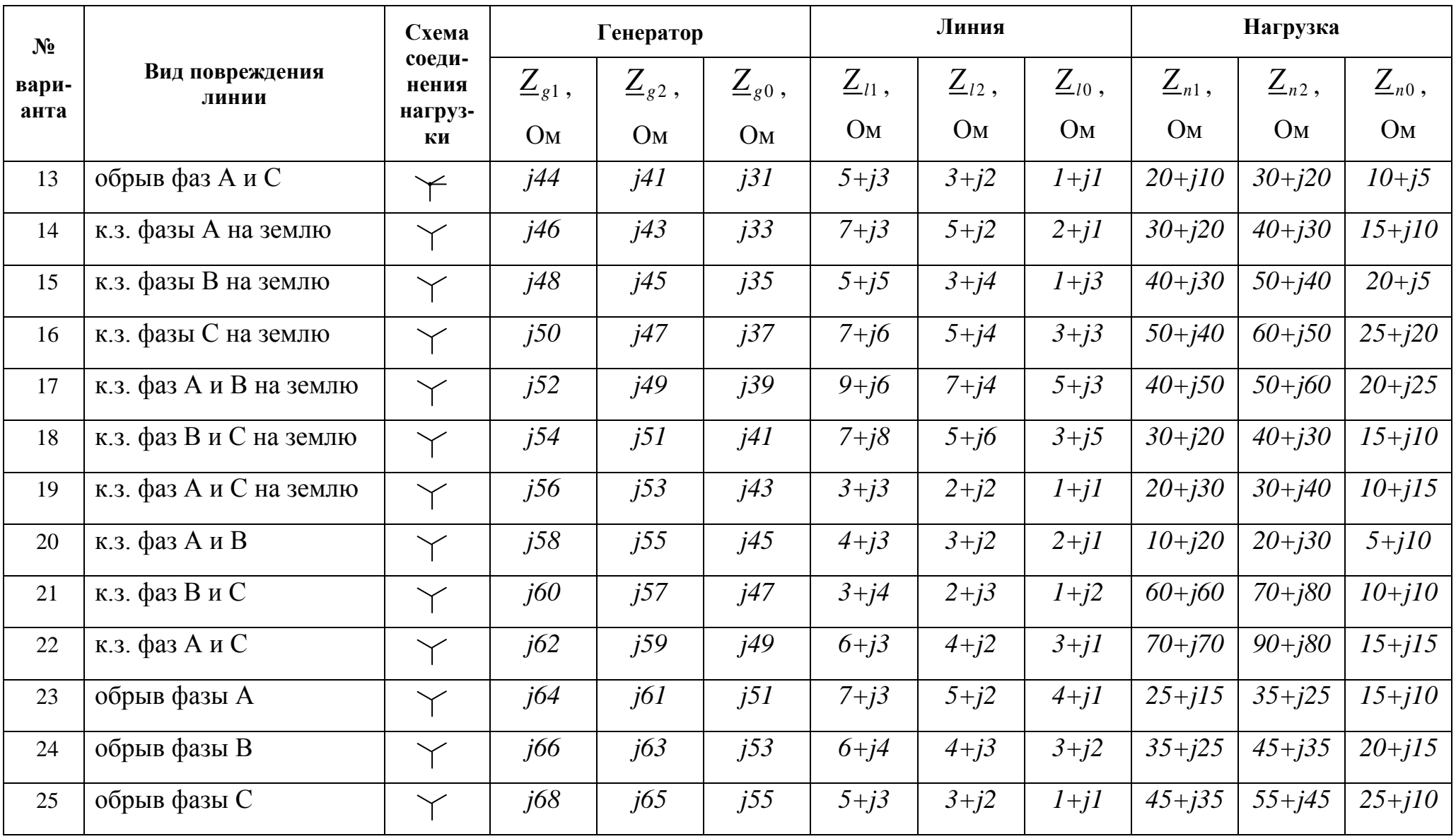

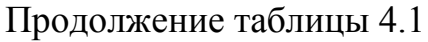

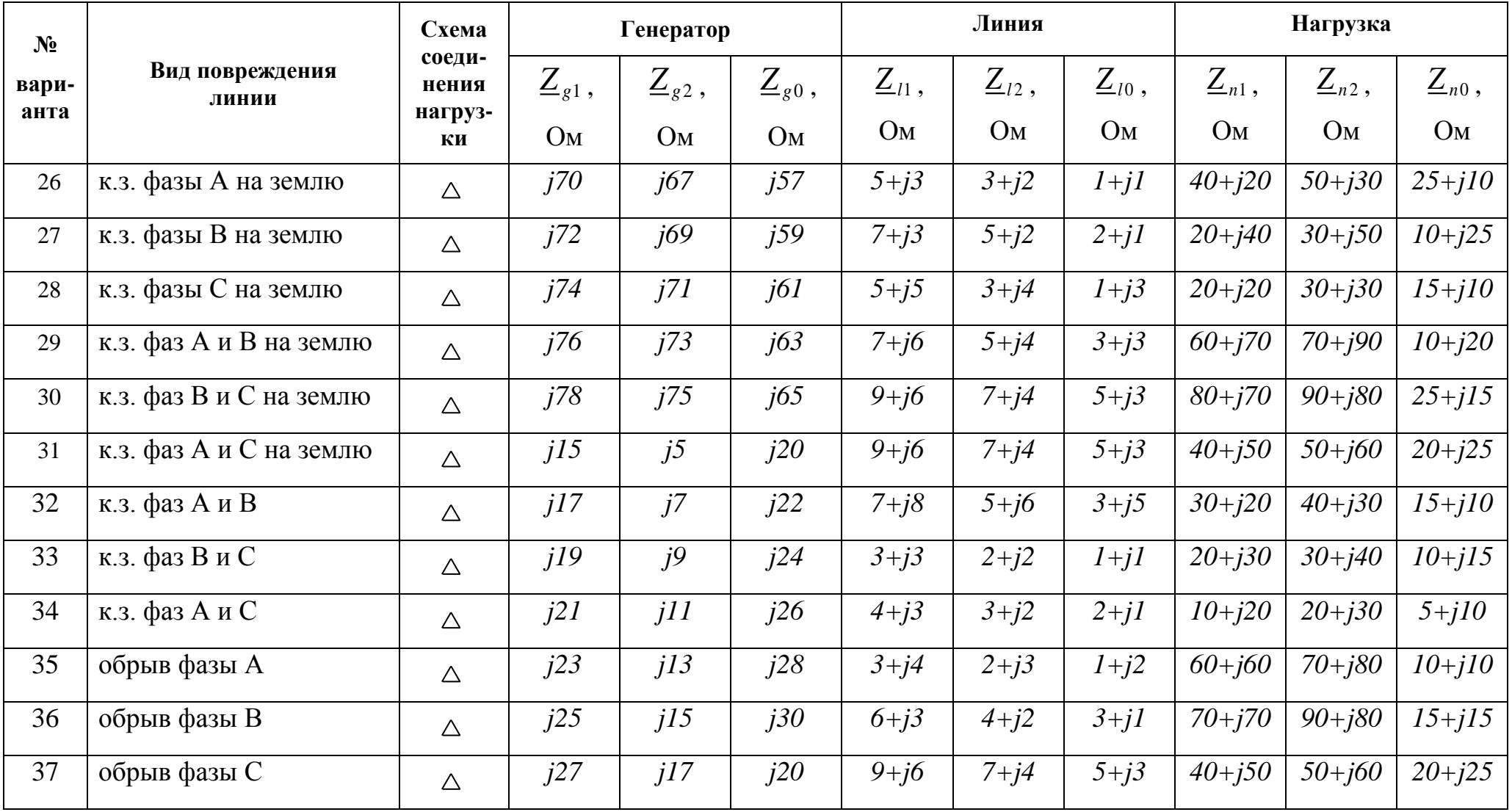

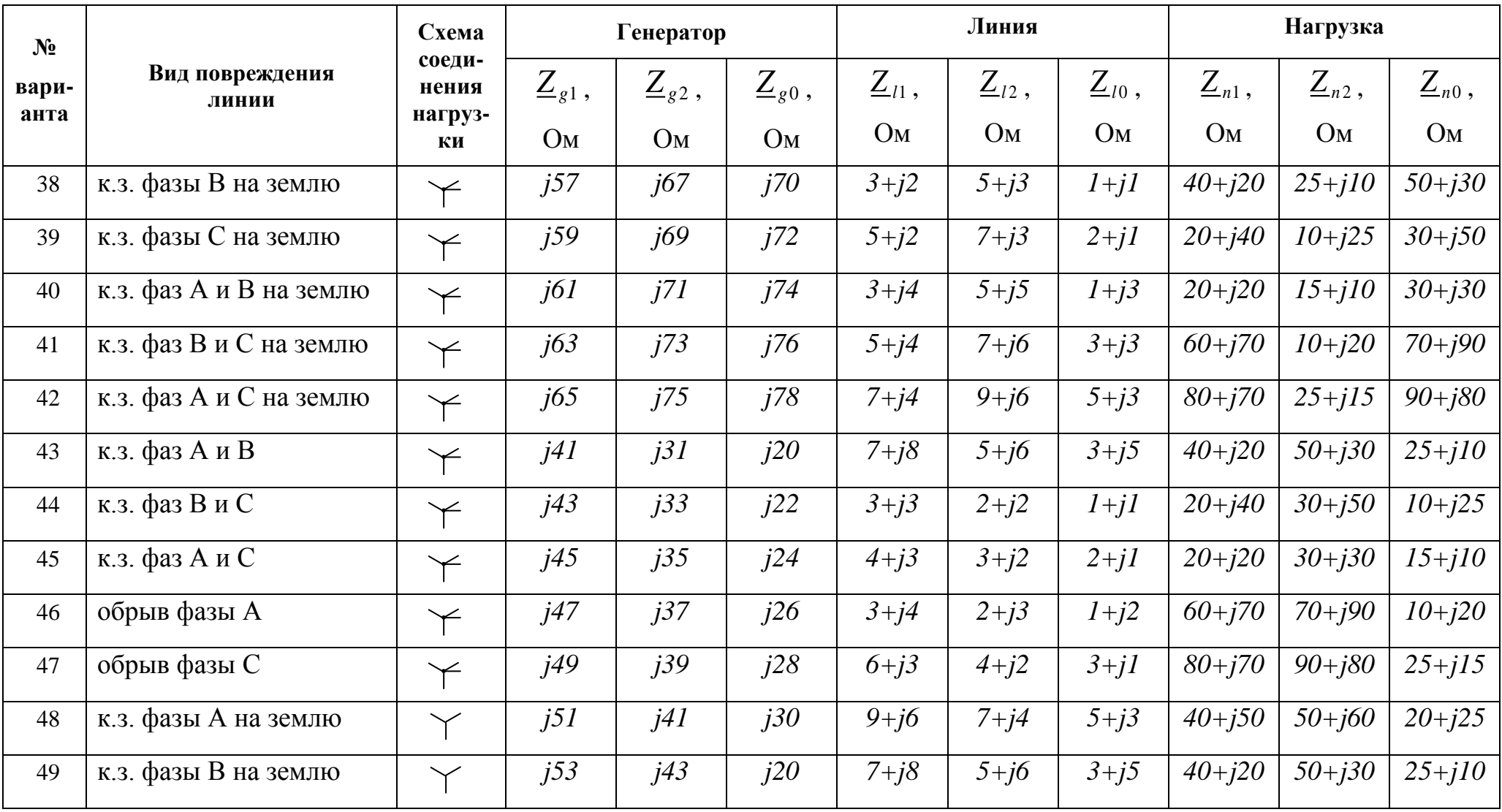

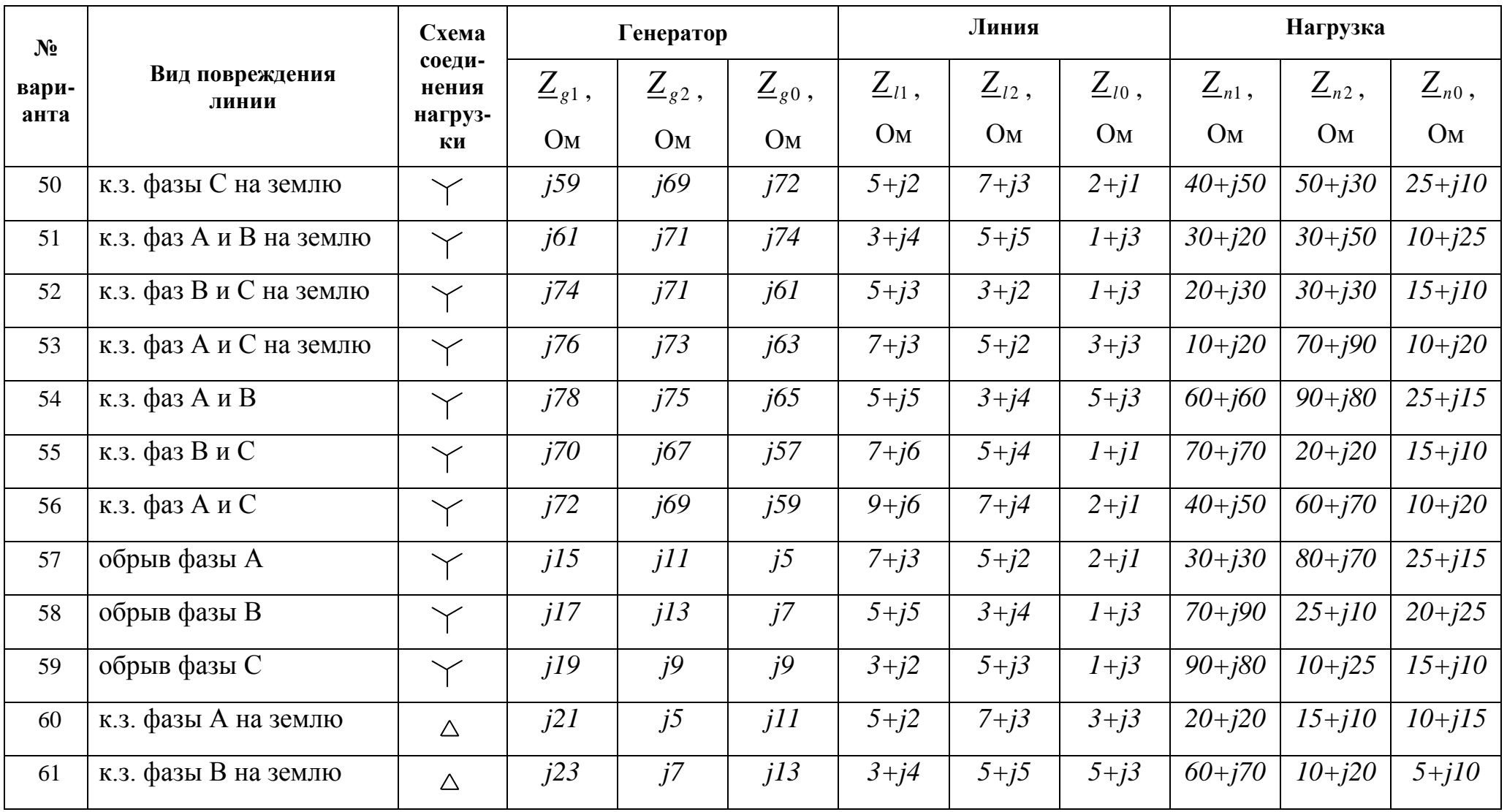

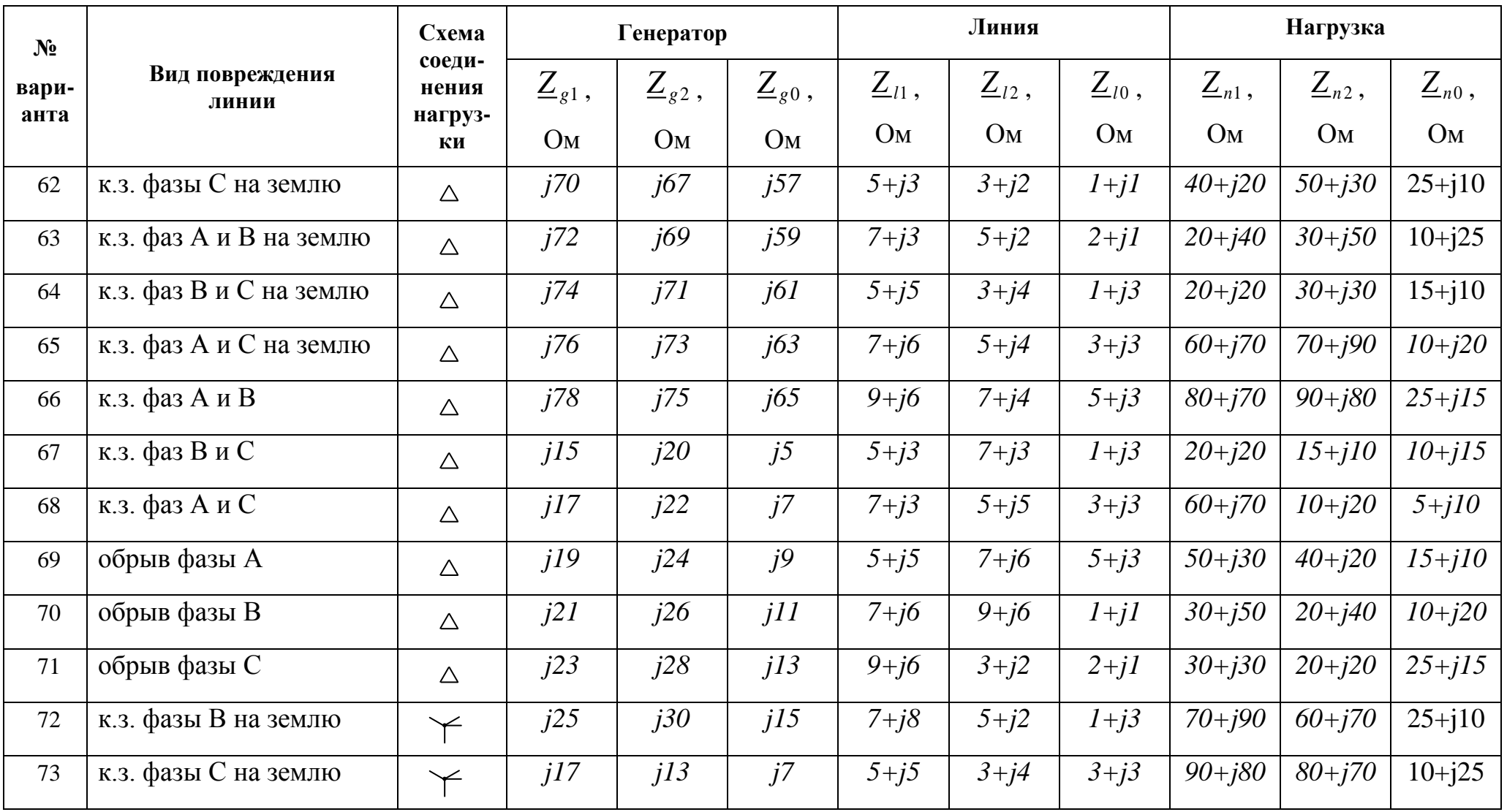

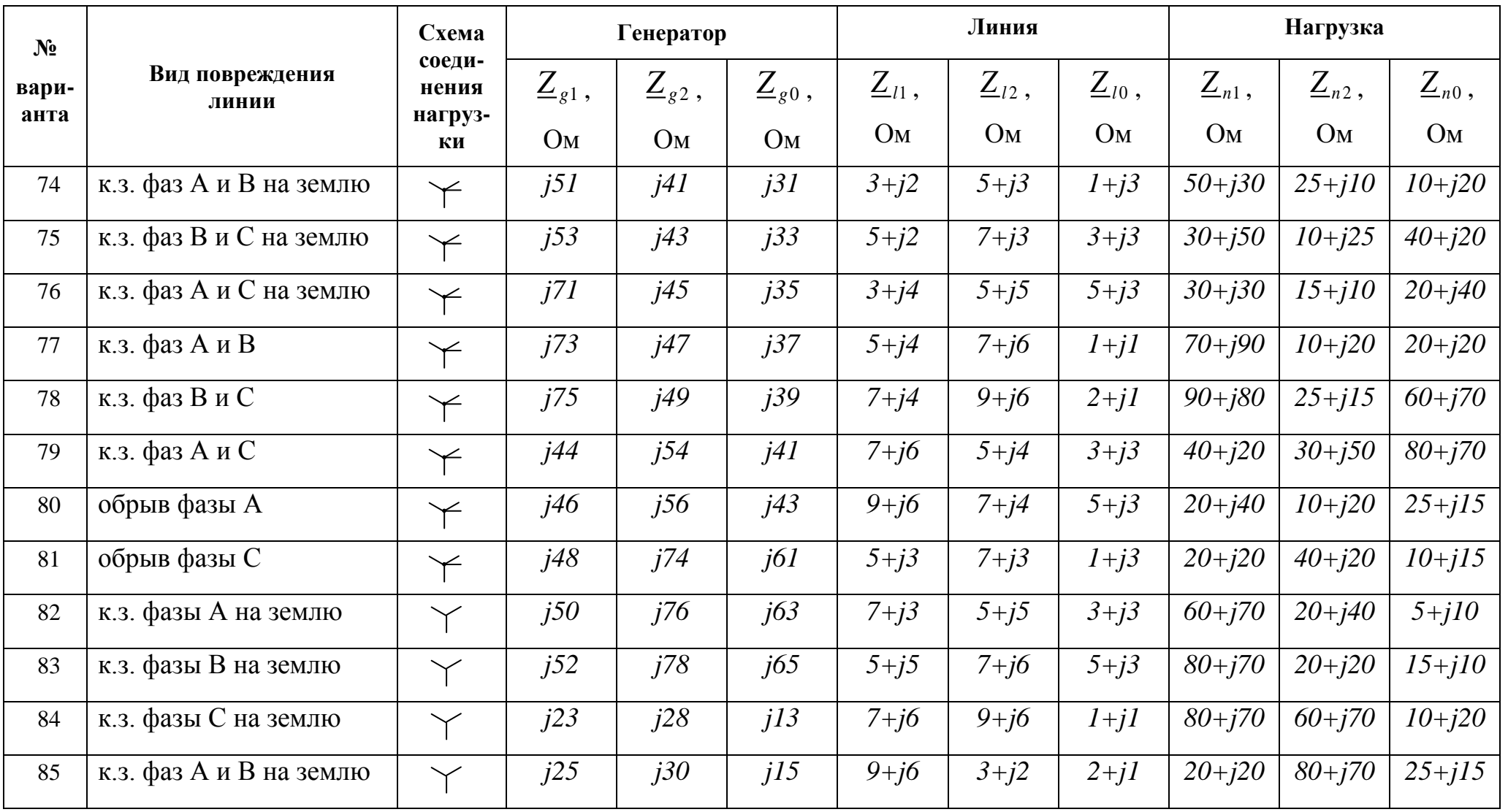

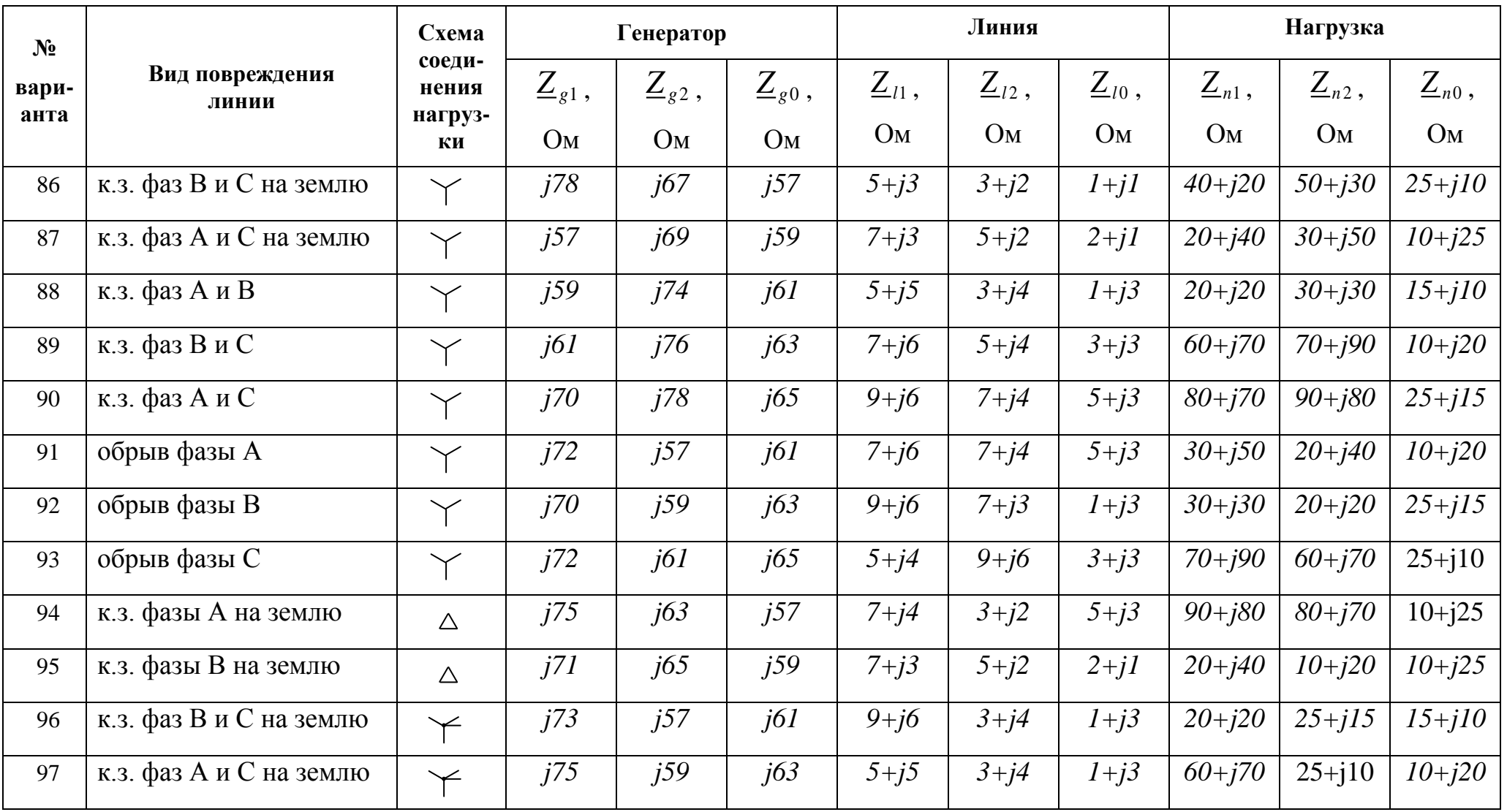

Продолжение таблицы 4.1

| N <sub>2</sub><br>вари-<br>анта | Вид повреждения<br>линии | Схема<br>соеди-<br>нения<br>нагруз-<br>КИ | Генератор           |                          |                      | Линия                  |                        |                           | Нагрузка                  |                      |                        |
|---------------------------------|--------------------------|-------------------------------------------|---------------------|--------------------------|----------------------|------------------------|------------------------|---------------------------|---------------------------|----------------------|------------------------|
|                                 |                          |                                           | $\mathbf{Z}_{g1}$ , | 7<br>$\mathbf{Z}_{g2}$ , | $\mathcal{L}_{g0}$ , | $\underline{Z}_{l1}$ , | $\underline{Z}_{l2}$ , | 7<br>$\mathcal{L}_{l0}$ , | 7<br>$\mathcal{L}_{n1}$ , | $\mathcal{L}_{n2}$ , | $\underline{Z}_{n0}$ , |
|                                 |                          |                                           | O <sub>M</sub>      | Ом                       | Oм                   | Ом                     | Oм                     | Oм                        | Oм                        | Oм                   | Oм                     |
| 98                              | к.з. фаз В и С на землю  | $\smallsmile$                             | J69                 | j67                      | i57                  | $5+j3$                 | $5+j3$                 | $2+j1$                    | $40 + i20$                | $50 + j30$           | $25 + i15$             |
| 99                              | к.з. фаз А и С на землю  | $\check{~}$                               | i72                 | i69                      | <i>j59</i>           | $7 + i3$               | $3+j4$                 | $1+j2$                    | $20 + j40$                | $35 + j50$           | $10 + i25$             |
| 100                             | к.з. фаз А и В           |                                           | i74                 | i70                      | j61                  | $5+j5$                 | $5+j4$                 | $3+j3$                    | $20 + i20$                | $30 + j30$           | $15 + i10$             |

Таблица 4.2 – Фазная ЭДС генератора и сопротивление нейтрального провода

| Номер группы     |        | $\mathbf{2}$ |        | 4      | 5      | $\mathbf b$ | 7      | 8      | 9      | <b>10</b> |
|------------------|--------|--------------|--------|--------|--------|-------------|--------|--------|--------|-----------|
|                  | группа | группа       | группа | группа | группа | группа      | группа | группа | группа | группа    |
| $E_{fg}$ , B     | 127    | 220          | 380    | 660    | 127    | 220         | 380    | 660    | 220    | 380       |
| $Z_N = R_N$ , OM |        | 7            | 9      | 10     | 12     | 14          | 15     | 16     | 18     | 20        |
| Номер группы     | 11     | 12           | 13     | 14     | 15     | <b>16</b>   | 17     | 18     | 19     | 20        |
|                  | группа | группа       | группа | группа | группа | группа      | группа | группа | группа | группа    |
| $E_{fg}$ , B     | 380    | 660          | 220    | 380    | 127    | 220         | 380    | 660    | 220    | 380       |
| $Z_N = R_N$ , OM | 5      | ⇁            | 9      | 10     | 7      | 9           | 10     | 12     | ⇁      | 9         |

#### 4.2 Основы метода симметричных составляющих

<sub>B</sub> основе метода симметричных составляющих лежит представление несимметричной системы ЭДС, напряжений или токов суммой трех симметричных систем и замена по принципу наложения расчета несимметричного режима работы трехфазной цепи расчетом трех симметричных режимов.

 $\mathbf{B}$ соответствии  $\mathbf{c}$ метолом симметричных составляющих любую несимметричную трехфазную систему напряжений, токов, или ЭДС можно представить суммой трех симметричных трехфазных систем: прямой, обратной и нулевой последовательности (рисунок 4.2). Эти системы называют симметричными составляющими данной несимметричной трехфазной системы (таблица 4.3).

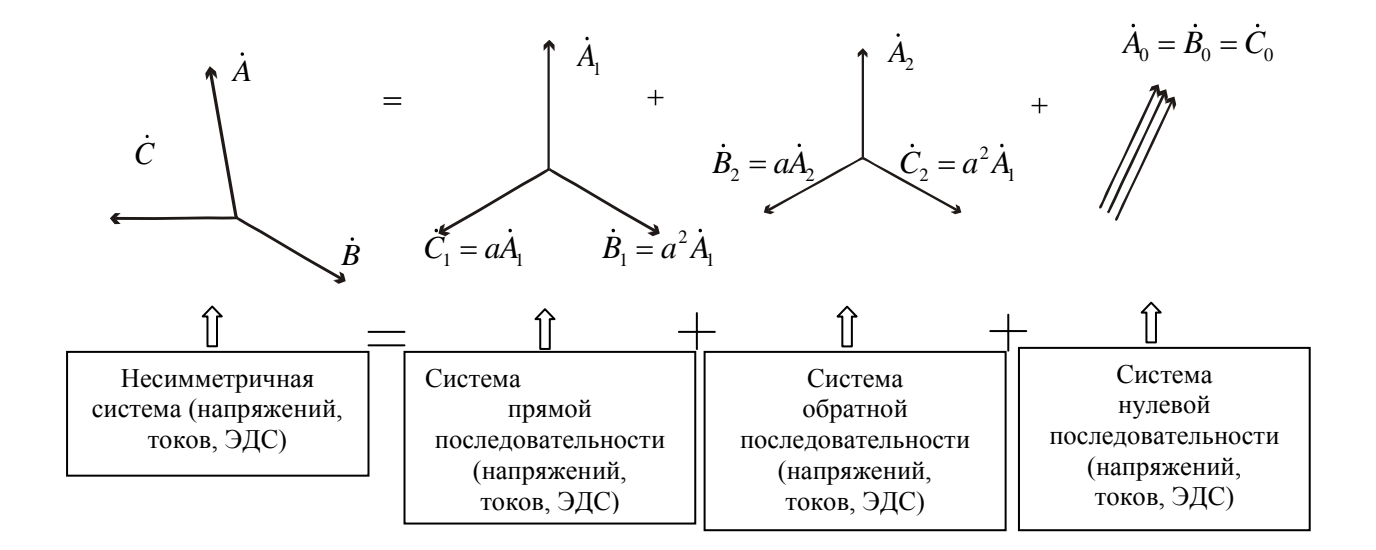

Рисунок 4.2 – Сущность метода симметричных составляющих

Таблица 4.3 – Симметричные составляющие

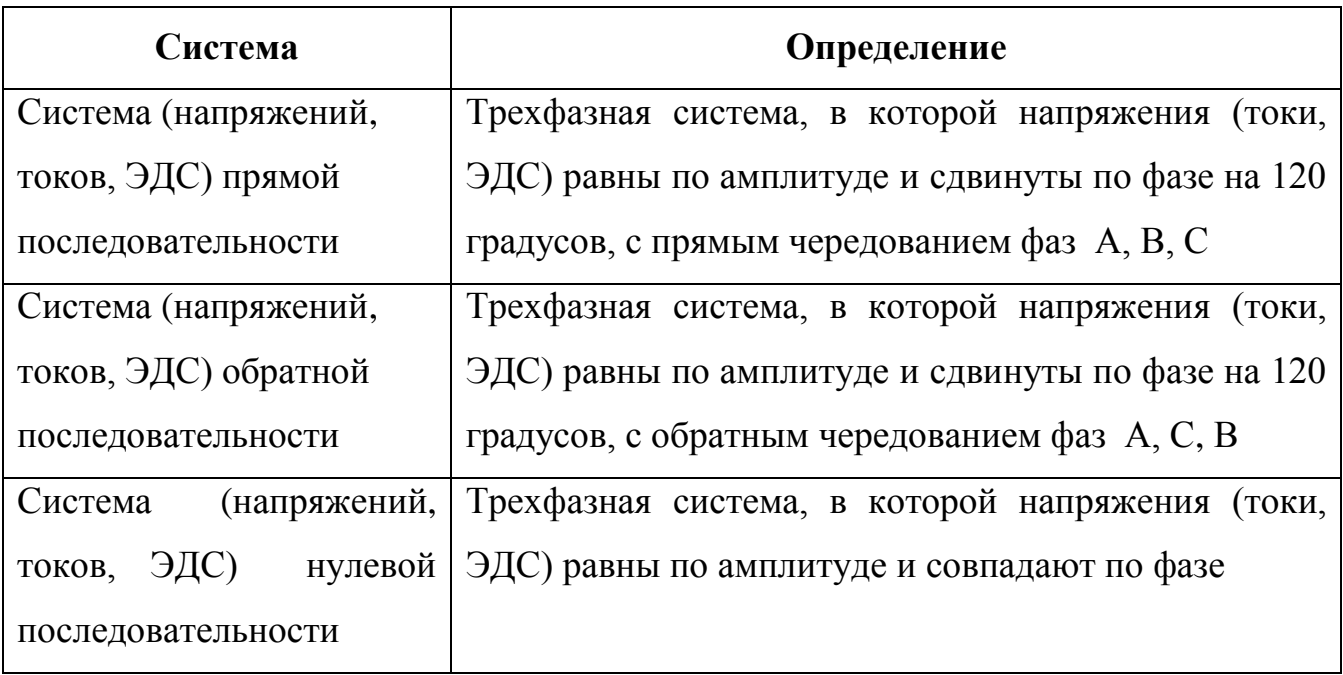

Для более компактной записи используем оператор фазы (или фазный множитель)  $a = e^{j \cdot 120}$ . Это вектор, скалярная величина которого равна 1, умножить вектор на *а* - значит повернуть его на 120° против часовой стрелки, не изменив величины (рисунок 4.3).

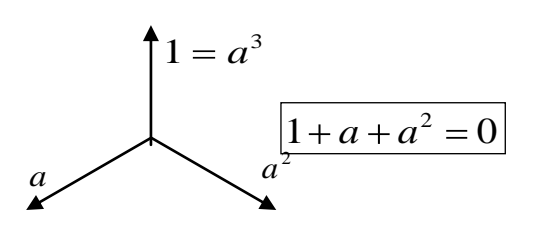

Рисунок 4.3

Приняв за основные вектор  $A<sub>l</sub>$  прямой системы, вектор  $A<sub>2</sub>$  обратной системы, вектор  $A_0$  нулевой системы, выразим через них остальные вектора

$$
\dot{B}_1 = a^2 \dot{A}_1; \quad \dot{B}_2 = a \dot{A}_2; \quad \dot{B}_0 = \dot{A}_0; \n\dot{C}_1 = a \dot{A}_1; \quad \dot{C}_2 = a^2 \dot{A}_2; \quad \dot{C}_0 = \dot{A}_0.
$$
\n(4.1)

Вектора исходной несимметричной системы будут равны cymne соответствующих симметричных составляющих

$$
\dot{A} = \dot{A}_1 + \dot{A}_2 + \dot{A}_0
$$
\n
$$
\dot{B} = \dot{B}_1 + \dot{B}_2 + \dot{B}_0 = a^2 \dot{A}_1 + a\dot{A}_2 + \dot{A}_0
$$
\n
$$
\dot{C} = \dot{C}_1 + \dot{C}_2 + \dot{C}_0 = a\dot{A}_1 + a^2 \dot{A}_2 + \dot{A}_0
$$
\n(4.2)

Для расчета напряжений ( $\dot{U}_{_A}, \dot{U}_{_B}, \dot{U}_{_C}$ ) и токов ( $\dot{I}_{_A}, \dot{I}_{_B}, \dot{I}_{_C}$ ), если известны их симметричные составляющие, формулы (4.2) перепишутся следующим образом (таблица 4.4).

Таблица 4.4 – Формулы для расчета несимметричных напряжений и токов, если известны их симметричные составляющие

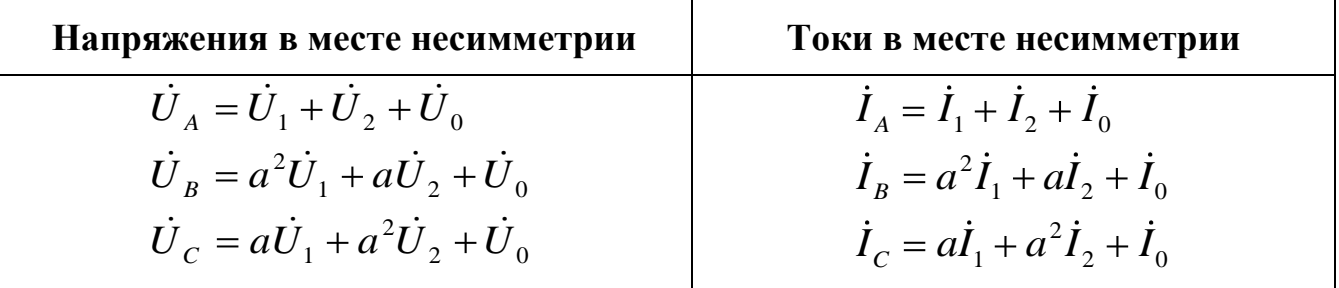

Если же наоборот напряжения или токи в месте несимметрии известны, то из решения системы (4.2) легко получить формулы для расчета симметричных составляющих (таблица 4.5).

Таблица 4.5 – Формулы для расчета симметричных составляющих напряжений и токов, если известны несимметричные напряжения и токи

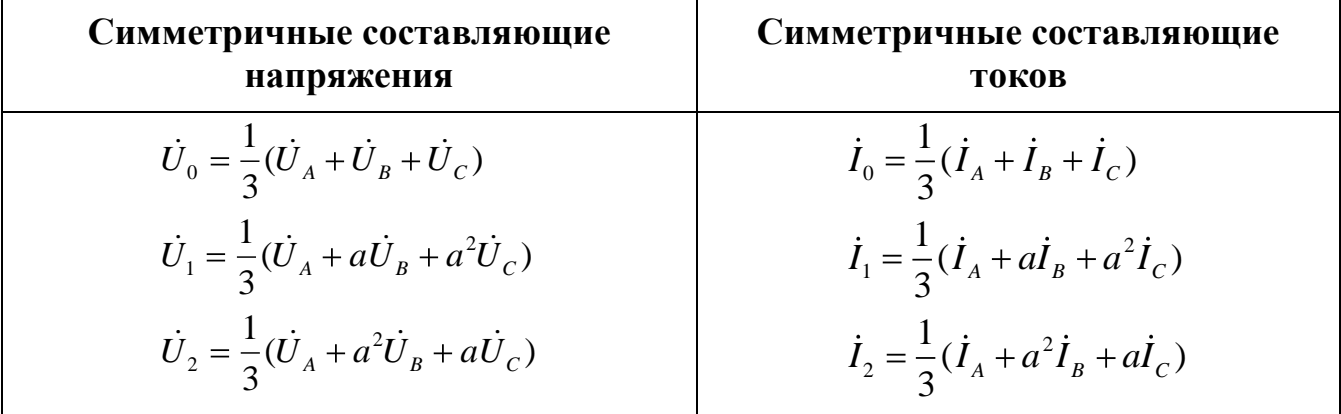

#### **4.3 Виды несимметрии в трехфазных цепях**

Большинство электроустановок работает в симметричных режимах. Резкая несимметрия в таких цепях носит аварийный характер и возникает, как правило, в каком либо одном сечении. Различают два вида несимметрии: поперечную и продольную.

*Поперечная несимметрия* возникает в тех случаях, когда между фазами и нейтралью (землей), или между отдельными фазами включаются неравные сопротивления. Наиболее распространенные случаи поперечной несимметрии в электроустановках – это несимметрия, обусловленная коротким замыканием одной или двух фаз на землю или фаз между собой. Междуфазные к.з. (двухфазные и трехфазные) возникают в сетях, как с заземленной, так и с изолированной нейтралью. Однофазные к.з. могут происходить только в сетях с заземленной нейтралью.

*Продольная несимметрия* возникает в том случае, когда в рассечку фаз линии включаются неравные сопротивления. К продольной несимметрии относится обрыв одного или двух проводов.

Напряжения и токи в месте несимметрии связаны между собой определенными соотношениями. Эти соотношения можно назвать граничными условиями в месте несимметрии. Рассмотрим их для обоих видов несимметрии.

*Уравнения при поперечной несимметрии* записываются для напряжений  $\dot{U}_A$ ,  $\dot{U}_B$ ,  $\dot{U}_C$  и токов  $\dot{I}_A$ ,  $\dot{I}_B$ ,  $\dot{I}_C$  фаз в месте несимметрии относительно земли. Если между фазой и землей включено сопротивление, то напряжение и ток на нем связаны между собой по закону Ома ( $\dot{U} = \underline{z} \cdot \dot{I}$ ). При коротком замыкании фазы на землю напряжение между фазой и землей равно нулю  $(\dot{U} = 0)$ . Если фаза не имеет соединения с землей, то нулю будет равен ток между фазой и землей  $(i = 0)$ .

В таблице 4.6 приведены граничные условия в месте поперечной несимметрии для различных видов короткого замыкания.

*Уравнения для продольной несимметрии* записываются для напряжений  $\dot{U}_A$ ,  $\dot{U}_B$ ,  $\dot{U}_C$  и токов  $\dot{I}_A$ ,  $\dot{I}_B$ ,  $\dot{I}_C$  фаз в месте несимметрии. Если в рассечку фазы включено сопротивление, то напряжение и ток на нем связаны между собой по закону Ома ( $\dot{U} = \underline{z} \cdot \dot{I}$ ). При обрыве фазы ток этой фазы будет равен нулю ( $\dot{I} = 0$ ), при отсутствии обрыва равно нулю напряжение в месте несимметрии (  $\dot U\;$  =  $0$  ).

В таблице 4.7 приведены граничные условия в месте продольной несимметрии для различных видов обрывов фаз.

Таблица 4.6 - Дополнительные уравнения в месте несимметрии при поперечной несимметрии (коротких замыканиях)

| Вид несимметрии                                                 | Расчетная схема в месте<br>несимметрии                         | Дополнительные<br>уравнения к<br>уравнениям<br>Кирхгофа          | Запись дополнительных<br>уравнений через симметричные<br>составляющие                                                                                                    |  |  |  |  |  |  |  |
|-----------------------------------------------------------------|----------------------------------------------------------------|------------------------------------------------------------------|----------------------------------------------------------------------------------------------------|--|--|--|--|--|--|--|
| Однофазное короткое замыкание на землю (к.з.фазы А)             |                                                                |                                                                  |                                                                                                    |  |  |  |  |  |  |  |
| $A^{\circ}$<br><del>/////////////////</del>                     | A<br><sub>R</sub><br>77777777777777777                         | $\dot{U}_A = 0$<br>$\dot{I}_B = 0$<br>$\dot{I}_c = 0$            | $\dot{U}_A = \dot{U}_1 + \dot{U}_2 + \dot{U}_0 = 0$<br>$\dot{I}_B = a^2 \dot{I}_1 + a \dot{I}_2 + \dot{I}_0 = 0$<br>$\dot{I}_c = a\dot{I}_1 + a^2\dot{I}_2 + \dot{I}_0 = 0$                                   |  |  |  |  |  |  |  |
| Двухфазное короткое замыкание на землю (к.з.на землю фаз А и С) |                                                                |                                                                  |                                                                                                    |  |  |  |  |  |  |  |
| $A^c$<br>$B^{\circ}$<br>$C^{\circ}$<br>7777777777777777         | $A^{\circ}$<br>$B^{\circ}$                                     | $\dot{U}_A = 0$<br>$\dot{I}_B = 0$<br>$\dot{U}_c = 0$            | $\dot{U}_4 = \dot{U}_1 + \dot{U}_2 + \dot{U}_0 = 0$<br>$\dot{I}_R = a^2 \dot{I}_1 + a \dot{I}_2 + \dot{I}_0 = 0$<br>$\dot{U}_c = a\dot{U}_1 + a^2\dot{U}_2 + \dot{U}_0 = 0$                                   |  |  |  |  |  |  |  |
| Двухфазное короткое замыкание (междуфазное к.з. фаз А и В)      |                                                                |                                                                  |                                                                                                    |  |  |  |  |  |  |  |
| $A^{\circ}$<br>B <sub>c</sub>                                   | $A^{\circ}$<br>$B^{\circ}$<br>$C^{\circ}$<br>77777777777777777 | $\dot{U}_A = \dot{U}_B$<br>$I_c = 0$<br>$\dot{I}_A = -\dot{I}_B$ | $\dot{U}_1 + \dot{U}_2 + \dot{U}_0 = a^2 \dot{U}_1 + a \dot{U}_2 + \dot{U}_0$<br>$a\dot{I}_1 + a^2\dot{I}_2 + \dot{I}_0 = 0$<br>$\dot{I}_1 + \dot{I}_2 + \dot{I}_0 = -a^2 \dot{I}_1 - a\dot{I}_2 - \dot{I}_0$ |  |  |  |  |  |  |  |

Таблица 4.7 - Дополнительные уравнения в месте несимметрии при продольной несимметрии (обрывах фаз)

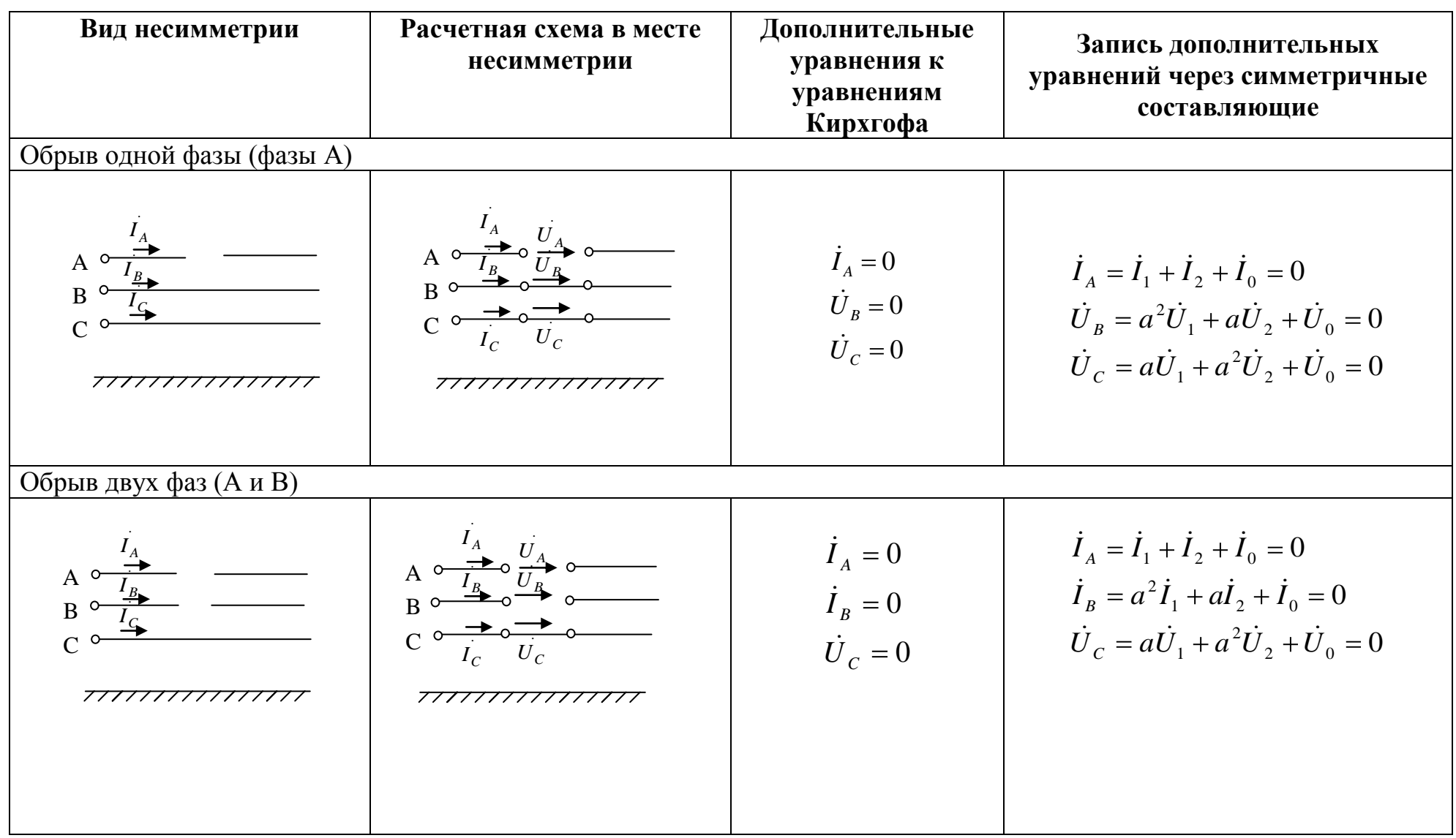

### 4.4 Общий алгоритм расчета методом симметричных составляющих цепи с несимметричным участком в линии

Рассмотрим трехфазную цепь с симметричным генератором, симметричной нагрузкой, в линии которой возникла несимметрия (например, обрыв или короткое замыкание) (рисунок 4.4).

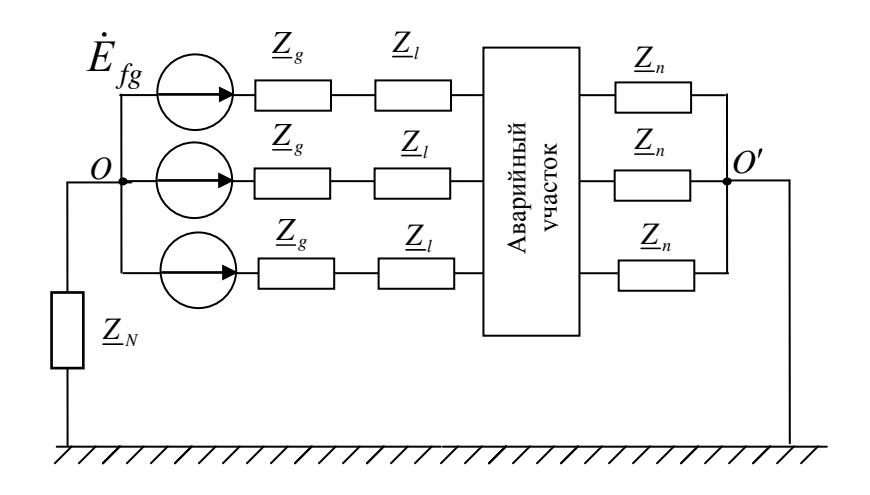

#### Рисунок 4.4

При расчете симметричных составляющих методом исходную несимметричную цепь заменяют тремя симметричными схемами, в каждой из сопротивления и действуют ЭДС, напряжения которых стоят  $\mathbf{M}$ токи соответствующей последовательности. Так как эти схемы симметричные, расчет каждой из них проводится только для одной фазы (фазы А).

Алгоритм расчета фазных токов  $\vec{I}_A$ ,  $\vec{I}_B$ ,  $\vec{I}_C$  и фазных напряжений  $\dot{U}_A$ ,  $\dot{U}_B$ ,  $\dot{U}_C$  несимметричного участка при расчете методом симметричных составляющих будет одинаков для любого вида несимметрии. Сначала из расчета однофазных схем с учетом условий в месте несимметрии определяют симметричные составляющие искомых напряжений и токов  $\dot{U}_1$ ,  $\dot{U}_2$ ,  $\dot{U}_0$  и  $\dot{I}_1$ ,  $\dot{I}_2$ ,  $\dot{I}_0$ , а затем, по формулам таблицы 4.4 рассчитывают напряжения и токи в месте несимметрии.

Последовательность расчета следующая:

95

1) Составляют три однофазные схемы замещения: прямой, обратной и нулевой последовательностию

2) Однофазные схемы замещения преобразуют к простейшему виду.

3) Записывают для преобразованных схем уравнения по второму закону Кирхгофа.

4) Дополнительно записывают граничные условия в месте несимметрии, расписав напряжения и токи в них через симметричные составляющие.

5) Решают составленную систему уравнений любым методом и находят симметричные составляющие токов и напряжений.

6) После расчета симметричных составляющих по формулам таблицы 4.4 определяют искомые токи и напряжения в месте несимметрии.

При построении схем замещения нужно учитывать следующие моменты:

- если нагрузка соединена треугольником, то ее предварительно нужно преобразовать  $\overline{B}$ звезду  $\mathbf{M}$ найти соответствующие сопротивления **RCCX** последовательностей для звезды;

- если система ЭДС генератора симметрична, то присутствовать фазное напряжение генератора будет только в схеме прямой последовательности. Несимметричная система входных ЭДС по формулам таблицы 4.5 раскладывается на симметричные составляющие и включается в схему замещения каждой последовательности;

- схемы прямой и обратной последовательности не будут содержать сопротивления нейтрального провода, так как токи этих последовательностей по нулевому проводу протекать не будут (для прямой и обратной последовательности  $\dot{I}_A + \dot{I}_B + \dot{I}_C = 0$ );

- схема нулевой последовательности составляется при несимметричных коротких замыканиях на землю (одно и двухфазных), а также при обрыве одной или двух фаз. Составление схемы замещения нулевой последовательности следует начинать от точки, где возникла несимметрия. Чтобы получилась замкнутая цепь для прохождения токов нулевой последовательности, в схеме должна быть хотя бы одна заземленная нейтраль;

96

- сопротивление нейтрального провода в схему нулевой последовательности вводится утроенной величиной. Это связано с тем, что по нулевому проводу текут токи  $I_0$  всех трех фаз, т.е  $I_N = 3 \cdot I_0$ , уравнение по второму закону Кирхгофа по контуру фазы А для нулевой последовательности запишется как  $I_0 \underline{z}_0 + 3I_0 \underline{z}_N = U_0$ . Отсюда и получается формула для комплексного эквивалентного сопротивления

нулевой последовательности

$$
\underline{z}_{03} = \frac{U_0}{\dot{I}_0} = \underline{z}_0 + 3 \cdot \underline{z}_N
$$

#### 4.5 Пример расчета цепи с поперечной несимметрией

Рассмотрим трехфазную цепь с симметричным генератором (g)  $\overline{M}$ симметричной нагрузкой  $(n)$ , в которой в линии  $(l)$  произошло короткое замыкание фазы А на землю (рисунок 4.5). Нагрузка соединена звездой с нулевым проводом.

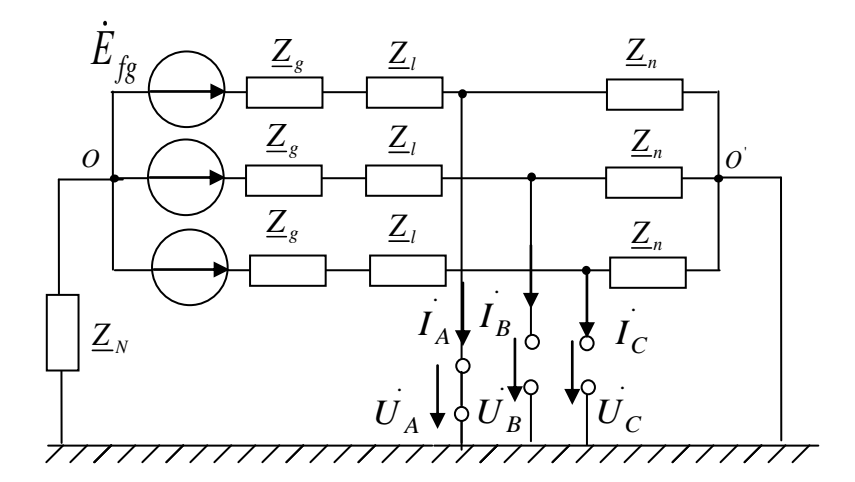

Рисунок 4.5

1) Составим три однофазные схемы замещения: прямой, обратной и нулевой последовательности (таблица 4.8):

- в схеме прямой последовательности включены фазная ЭДС генератора и сопротивления всех элементов цепи прямой последовательности. Здесь  $\dot{U}_1$  и  $\dot{I}_1$  симметричные составляющие напряжения и тока прямой последовательности в месте короткого замыкания;

- конфигурация схемы обратной последовательности такая же, но схема не будет содержать ЭДС (так как мы имеем симметричную систему ЭДС на входе). В ней включены сопротивления всех элементов цепи обратной последовательности,  $\dot{U}_2$  и  $\dot{I}_2$  - симметричные составляющие напряжения и тока обратной последовательности в месте короткого замыкания;

- конфигурация схемы нулевой последовательности в рассматриваемом примере отличается от схемы обратной последовательности только наличием утроенного сопротивления нейтрального провода. В ней включены сопротивления всех элементов цепи нулевой последовательности,  $\dot{U}_0$  и  $\dot{I}_0$  - симметричные составляющие напряжения и тока нулевой последовательности в месте короткого замыкания.

Следует отметить, что конфигурация схемы нулевой последовательности зависит как от схемы соединения нагрузки, так и от вида к.з. Поэтому в других случаях при ее составлении нужно учесть следующее:

- если нагрузка не имеет нулевого провода (то есть соединена звездой без нулевого провода или треугольником), то ветви с сопротивлением нагрузки  $Z_{n0}$  в схеме не будет:

- если в схеме произошло междуфазное короткое замыкание, то схему нулевой последовательности вообще не составляют, так как ток и напряжение нулевой последовательности будут равны нулю. Поэтому для случая междуфазного к.з. составляют всего две схемы замещения: прямой и обратной последовательности.

Особенности составления схем замещения для некоторых отличных от примера случаев показаны в таблице 4.9.

2) После составления схем замещения преобразуем их к простейшему виду (одному контуру), сложив параллельные ветви относительно места короткого замыкания. Эквивалентную ЭДС  $E_1$  и эквивалентные сопротивления  $\underline{Z_1}, \underline{Z_2}, \underline{Z_0}$ найдем по известным формулам эквивалентных преобразований. Схемы после преобразования показаны в столбце 2 таблицы 4.8.

98

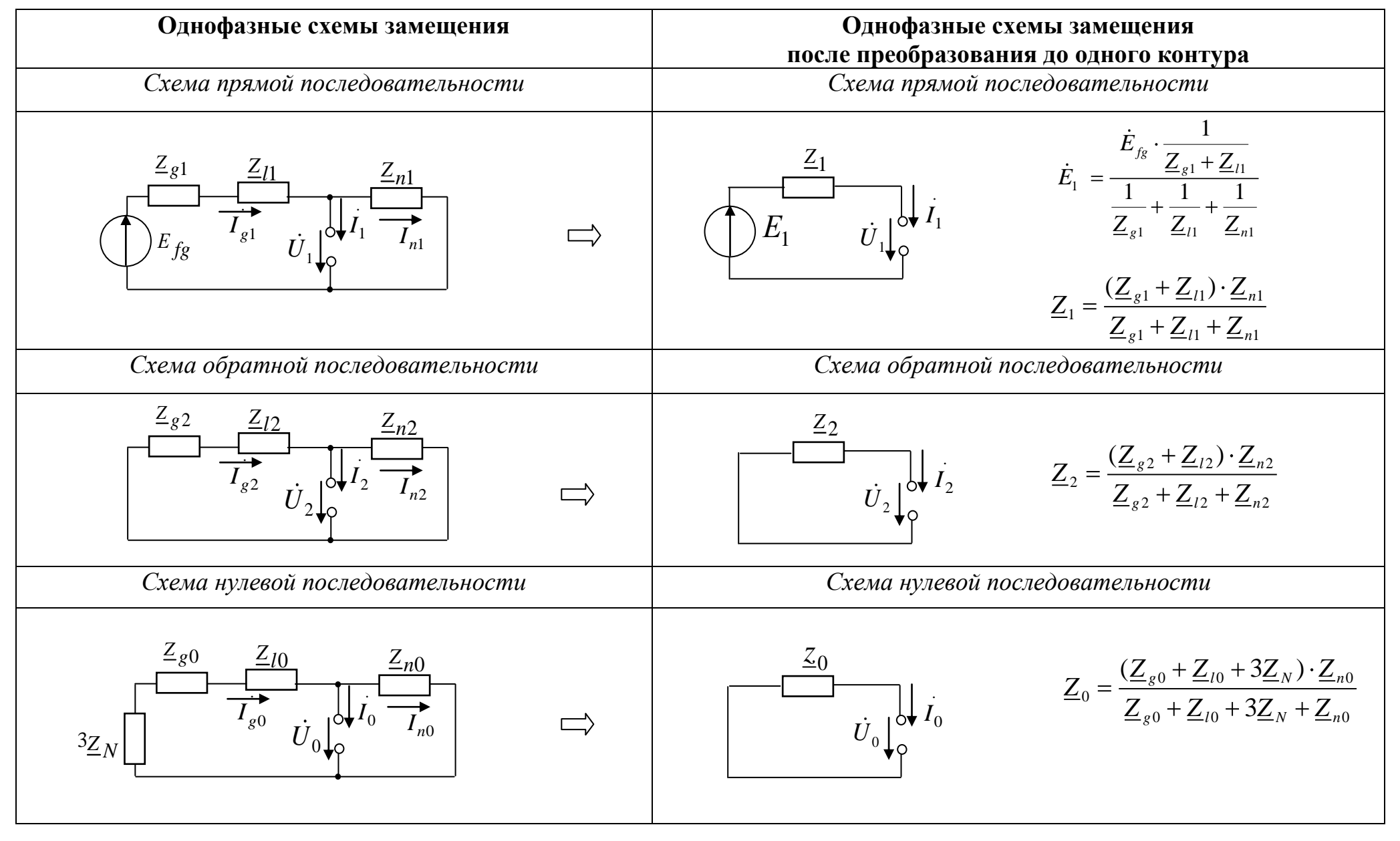

Таблица 4.8 – Схемы замещения при поперечной несимметрии

Таблица 4.9 – Особенности составления схем замещения при схемах соединения нагрузки без соединения с землей\*

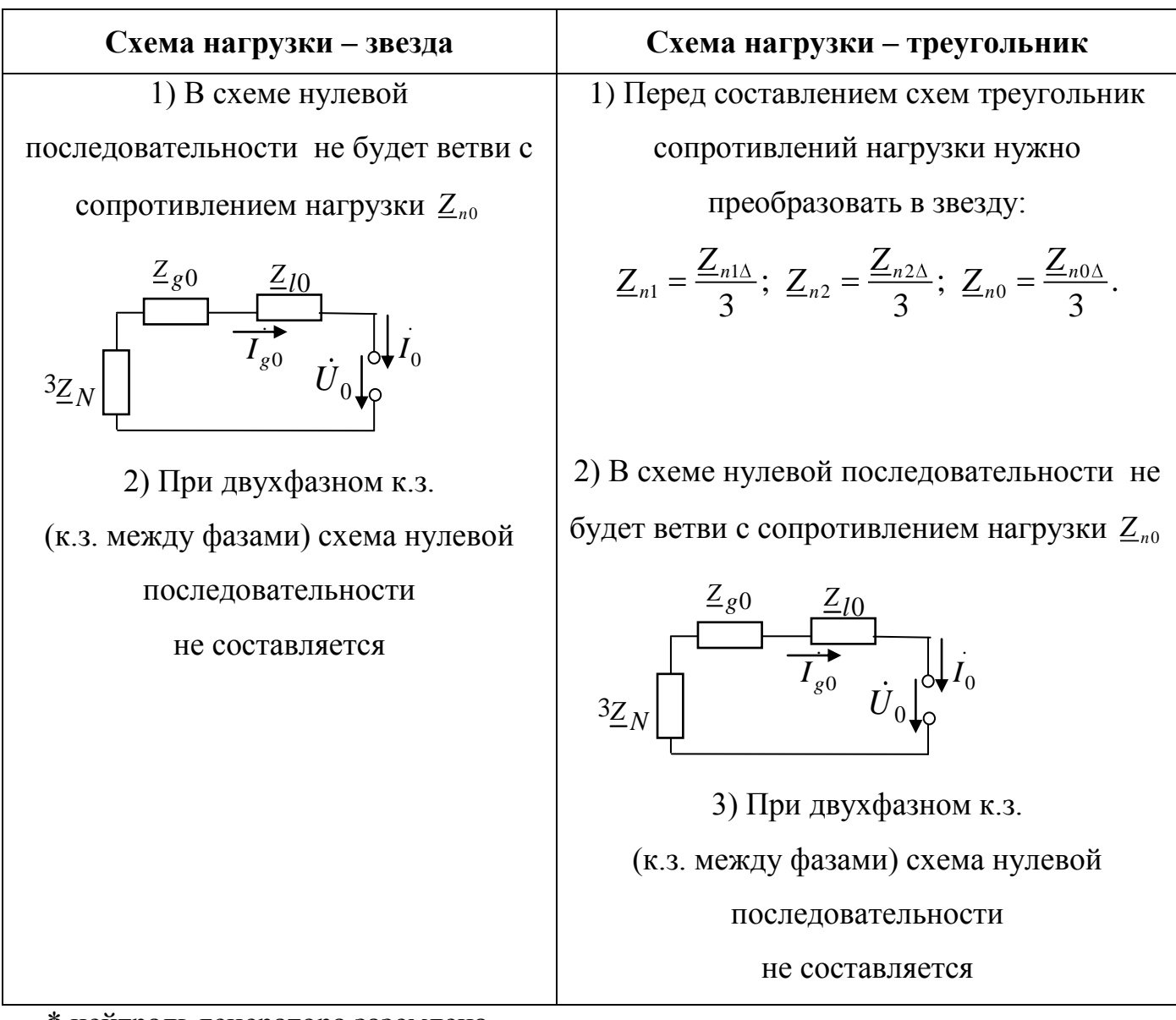

\* нейтраль генератора заземлена

3) Для нахождения шести неизвестных симметричных составляющих  $\dot{U}_1$ ,  $\dot{U}_2$ ,  $\dot{U}_0$  и  $\dot{I}_1$ ,  $\dot{I}_2$ ,  $\dot{I}_0$  составим систему из шести уравнений:

- первые три уравнения запишем для одноконтурных схем замещения (таблица 4.8) по второму закону Кирхгофа;

- остальные три уравнения запишем по условиям в месте несимметрии. Для рассматриваемого случая к.з. на землю фазы А граничные условия (таблица 4.6)

 $\dot{U}_A = 0$ ;  $\dot{I}_B = 0$ ;  $\dot{I}_C = 0$ , распишем их через симметричные составляющие по формулам таблицы 4.4).

$$
\begin{cases}\n\mathbf{Z}_1 \dot{\mathbf{I}}_1 + \dot{\mathbf{U}}_1 = \dot{\mathbf{E}}_1 \\
\mathbf{Z}_2 \dot{\mathbf{I}}_2 + \dot{\mathbf{U}}_2 = 0 \\
\mathbf{Z}_0 \dot{\mathbf{I}}_0 + \dot{\mathbf{U}}_0 = 0 \\
\dot{\mathbf{U}}_A = \dot{\mathbf{U}}_1 + \dot{\mathbf{U}}_2 + \dot{\mathbf{U}}_0 = 0 \\
\dot{\mathbf{I}}_B = a^2 \dot{\mathbf{I}}_1 + a \dot{\mathbf{I}}_2 + \dot{\mathbf{I}}_0 = 0 \\
\dot{\mathbf{I}}_C = a \dot{\mathbf{I}}_1 + a^2 \dot{\mathbf{I}}_2 + \dot{\mathbf{I}}_0 = 0\n\end{cases} (4.3)
$$

Полученную систему линейных алгебраических уравнений (4.3) можно решать как на ЭВМ, например, в системе MathCad, так и вручную.

Для решения в MathCad составляется матрица коэффициентов и матрица свободных членов.

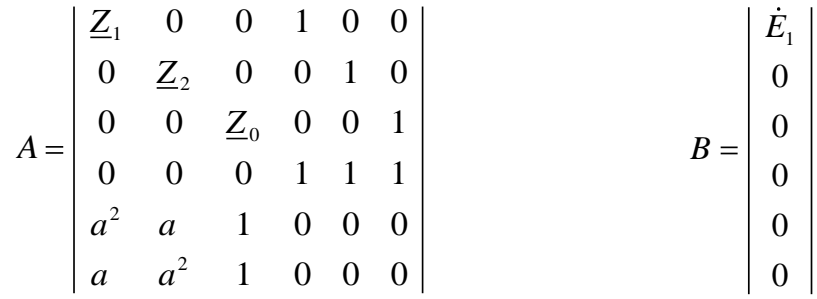

Далее решение системы идет по любому известному алгоритму, например,  $IU = A^{-1} \cdot B$ . В результате решения получим матрицу искомых симметричных составляющих

$$
IU = \begin{vmatrix} \dot{I}_1 \\ \dot{I}_2 \\ \dot{U}_1 \\ \dot{U}_1 \\ \dot{U}_2 \\ \dot{U}_0 \end{vmatrix},
$$

Зная симметричные составляющие, найдем токи и напряжения в месте короткого замыкания. Их можно найти, используя формулы таблицы 4.4

$$
\begin{aligned}\n\dot{I}_A &= \dot{I}_1 + \dot{I}_2 + \dot{I}_0 \\
\dot{I}_B &= a^2 \dot{I}_1 + a\dot{I}_2 + \dot{I}_0 = 0 \ (n\nho \circ \text{sepka}) \\
\dot{I}_C &= a\dot{I}_1 + a^2 \dot{I}_2 + \dot{I}_0 = 0 \ (n\nho \circ \text{sepka}) \\
\dot{U}_A &= \dot{U}_1 + \dot{U}_2 + \dot{U}_0 = 0 \ (n\nho \circ \text{sepka}) \\
\dot{U}_B &= a^2 \dot{U}_1 + a\dot{U}_2 + \dot{U}_0 \\
\dot{U}_C &= a\dot{U}_1 + a^2 \dot{U}_2 + \dot{U}_0\n\end{aligned} \tag{4.4}
$$

Систему (4.3) очень просто можно решить и вручную, приведя ее к одному уравнению с одним неизвестным. Для этого все неизвестные величины нужно выразить через одну величину, например, ток  $I_1$ . Покажем, как это сделать наиболее просто.

Сначала, используя формулы таблицы 4.5 для расчета симметричных составляющих и граничные условия для токов  $I_B = 0$ ;  $I_C = 0$ , установим зависимости между токами  $\hat{I}_1$ ,  $\hat{I}_2$ ,  $\hat{I}_0$ :

$$
\dot{I}_0 = \frac{1}{3}(\dot{I}_A + \dot{I}_B + \dot{I}_C) = \frac{1}{3}(\dot{I}_A + 0 + 0) = \frac{1}{3}\dot{I}_A
$$
\n
$$
\dot{I}_1 = \frac{1}{3}(\dot{I}_A + a\dot{I}_B + a^2\dot{I}_C) = \frac{1}{3}(\dot{I}_A + 0 + 0) = \frac{1}{3}\dot{I}_A
$$
\n
$$
\dot{I}_2 = \frac{1}{3}(\dot{I}_A + a^2\dot{I}_B + a\dot{I}_C) = \frac{1}{3}(\dot{I}_A + 0 + 0) = \frac{1}{3}\dot{I}_A
$$

Отсюда сразу очевидно, что

$$
\dot{I}_1 = \dot{I}_2 = \dot{I}_0. \tag{4.5}
$$

Далее сложим три первые уравнения системы (4.3), получим

$$
\underline{Z}_1 \dot{I}_1 + \underline{Z}_2 \dot{I}_2 + \underline{Z}_0 \dot{I}_2 + \dot{U}_1 + \dot{U}_2 + \dot{U}_0 = \dot{E}_1.
$$

С учетом (2.31) заменим токи  $i_2$ ,  $i_0$  на  $i_1$  и учтем, что  $\dot{U}_A = \dot{U}_1 + \dot{U}_2 + \dot{U}_0 = 0$ . Получим  $\underline{Z}_1 \dot{I}_1 + \underline{Z}_2 \dot{I}_1 + \underline{Z}_0 \dot{I}_1 = \dot{E}_1$ , откуда ток прямой последовательности будет находиться по формуле  $\vec{I}_1 = \frac{\vec{E}_1}{Z_1 + Z_2 + Z_3}$ .

Остальные симметричные составляющие токов и напряжений найдутся по формулам  $\dot{I}_2 = \dot{I}_0 = \dot{I}_1$ ,  $\dot{U}_1 = \dot{E}_1 - \underline{Z}_1 \dot{I}_1$ ,  $\dot{U}_2 = -\underline{Z}_2 \dot{I}_2$ ,  $\dot{U}_0 = -\underline{Z}_0 \dot{I}_0$ . Искомые токи и напряжения в месте короткого замыкания находятся по (4.4).

На рисунке 4.6 показаны примерные векторные диаграммы токов и напряжений прямой, обратной и нулевой последовательностей и векторные диаграммы результирующих токов и напряжений в месте короткого замыкания для рассмотренного случая однофазного короткого замыкания на землю.

Из векторных диаграмм видно, что ток фазы А в месте короткого замыкания  $\dot{I}_A$  равен сумме равных симметричных составляющих токов  $\dot{I}_1, \dot{I}_2, \dot{I}_0$ , токи других фаз  $i_a = 0$ ;  $i_c = 0$ . Напряжение между фазой А и землей  $\dot{U}_A = 0$ , напряжения между фазами В и С и землей находятся как сумма соответствующих симметричных составляющих.

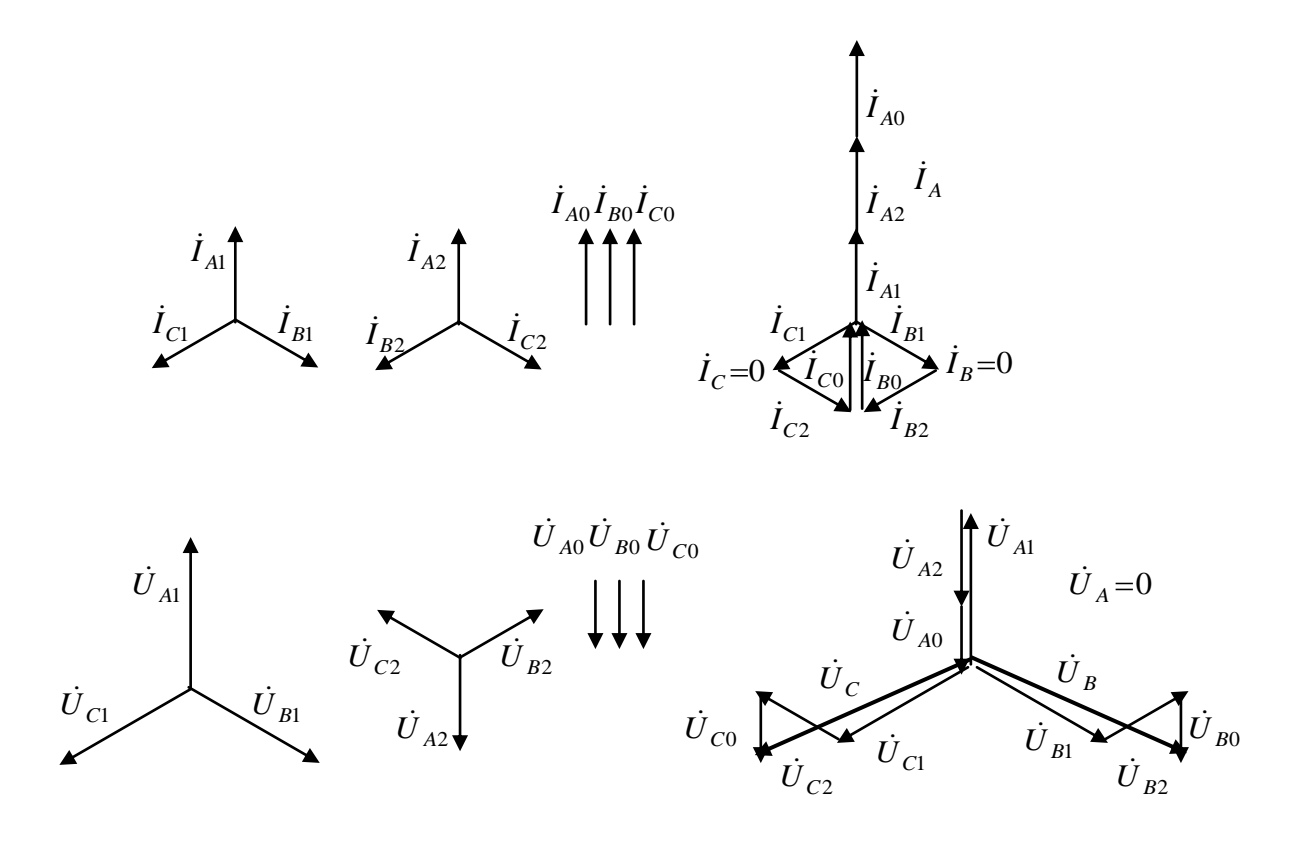

Рисунок 4.6

#### 4.6 Пример расчета цепи с продольной несимметрией

Рассмотрим трехфазную цепь с симметричным генератором и симметричной нагрузкой, в которой произошел обрыв фазы В (рисунок 4.7). Известны фазная ЭДС  $E_{f_e}$ , фазные сопротивления прямой, обратной генератора  $\boldsymbol{\mathrm{M}}$ нулевой последовательности для генератора  $Z_{g1}, Z_{g2}, Z_{g0}$  для линии  $Z_{11}, Z_{12}, Z_{10}$  и нагрузки  $\underline{Z}_{n1}, \underline{Z}_{n2}, \underline{Z}_{n0}$ , сопротивление нейтрального провода  $\underline{Z}_{N}$ . Требуется методом симметричных составляющих рассчитать токи и напряжения в месте несимметрии.

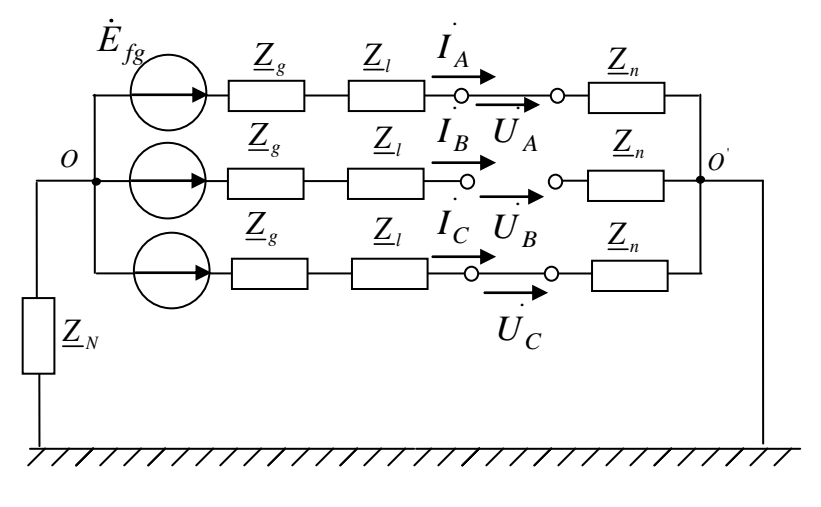

Рисунок 4.7

1) Составим три однофазные схемы замещения: прямой, обратной и нулевой последовательности (таблица 4.10). Место несимметрии (обрыва) в схемах находится в линии. Если нагрузка соединена треугольником, ее перед составлением схем нужно преобразовать в звезду:

- в схему прямой последовательности включены фазная ЭДС генератора и сопротивления всех элементов цепи прямой последовательности. Здесь  $\dot{U}_1$  и  $\dot{I}_1$  симметричные составляющие напряжения и тока прямой последовательности в месте обрыва;

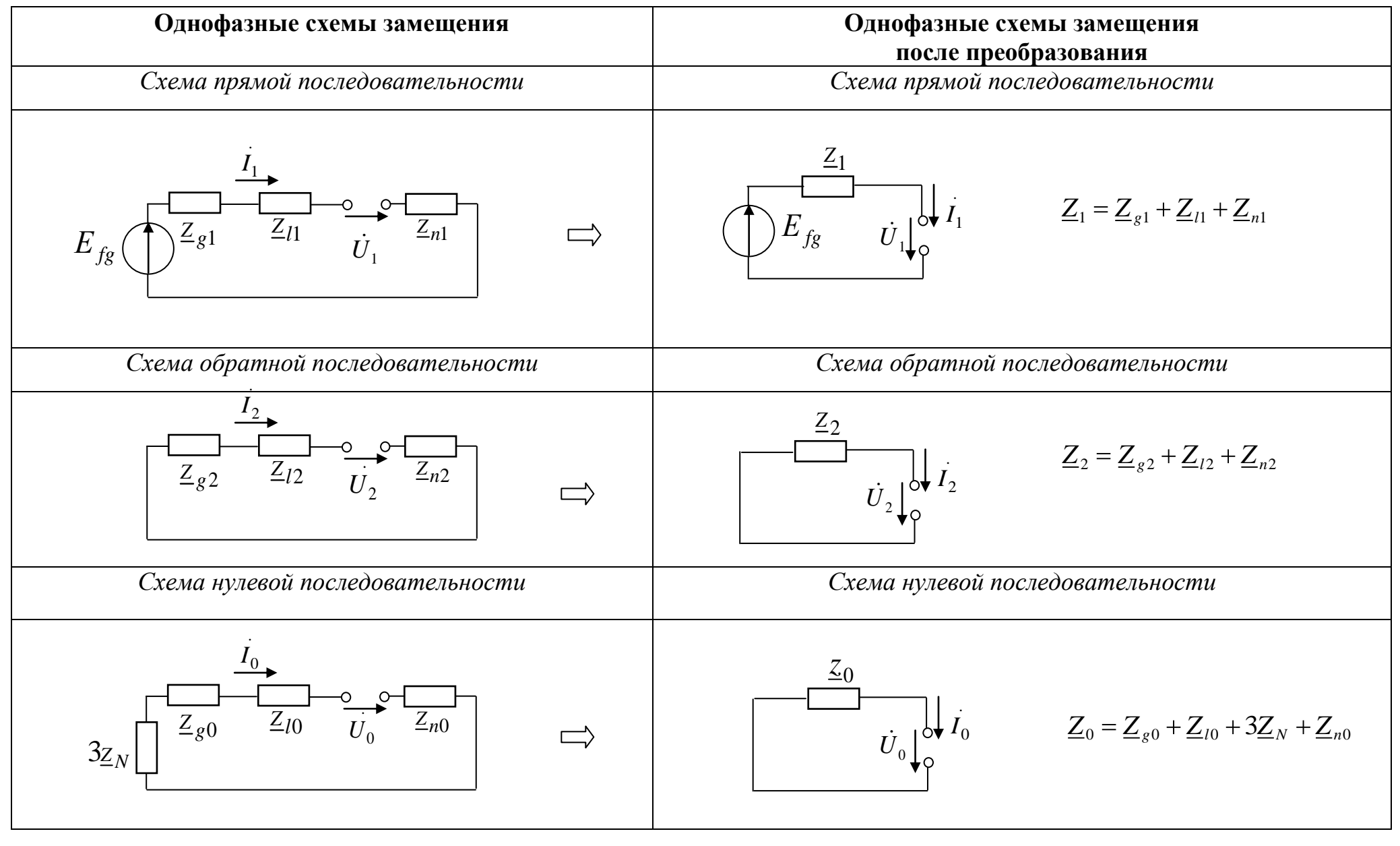

#### Таблица 4.10 – Схемы замещения при продольной несимметрии

- конфигурация схемы обратной последовательности такая же, но схема не будет содержать ЭДС (так как мы имеем симметричную систему ЭДС на входе). В ней будут сопротивления **BCCX** элементов включены цепи обратной последовательности,  $\dot{U}_2$  и  $\dot{I}_2$  - симметричные составляющие напряжения и тока обратной последовательности в месте обрыва;

- конфигурация схемы нулевой последовательности в рассматриваемом примере отличается от схемы обратной последовательности только наличием утроенного сопротивления нейтрального провода. В ней включены сопротивления всех элементов цепи нулевой последовательности,  $U_0$  и  $I_0$  - симметричные составляющие напряжения и тока нулевой последовательности в месте обрыва.

Для случаев, когда нагрузка не имеет связи с землей, то есть соединена звездой без нулевого провода или треугольником, схему нулевой последовательности можно не составлять. Рекомендации для этих случаев приведены в конце подраздела.

2) После составления схем замещения преобразуем их к простейшему виду сопротивления). Схемы (сложим последовательно соединенные после преобразования показаны в столбце 2 таблицы 4.10.

3) Для нахождения шести неизвестных симметричных составляющих  $\dot{U}_1$ ,  $\dot{U}_2$ ,  $\dot{U}_0$  и  $\dot{I}_1$ ,  $\dot{I}_2$ ,  $\dot{I}_0$  составим систему из шести уравнений:

- первые три уравнения запишем для одноконтурных схем замещения (таблица 4.9) по второму закону Кирхгофа;

- остальные три уравнения - это граничные условия в месте несимметрии (таблица расписав их по формулам таблицы 4.4. В случае обрыва фазы В - это  $(4.7)$ .  $\dot{U}_4 = 0; \dot{I}_8 = 0; \dot{U}_C = 0$ .

106

$$
\begin{cases}\nZ_1 \dot{I}_1 + \dot{U}_1 = \dot{E}_{fg} \\
Z_2 \dot{I}_2 + \dot{U}_2 = 0 \\
Z_0 \dot{I}_0 + \dot{U}_0 = 0 \\
\dot{U}_A = \dot{U}_1 + \dot{U}_2 + \dot{U}_0 = 0 \\
\dot{I}_B = a^2 \dot{I}_1 + a\dot{I}_2 + \dot{I}_0 = 0 \\
\dot{U}_C = a\dot{U}_1 + a^2 \dot{U}_2 + \dot{U}_0 = 0\n\end{cases}
$$
\n(4.6)

Для решения в MathCad системы (4.6) составим матрицу коэффициентов и матрицу свободных членов.

$$
A = \begin{vmatrix} Z_1 & 0 & 0 & 1 & 0 & 0 \\ 0 & Z_2 & 0 & 0 & 1 & 0 \\ 0 & 0 & Z_0 & 0 & 0 & 1 \\ 0 & 0 & 0 & 1 & 1 & 1 \\ a^2 & a & 1 & 0 & 0 & 0 \\ 0 & 0 & 0 & a & a^2 & 1 \end{vmatrix} \qquad B = \begin{vmatrix} \dot{E}_{f_8} \\ 0 \\ 0 \\ 0 \\ 0 \\ 0 \end{vmatrix}
$$

В результате решения системы получим симметричные составляющие токов и напряжений

$$
IU = A^{-1} \cdot B
$$
\n
$$
IU = \begin{vmatrix} \dot{I}_1 \\ \dot{I}_2 \\ \dot{U}_1 \\ \dot{U}_2 \\ \dot{U}_0 \end{vmatrix},
$$

по которым, используя формулы таблицы 4.4, найдем искомые токи и напряжения

$$
\begin{aligned}\n\dot{I}_A &= \dot{I}_1 + \dot{I}_2 + \dot{I}_0 \\
\dot{I}_B &= a^2 \dot{I}_1 + a\dot{I}_2 + \dot{I}_0 = 0 \text{ (nposepka)} \\
\dot{I}_C &= a\dot{I}_1 + a^2 \dot{I}_2 + \dot{I}_0 \\
\dot{U}_A &= \dot{U}_1 + \dot{U}_2 + \dot{U}_0 = 0 \text{ (nposepka)} \\
\dot{U}_B &= a^2 \dot{U}_1 + a\dot{U}_2 + \dot{U}_0 \\
\dot{U}_C &= a\dot{U}_1 + a^2 \dot{U}_2 + \dot{U}_0 = 0 \text{ (nposepka)}\n\end{aligned}
$$
\n(4.7)

При ручном расчете нужно сначала найти зависимости между напряжениями  $\dot{U}_1, \dot{U}_2, \dot{U}_0$ , учитывая, что в месте обрыва  $\dot{U}_A = 0$ ;  $\dot{I}_B = 0$ ;  $\dot{U}_C = 0$ .

$$
\dot{U}_0 = \frac{1}{3}(\dot{U}_A + \dot{U}_B + \dot{U}_C) = \frac{1}{3}(0 + \dot{U}_B + 0) = \frac{1}{3}\dot{U}_B
$$
\n
$$
\dot{U}_1 = \frac{1}{3}(\dot{U}_A + a\dot{U}_B + a^2\dot{U}_C) = \frac{1}{3}(0 + a\dot{U}_B + 0) = \frac{1}{3}a\dot{U}_B
$$
\n
$$
\dot{U}_2 = \frac{1}{3}(\dot{U}_A + a^2\dot{U}_B + a\dot{U}_C) = \frac{1}{3}(0 + a^2\dot{U}_B + 0) = \frac{1}{3}a^2\dot{U}_B
$$
\n(4.8)

Отсюда сразу можно установить, что

$$
\dot{U}_1 = a\dot{U}_0.
$$
\n
$$
\dot{U}_2 = a^2 \dot{U}_0
$$
\n(4.9)

Далее из первых трех уравнений системы (26) с учетом (29) выразим токи  $\dot{I}_1, \dot{I}_2, \dot{I}_0$ :

$$
\dot{I}_1 = \frac{\dot{E}_{f_8} - \dot{U}_1}{\underline{Z}_1} = \frac{\dot{E}_{f_8} - a\dot{U}_0}{\underline{Z}_1}; \quad \dot{I}_2 = \frac{-\dot{U}_2}{\underline{Z}_2} = \frac{-a^2 \dot{U}_0}{\underline{Z}_2}; \quad \dot{I}_0 = \frac{-\dot{U}_0}{\underline{Z}_0}
$$

и подставим эти выражения в пятое уравнение системы (26)

$$
\dot{I}_B = a^2 \dot{I}_1 + a \dot{I}_2 + \dot{I}_0 = a^2 \frac{\dot{E}_{fg} - a \dot{U}_0}{Z_1} - a \frac{a^2 \dot{U}_0}{Z_2} - \frac{\dot{U}_0}{Z_0} = 0.
$$
  
Orсюда 
$$
a^2 \frac{\dot{E}_{fg}}{Z_1} = \frac{a^3 \dot{U}_0}{Z_1} + \frac{a^3 \dot{U}_0}{Z_2} + \frac{\dot{U}_0}{Z_0}.
$$

Учитывая, что  $a^3 = 1$ , получим

$$
\dot{U}_0 = \frac{a^2 \frac{E_{f_g}}{\underline{Z}_1}}{\frac{1}{\underline{Z}_1} + \frac{1}{\underline{Z}_2} - \frac{1}{\underline{Z}_0}}
$$
(4.10)

Остальные симметричные составляющие токов и напряжений найдутся по вышеприведенным формулам, искомые токи и напряжения находятся по (4.7).
Примерные векторные диаграммы токов и напряжений для рассмотренного примера обрыва линейного провода В показаны на рисунке 4.8.

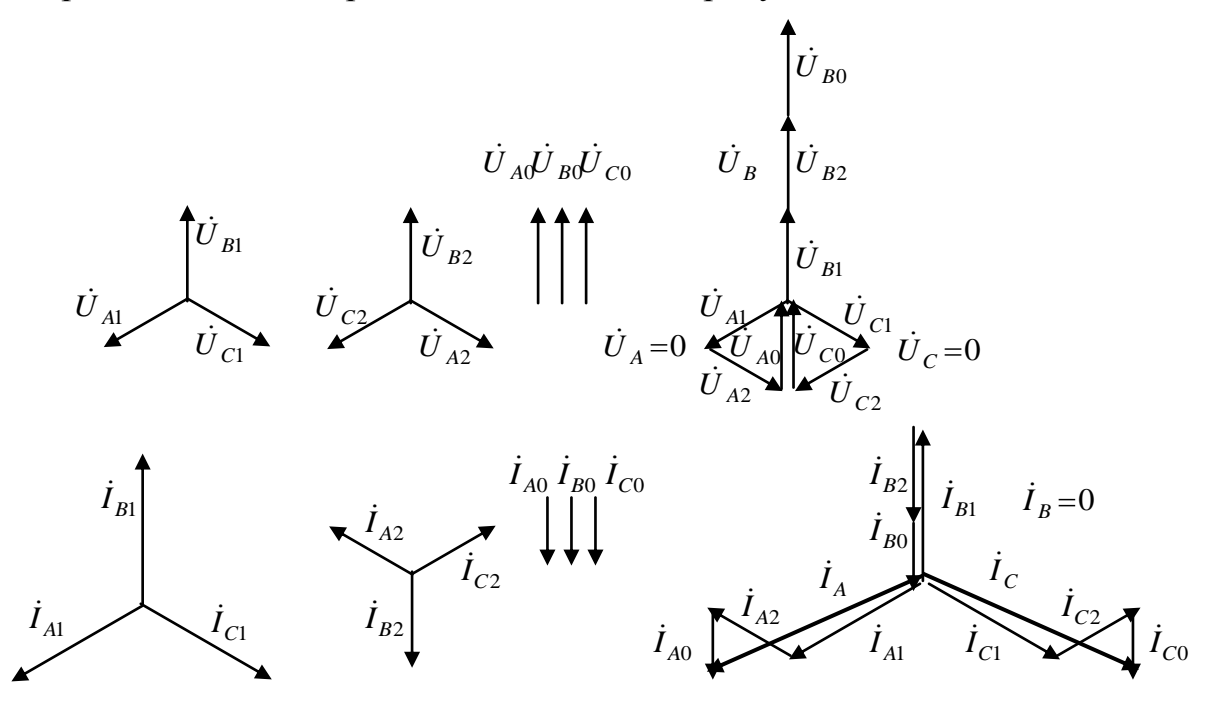

Рисунок 4.8

Из векторных диаграмм видно, что напряжение в месте обрыва  $\dot{U}_B$  равно сумме равных симметричных составляющих напряжений  $\dot{U}_1, \dot{U}_2, \dot{U}_0$ , напряжения других фаз  $\dot{U}_A = 0$ ;  $\dot{U}_C = 0$ . Ток в оборвавшейся фазе  $\dot{I}_B = 0$ , токи фаз А и С нулю не равны и находятся как сумма соответствующих симметричных составляющих.

В случае, когда нагрузка не имеет связи с землей, то есть соединена звездой без нулевого провода или треугольником, ток нулевой последовательности  $i_0$  будет равен нулю, так как замкнутого пути для его циркуляции нет, схема нулевой последовательности будет разомкнутой (то есть ее можно не составлять). При ручном расчете в этом случае составляют систему из пяти уравнений: два уравнения - по законам Кирхгофа для схем прямой и обратной последовательности, три уравнения – по граничным условиям в месте несимметрии. При расчете этого случая в MathCad целесообразно составлять три схемы и шесть уравнений, но сопротивление нулевого провода принять бесконечно большим.

## **4.7 Примеры расчета в Mathcad цепи**

4.7.1 Пример расчета цепи при к.з. фазы А на землю Пример представлен на рисунках 4.9 – 4.12.

 $E_{\rm fr}$ z. В трехфазной цепи произошло к.з. на землю фазы А.  $\bar{Z}_i$ Требуется найти токи и напряжения Ιd в месте к.з.; построить векторные  $Z_i$ z, диаграммы токов и напряжений в месте к.з.  $\frac{1}{c}$  $Z_{N}$ Ū Исходные данные:  $i = \sqrt{-1}$  $a := e^{j \cdot 120 \cdot deg}$  $Efg := 120$  B Генератор:  $Zg1 := 5 - j \cdot 2$  Om  $Zg2 := 3 - j \cdot 3$  Om  $Zg0 := 3 + j \cdot 2$  Om  $Z11 := 3 + j \cdot 1$  Om  $Z12 := 3 + j$  Om  $Z10 := 2 + j \cdot 1$  Om Линия:  $\text{Zn1} := 5 + j \cdot 7$  OM  $\text{Zn2} := 4 + j \cdot 2$  OM  $\text{Zn0} := 2 + j \cdot 2$  OM Нагрузка: Нулевой провод: ZN := 5 Ом Решение Составим однофазные схемы замещения прямой, обратной, нулевой последовательностей и преобразуем их к простейшему виду. Рассчитаем эквивалентные ЭДС и сопротивления Эквивалентная ЭДС  $E1 := \frac{Efg \cdot \frac{1}{Zg1 + Z11}}{1 + \frac{1}{Zg1 + Z11}}$  $\overline{Zg1 + Z11}$   $\overline{Zn1}$  $E1 = 62.634 + 35.707i$  B Эквивалентные сопротивления ветвей  $Z1 := \frac{(Zg1 + Z11) \cdot Zn1}{Zg1 + Z11 + Zn1}$  $Z1 = 4.473 + 1.859i$ Oм  $Z2 := \frac{(Zg2 + ZI2) \cdot Zn2}{Zg2 + ZI2 + Zn2}$  $Z2 = 2.8 + 0.4i$  $O<sub>M</sub>$ 

Рисунок 4.9

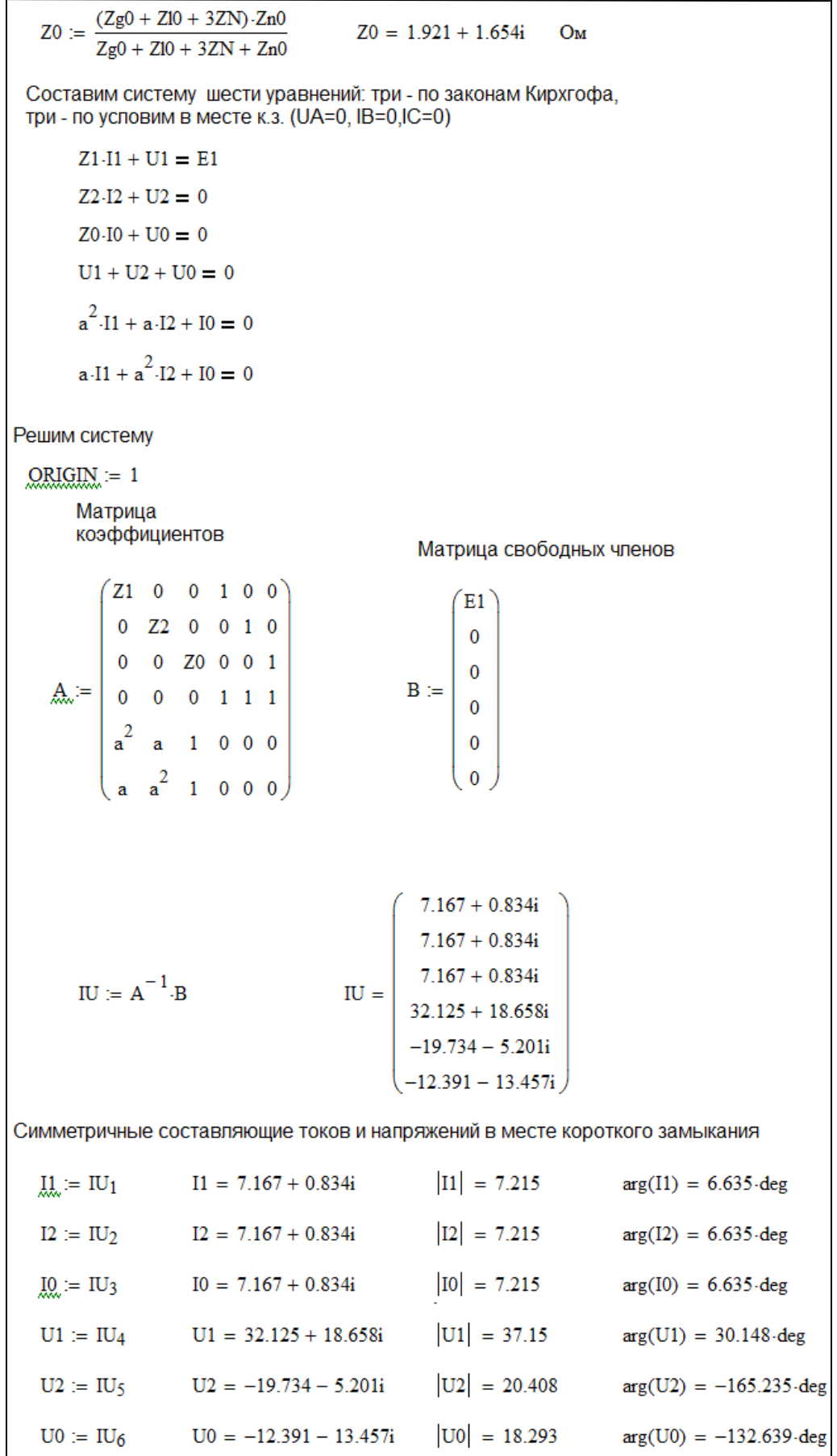

Рисунок 4.10

Определим токи и напряжения в месте короткого замыкания Токи:  $IA := I1 + I2 + I0$   $IA = 21.501 + 2.501i$  A  $|IA| = 21.645$  A  $arg(IA) = 6.635 \text{ deg}$ IB :=  $a^2 \cdot 11 + a \cdot 12 + 10$  IB =  $-4.441 \times 10^{-15} + 1.776i \times 10^{-15}$  - проверка условия IB=0 IC :=  $a \cdot 11 + a^2 \cdot 12 + 10$  IC = 0 - проверка условия IC=0 Напряжения:  $UA = U1 + U2 + U0$   $UA = 1.776 \times 10^{-15}$  - проверка условия UA=0 UB :=  $a^2$ -U1 +  $a$ -U2 + U0 UB = 2.076 - 65.097*i* B  $|UB| = 65.13 \quad B$  arg(UB) = -88.174.deg UC :=  $a \cdot U1 + a^2 \cdot U2 + U0$  UC =  $-39.25 + 24.725i$  B  $|UC| = 46.388 B$  arg(UC) = 147.792-deg Векторная диаграмма токов в месте к.з.  $\Omega$ 

Рисунок 4.11

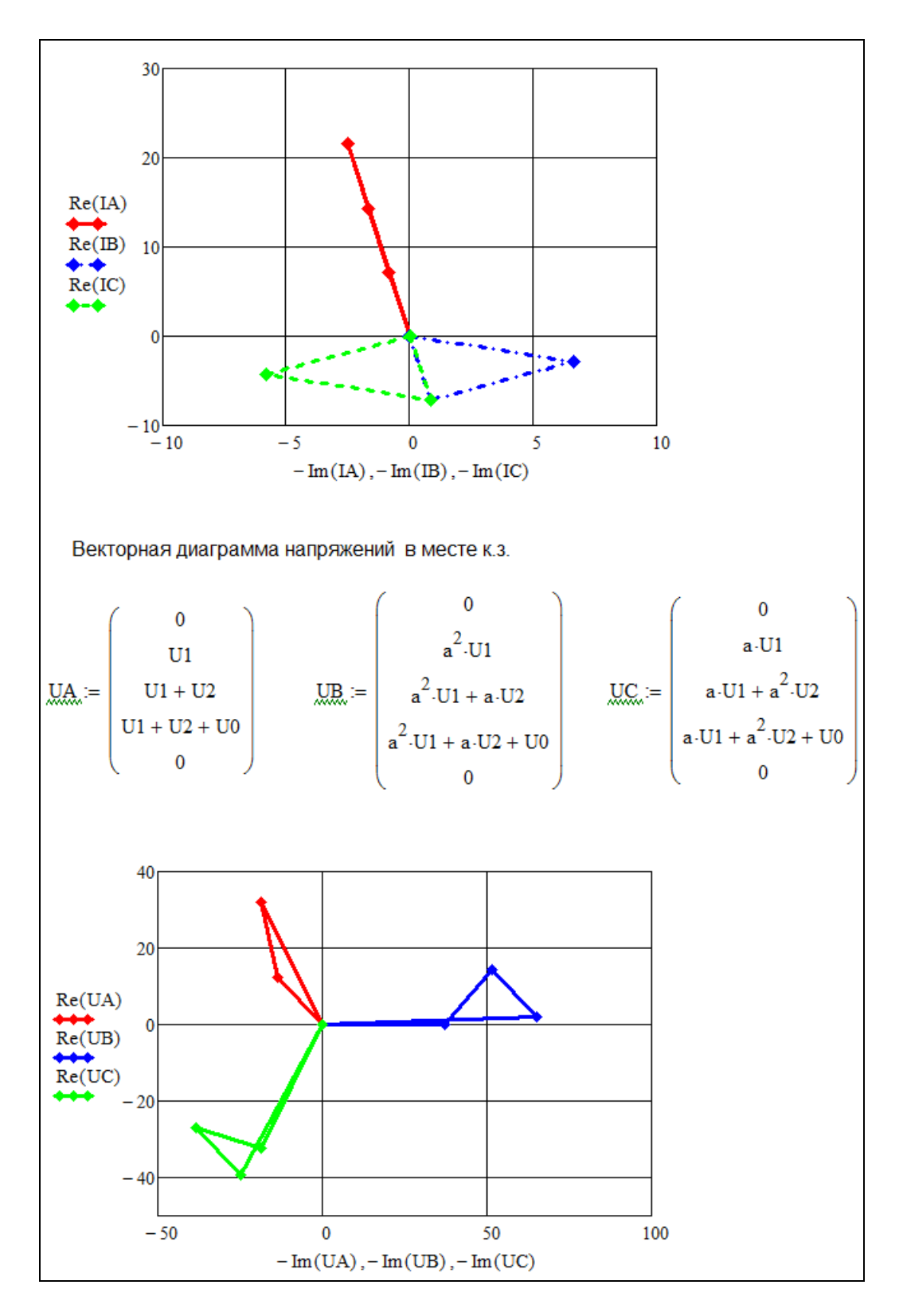

Рисунок 4.12

### 4.7.2 Фрагмент расчета двухфазного (междуфазного) к.з. фаз А и В

Фрагмент расчета двухфазного (междуфазного) к.з. фаз А и В (схема с нулевым проводом**)** представлен на рисунке 4.13.

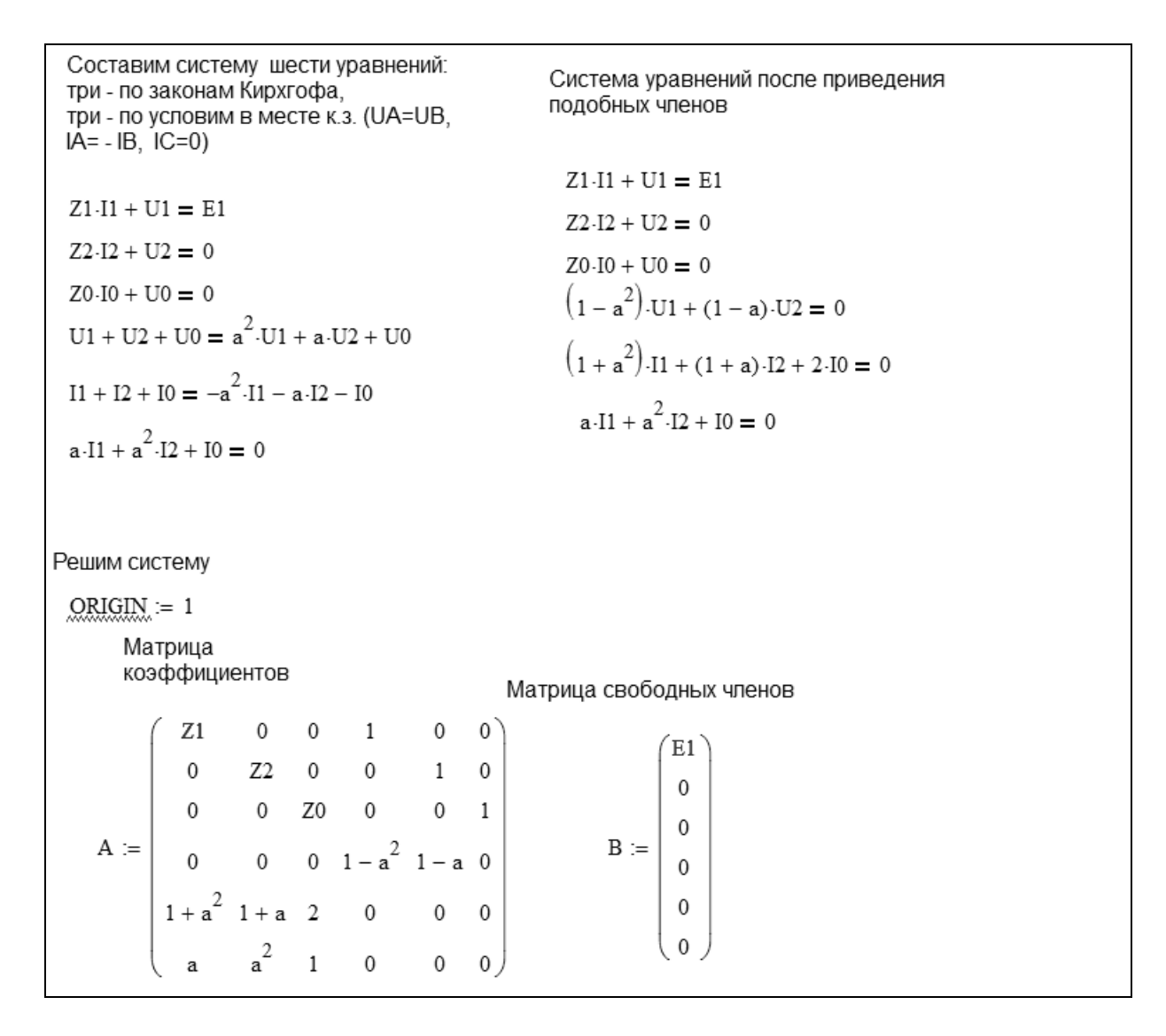

Рисунок 4.13

# **5 Анализ переходных процессов в линейных электрических цепях с сосредоточенными параметрами**

**5.1 Задание № 4**

Для возникающего переходного процесса в электрических цепях, изображенных на рисунках 5.1 - 5.30 таблицы 5.1, с постоянным источником ЭДС  $e_1$   $\bigodot$  *E* или источником тока  $j$   $\bigodot$  *J* требуется выполнить следующее:

1. Рассчитать переходные токи во всех ветвях и переходные напряжения на катушке индуктивности и конденсаторе:

а) классическим методом;

б) операторным методом.

2. Сравнить рассчитанные значения токов и напряжений классическим и операторным методами.

3. Построить кривые переходных тока и напряжения на катушке индуктивности и на конденсаторе.

4. Исследовать переходной процесс в симуляторе работы электрической цепи, указанном преподавателем.

Параметры электрической цепи представлены в таблице 5.2.

Таблица 5.1

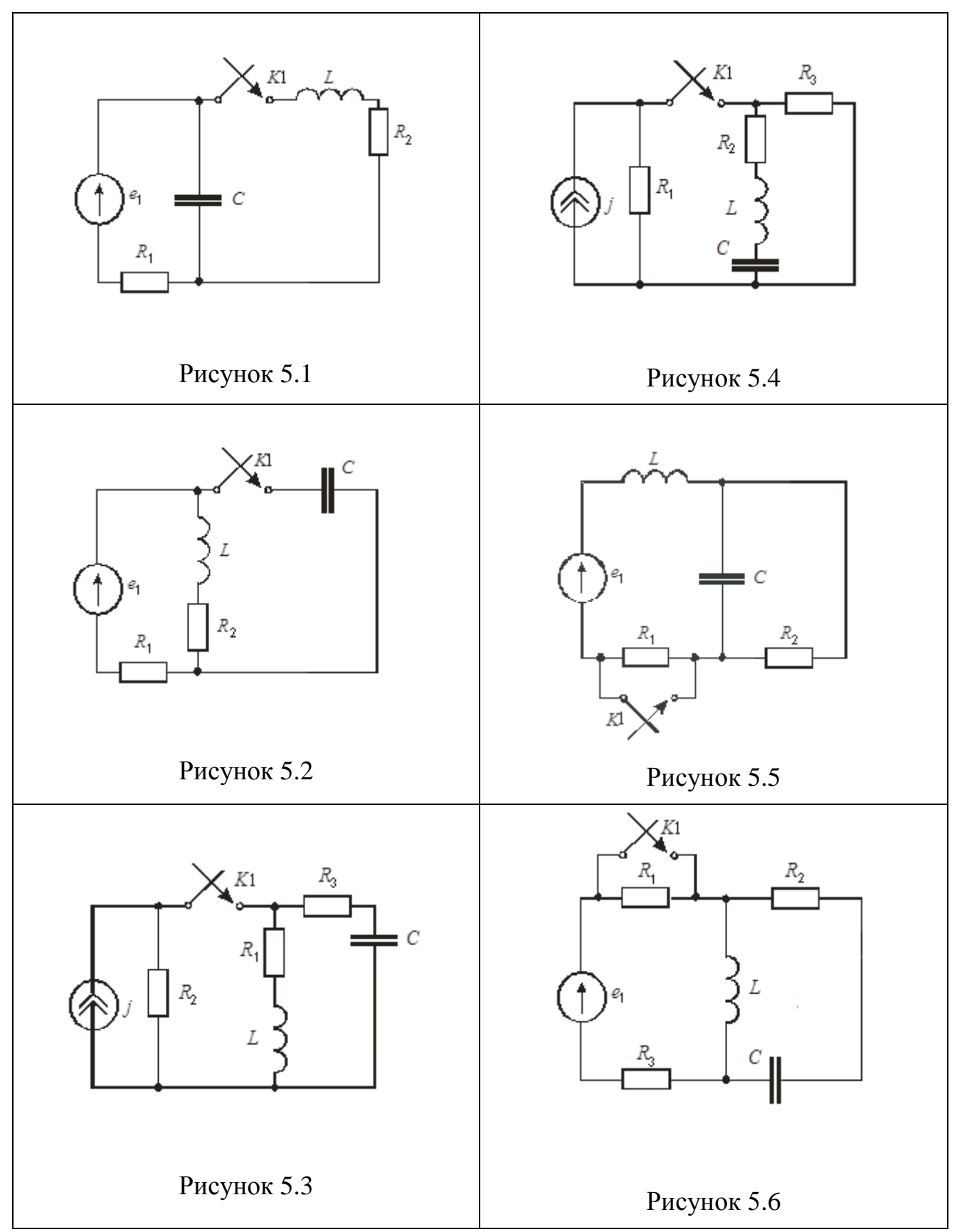

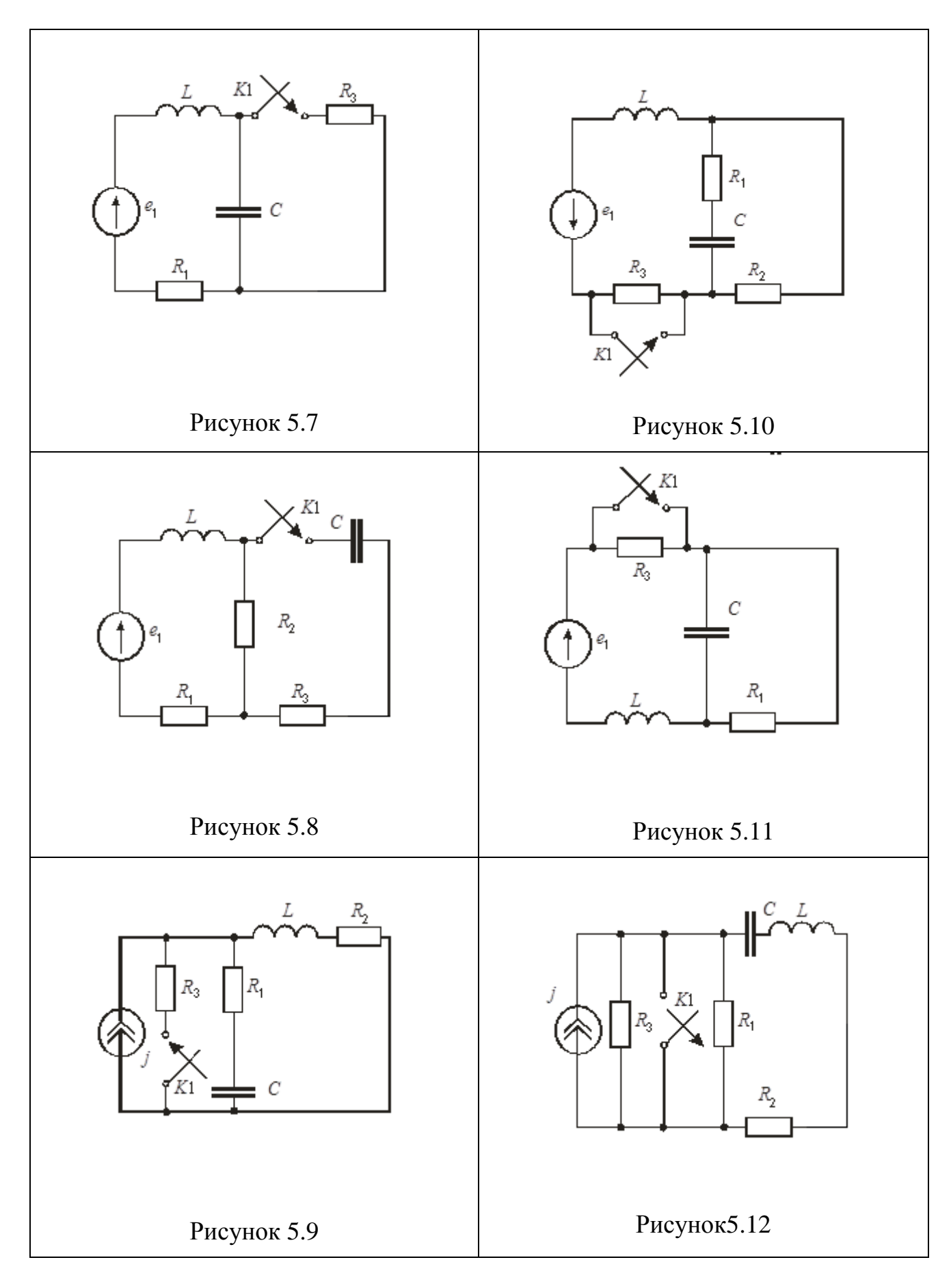

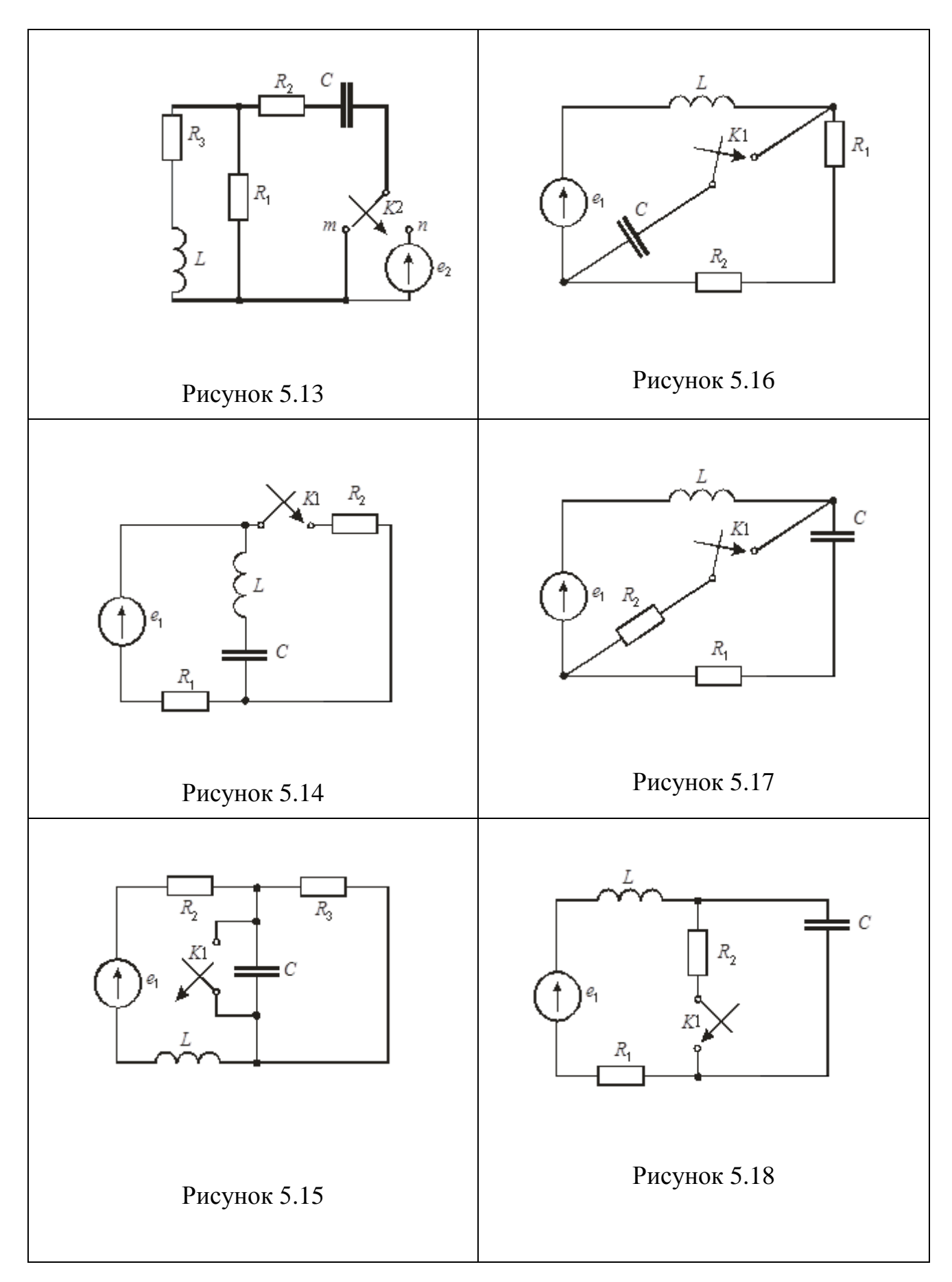

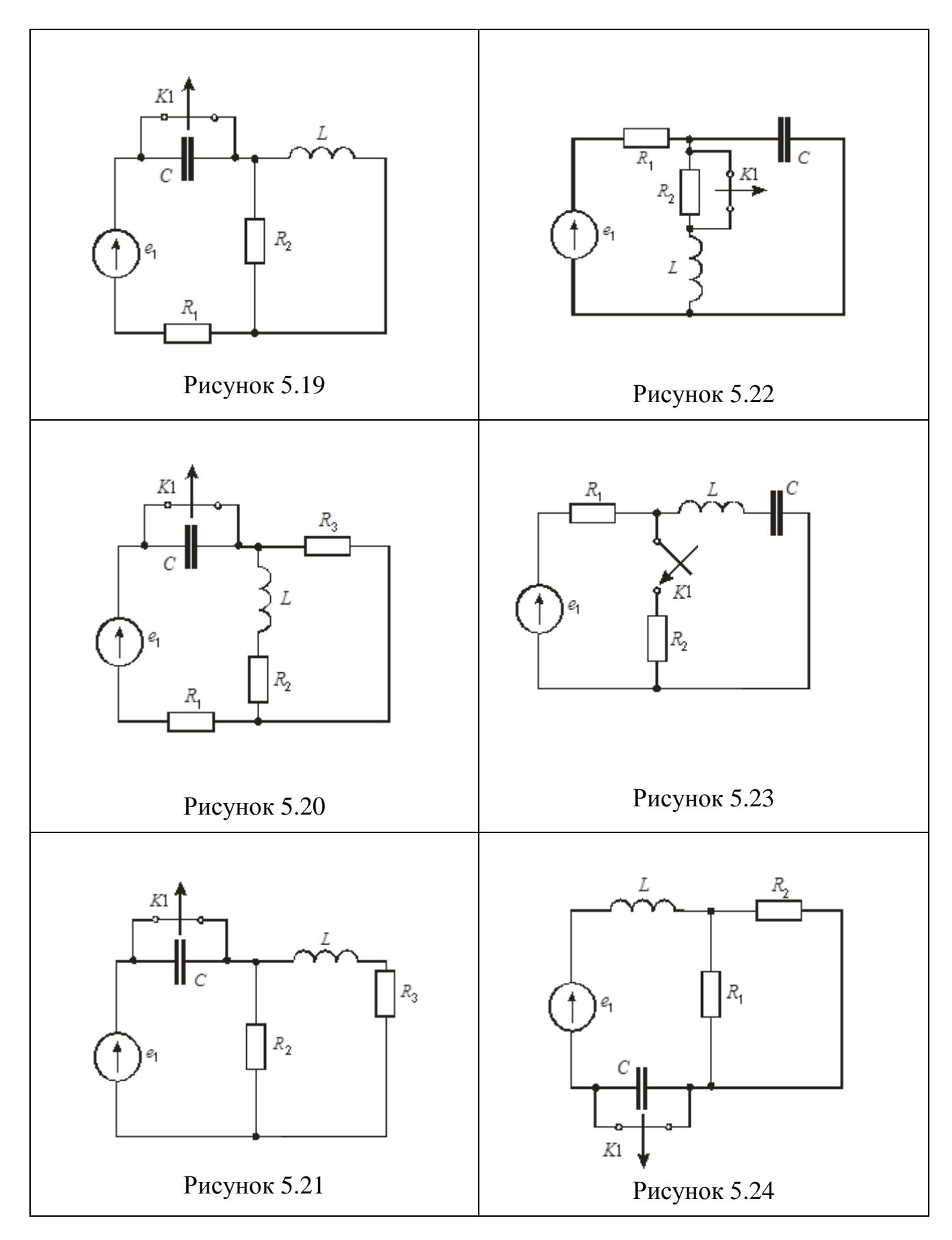

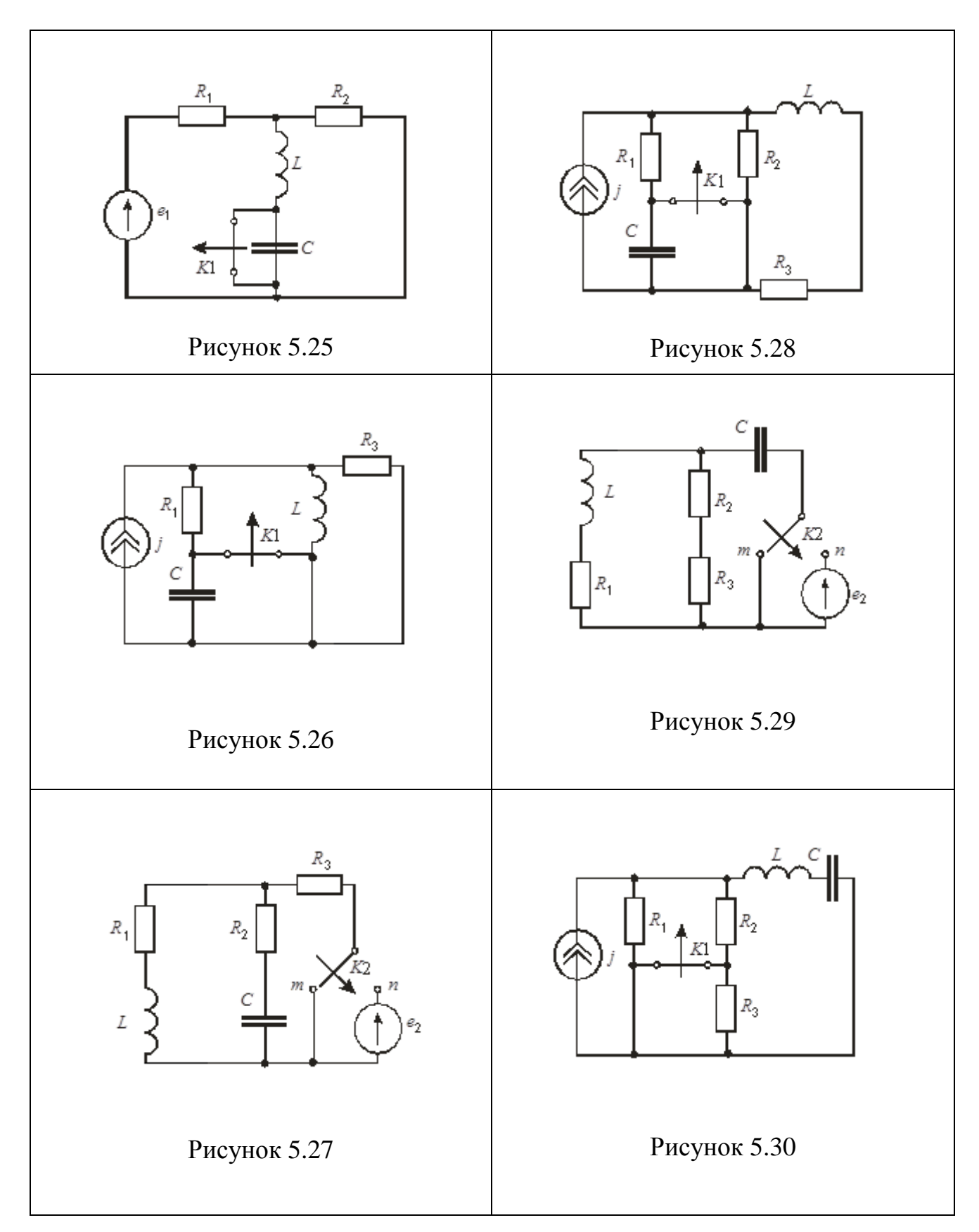

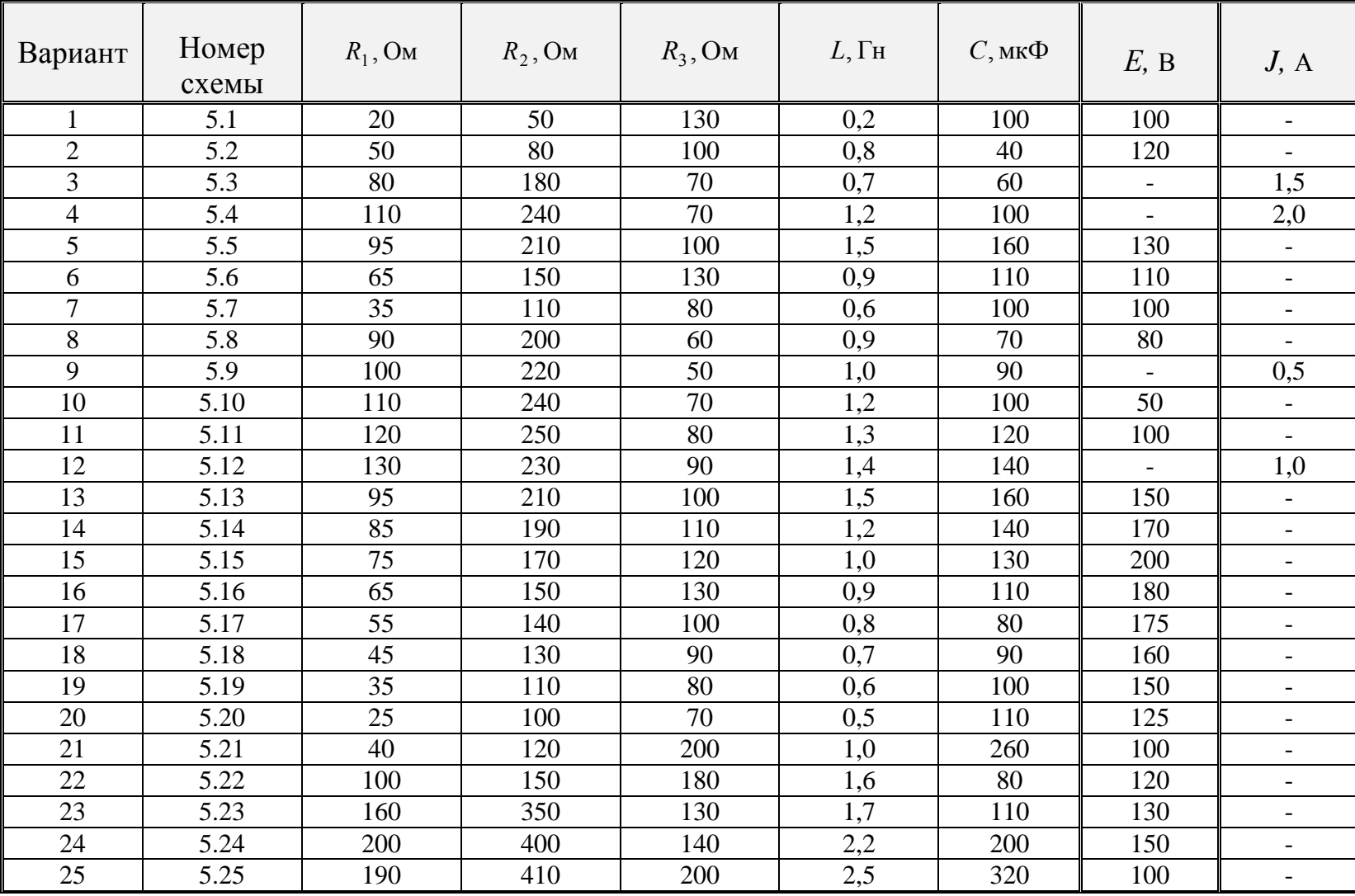

### Таблица 5.2 - Параметры элементов цепи

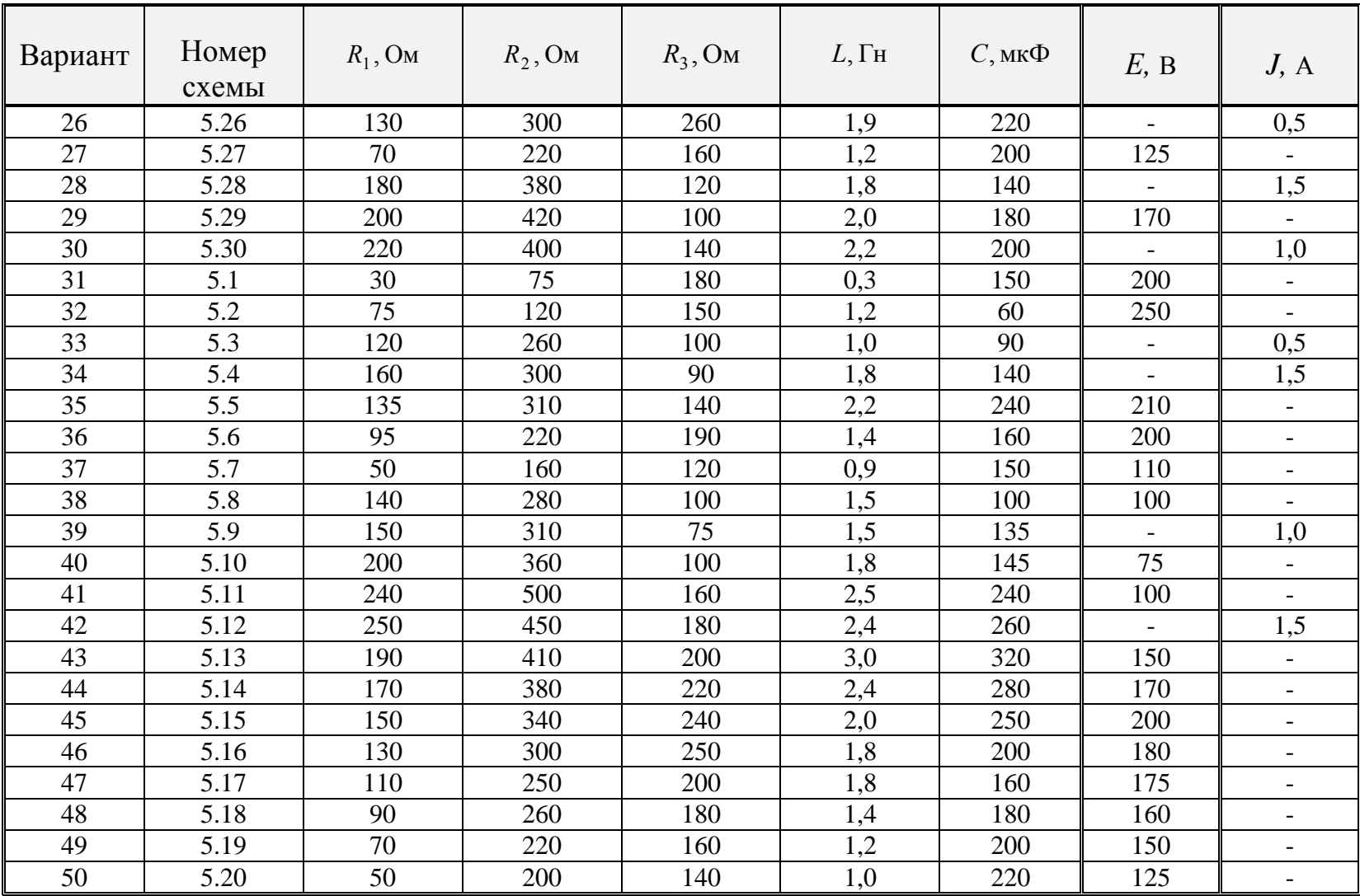

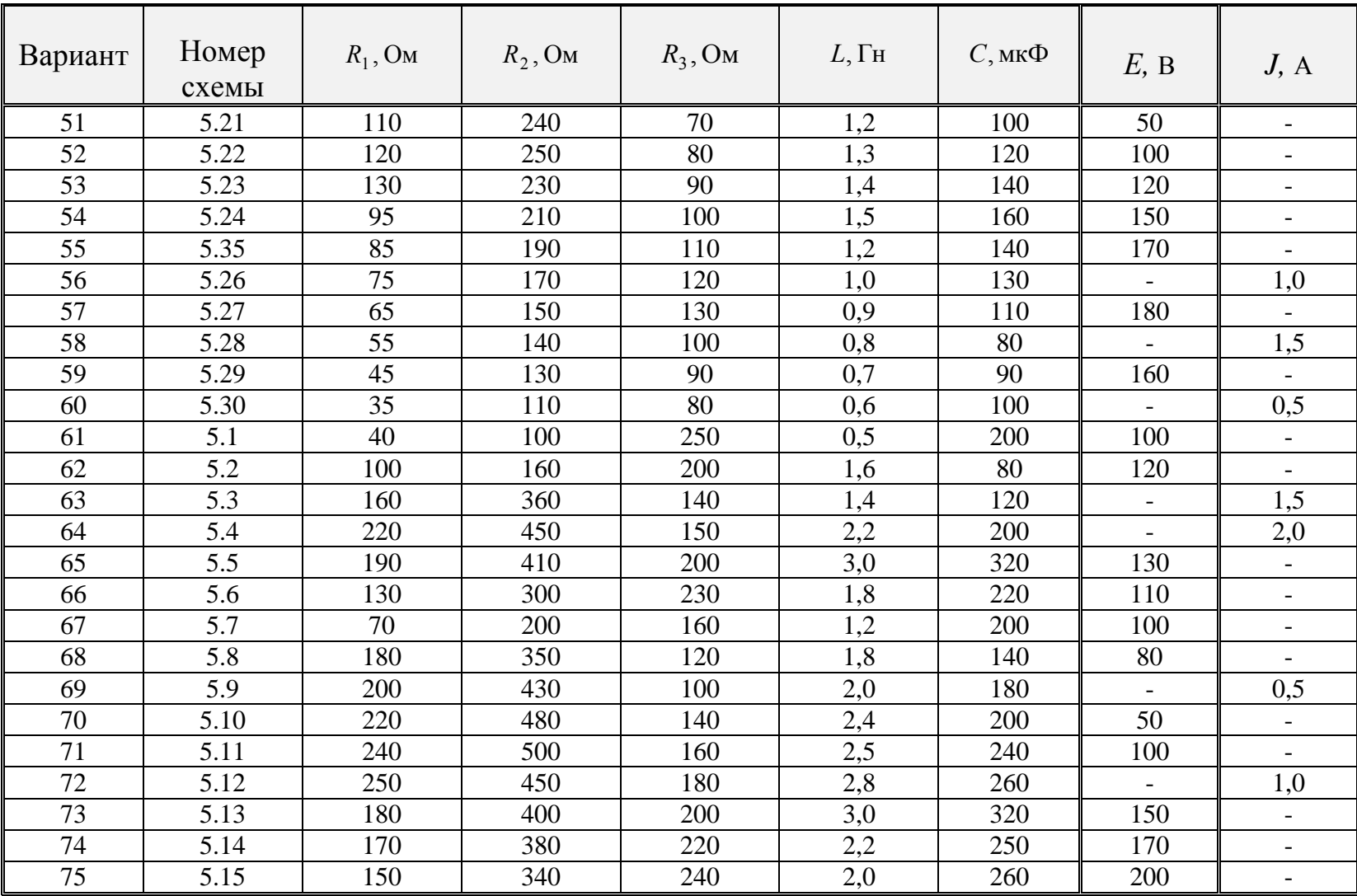

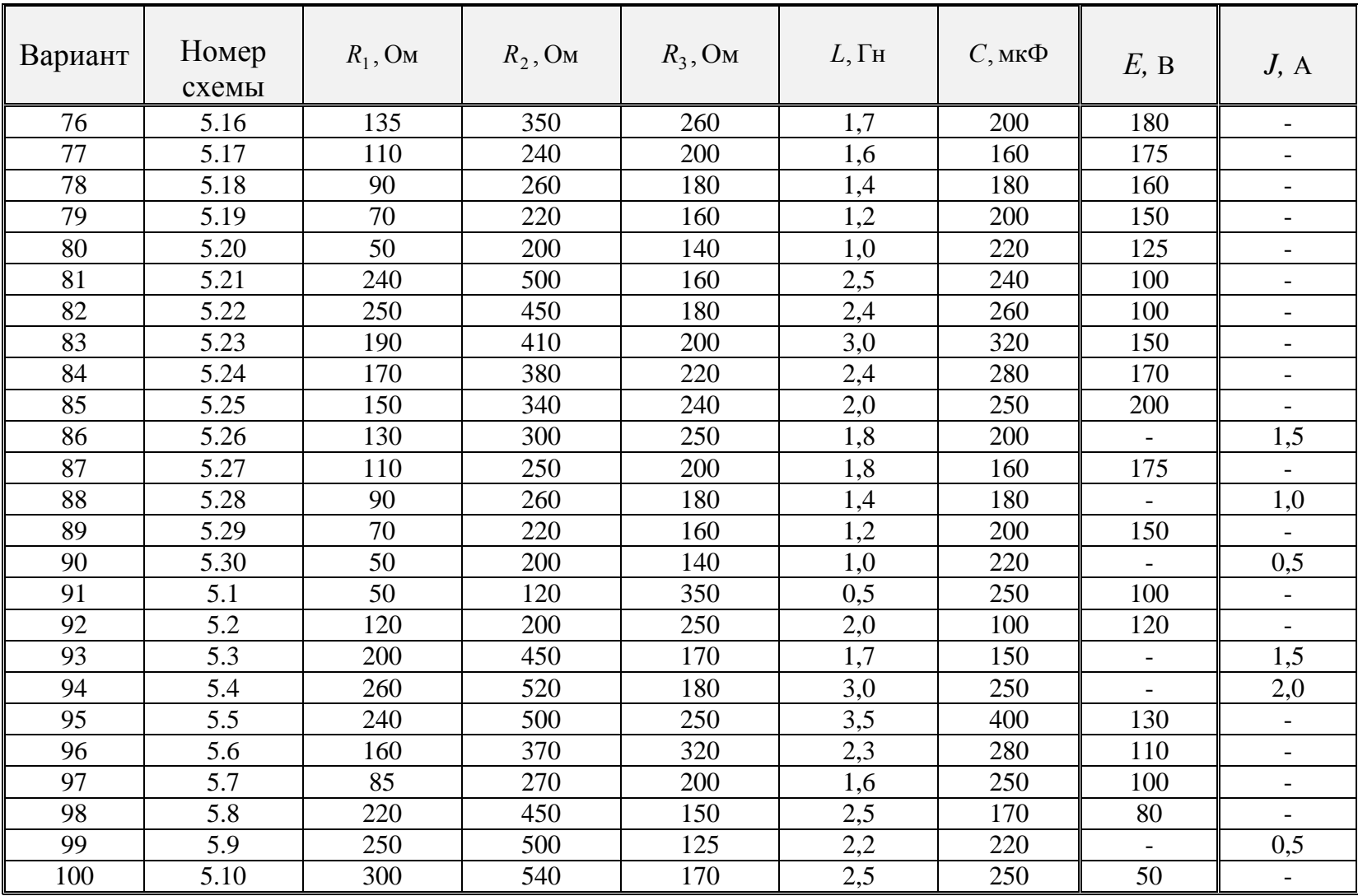

### **5.2 Основные понятия о переходных процессах и определения**

*Переходным процессом* в электрической цепи называют процесс, возникающий при переходе от одного установившегося режима электрической цепи к другому.

*Установившимся (принужденным***)** режимом называют длительно существующий режим работы электрической цепи без изменений.

При переходных процессах могут возникать большие перенапряжения, сверхтоки, электромагнитные колебания, которые способны нарушить работу электрооборудования и создать аварийные режимы в электроэнергетических системах. Поэтому расчет значений токов и напряжений в переходных процессах имеет большое практическое значение, так как это позволит правильно подобрать автоматы защиты, выбрать верные значения сечений и класс изоляции проводов и т.д..

Причины возникновения переходных процессов в электрических цепях связаны с

- изменением конфигурации (топологии) схемы цепи, например, отключение или подключение ветви;

- изменением режима работы источника энергии, например, подключение или отключение источника электрической энергии;

- изменением параметров элементов схемы.

Все причины, вызывающие переходной процесс, называют коммутацией.

Под *коммутацией* будем понимать любое изменение в цепи, приводящее к нарушению установившегося режима. Коммутация (от лат. **Commutatio** – изменение, перемена) в электрической цепи осуществляется при помощи ключей (контакторов, реле и других устройств). Считают, что коммутация совершается мгновенно (**∆t** → 0).

На электрических схемах замыкание и размыкание ключей обозначают, как показано на рисунке 5.31.

125

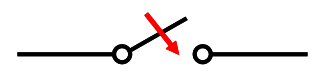

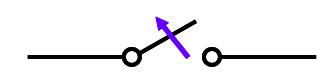

замыкание размыкание Рисунок 5.31 – Обозначение в электрической схеме замыкания и размыкания ключей

На рисунке 5.32 графически представлен переходной процесс, причем на рисунке 5.32, а, длительность коммутации  $\Delta t$  отлична от нуля, а на рисунке 5.32,6 -  $\Delta t$  стремится к нулю.

Выделяют:

- начальный момент коммутации,  $t = 0$ ;
- начальный момент до коммутации,  $t = 0$ .;
- начальный момент после коммутации,  $t = 0_+$ .

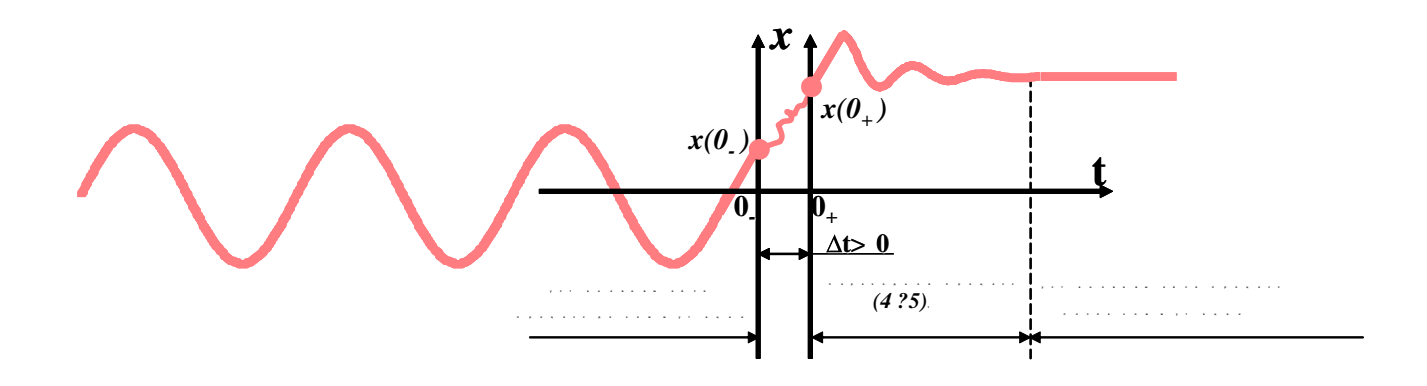

Рисунок 5.32,  $a$  – Кривая переходного процесса,  $\Delta t > 0$ 

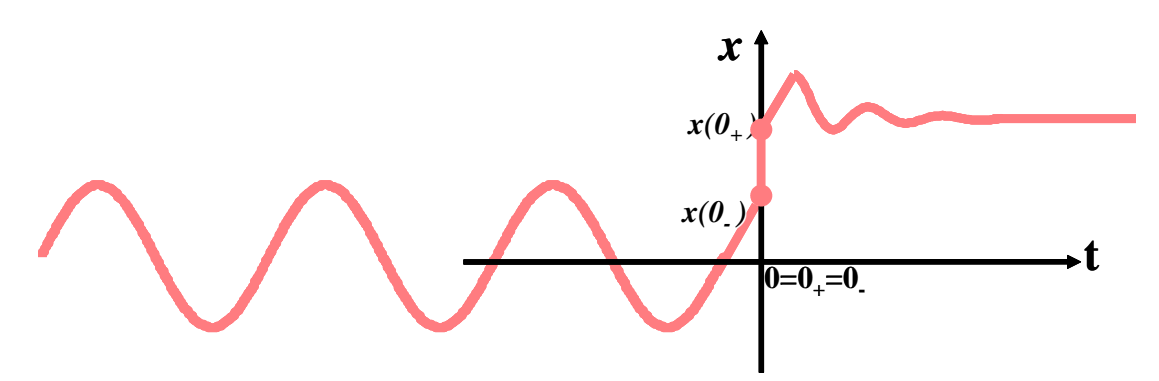

Рисунок 5.32, б - Кривая переходного процесса,  $\Delta t = 0$ 

Основными линейных метолами анализа переходных процессов в электрических цепях являются:

- классический метод;

- операторный метод;

- метод расчета с помощью интеграла Дюамеля, используемый при сложной (несинусоидальной) форме кривой возмущающего воздействия;

- частотный метод, основанный на преобразовании Фурье, применяемый в решении задач синтеза;

- метод переменных состояния, используется для сложных электрических цепей с большим количеством реактивных элементов, реализуемый на ЭВМ.

В рамках данного учебного пособия рассмотрены только два метода классический и операторный.

## 5.3 Законы коммутации

Законы коммутации основываются основном на постулате теории электромагнитного поля, а именно невозможности мгновенного изменения магнитной:  $W_{u} = \frac{\psi^{2}}{2I} = \frac{1}{2}Li_{L}^{2}$  и электрической энергии:  $W_{u} = \frac{q^{2}}{2C} = \frac{1}{2}Cu_{c}^{2}$ .

### Первый закон:

Ток и потокосцепление индуктивного элемента в момент коммутации не могут изменяться скачком, т.е. в начальный момент после коммутации они равны тем значениям, которые имели в начальный момент до коммутации:

$$
i_L(0) = i_L(0_+) = i_L(0_-). \tag{5.1}
$$

#### Второй закон:

Напряжение и заряд на емкостном элементе в момент коммутации не могут изменяться скачком, т.е. в начальный момент после коммутации они равны тем значениям, которые имели в начальный момент до коммутации:

$$
u_C(0) = u_C(0_+) = u_C(0_-). \tag{5.2}
$$

Все остальные значения: токи и напряжения на резисторах, токи через конденсаторы и напряжения на катушках изменяются в момент коммутации скачкообразно.

### 5.4 Основные режимы переходного процесса

Переходной процесс в электрической цепи с сосредоточенными параметрами описывается неоднородным дифференциальным уравнением с постоянными коэффициентами. Из высшей математики известно, что решение неоднородного дифференциального уравнения складывается И3 частного решения дифференциального неоднородного уравнения  $\overline{M}$ общего решения дифференциального однородного. Используя этот подход, в теории анализа переходных процессов условно выделяют принужденный и свободный режимы, рисунок 5.33.

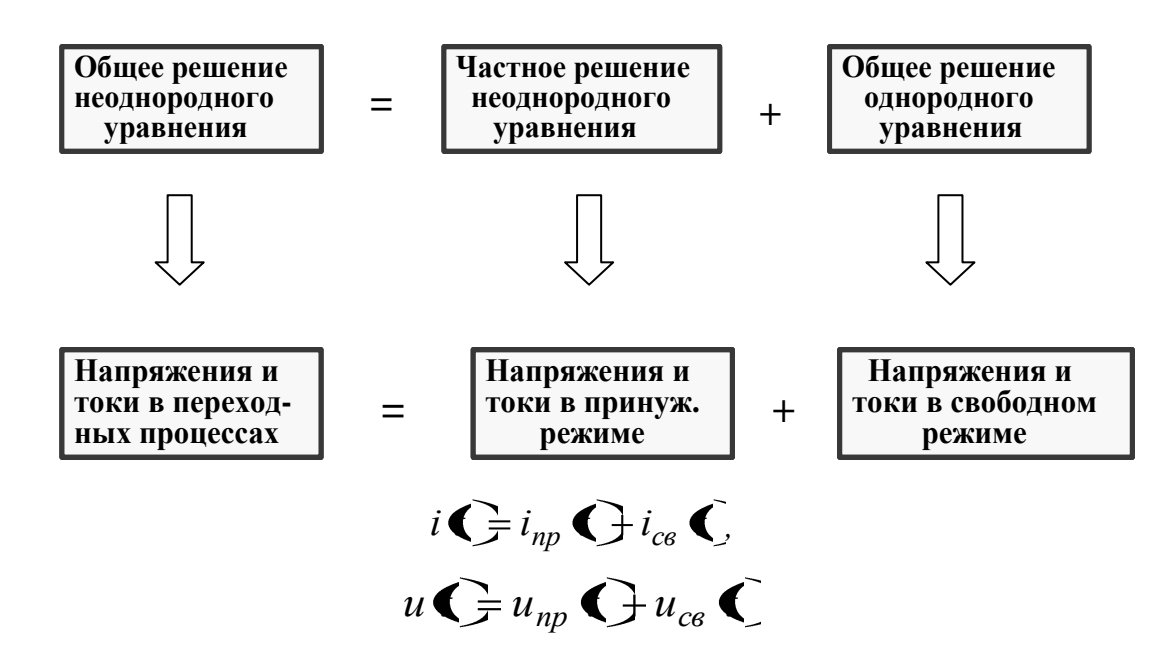

Рисунок 5.33 - Трансформация решения неоднородного дифференциального уравнения к расчету переходных процессов в электрических цепях с сосредоточенными параметрами

Характеристика основных (условно выделенных) режимов переходного процесса представлена в таблице 5.3.

| Название                          | Обозначение               | Характеристика режима ПП                                                   |  |
|-----------------------------------|---------------------------|----------------------------------------------------------------------------|--|
| режима ПП                         | переменной                |                                                                            |  |
| Токи<br>$\boldsymbol{\mathrm{M}}$ | $i_{np}(t)$ H $u_{np}(t)$ | Частное<br>решение<br>неоднородного                                        |  |
| напряжения<br>$\, {\bf B}$        |                           | дифференциального<br>уравнения<br>определяет                               |  |
| принужденном                      |                           | принужденные составляющие токов и напряжений,                              |  |
| режиме                            |                           | которые определяются любым<br>символическим                                |  |
|                                   |                           | расчета электрической<br>методом<br>цепи<br>B                              |  |
|                                   |                           | установившемся режиме после коммутации.                                    |  |
| Токи<br>$\boldsymbol{\mathit{M}}$ | $i_{cs}(t)$ $u_{cs}(t)$   | Общее решение однородного дифференциального                                |  |
| напряжения<br>B                   |                           | определяет<br>уравнения<br>токи<br>$\boldsymbol{\mathrm{M}}$<br>напряжения |  |
| свободном                         |                           | свободного процесса.                                                       |  |
| режиме                            |                           | Свободный процесс возникает в самый момент                                 |  |
|                                   |                           | коммутации. Так как правая часть однородного                               |  |
|                                   |                           | дифференциального уравнения<br>равна<br>нулю,                              |  |
|                                   |                           | следовательно, на основании<br>второго<br>закона                           |  |
|                                   |                           | Кирхгофа можно утверждать, что однородные                                  |  |
|                                   |                           | дифференциальные уравнения описывают процесс                               |  |
|                                   |                           | в электрической цепи с исключенными внешними                               |  |
|                                   |                           | электрической энергии.<br>Таким<br>источниками                             |  |
|                                   |                           | образом, можно заключить, что свободный процесс                            |  |
|                                   |                           | возникает в электрической цепи за счет запаса                              |  |
|                                   |                           | электрической и магнитной энергии (внутренней                              |  |
|                                   |                           | энергии цепи), аккумулируемой на реактивных                                |  |
|                                   |                           | элементах цепи.                                                            |  |
|                                   |                           | Свободный процесс с течением времени затухает                              |  |
|                                   |                           | из-за наличия рассеивания энергии в активных                               |  |
|                                   |                           | сопротивлениях, поэтому напряжения $u_{cs}(t)$ и токи                      |  |
|                                   |                           | $i_{cs}(t)$ с течением времени уменьшаются до нуля.                        |  |
|                                   |                           | Когда завершится свободный процесс и станут                                |  |
|                                   |                           | равными нулю $u_{cs}(t)$ и $i_{cs}(t)$ закончится и                        |  |
|                                   |                           | переходной<br>процесс, наступит<br>новый                                   |  |
|                                   |                           | принужденный режим.                                                        |  |

Таблица 5.3 - Характеристика основных режимов переходного процесса

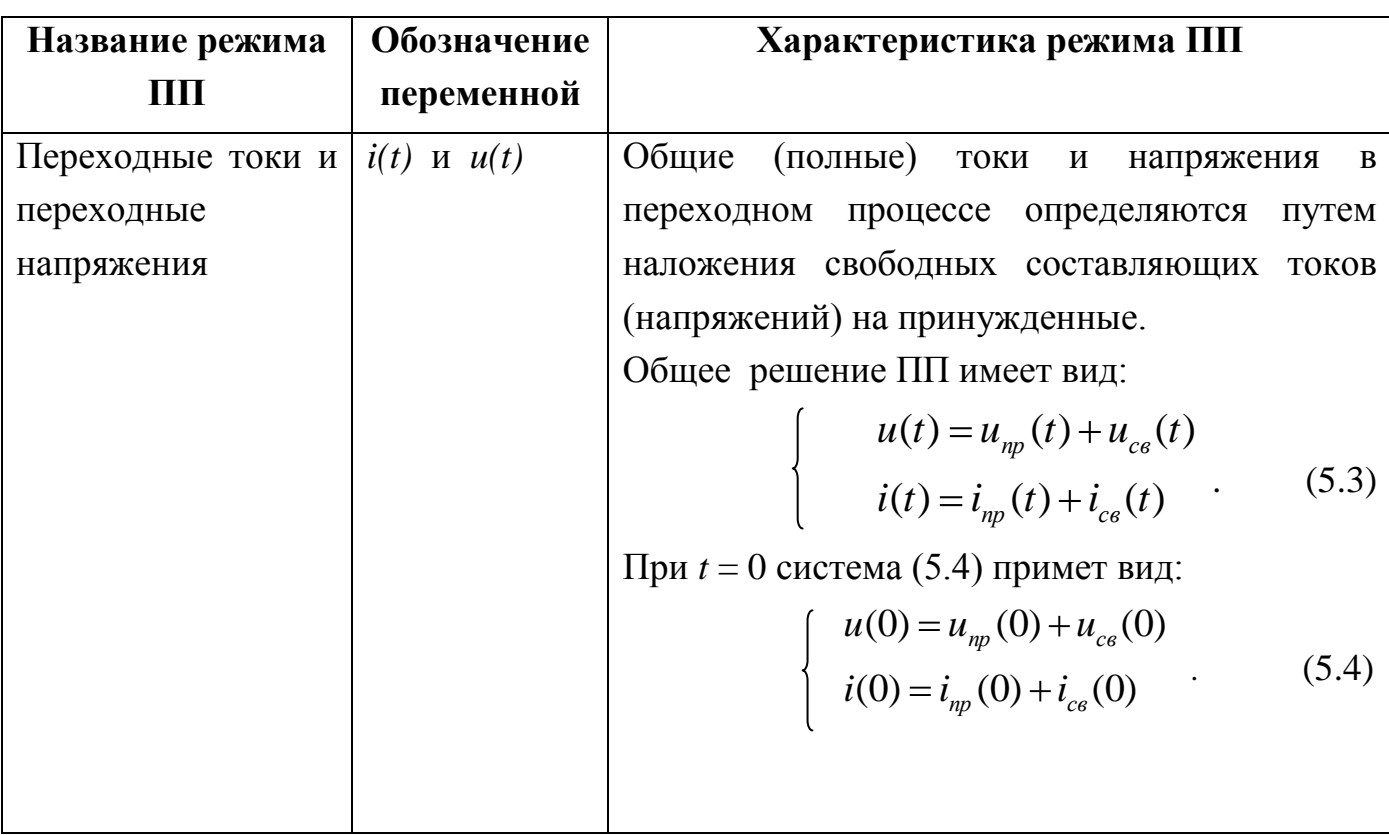

### **5.5 Начальные условия**

*Начальными условиями* (НУ) называют значения токов, напряжений и их производных в начальный момент переходного процесса в электрической цепи при  $t = 0$ .

Начальные условия обозначают:  $u(0), i(0), u_{_{np}}(0), i_{_{np}}(0), u_{_{cs}}(0), i_{_{cs}}(0)$  .

Начальные условия делятся на *независимые* и *зависимые* начальные условия. В свою очередь независимые начальные условия подразделяются на *независимые начальные условия общие (полные)* и *независимые начальные условия для свободных составляющих,* а **з**ависимые начальные условия - на *зависимые начальные условия общие (полные)* и *зависимые начальные условия для свободных составляющих***.**

Определения вышеперечисленных НУ представлены в таблице 5.4.

# Таблица 5.4 - Начальные условия

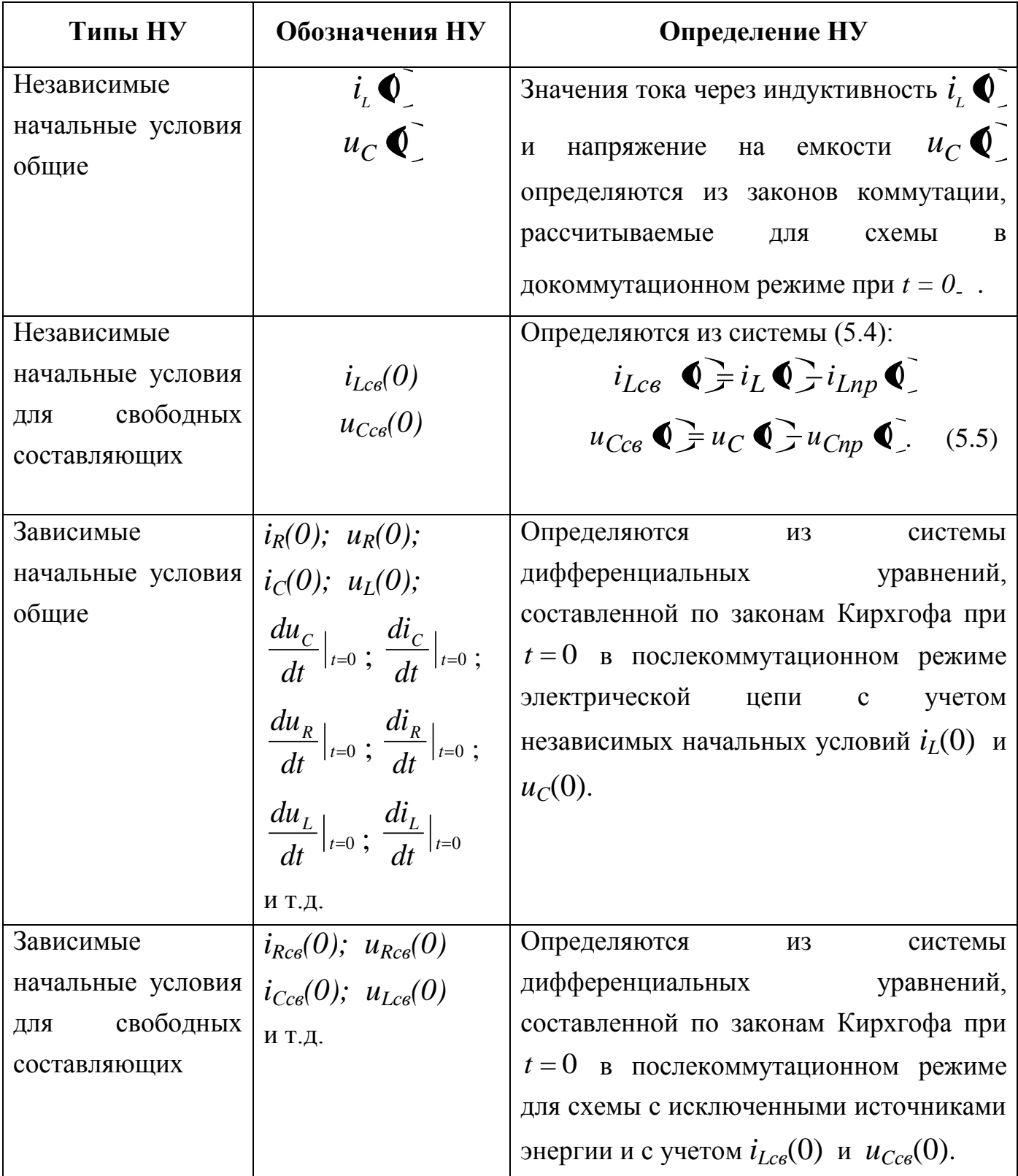

### 5.6 Расчет переходных процессов классическим методом

5.6.1 Характер свободной составляющей

Классический метод расчета переходных процессов состоит в составлении интегрально-дифференциальных уравнений для мгновенных значений токов и напряжений в послекоммутационной схеме, их решении и определении показателей затухания и постоянных интегрирования из начальных условий.

Показатели затухания определяются из характеристического уравнения переходного процесса, составленного для электрической цепи после коммутации.

Выражение свободной составляющей определяется корней видом характеристического уравнения и зависит от значений параметров элементов цепи (r, L, C) и схемы их соединений. Зависимость вида свободной составляющей от вида корней характеристического уравнения второй степени приведена в таблице 5.5.

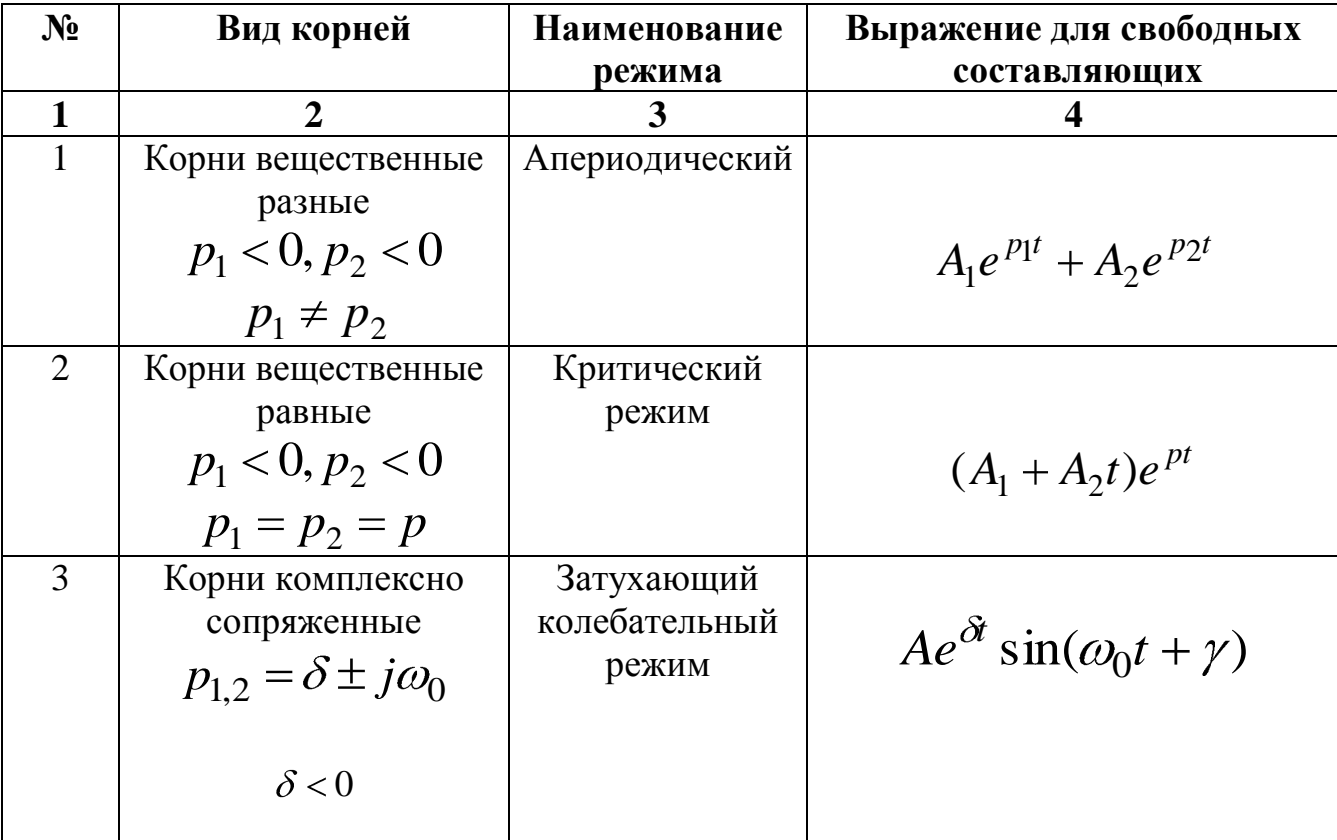

Таблица 5.5 - Характер свободной составляющей ПП

Выражения для свободных составляющих (4-й столбец таблицы 5.5) включают в себя постоянные интегрирования: А<sub>1</sub>, А<sub>2</sub>, А,  $\gamma$ , определение которых рассмотрено в параграфе 5.6.3.

5.6.2 Способы составления характеристического уравнения

Существуют три способа составления характеристического уравнения:

1) По алгебраизированному уравнению, полученному путем исключения неизвестных кроме одного из системы дифференциальных уравнений, составленных по законам Кирхгофа (приведение уравнения к нормальной форме – форма Коши);

2)  $\Pi$ <sub>0</sub> алгебраизированной главному определителю системы дифференциальных уравнений, составленных по законам Кирхгофа или методу контурных токов;

3) По оператору входного сопротивления.

Рассмотрим более подробно третий способ.

## Составление характеристического уравнения по оператору входного сопротивления

Данный способ составления характеристического уравнения является самым простым. Алгоритм составления характеристического уравнения по оператору входного сопротивления представлен в таблице 5.6.

Если разветвленная цепь имеет лишь один источник ЭДС, то выражение для входного сопротивления удобнее составлять относительно ветви с источником ЭДС. Если в схеме имеется источник тока, характеристическое сопротивление нельзя составлять относительно ветви с источником тока. В этом случае выражение для входного сопротивления следует записать относительно любой другой ветви цепи, полагая при этом, что ветвь с источником тока разомкнута ( $r_{\text{gal}}=0$ ).

133

Таблица 5.6 - Составление характеристического уравнения по оператору входного сопротивления

| N <sub>2</sub>      | Содержание операционного                                                                                                    | Пример                                                                                                    |
|---------------------|----------------------------------------------------------------------------------------------------|----------------------------------------------------------------------------------------------------|
| операционного       | действия                                                                                                    |                                                                                                    |
| действия            |                                                                                                    |                                                                                                    |
| 1<br>$\overline{2}$ | Записывают выражение<br>входного сопротивления<br>электрической схемы с<br>исключенными источниками<br>энергии (источники ЭДС<br>замкнуты, ветви с<br>источниками тока<br>разомкнуты) на переменном<br>токе относительно точек<br>разрыва любой ветви в<br>послекоммутационном<br>режиме $(\underline{Z}(j\omega))$ .<br>Полученное выражение $Z(i\omega)$<br>алгебраизируют:<br>заменяют <i>j</i> $\omega$ на <i>p</i><br>$(\underline{Z}(j\omega) \rightarrow Z(p)).$ | $Z_{\alpha}(jw) = \frac{R_2 \cdot \frac{1}{jwC}}{R_2 + \frac{1}{jwC}} + R_1 + jwL$<br>$Z_{\alpha}(p) = \frac{R_2 \cdot \frac{1}{pC}}{R_2 + \frac{1}{pC}} + R_1 + pL =$ |
|                     |                                                                                                    | $=\frac{R_2+R_1R_2pC+R_1+R_2p^2LC+pL}{R_2pC+1}$                                                                                                    |
| 3                   | Выражение $Z(p)$<br>приравнивают к нулю<br>$Z(p) = 0.$                                                                                                    | $p^2 R_2 LC + p(R_1 R_2 C + L) + R_1 + R_2 = 0$                                                                                                    |

5.6.3 Определение постоянных интегрирования

Для определения постоянных интегрирования необходимо найти производные от составленных выражений для свободных токов или напряжений (столбец 4 таблицы 5.5) и составить систему из уравнений для свободных составляющих и их

производных при  $t = 0$  (столбец 4 таблицы 5.7). Решая полученную систему, определяют постоянные интегрирования, где  $\frac{dx_{ce}}{dt}\Big|_{t=0}$  - зависимые начальные условия.

Таблица 5.7 - Определение постоянных интегрирования

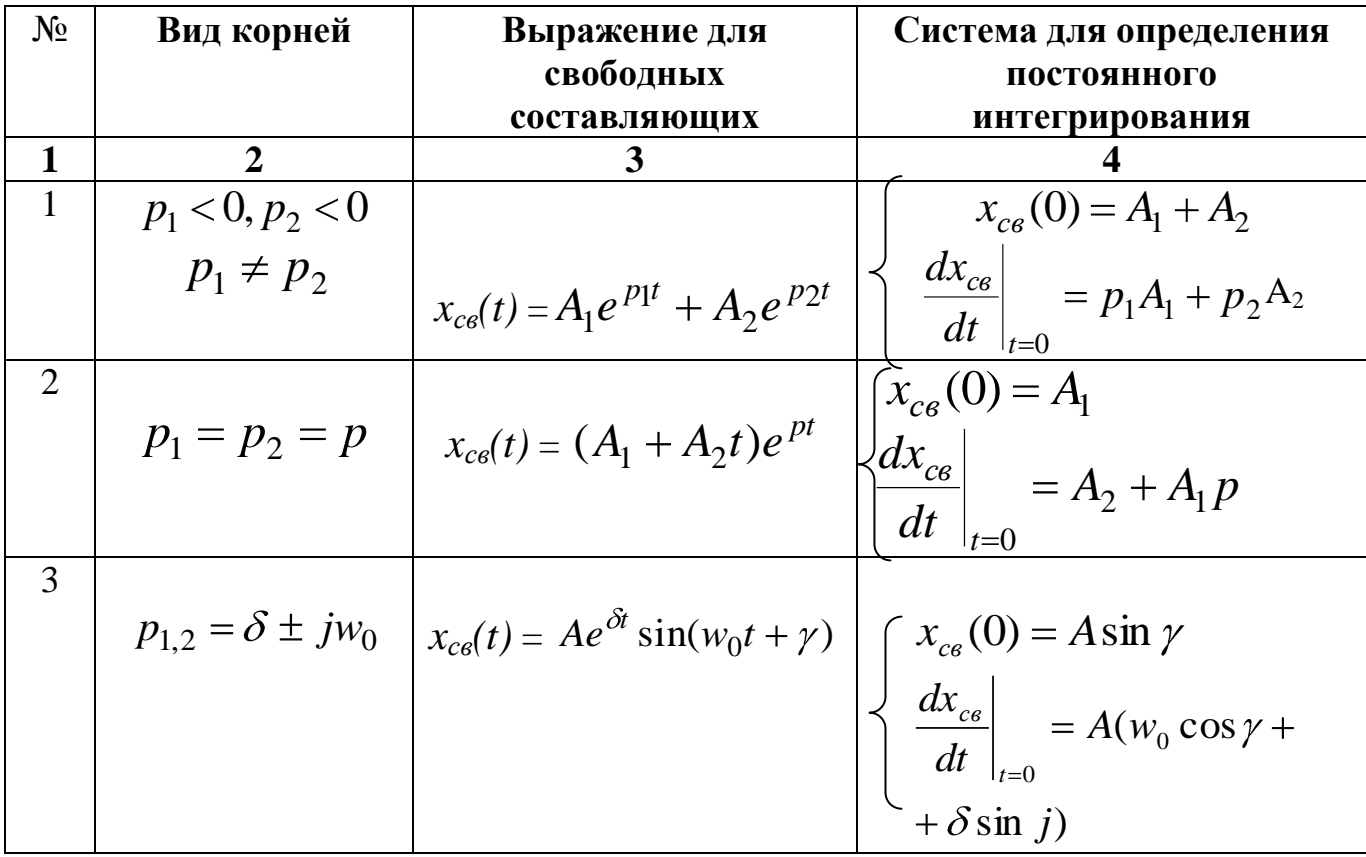

5.6.4 Построение графиков переходного процесса

Для построения графиков ПП необходимо сначала определить постоянную времени.

Постоянная времени - это величина обратная корню характеристического уравнения по модулю

$$
\tau = \frac{1}{|p|}
$$

Чем больше  $\tau$ , тем больше время переходного процесса. Обычно период переходного процесса равен:

$$
t_{n.n.}=(4\div 5)\tau
$$

В зависимости от типа корней характеристического уравнения различают два вида кривых свободных составляющих. Если корни вещественные, результирующая кривая является суммой или разностью двух экспонент. Упрощенно графики экспоненциальных кривых можно построить следующим образом:

 $1<sub>1</sub>$ По оси абсцисс задаются значениями кратными соответствующим значениям т.

 $\overline{2}$ . В этом случае по оси ординат будем получать следующие значения свободных составляющих:

$$
i_{ce}(t) = Ae^{-t/\tau} : Ae^{0}; Ae^{-1}; Ae^{-2}; Ae^{-3}; Ae^{-4}.
$$

3. Если считать, что значение экспоненты приблизительно равно трем:  $e \approx 3$ , то получим значения свободных составляющих, третья строка таблицы 5.8.

Таблица 5.8 – Построение экспоненциальной кривой

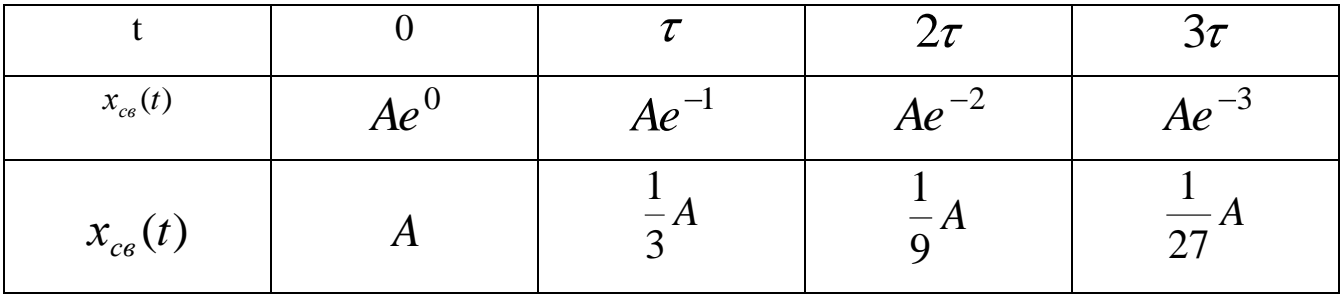

Графически это можно изобразить, как показано на рисунке 5.34:

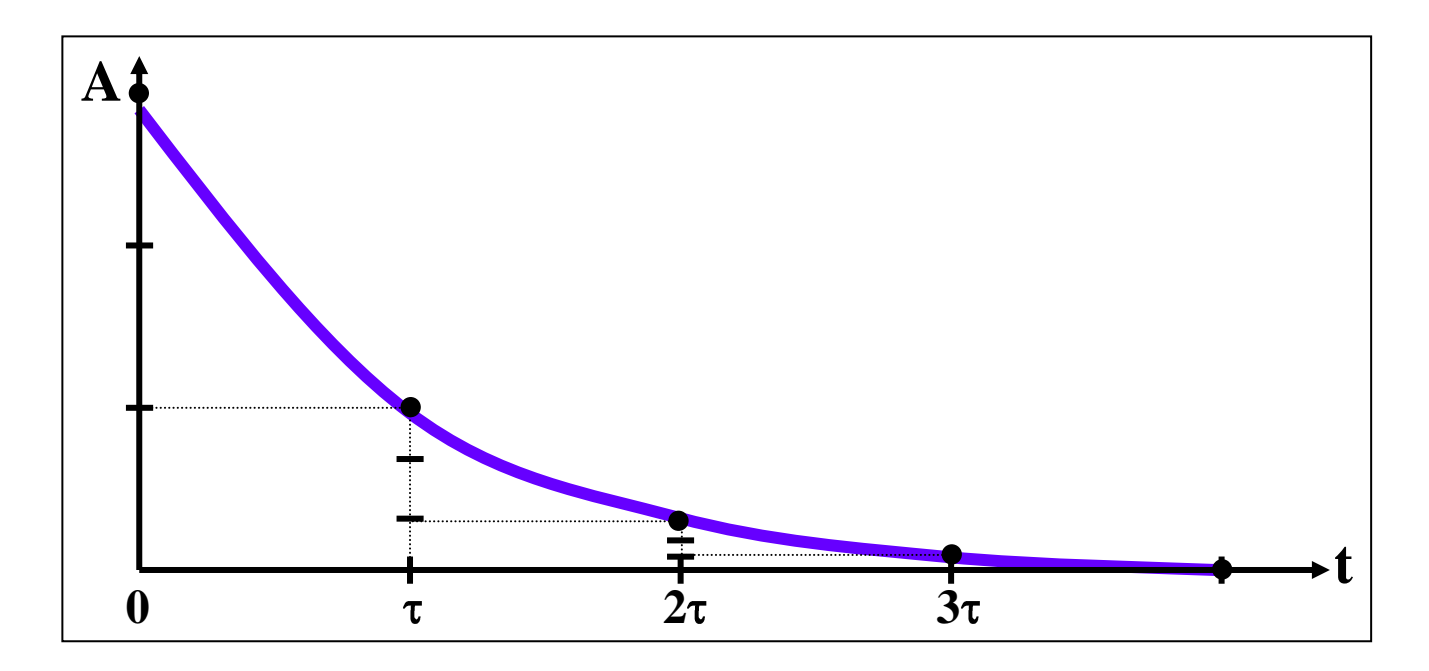

Рисунок 5.34 - Построение экспоненциальной кривой

Если корни комплексно-сопряженные, то свободная составляющая будет представлять затухающее синусоидальное колебание:

$$
x_{cs}(t) = Ae^{\delta t} \sin(\omega_0 t + \gamma),
$$

которое строится следующим образом:

Строятся огибающие колебания, определяемые функциями  $Ae^{\delta t}$ и 1.  $- A e^{\delta t}$ 

Строится синусоида с угловой частотой  $\omega_0$  и начальной фазой  $\gamma$ ,  $\overline{2}$ . вписанная в экспоненциальные кривые, построенные в пункте 1, рисунок 5.35.

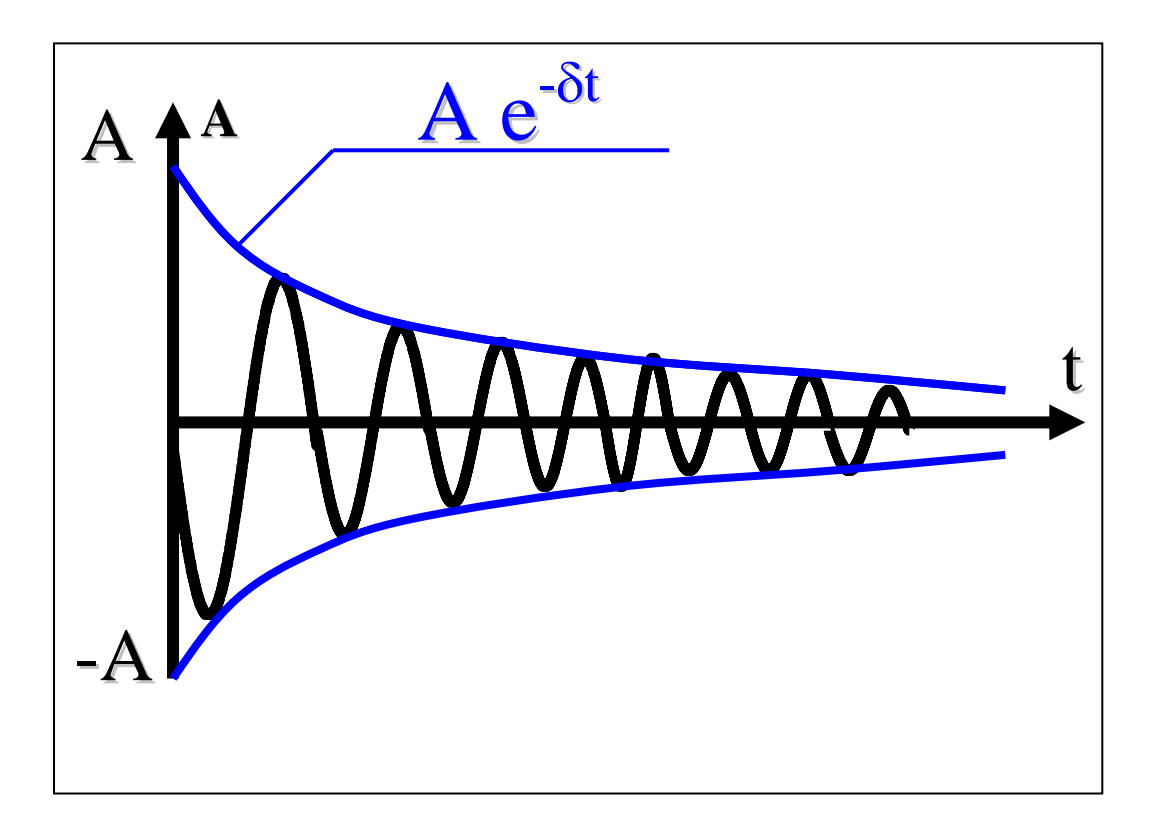

Рисунок 5.35 – Построение модулированного колебания

5.6.5 Алгоритмы расчета переходных процессов классическим методом

В параграфе представлены два алгоритма:

- Первый алгоритм упрощенный, используется для определения только переходного тока на индуктивности и переходного напряжения на емкости. Все остальные неизвестные переходные токи и напряжения достаточно легко определяются потом из уравнений связи между напряжениями и токами.

- Второй алгоритм позволяет определить одновременно все переходные токи и напряжения.

## *Алгоритм №1 «Расчет переходных процессов классическим методом токов и напряжений только на реактивных элементах»*

1) Расчет принужденных составляющих: тока через катушку индуктивности и напряжения на конденсаторе (схема после коммутации):

1.1) Определение тока через катушку индуктивности и напряжения на конденсаторе как функций времени для схемы после коммутации  $i_{Lnp}(t)$ ,  $u_{Cnp}(t)$ ;

1.2) Определение принужденных составляющих тока через катушку индуктивности и напряжения на конденсаторе при  $t = 0$ :  $i_{Lnp}(0)$ ,  $u_{Cnp}(0)$ . Если источник энергии постоянный, то  $i_{Lnp}(t) = i_{Lnp}(0)$ ;  $u_{Cnp}(t) = u_{Cnp}(0)$ .

2) Определение независимых начальных условий:

2.1) Расчет независимых начальных условий общих  $i_I(0)$  и  $u_C(0)$  из законов коммутации (схема рассматривается до коммутации):

$$
i_L(0) = i_L(0_+) = i_L(0_-)
$$
  

$$
u_C(0) = u_C(0_+) = u_C(0_-)
$$

2.2) Расчет независимых начальных условий для свободных составляющих тока через катушку индуктивности и напряжения на конденсаторе:

$$
i_{Lcs} \bullet \equiv i_L \bullet \equiv i_{Lnp} \bullet ,
$$

$$
u_{Ccs} \bullet \equiv u_C \bullet \equiv u_{Cnp} \bullet .
$$

3) Определение свободных составляющих:

 $3.1)$ Составление характеристического уравнения  $(cxena)$ после коммутации);

3.2) Определение корней характеристического уравнения;

3.3) Запись выражений для свободных составляющих в зависимости от вида корней (см. столбец 4 таблицы 5.5);

3.4) Определение постоянных интегрирования (см. столбец 4 таблицы 5.7);

3.4.1) Определение зависимых начальных условий для своболных

составляющих  $\frac{du_{ccc}}{dt}|_{t=0}$ ;  $\frac{di_{Lcc}}{dt}|_{t=0}$  из составленной системы уравнений по законам Кирхгофа в послекоммутационном режиме с исключенными внешними источниками.

3.4.2) Расчет постоянных интегрирования, в соответствии со столбцом 4 таблицы 5.7.

4) Составление искомого выражения для функций переходного процесса:

$$
u_c(t) = u_{c_{np}}(t) + u_{c_{cs}}(t)
$$
  

$$
i_{L}(t) = i_{L_{np}}(t) + i_{L_{cs}}(t)
$$

5) Построение графиков переходного процесса по их составляющим.

## Алгоритм № 2 «Расчет переходных процессов классическим методом токов и напряжений на всех элементах цепи»

1) Составить для цепи после коммутации систему уравнений по законам Кирхгофа для мгновенных значений.

2) Найти принужденные составляющие искомых величин путем расчета установившегося режима в послекоммутационной схеме.

3) Для нахождения свободных составляющих необходимо:

3.1) составить характеристическое уравнение;

3.2) найти его корни;

3.3) записать выражения для свободных составляющих в зависимости от вида корней (см. столбец 4 таблицы 5.5);

3.4) определить постоянные интегрирования. Для этого:

3.4.1) из схемы до коммутации найти независимые НУ по законам коммутации и независимые НУ для свободных составляющих:

$$
i_{Lce} \bullet \equiv i_L \bullet \equiv i_{Lnp} \bullet \quad ,
$$
  

$$
u_{Cce} \bullet \equiv u_C \bullet \equiv u_{Cnp} \bullet \quad ;
$$

3.4.2) систему уравнений, составленную по законам Кирхгофа (пункт 1), записать для времени  $t = 0$  для свободных составляющих и продифференцировать ee:

3.4.3) найти из продифференцированной системы уравнений зависимые НУ;

3.4.4) рассчитать постоянные интегрирования, в соответствии со столбцом 4 таблицы 5.7.

4) Записать полное решение для искомых величин как сумму принужденной и свободной составляющих.

5) Построить графики переходного процесса искомых величин по их составляющим.

## 5.6.6 Примеры расчета

## *Пример 1*

В схеме, рисунок 5.36, до коммутации был установившейся режим:

*J* = 1,6 A;  $R_1 = 50$  Om;  $R_2 = 80$  Om;  $R_3 = 100$  Om;  $L = 0.8$   $\Gamma$ H;  $C = 40 \cdot 10^{-6}$   $\Phi$ ;  $f = 50$  Гц.

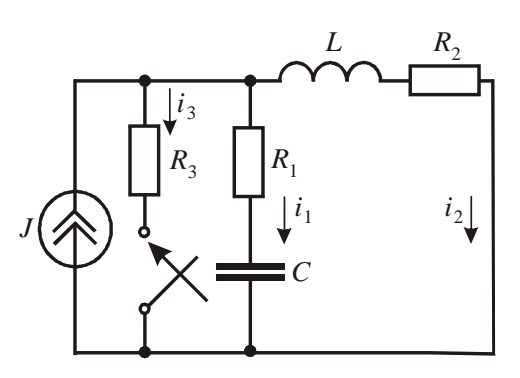

Рисунок 5.36

Требуется:

1. Определить классическим методом законы изменения  $i_2 \blacktriangleleft$ ,  $u_L \blacktriangleleft$ ,  $i_1 \blacktriangleleft$ ,  $u_{C}$   $\epsilon$ .

2. Построить кривые тока и напряжения на катушке индуктивности.

### *Решение:*

Расчет проводим с использованием алгоритма № 1.

### *1 Определение принужденных составляющих:*

Принужденные составляющие тока через индуктивность  $i_{2nn}$ и напряжения на конденсаторе  $u_{Cnp}$   $\bigcirc$  определяются из схемы после коммутации, рисунок 5.37.

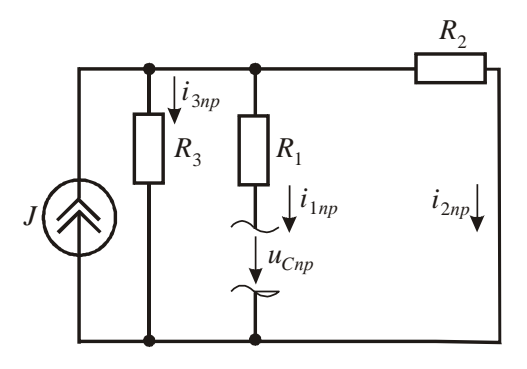

Рисунок 5.37

$$
i_{2np} = J \cdot \frac{R_3}{R_3 + R_2} = 1,6 \cdot \frac{100}{100 + 80} = 0,889 \text{ A};
$$
  

$$
u_{Cnp} = R_2 \cdot i_{2np} = 80 \cdot 0,889 = 71,111 \text{ B}.
$$

Так как в схеме действует постоянный источник тока, то:

$$
i_{2np} \bullet \equiv i_{2np} \bullet \equiv 0,889 \text{ A};
$$

$$
u_{C_{np}} \bullet \equiv u_{C_{np}} \bullet \equiv 71,111 \text{ B}.
$$

### 2 Определение начальных условий:

Независимые начальные условия переходного процесса определяем по законам коммутации, схема до коммутации, рисунок 5.38.

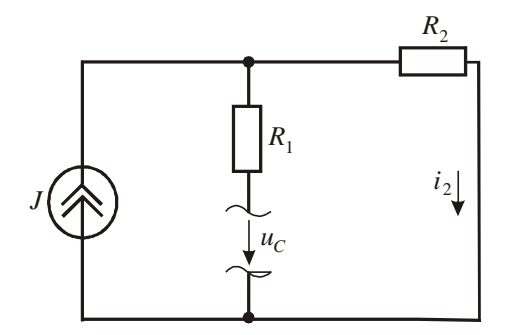

Рисунок 5.38

 $i_L \mathbf{Q} = i_L \mathbf{Q}_+ = i_L \mathbf{Q}_-$ ;  $i_L(0) = i_2 \bigcirc F = J = 1,6$  A.  $u_C \bullet = u_C \bullet_+ = u_C \bullet_-$ ;

$$
u_C \bullet \equiv R_2 \cdot i_2 \bullet \equiv 80 \cdot 1, 6 = 128 \text{ B}.
$$

Начальные условия для свободных составляющих определяем из уравнений переходного процесса.

$$
i_{2ce} \blacklozenge \equiv i_2 \blacklozenge \equiv i_{2np} \blacklozenge \equiv 0,711 \text{ A};
$$
  

$$
u_{Cce} \blacklozenge \equiv u_C \blacklozenge \equiv u_{Cnp} \blacklozenge \equiv 56,889 \text{ B}.
$$

3 Определение свободных составляющих:

### 3.1 Составление характеристического уравнения:

Характеристическое уравнение составим по методу входного сопротивления, схема после коммутации, рисунок 5.39.

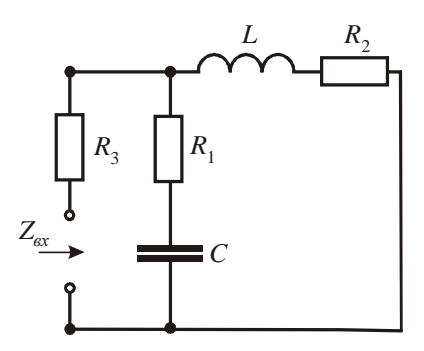

Рисунок 5.39

$$
Z\blacklozenge \frac{\left(R_1 + \frac{1}{pC}\right) \cdot \blacklozenge_2 + pL}{R_1 + \frac{1}{pC} + R_2 + pL},
$$

$$
p^2 \cdot \mathbf{R}_3 \cdot L \cdot C + R_1 \cdot L \cdot C + p \cdot \mathbf{R}_1 \cdot R_3 \cdot C + R_2 \cdot R_3 \cdot C + R_1 \cdot R_2 \cdot C + L +
$$
  
+ 
$$
\mathbf{R}_2 + R_3 = 0.
$$

### 3.2 Определение корней характеристического уравнения:

Решая полученное квадратное уравнение, определим его корни:

$$
p_{1,2} = -154.167 \pm j117.186 \, \mathrm{c}^{-1} \, .
$$

### 3.3 Выражения для свободных составляющих:

Полученные корни являются комплексно-сопряженными, следовательно, свободные составляющие  $i_{2cs}$   $\bigodot$  и  $u_{\text{Ccs}}$   $\bigodot$  будут иметь вид:

$$
i_{2cs} \bigodot A_1 e^{-154,17t} \sin(117,19t + \gamma_1), \qquad (5.6)
$$

$$
u_{\text{C}e} \bigcirc A_2 e^{-154,17t} \sin(117,19t + \gamma_2). \tag{5.7}
$$

### 3.4 Определение постоянных интегрирования:

 $\mathbf{B}$ уравнениях (5.6) и (5.7) неизвестными являются постоянные интегрирования -  $A_1$ ,  $A_2$ ,  $\gamma_1$ ,  $\gamma_2$ . Чтобы их определить, сначала необходимо найти зависимые начальные условия для свободных составляющих.

#### $3.4.1$ Определение зависимых начальных условий для свободных составляющих:

Зависимые начальные условия для свободных составляющих определяются из системы дифференциальных уравнений, составленных по законам Кирхгофа для схемы после коммутации с исключенными внешними источниками при  $t = 0$ , рисунок 5.40.

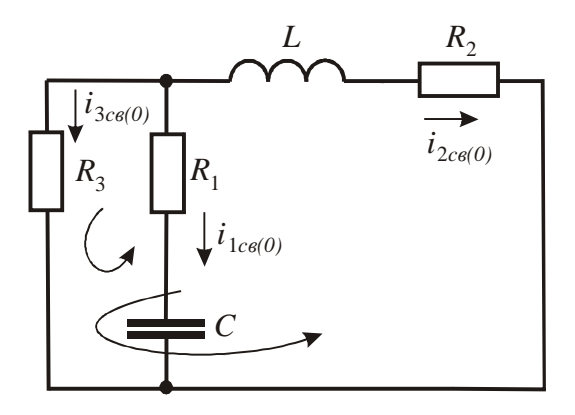

Рисунок 5.40
$$
\begin{cases}\ni_{1cs} \mathbf{Q} + i_{2cs} \mathbf{Q} + i_{3cs} \mathbf{Q} = 0 \\
R_3 \cdot i_{3cs} \mathbf{Q} - L \frac{di_{2cs}}{dt}|_{t=0} - R_2 \cdot i_{2cs} \mathbf{Q} = 0 \\
R_3 \cdot i_{3cs} \mathbf{Q} - u_{\text{Ccs}} \mathbf{Q} - R_1 \cdot i_{\text{Lcs}} \mathbf{Q} = 0\n\end{cases}
$$

Решая полученную систему относительно  $i_{1cs} \blacklozenge$ ,  $i_{3cs} \blacklozenge$  и  $\frac{di_{2cs}}{dt}|_{t=0}$ , определим:

$$
i_{1cs}
$$
  $\bullet = -0,853$  A;  
\n $i_{3cs}$   $\bullet = 0,142$  A;  
\n $\frac{di_{2cs}}{dt}|_{t=0} = -53,33$  A/c.

Из выражения  $i_{1cs}(0) = C \frac{du_{Ccs}}{dt} \Big|_{t=0}$  определим  $\frac{du_{Ccc}}{dt} \Big|_{t=0}$ .

$$
\frac{du_{Ccc}}{dt}\Big|_{t=0} = \frac{i_{1cs}(0)}{C} = \frac{-0.853}{40 \cdot 10^{-6}} = -2.133 \cdot 10^{4} \text{ B/c}.
$$

## 3.4.2 Определение постоянных интегрирования.

Постоянные интегрирования  $A_1$  и  $\gamma_1$  определяются из 4-й строки 4-го столбца таблицы 5.7:

$$
\begin{cases}\ni_{2cs} \mathbf{Q} = A_1 \sin \gamma_1 \\
\frac{di_{2cs}}{dt}|_{t=0} = A_1 \mathbf{Q} \cdot (7,19 \cos \gamma_1 - 154,17 \sin \gamma_1)\n\end{cases} (5.8)
$$

Подставив в систему (5.8) найденные значения  $i_{2cs} \bigotimes_{1} \frac{di_{2cs}}{dt} \big|_{t=0}$  получим систему (5.9):

$$
\begin{cases}\n0,711 = A_1 \sin \gamma_1 \\
-53,33 = A_1 \cdot 17,19 \cos \gamma_1 - 154,17 \sin \gamma_1\n\end{cases}
$$
\n(5.9)

Решая систему (5.9), вычислим  $A_1 = 0.858$  и  $\gamma_1 = 55.96^{\circ}$ .

Постоянные интегрирования  $A_2$  и  $\gamma_2$  определяются из системы (5.10):

$$
\begin{cases} u_{C_{c6}} \blacklozenge \frac{1}{2} A_2 \sin \gamma_2 \\ \frac{du_{C_{c6}}}{dt} \Big|_{t=0} = A_2 \blacklozenge 17, 19 \cos \gamma_2 - 154, 17 \sin \gamma_2 \end{cases} \tag{5.10}
$$

Подставив в систему (5.10) найденные значения  $u_{C_{C8}} \bigotimes_{1}^{\infty} u \frac{du_{C_{C8}}}{dt}|_{t=0}$  получим систему  $(5.11)$ :

$$
\begin{cases}\n56,889 = A_2 \sin \gamma_2 \\
-2,133 \cdot 10^4 = A_2 \bullet 17,19 \cos \gamma_2 - 154,17 \sin \gamma_2\n\end{cases}
$$
\n(5.11)

Решая которую, определим  $A_2 = 121,193$  и  $\gamma_2 = 152^\circ$ .

## 3.5 Запись выражений для свободных составляющих:

Подставив рассчитанные значения  $A_1$ ,  $\gamma_1$  и  $A_2$ ,  $\gamma_2$  в уравнения (5.6), (5.7) для свободных составляющих тока через катушку получим выражения индуктивности и напряжения на конденсаторе, соответственно:

$$
i_{2ce}(t) = 0,858e^{-154,17t} \sin \left( 17,19t + 55,96^{\circ} \right) A,
$$
  

$$
u_{Ce}(t) = 121,193e^{-154,17t} \sin \left( 17,19t + 152^{\circ} \right) B.
$$

Свободные составляющие напряжения на катушке индуктивности и тока через конденсатор определяются как:

$$
u_{Lce} \sum L \frac{di_{2ce}}{dt} = 0.8 \cdot \left\{ 1.858e^{-154.17t} \right\} \sin(17,19t + 55,96) + 0.858e^{-154.17t} \cdot \left[ \ln(17,19t + 55,96) \right] \frac{1}{7}
$$

$$
= 0.8 \cdot 0.858e^{-154,17t} \cdot \left[ 154,17 \sin(17,19t + 55,96) \right]
$$

+117,19cos(17,19t + 55,96°) + 132,95e<sup>-154,17t</sup> sin(17,19t - 161,28°) B;  
\n
$$
i_{1ce}
$$
  $\leftarrow$   $C = C \frac{du_{ccc}}{dt} = 40 \cdot 10^{-6} \cdot 121,193e^{-154,17t} \cdot \leftarrow$   $\leftarrow$  154,17 sin(17,19t + 152°) + 117,19cos(17,19t + 152°) + 0,9387e<sup>-154,17t</sup> sin(17,19t - 65,40°) A.  
\nThpu pacuere  $u_{Lcc}$  u  $i_{1ce}$  использовались:

- правило дифференцирования произведения:

$$
\left[\cdot \, \nu\right] = u' \cdot \nu + u \cdot \nu';
$$

- тригонометрическая формула преобразования:

$$
a\sin\alpha + b\cos\alpha = \sqrt{a^2 + b^2} \sin(\alpha + arctg\frac{b}{a}).
$$

4 3anucы искомых выражений изменения переходных величин:  
\n
$$
i_2 \bigodot i_{2np} \bigodot i_{2ce} \bigodot = 0,889 + 0,858e^{-154,17t} \sin (17,19t + 55,96^\circ) A
$$
,  
\n $u_c \bigodot u_{Cnp} \bigodot u_{Cee} \bigodot = 71,111 + 63,85e^{-154,17t} \sin (17,19t + 117,31^\circ) B$ ,  
\n $u_L \bigodot u_{Lpp} \bigodot u_{Lce} \bigodot = 132,95e^{-154,17t} \sin (17,19t - 161,28^\circ) B$ ,  
\n $i_1 \bigodot i_{1np} \bigodot i_{1ce} \bigodot = 0,9387e^{-154,17t} \sin (17,19t - 65,40^\circ) A$ .

5 Построение графиков переходных тока  $i_2(t)$  и напряжения  $u_L(t)$ :

5.1 Определение постоянной времени т модулированных колебаний  $i_{2cs}(t)$  $u u_{Lcs}(t)$ .

$$
\tau = \frac{1}{|\delta|} = \frac{1}{154,17} = 6,486 \cdot 10^{-3} \text{ c}.
$$

5.2 Определение периода свободных составляющих Т.

$$
T = \frac{2\pi}{\omega_0} = \frac{6,28}{117,19} = 53,588 \cdot 10^{-3} \text{ c} \approx 8\tau.
$$

#### 5.3 Определение начальной фазы модулированного колебания через  $\tau$ .

Определим какая часть от периода свободной составляющей ( $T = 8\tau$ ) составляет начальная фаза.

5.3.1 Для тока  $i_{2cs}(t)$  начальная фаза равна 55,96<sup>0</sup>. Выразим это значение через  $\tau$ :

$$
\begin{cases}\n360^{\circ} & - 8\tau \\
55,96^{\circ} & -x\n\end{cases}
$$

Из полученной системы определим х:

$$
x = \frac{55,96 \cdot 8\tau}{360} = 1,24\,\tau
$$

Так как начальная фаза свободной составляющей тока положительна, то она откладывается влево от нуля по оси времени.

5.3.2 Для напряжения  $u_{Lcs}(t)$  начальная фаза равна -161,28<sup>0</sup>, следовательно, система будет иметь вид:

$$
\begin{cases}\n360^{\circ} & - 8\tau \\
161,28^{\circ} & -x\n\end{cases}
$$

Откуда:

$$
x = \frac{161,28 \cdot 8\tau}{360} = 3,58\tau
$$

Так как начальная фаза свободной составляющей тока отрицательна, то она откладывается вправо от нуля по оси времени.

#### 5.4 Построение огибающих модулированных колебаний.

Для свободной составляющей переходного тока  $i_{2ce}$  огибающими являются две экспоненциальные зависимости  $0.858e^{-154,17t}$  и  $-0.858e^{-154,17t}$ , рисунок 5.41. А для свободной составляющей переходного напряжения  $\bm{u}_{Lc\bm{e}}$  -  $132,\!95e^{-154,17t}$  и  $132,95e^{-154,17t}$ , рисунок 5.42.

#### *5.5 Построение синусоиды.*

В огибающие  $0.858e^{-154,17t}$  и  $-0.858e^{-154,17t}$  вписывается синусоида  $\sin$  (17,19*t* + 55,96°. Синусоида вписывается следующим образом: от начальной фазы откладывается период свободной составляющей *Т = 8 τ* и делится на четыре равных отрезка. Конец каждого отрезка представляет свою характерную точку синусоиды. Конец 1-го – максимум синусоиды; конец 2-го и 4-го – нули, синусоида пересекает ось времени; конец 3-го - минимум синусоиды. Максимумы и минимумы синусоиды ограничены огибающими. В результате получаем модулированное колебание свободной составляющей тока *i2св(t)* по амплитуде, рисунок 5.41*.*

Аналогично вписывается синусоида в огибающие для свободной составляющей переходного напряжения на катушке индуктивности *uLсв(t)*, рисунок 5.42.

## *5.6 Построение принужденной составляющей.*

Принужденная составляющая для тока *i2пр* является постоянной величиной, которая на графике, рисунок 5.40, представлена в виде прямой линии.

Принужденная составляющая для напряжения на катушке индуктивности отсутствует.

#### **5***.7 Построение результирующей кривой для переходной величины.*

Графическим сложением кривых принужденной составляющей *i2пр* и свободной *i2св* получим результирующую кривую переходной величины *i2(t)* рисунок 5.41. Результирующая кривая для переходного напряжения на катушке индуктивности *uL(t)*, в виду отсутствия принужденной составляющей *uLпр(t)*, будет равна свободной, рисунок 5.42.

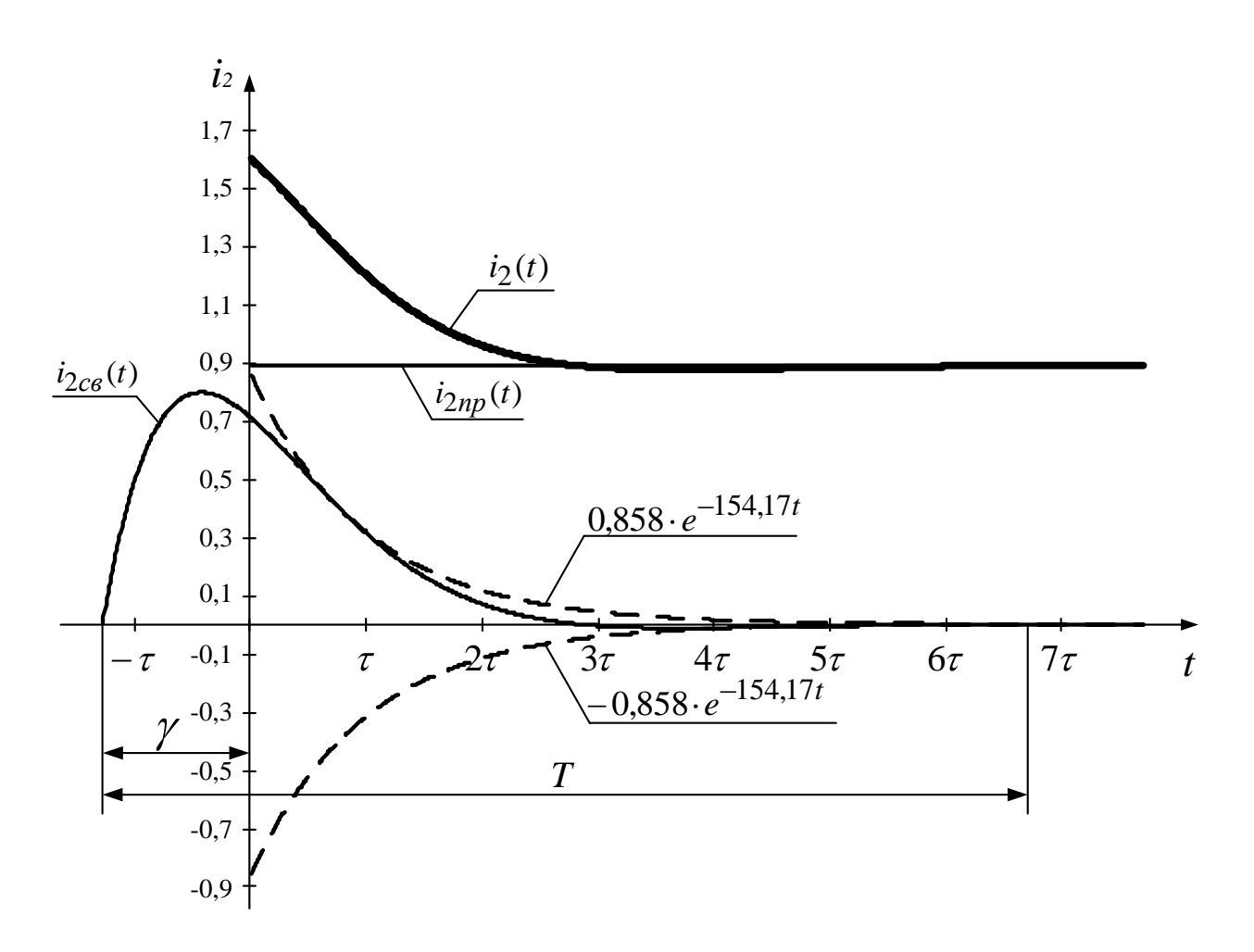

Рисунок 5.41 - Графики принужденной, свободной составляющих и результирующей переходного тока через катушку индуктивности  $i_2(t)$ .

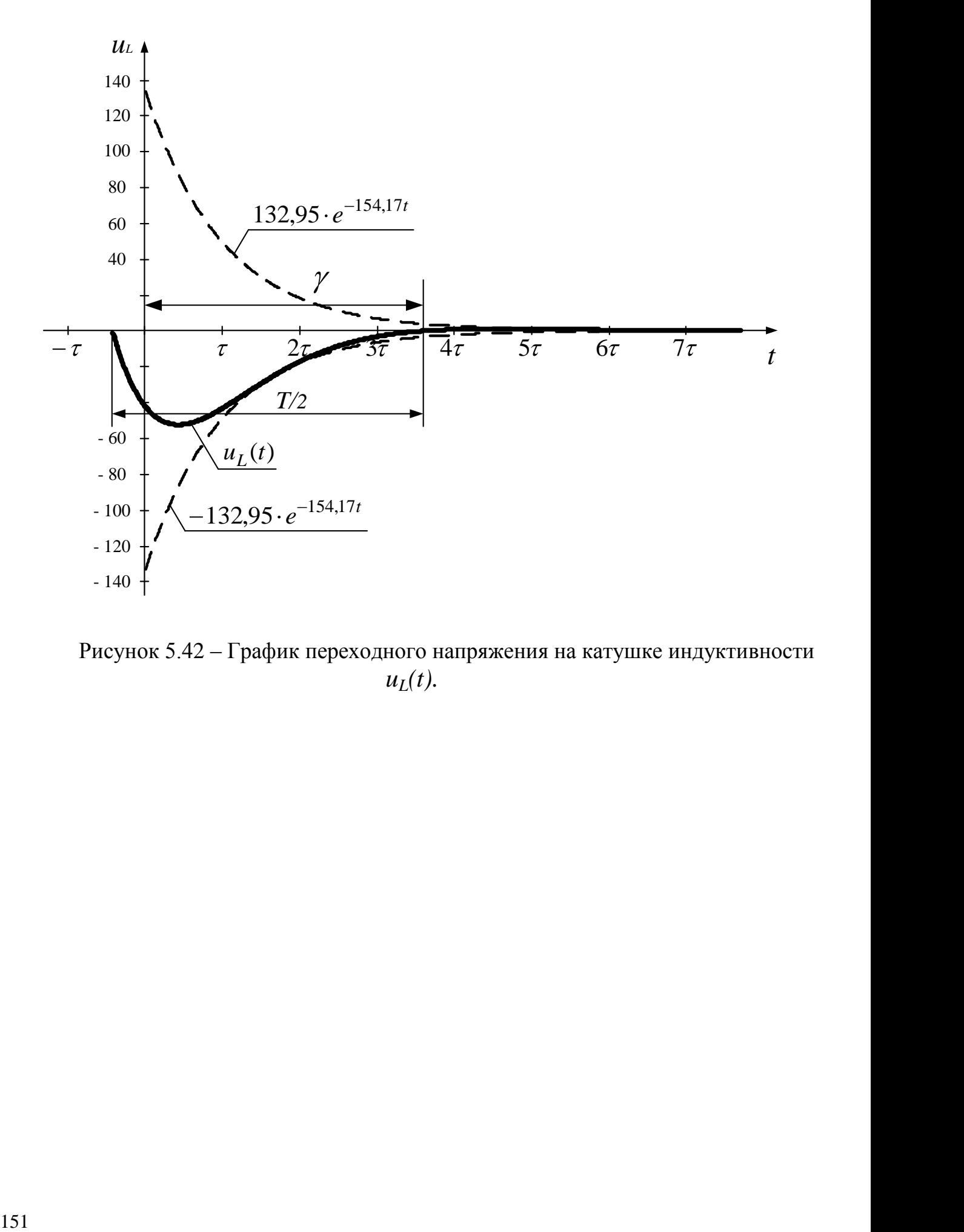

Рисунок 5.42 – График переходного напряжения на катушке индуктивности *uL(t).*

# *Пример 2*

Решение примера №1 в MathCad представлено на рисунках 5.43-5.47.

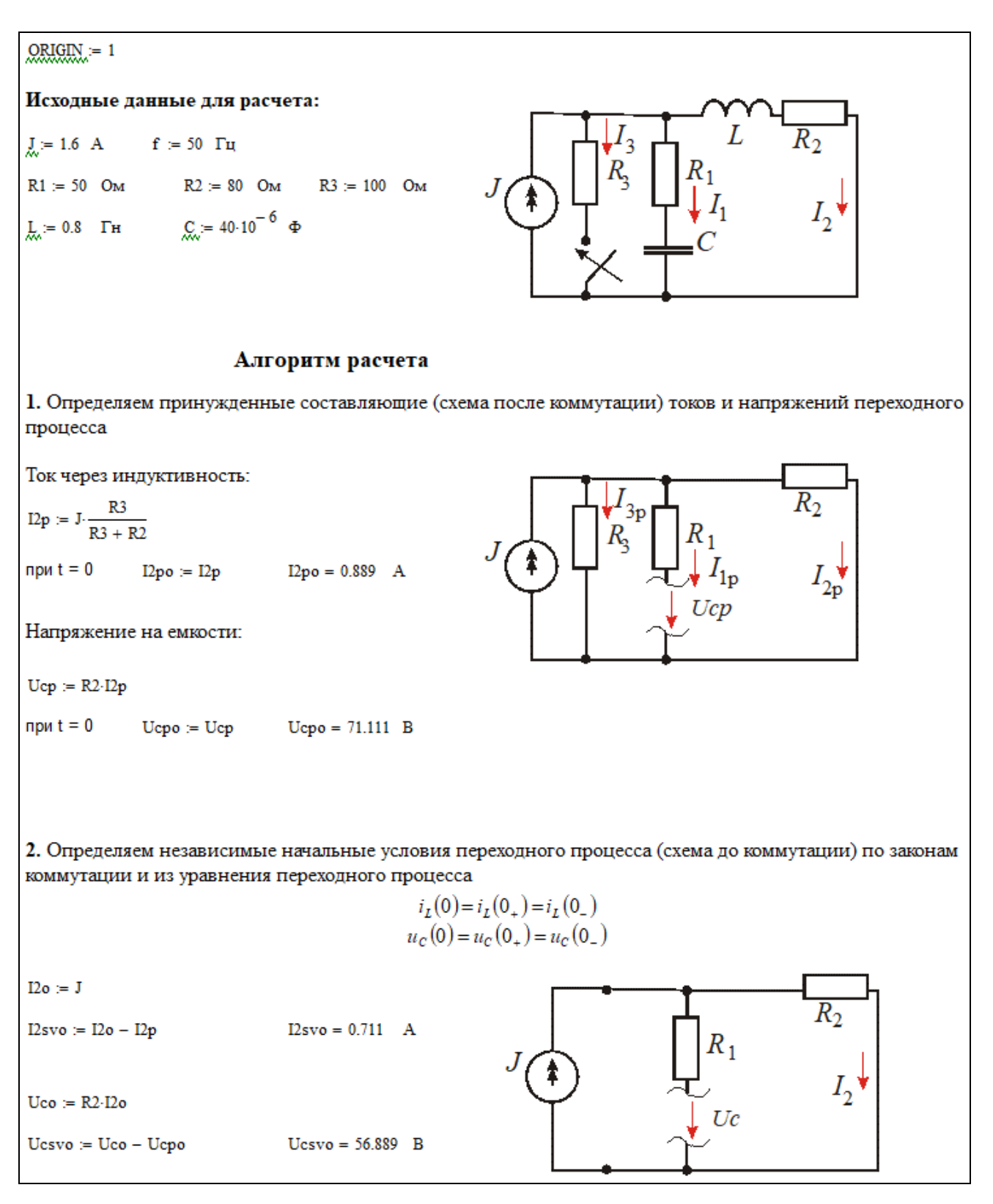

Рисунок 5.43- Пример расчета переходного процесса в MathCad

3. Для определения свободных составляющих переходного процесса составляем характеристическое уравнение для свободного процесса (схема после коммутации) методом входного сопротивления

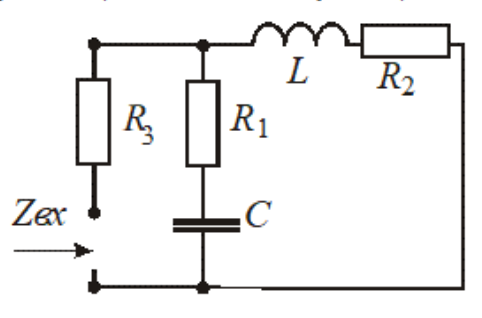

3.1 Запишем выражение для входного сопротивления, отнсительно ветви с ключом

$$
Z(\mathbf{p}) := R3 + \frac{\left(R1 + \frac{1}{C \cdot \mathbf{p}}\right) \cdot (R2 + \mathbf{p} \cdot \mathbf{L})}{R1 + \frac{1}{C \cdot \mathbf{p}} + R2 + \mathbf{p} \cdot \mathbf{L}}
$$

Подставим численные значения и, используя функцию collect (сгруппировать относительно переменной), представим выражение в виде рациональной дроби

$$
Z(p) \text{ collect } \rightarrow \frac{300.0 \text{ p}^2 + 92500.0 \text{ p} + 1.125 \text{ e}^7}{2.0 \text{ p}^2 + 325.0 \text{ p} + 62500.0}
$$

3.2 Приравняем числитель полученного выражения к нулю и найдем корни характеристического уравнения

$$
p12 := 300.0 \cdot p^{2} + 92500.0 \cdot p + 1.125e7 \quad \left| \begin{array}{l} \text{solve} \\ \text{float}, 6 \end{array} \right. \longrightarrow \left( \begin{array}{l} -154.167 - 117.186i \\ -154.167 + 117.186i \end{array} \right)
$$

$$
p1 := p12_{1} = -154.167 - 117.186i
$$

$$
p2 := p12_{2} = -154.167 + 117.186i
$$

3.3 Получили два комплексно-сопряженных корня, следовательно, свободные составляющие переходного процесса будут иметь вид:

$$
i_{2ce}(t) = A_1 e^{-154.17t} \sin(117.19t + \gamma_1),
$$
  
\n
$$
u_{Cee}(t) = A_2 e^{-154.17t} \sin(117.19t + \gamma_2)
$$

3.4 Для определения постоянных интегрирования определим зависимые и начальные условия

Зависимые начальные условия:

$$
\begin{cases} i_{1c\sigma}(0) + i_{2c\sigma}(0) + i_{3c\sigma}(0) = 0 \\ R_3 \cdot i_{3c\sigma}(0) - L \frac{di_{2c\sigma}}{dt} |_{t=0} - R_2 \cdot i_{2c\sigma}(0) = 0 \\ R_3 \cdot i_{3c\sigma}(0) - u_{Cc\sigma}(0) - R_1 \cdot i_{1c\sigma}(0) = 0 \end{cases}
$$

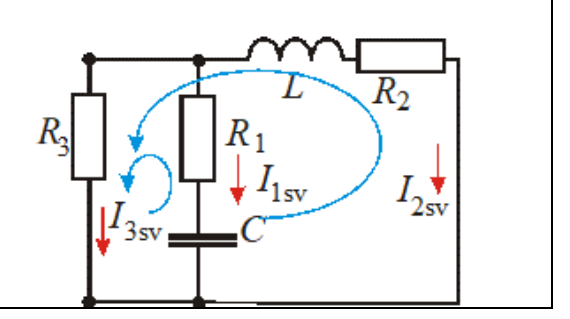

Рисунок 5.44 - Пример расчета переходного процесса в MathCad

Решаем систему методом Гаусса

A<sub>xi</sub>=  $\begin{pmatrix} 1 & 1 & 0 \\ 0 & R3 & -L \\ -R1 & R3 & 0 \end{pmatrix}$   $E = \begin{pmatrix} -12svo \\ 12svo-R2 \\ Uesvo \end{pmatrix}$ <br>X = A<sup>-1</sup>·F  $X = \begin{pmatrix} -0.853 \\ 0.142 \\ -53.333 \end{pmatrix}$ I1svo :=  $X_1$  = -0.853 I3svo :=  $X_2$  = 0.142 dI2sv<sub>t0</sub> :=  $X_3$  = -53.333 Используем дополнительное уравнение  $C \cdot \frac{du_{C\epsilon\epsilon}}{dt}\big|_{t=0} = i_{1\epsilon\epsilon}(0)$ Следовательно  $\frac{du_{Cce}}{dt}|_{t=0} = \frac{i_{1ce}(0)}{C} = X_4$  $X_4 = \frac{X_1}{C} = -2.133 \times 10^4 - \frac{B}{c}$ 

Зависимыми начальными условиями являются значения ХЗ и Х4, которые подставляем в системы (1) и (2), соответственно.

Рисунок 5.45 - Пример расчета переходного процесса в MathCad-е

Определим постоянные интегрирования для свободной составляющей напряжения на индуктивности

$$
u_L(0) = A_5 \cdot \sin \gamma_5
$$
  
\n
$$
\frac{du_L}{dt}_{t=0} = 117,19 \cdot A_5 \cdot \cos \gamma_5 - 154,17 \cdot A_5 \cdot \sin \gamma_5
$$
\n
$$
A5 := 1 \qquad \qquad y5 := 0.3
$$
\nGiven  
\n
$$
L \cdot X_3 = A5 \cdot \sin(y5)
$$
\n
$$
X1_3 = A5 \cdot (117.19 \cdot \cos(y5) - 154.17 \cdot \sin(y5))
$$
\nPermaem *ctr*new *y* pasehehui

$$
\begin{pmatrix} A50 \ y50 \end{pmatrix} \coloneqq \text{Find}(A5, y5) \qquad \qquad \begin{pmatrix} A50 \ y50 \cdot \frac{180}{\pi} \end{pmatrix} = \begin{pmatrix} 132.945 \ 198.719 \end{pmatrix}
$$

Свободная составляющ ая напряжения на индуктивности при переходном процессе будет иметь вид:

 $u_{LCe}(t) = 132.95 \cdot e^{-154.17t} \cdot \sin(117,19t + 198,72^{\circ}) =$  $= 132.95 \cdot e^{-154.17t} \cdot \sin(117.19t - 161.28^{\circ})$ 

График переходного тока на индуктивности

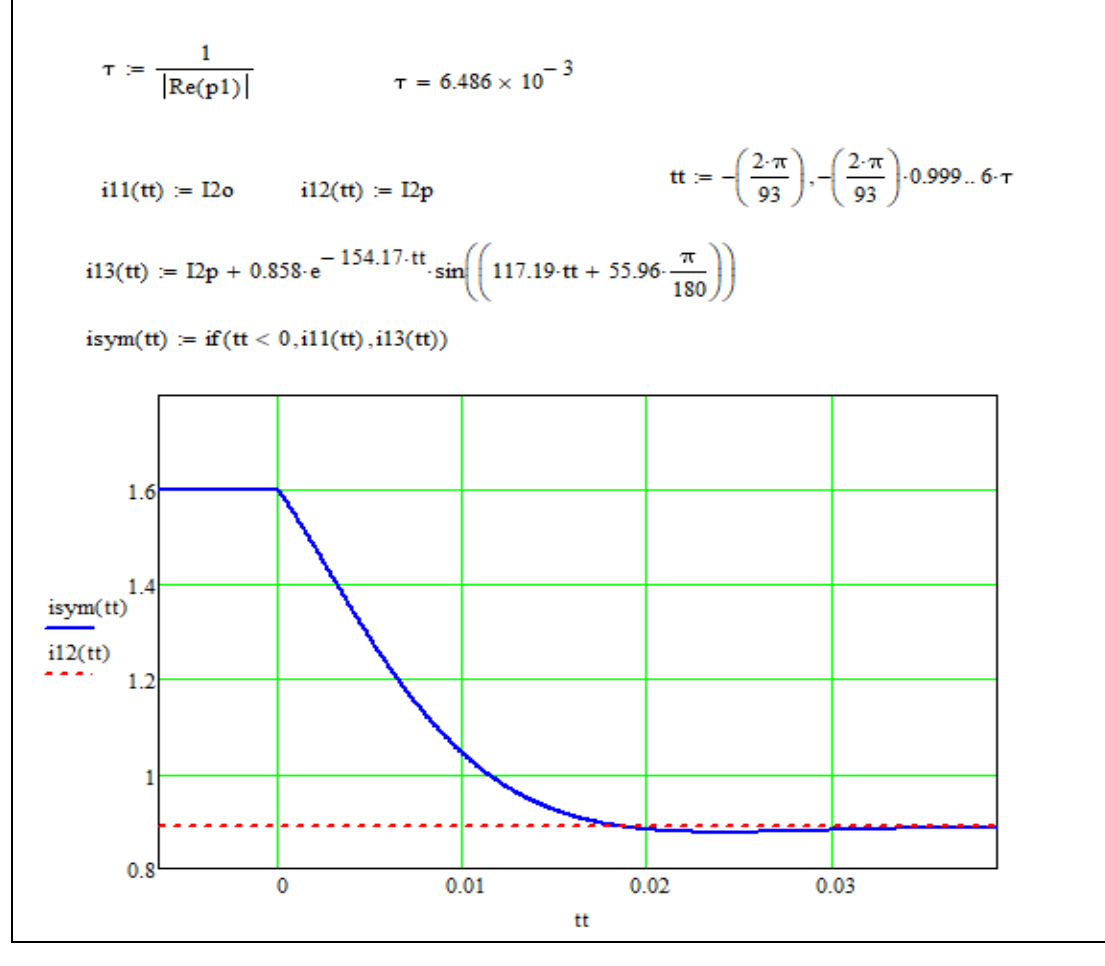

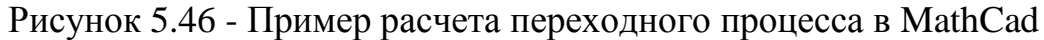

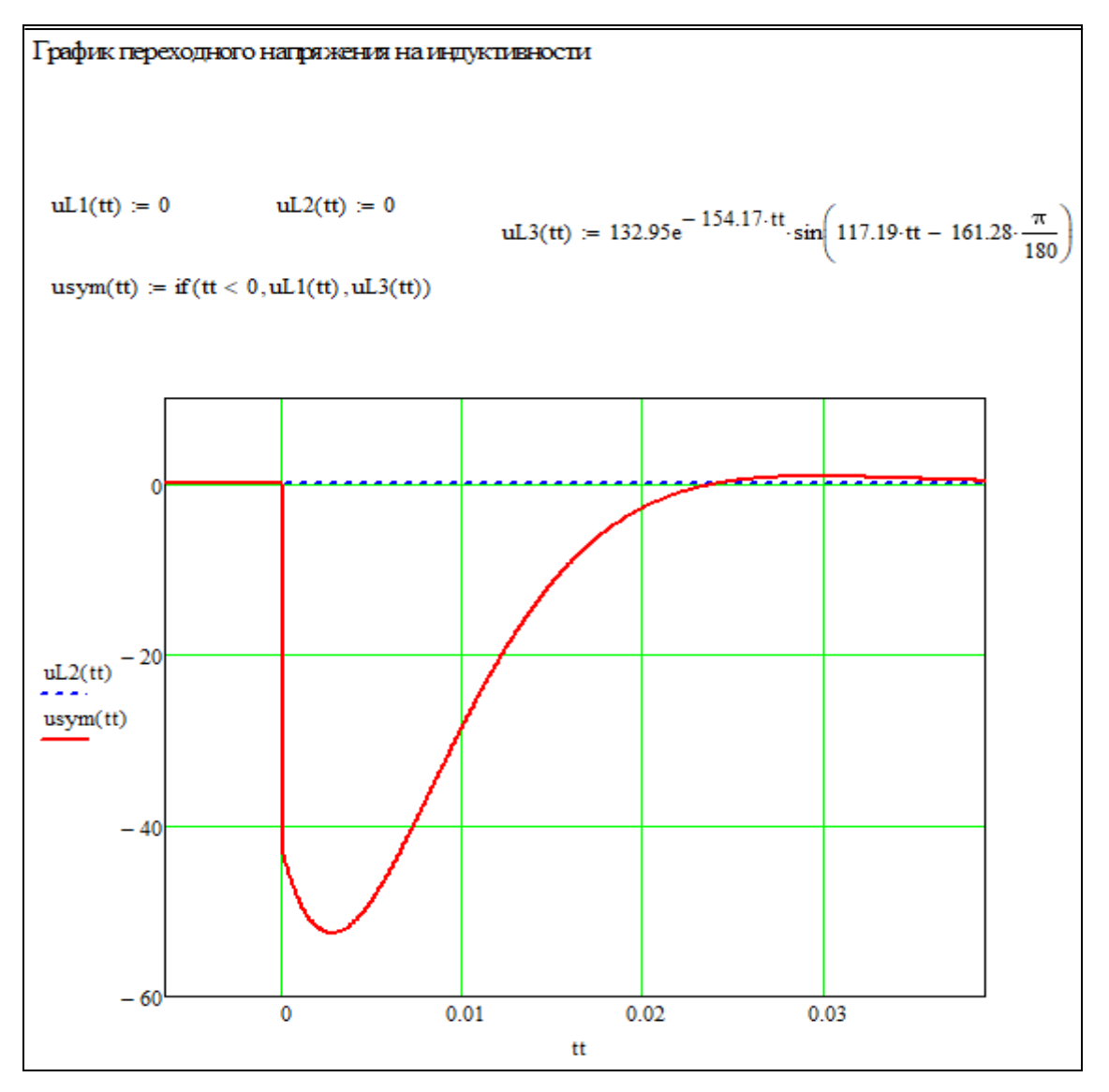

Рисунок 5.47 - Пример расчета переходного процесса в MathCad

# *Пример 3*

Расчет переходного процесса классическим методом в MathCad по алгоритму № 2 представлен на рисунках 5.48 – 5.55.

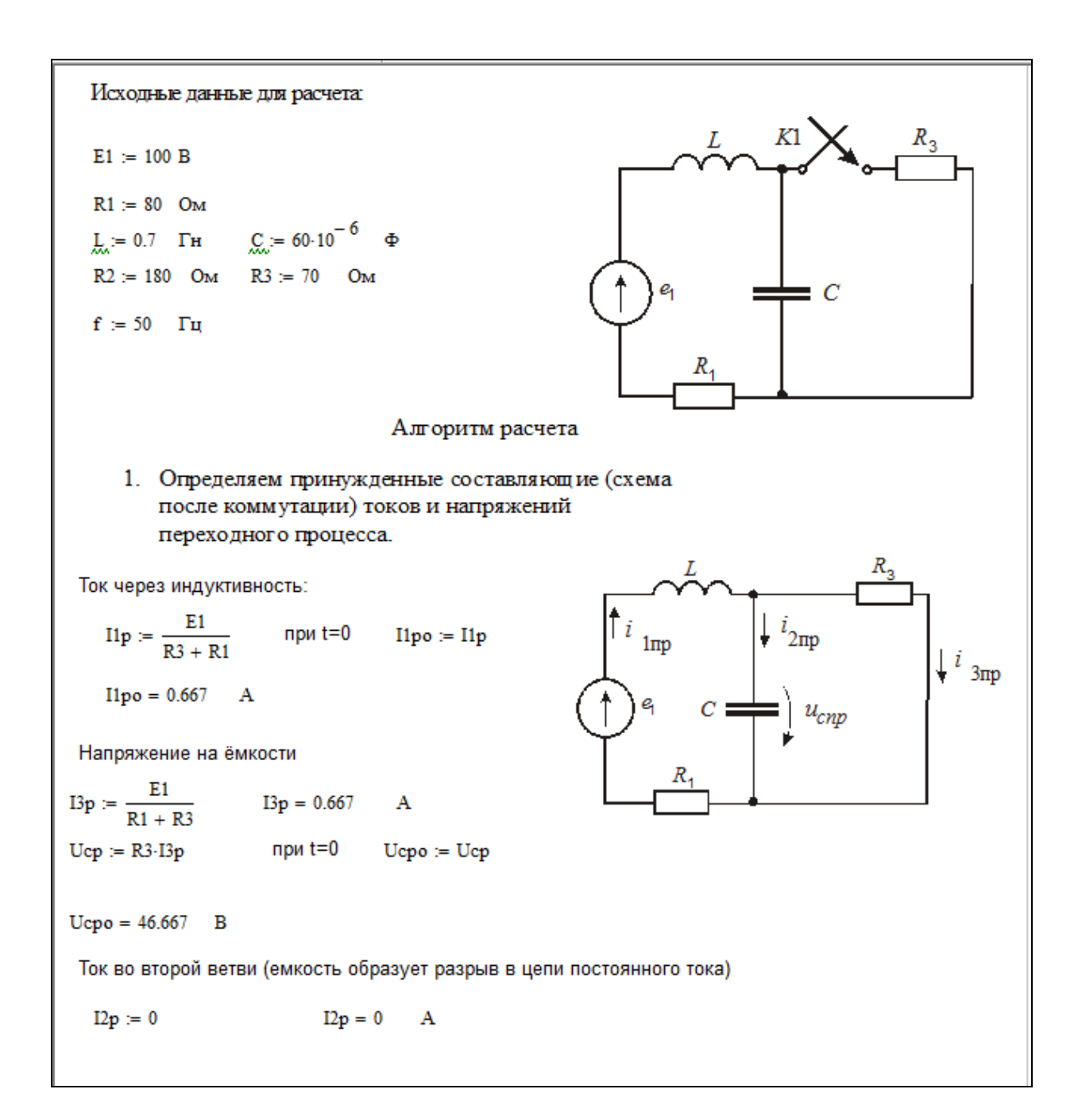

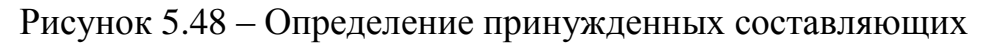

2. Отределяем независимые начальные условия переходного процесса (схема до коммутации) по законам коммутации и из уравнения переходного процесса.  $u_{c}(0) = u_{c}(0) = u_{c}(0)$ 

 $I1o = 0$ 

 $\overline{A}$ 

$$
u_C(0) = u_C(0_+) = u_C(0_+)
$$
  

$$
i_L(0) = i_L(0_+) = i_L(0_-)
$$

$$
\mathbf{Ho} \coloneqq \mathbf{0}
$$

Свободная составляющая при t=0

$$
Ilsvo := Ilo - Ilp \t\t Ilsvo = -0.667 A
$$

 $Uco := E1$ 

Свободная составляющая при t=0

 $Usevo := Uco - Ucpo$  $Ucsvo = 53.333$  B

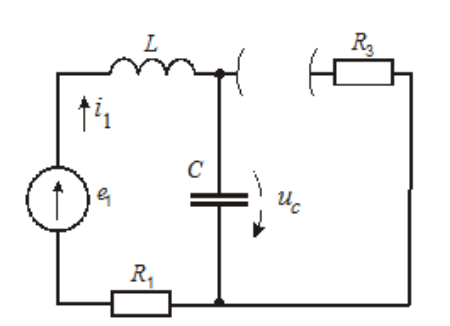

3. Для определения свободных составляющих переходного процесса составляем характеристическое уравнение для свободного процесса (схема после коммутации) методом входного сопротивления.

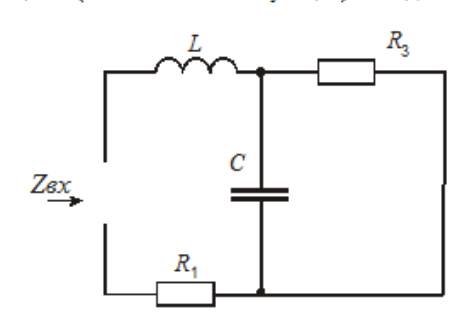

Запишем выражение для входного сопротивления, относительно ветви с источником

$$
Z(p) := R1 + p \cdot L + \frac{\left| \left( \frac{1}{C \cdot p} \right) \cdot R3 \right|}{\frac{1}{C \cdot p} + R3} \to \frac{3500000}{3 \cdot p \cdot \left( \frac{50000}{3 \cdot p} + 70 \right)} + 0.7 \cdot p + 80
$$

Полученное выражение приравняем к нулю и найдем корни характеристического уравнения:

$$
p\,:=\,-100\,+\,1\!\cdot\!i\!\cdot\!100
$$

Given

$$
0 = \left[\frac{3500000}{3 \cdot p \cdot \left(\frac{50000}{3 \cdot p} + 70\right)} + 0.7 \cdot p + 80\right]
$$
  

$$
p1 := Find(p) \qquad p1 = -176.19 + 141.341i
$$

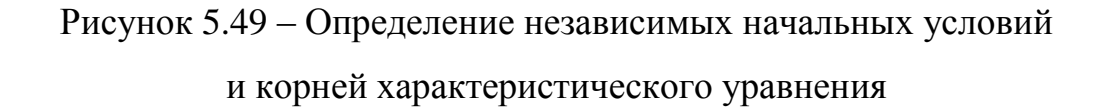

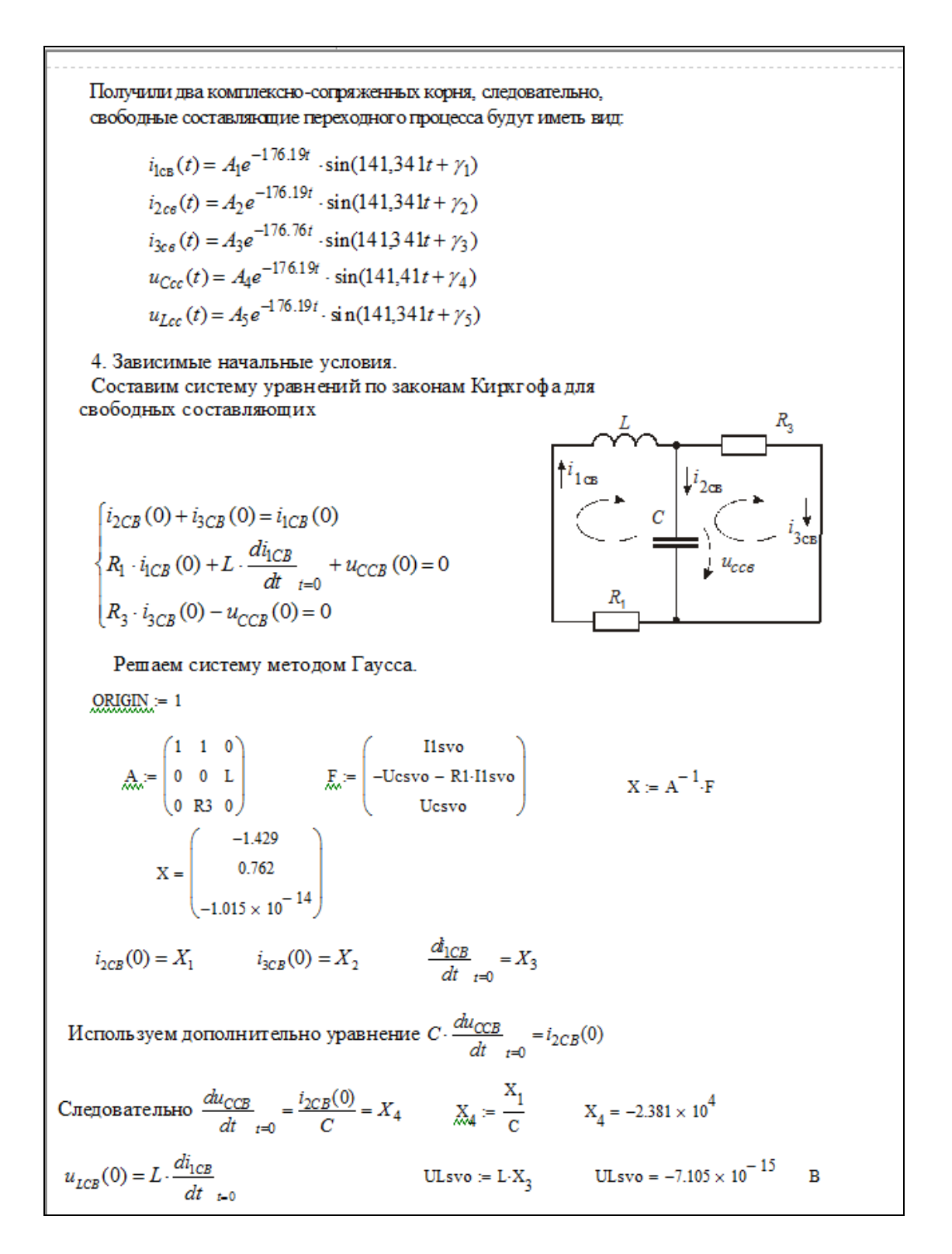

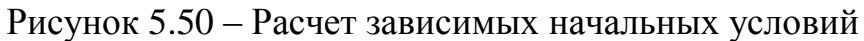

Продифференцируем исходную систему, составленную по законам Кирхгофа, и получим:

$$
\begin{cases}\n\frac{di_{2CB}}{dt}_{t=0} + \frac{di_{3CB}}{dt}_{t=0} = \frac{di_{CB}}{dt}_{t=0} \\
R_1 \cdot \frac{di_{1CB}}{dt}_{t=0} + \frac{du_{LCC}}{dt}_{t=0} + \frac{du_{CCB}}{dt}_{t=0} = 0 \\
R_3 \cdot \frac{di_{3CB}}{dt}_{t=0} - \frac{du_{CCB}}{dt}_{t=0} = 0\n\end{cases}
$$

Решаем систему методом Гаусса.

 $\ddot{+}$ 

$$
Q1 := \begin{pmatrix} 1 & 1 & 0 \\ 0 & 0 & 1 \\ 0 & R3 & 0 \end{pmatrix} \qquad F1 := \begin{pmatrix} X_3 \\ (-R1 \cdot X_3) - X_4 \\ (X_4) \end{pmatrix} \qquad Y := Q1^{-1} \cdot F1
$$
  

$$
Y = \begin{pmatrix} 340.136 \\ -340.136 \\ 2.381 \times 10^4 \end{pmatrix}
$$
  

$$
\frac{di_{2CB}}{dt}_{t=0} = Y_1 \qquad \frac{di_{3CB}}{dt}_{t=0} = Y_2 \qquad \frac{du_{LCB}}{dt}_{t=0} = Y_3
$$

5. Определяем постоянные интегрирования и записываем выражения для свободных составляющих:

$$
\begin{cases}\ni_{1CB}(0) = A_1 \cdot \sin \gamma_1 \\
\frac{di_{1CB}}{dt}_{t=0} = 141.341 \cdot A_1 \cdot \cos \gamma_1 - 176.19 \cdot A_1 \cdot \sin \gamma_1\n\end{cases}
$$

Решаем систему уравнений

 $At = 1$  $\gamma 1 = 0$ Given  $I1svo = A1 \cdot sin(\gamma 1)$  $X_3 = A1(141.341 \cos(\gamma 1) - 176.19 \sin(\gamma 1))$  $\left(\frac{A10}{\gamma 10 \cdot \frac{180}{\pi}}\right) = \left(\frac{-1.065}{38.737}\right)$  $\begin{pmatrix} A10 \\ \gamma 10 \end{pmatrix}$  = Find(A1,  $\gamma$ 1) Свободная составляющая тока первой ветви при переходном процессе будет иметь вид:  $i_{1CB}(t) = -1.065 \cdot e^{-17619t} \cdot \sin(141.341t + 38.73^\circ)$ 

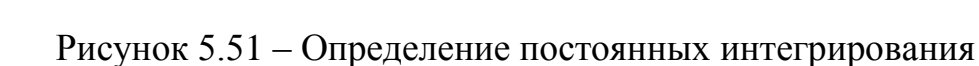

$$
\int_{(12 \text{CB } (0) = A_2 \cdot \sin \gamma_2}^{\int (22 \text{CB } (0) = A_2 \cdot \sin \gamma_2} \frac{di_{2CB}}{dt_{1C}} = 141341 \cdot A_2 \cdot \cos \gamma_2 - 176.19 \cdot A_2 \cdot \sin \gamma_2
$$
\nPermaem cutcremy ypaashetentik  
\nA2 = 2  $\gamma_2 = 0$   
\nGiven  
\nX<sub>1</sub> = A2·sin( $\gamma_2$ )  
\nY<sub>1</sub> = A2·sin( $\gamma_2$ )  
\n
$$
\begin{pmatrix} 20 \\ \gamma_2 0 \end{pmatrix} = \text{Find}(A2, \gamma_2)
$$
\n
$$
\begin{pmatrix} 20 \\ \gamma_2 0 \end{pmatrix} = \text{Find}(A2, \gamma_2)
$$
\nCso6oqnaa cocraas naroqaa roxa aropoù berbu rupu rapexoghow mpouecce  
\n6yger rumets bau;  
\n $i_{2CB}(t) = 1.56 \cdot e^{-17619t} \cdot \sin(141.341t - 66.34^{\circ})$   
\n
$$
\begin{pmatrix} i_{3CB}(0) = A_3 \cdot \sin \gamma_3 \\ \frac{di_{3CB}}{dt_{1B}} = 141.341 \cdot A_3 \cdot \cos \gamma_3 - 176.19 \cdot A_3 \cdot \sin \gamma_3 \end{pmatrix}
$$
\nPermaem системy ypaashetentuř  
\nA3 = 2  $\gamma_3 = 1$   
\nGiven  
\nX<sub>2</sub> = A3·sin( $\gamma_3$ )  
\nY<sub>2</sub> = A3·(141.341 cos( $\gamma_3$ ) - 176.19 sin( $\gamma_3$ ))  
\n
$$
\begin{pmatrix} A30 \\ \gamma_3 0 \end{pmatrix} := \text{Find}(A3, \gamma_3)
$$
\n**CPoboqinaa cocraas natoqna roxa rpe tbeři beerbu rupu repexoghom rpouecce**

т иметь вид:

 $i_{3CB}(t) = 1.644 \cdot e^{-17619t} \cdot \sin(141.341t + 152.389^{\circ})$ 

# Рисунок 5.52 – Определение постоянных интегрирования

 $[u_{CCB}(0) = A_4 \cdot \sin \gamma_4]$  $\frac{du_{\text{CCB}}}{dt}_{t=0} = 141.341 \cdot A_4 \cdot \cos\gamma_4 - 176.19 \cdot A_4 \cdot \sin\gamma_4$ 

Решаем систему уравнений

 $A4 := -100$  $\gamma 4 := 0$ Given Ucsvo = A4·sin( $\gamma$ 4)

 $X_4 = A4 \cdot (141.341 \cdot \cos(\gamma 4) - 176.19 \cdot \sin(\gamma 4))$ 

$$
\begin{pmatrix} A40 \ \gamma40 \end{pmatrix} := \text{Find}(A4, \gamma4) \qquad \qquad \begin{pmatrix} A40 \ \gamma40 \cdot \frac{180}{\pi} \end{pmatrix} = \begin{pmatrix} -115.076 \ -27.611 \end{pmatrix}
$$

Свободная составляющая напряжения на ёмкости при переходном процессе будет иметь вид:

 $u_{CCR}(t) = -115.076 \cdot e^{-17619t} \cdot \sin(141.341t - 27.611^{\circ})$ 

 $[u_{LCB}(0) = A_5 \cdot \sin \gamma_5]$  $\frac{u_{ICB}}{dt}_{t=0}$  = 141.341.  $A_5 \cdot \cos \gamma_5$  -176.19.  $A_5 \cdot \sin \gamma_5$  $du_{\underline{ICB}}$ 

```
Решаем систему уравнений
```
 $A5 = -1$  $\gamma 5 := 0$ Given  $ULsvo = A5 \cdot sin(\gamma 5)$ Y<sub>2</sub> = A5 (141.341 cos( $\gamma$ 5) - 176.19 sin( $\gamma$ 5))  $\begin{pmatrix} A50 \\ \gamma 50 \cdot \frac{180}{\pi} \end{pmatrix} = \begin{pmatrix} 168.454 \\ 360 \end{pmatrix}$  $\begin{pmatrix} A50 \\ \gamma 50 \end{pmatrix}$  = Find(A5,  $\gamma$ 5) Свободная составляющая напряжения на индуктивности при переходном процессе будет иметь вид:  $u_{LCR}(t) = 168.454 \cdot e^{-17619t} \cdot \sin(141.341t + 360^\circ)$ 

#### Рисунок 5.53 - Определение постоянных интегрирования

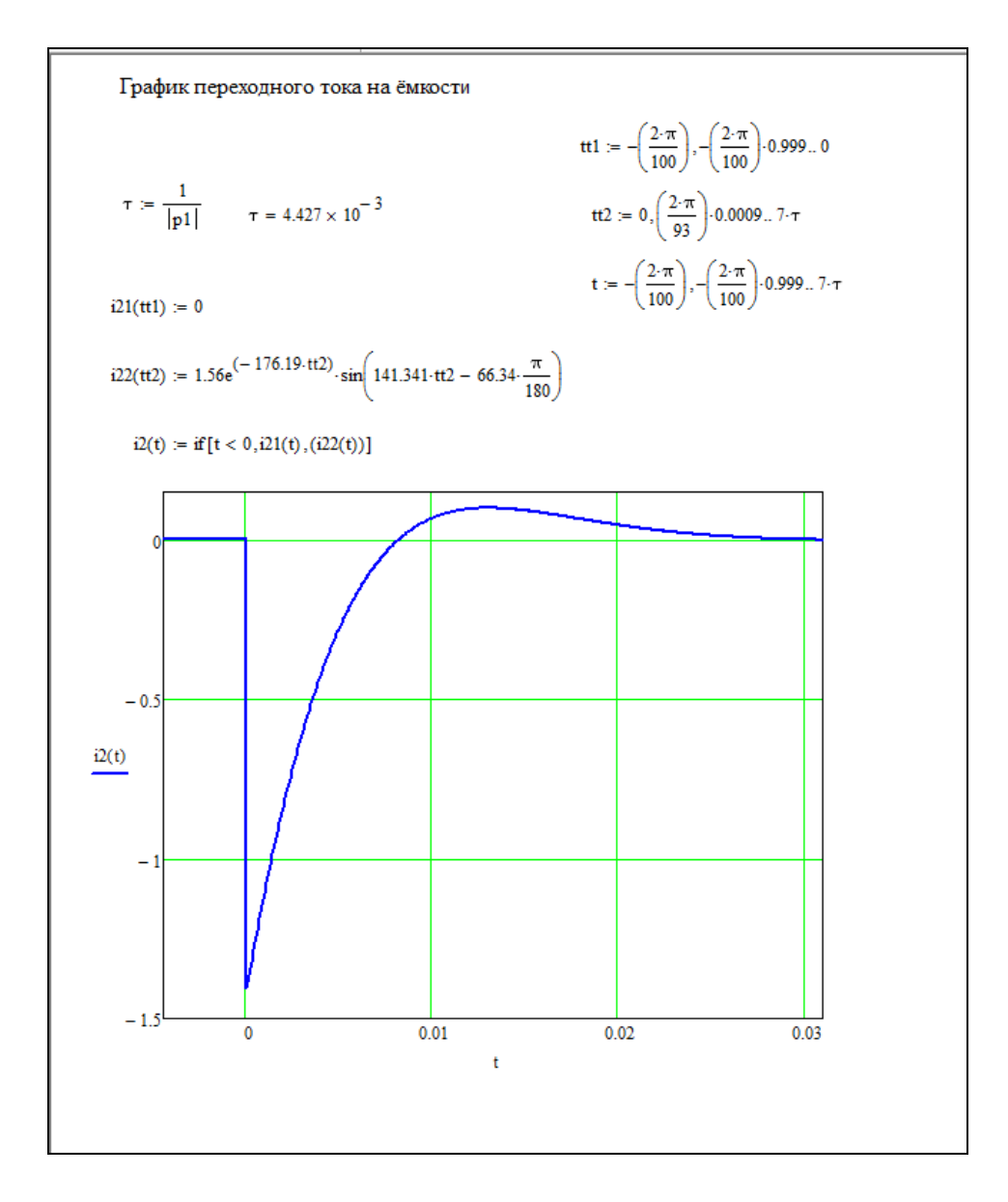

Рисунок 5.54 - Построение графика переходного тока на емкости

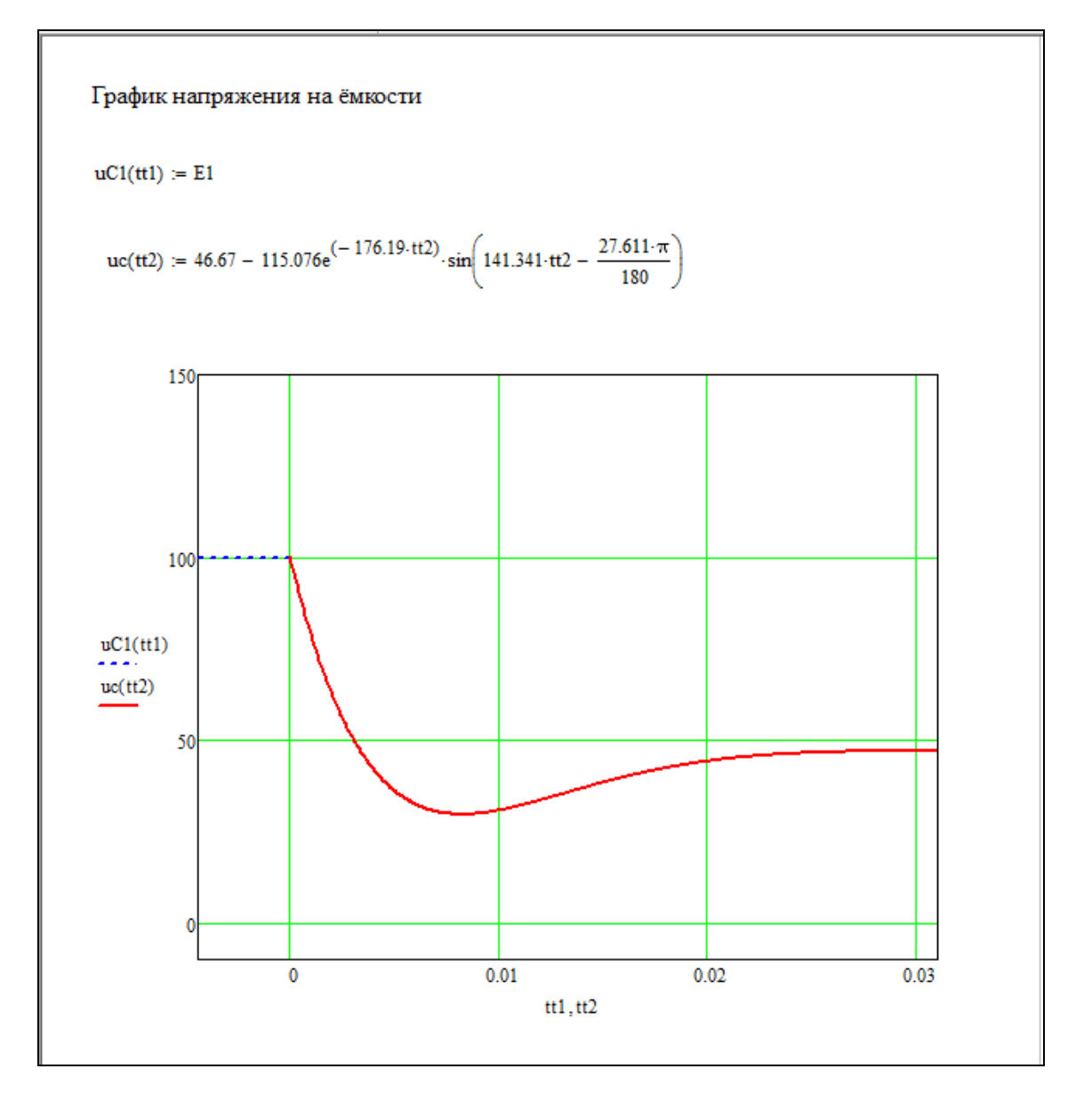

Рисунок 5.55 - Построение графика переходного напряжения на емкости

## **5.7 Операторный метод расчета переходных процессов**

5.7.1 Основные понятия и определения

Для упрощения расчета переходных процессов в теории анализа ПП используют операторный метод расчета. Сущность операторного метода заключается в преобразовании дифференциальных уравнений, описывающих переходной процесс, в алгебраические уравнения. Основными понятиями операторного метода (метод преобразования Лапласа) являются: оригинал и изображения, таблица 5.9.

Таблица 5.9 - Основные понятия и определения операторного метода (метод преобразования Лапласа)

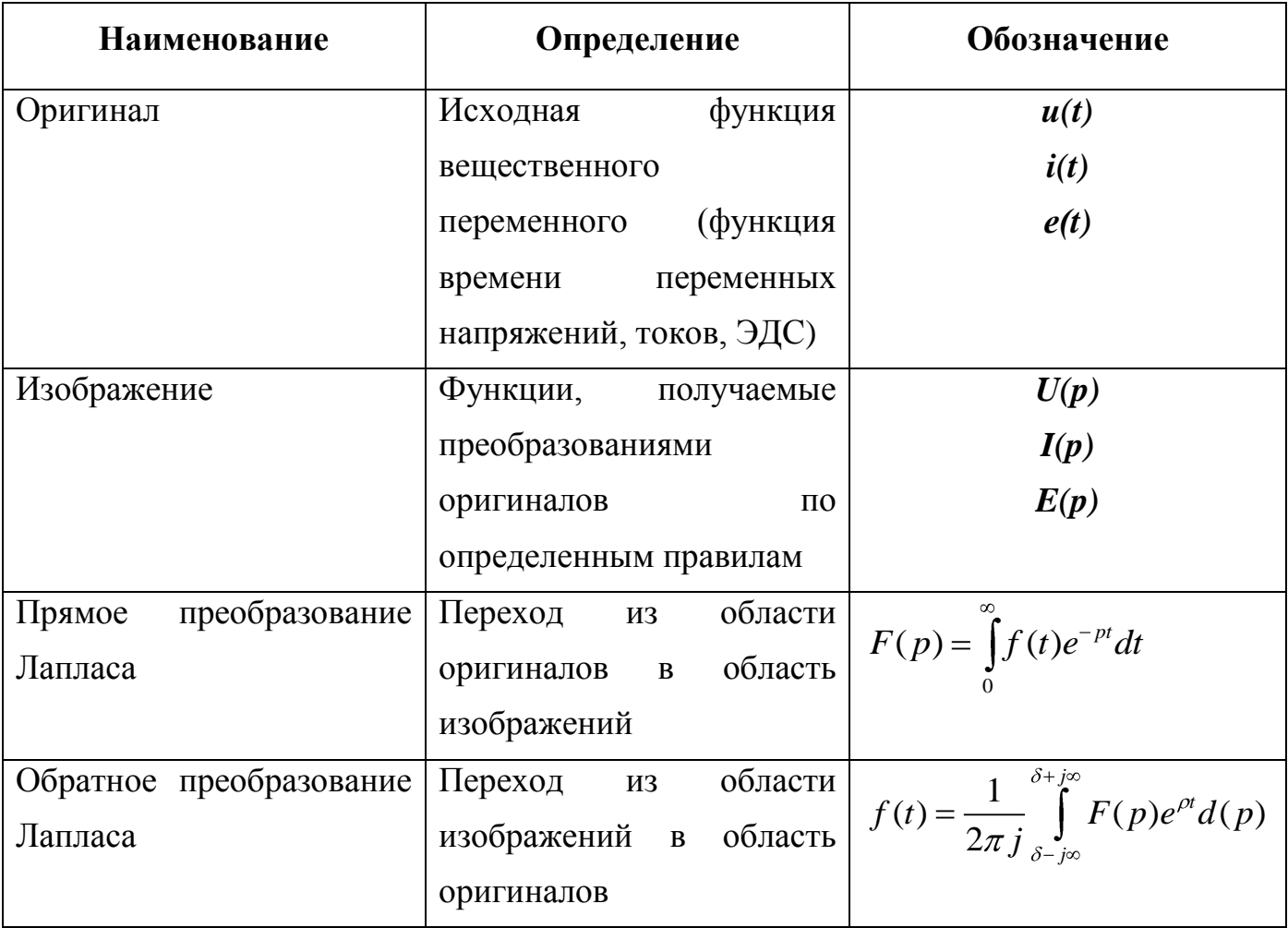

В операторном методе расчета переходного процесса выделяют три основных этапа:

1-й этап: переход из области оригиналов в область изображений;

2- й этап: определение искомых функций в области изображений;

3-й этап: обратный переход из области изображений в область оригиналов.

Рассмотрим кратко каждый этап операторного метода расчета ПП.

5.7.2 Переход из области оригиналов в область изображений

В электротехнике переход из области оригиналов в область изображений осуществляется посредством составления операторных схем замещения, в которых элементы электрической цепи заменяются их операторными изображениями, таблица 5.10. Операторные схемы замещения составляются для схемы после коммутации.

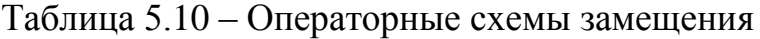

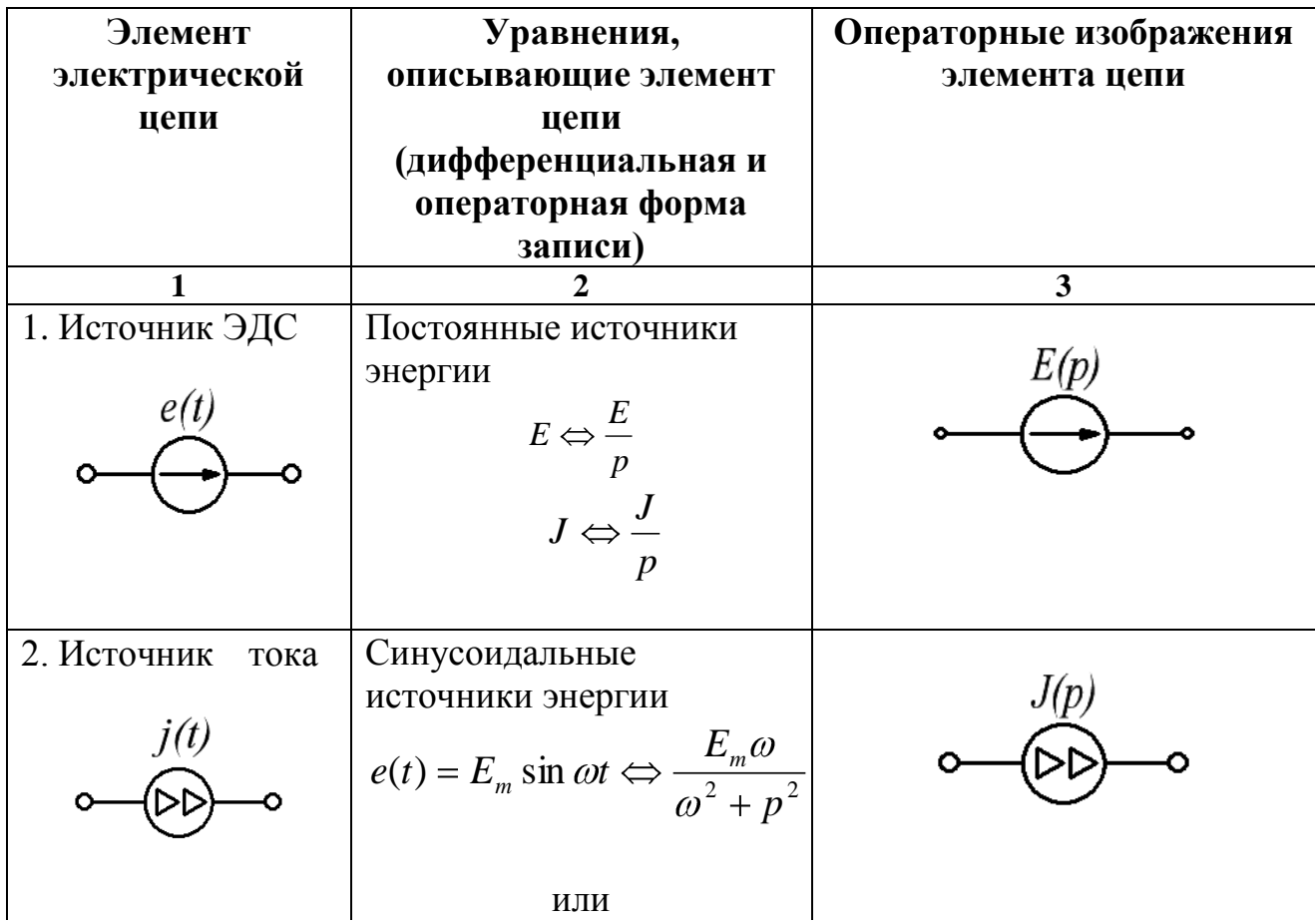

$$
j(t) = J_m \sin \omega t \Leftrightarrow \frac{J_m \omega}{\omega^2 + p^2}
$$

Продолжение таблицы 5.10

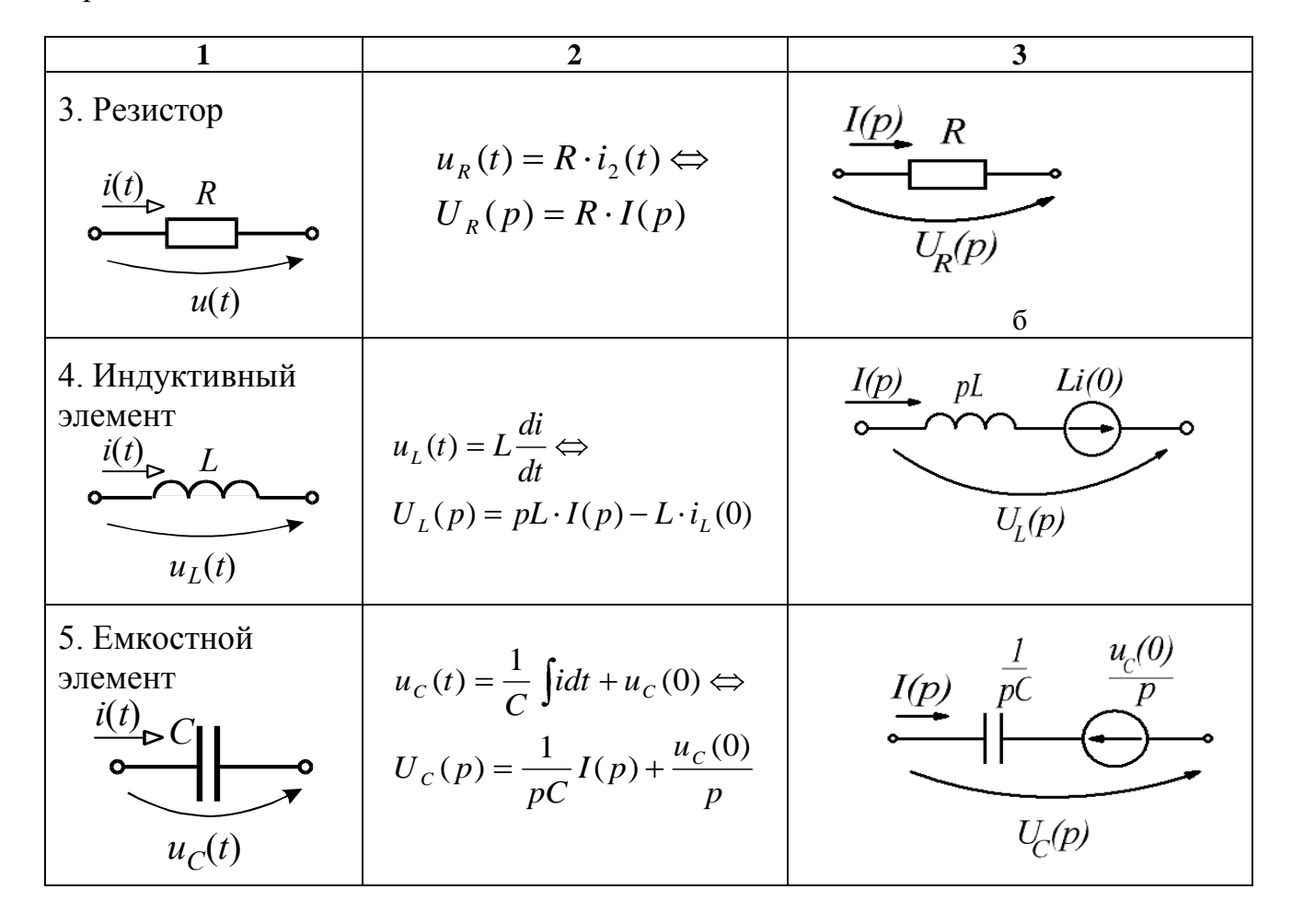

В операторных изображениях индуктивного и емкостного элементов цепи присутствуют внутренние (добавочные) источники энергии реактивных элементов  $Li_I(0)$  и  $u_c(0)/p$ , характеризующие запас магнитной и электрической энергии, соответственно, на катушке индуктивности и на конденсаторе. Значения этих источников энергии определяются через независимые значения начальных условий  $i_L(0)$  и  $u_c(0)$ , определяемых из законов коммутации, параграф 5.3. Направление источника  $Li_{L}(0)$  совпадает с направлением тока, а направление источника  $u_{c}(0)/p$ противоположно направлению тока в ветви через конденсатор.

# *Пример:*

Задана электрическая схема, рисунок 5.56, известны параметры схемы. Требуется составить операторную схему замещения.

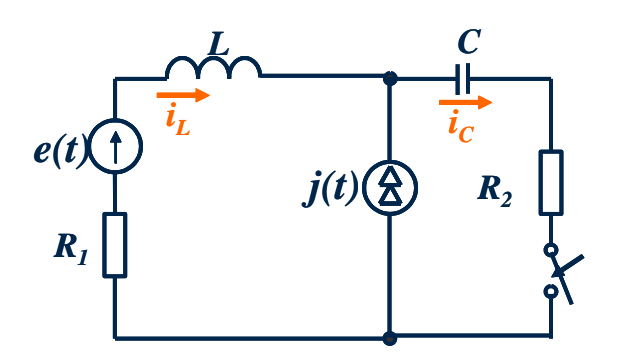

Рисунок 5.56 - Электрическая схема

#### *Решение:*

Каждый элемент заданной схемы представим в операторной схеме в соответствии с таблицей 5.10. Учитывая, что после коммутации ключ замкнут, получим схему, представленную на рисунке 5.57.

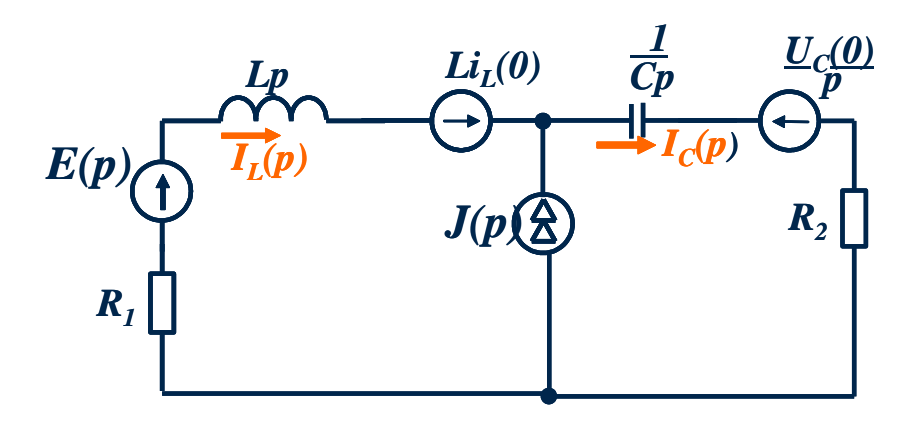

Рисунок 5.57 - Операторная схема замещения

## 5.7.3 Определение искомых функций в области изображений

Изображения токов в ветвях операторной схемы замещения могут быть определены любым методом расчета сложных линейных цепей. Основные законы электротехники в операторном виде представлены в таблицах 5.11, 5.12.

Таблица 5.11 – Закон Ома в операторной форме

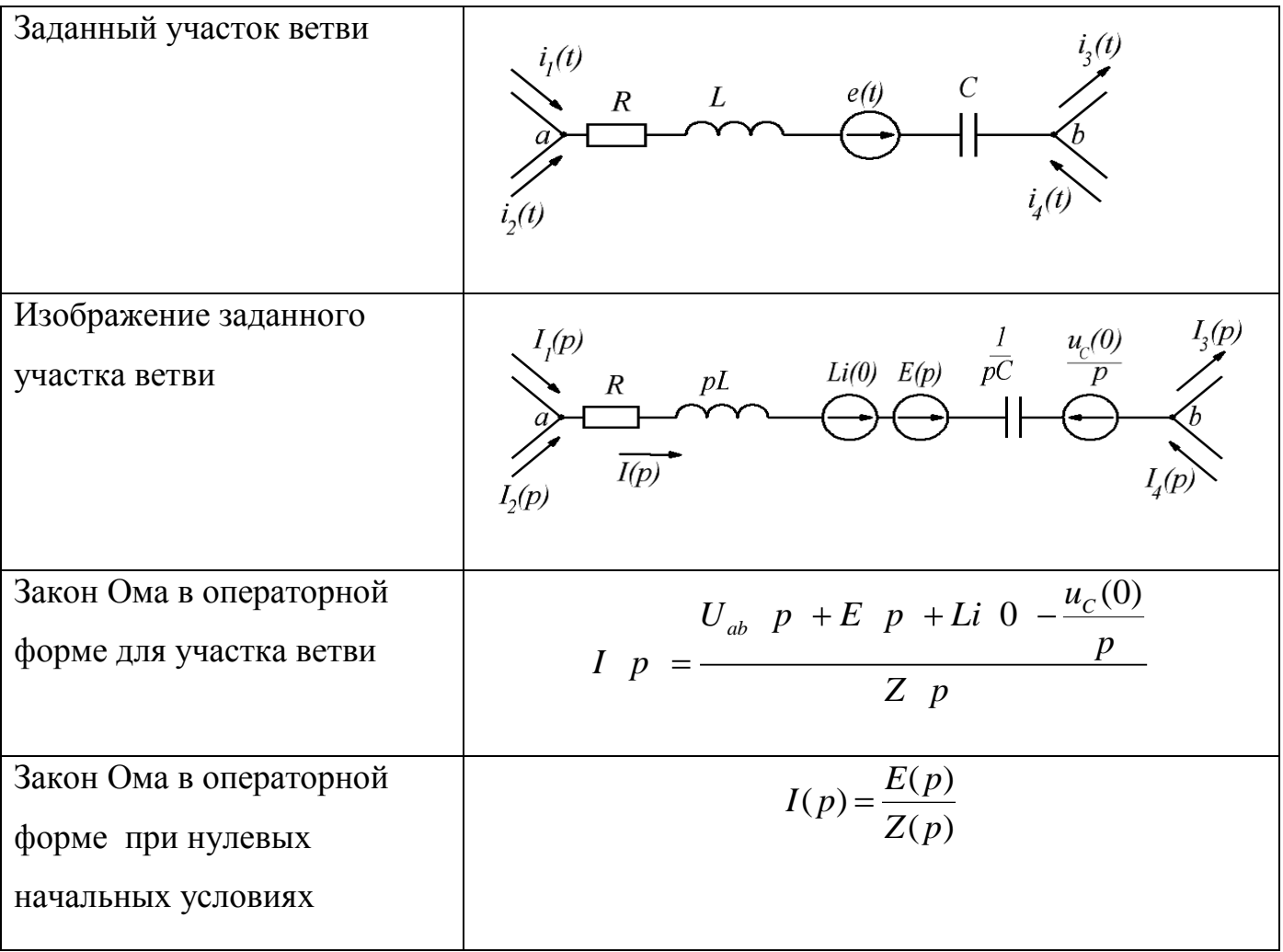

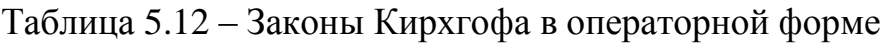

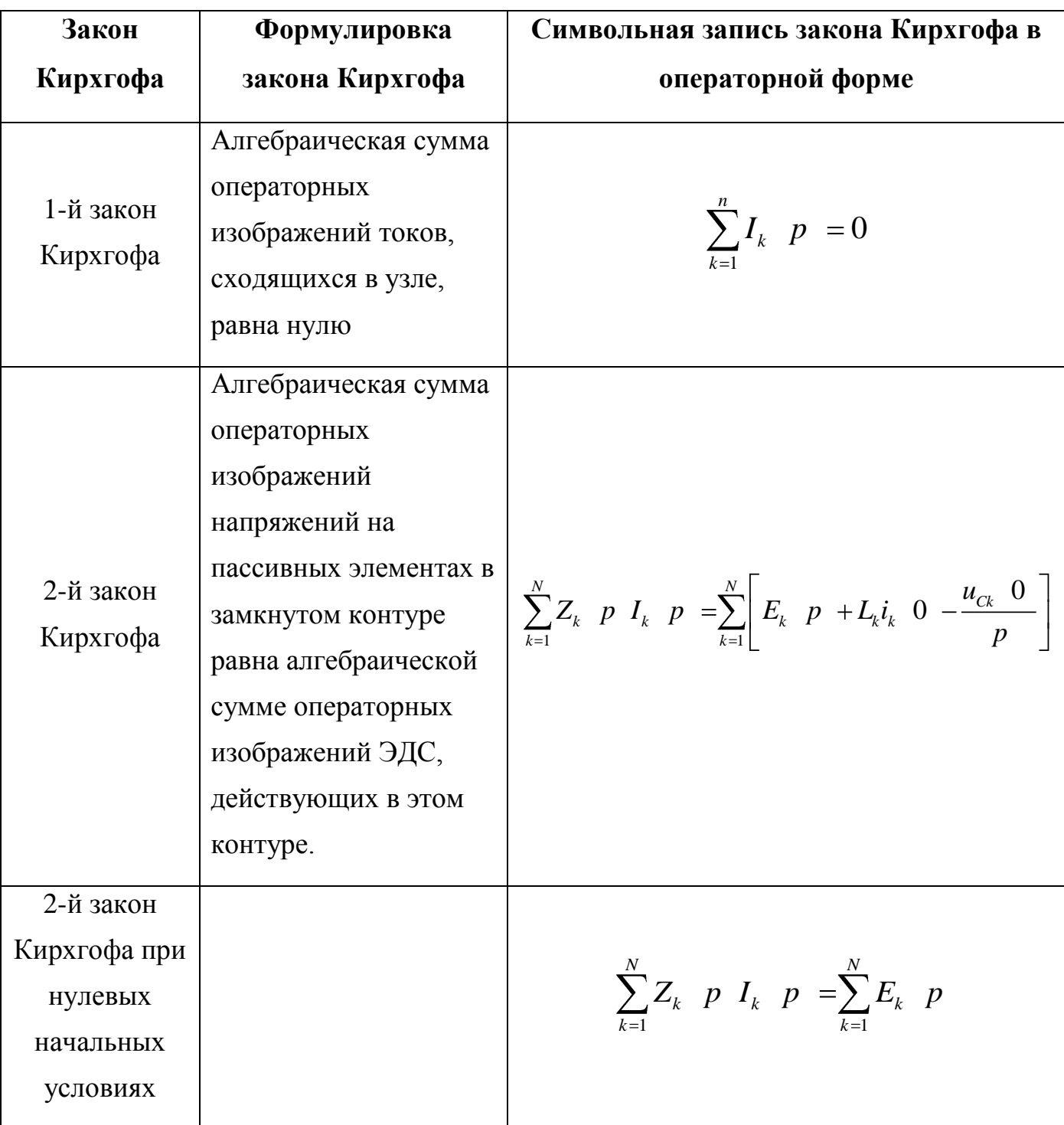

# **Примечание:**

Выражения, записанные в операторной форме по второму закону Кирхгофа, применимы для электрических схем, не имеющих индуктивно связанных элементов.

# *Пример:*

Задана электрическая схема и ее параметры, рисунок 5.58.

Требуется определить изображение тока через катушку индуктивности *IL(p)*.

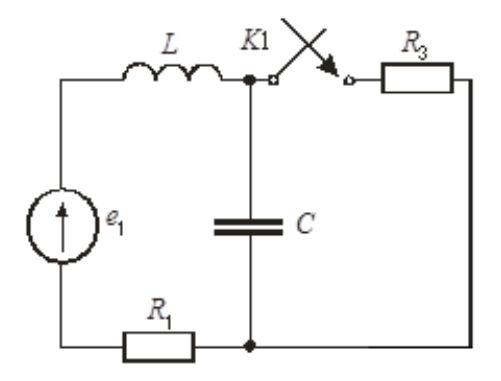

Рисунок 5.58 - Электрическая схема

## *Решение.*

1) Составим операторную схему замещения, схема после коммутации, рисунок 5.59:

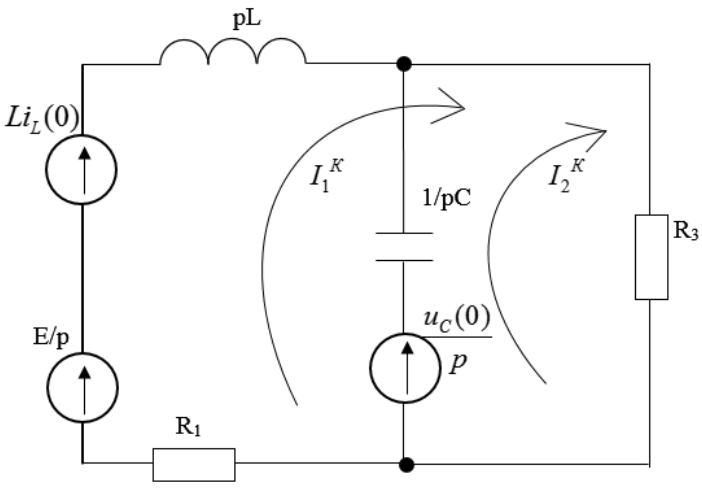

Рисунок 5.59 – Операторная схема замещения

2) Определяем независимые начальные условия общие из законов

KOMMYTALUHI:

\n
$$
i_L(0) = i_L(0+) = i_L(0-)
$$
\n
$$
i_L(0-) = 0 \rightarrow i_L(0) = 0
$$
\n
$$
u_C(0) = u_C(0+) = u_C(0-)
$$
\n
$$
u_C(0-) = E = 100B \rightarrow u_C(0) = 100B
$$

3) Составим систему уравнений по методу контурных токов:

$$
\begin{cases}\nZ_{11}(p)I_1^K(p) + Z_{12}(p)I_2^K(p) = E_1^K(p) \\
Z_{21}(p)I_1^K(p) + Z_{22}(p)I_2^K(p) = E_2^K(p)\n\end{cases}
$$

Определим коэффициенты системы:

$$
Z_{11}(p) = R_1 + pL + R_3
$$
  
\n
$$
Z_{12} = Z_{21} = R_3
$$
  
\n
$$
Z_{22} = \frac{1}{pC} + R_3
$$
  
\n
$$
E_1^K = \frac{E}{p}
$$
  
\n
$$
E_2^K = \frac{u_C(0)}{p}
$$

Систему рассчитываем по методу Гаусса:

Chicteny paccurtblaem no merogy I aycca:

\n
$$
I_{1}^{K} = \frac{\Delta_{1}}{\Delta}
$$
\n
$$
\Delta = \begin{vmatrix}\nPL + R_{1} + R_{3} & R_{3} \\
R_{3} & R_{3} + \frac{1}{pC}\n\end{vmatrix} = pLR_{3} + \frac{L}{C} + R_{1}R_{3} + \frac{R_{3}}{pC} + R_{3}^{2} + \frac{R_{1}}{pC} - R_{3}^{2} =
$$
\n
$$
= \frac{p^{2}LR_{3}C + Lp + R_{1}R_{3}pC + R_{3} + R_{1}}{pC}
$$
\n
$$
\Delta_{1} = \begin{vmatrix}\n\frac{E}{p} & R_{3} \\
U_{c}(0) & R_{3} + \frac{1}{Cp}\n\end{vmatrix} = \frac{E}{p}R_{3} + \frac{E}{Cp^{2}} - R_{3} \frac{U_{c}(0)}{p} =
$$
\n
$$
= \frac{pCER_{3} + E - R_{3}U_{c}(0)pC}{Cp^{2}}
$$

$$
= \frac{pCER_3 + E - R_3C_C(0)pC}{Cp^2}
$$
  

$$
I_L(p) = I_1^K = \frac{pCER_3 + E - R_3U_C(0)pC}{p(p^2LR_3C + Lp + R_1R_3pC + R_3 + R_1)}
$$

#### 5.7.4 Переход из области изображений в область оригиналов

Определение оригиналов искомых функций при расчете переходных процессов операторным методом чаще всего осуществляется с помощью таблицы соответствия, приведенной в справочниках по высшей математике, или теоремы разложения, таблица 5.13.

Таблица 5.13 - Таблица перехода от изображений к оригиналам при различных корнях характеристического уравнения

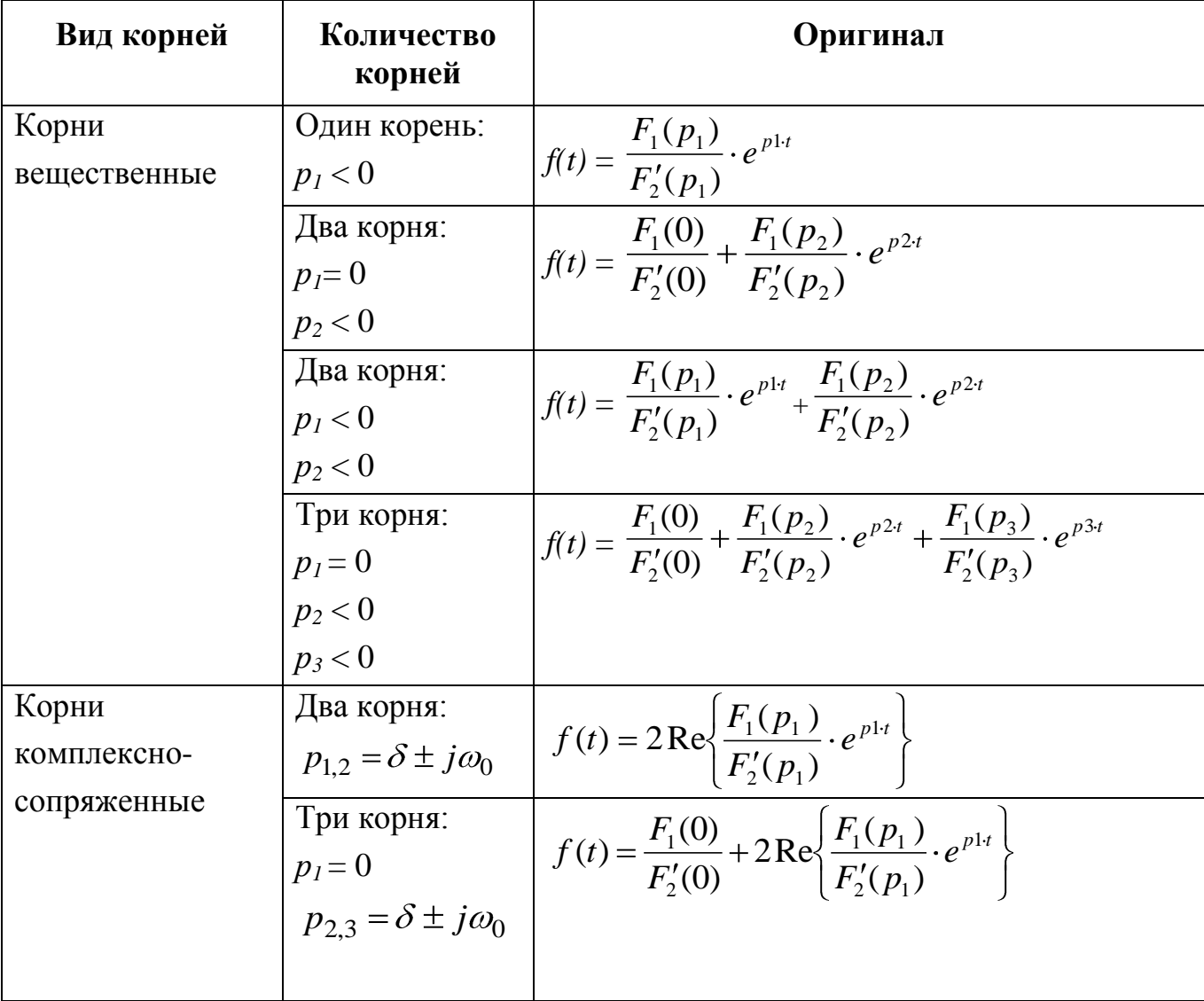

#### Алгоритм применения теоремы разложения

1. Найти искомое изображение в виде рациональной дроби:

$$
F(p) = \frac{F_1(p)}{F_2(p)}
$$

2. Приравнять знаменатель к нулю, который является характеристическим уравнением:  $F_2(p)=0$ .

3. Определить корни характеристического уравнения.

4. Найти производную от характеристического уравнения  $F_2(p)$ .

5. Записать оригинал искомой функции в зависимости от типа корней, см. таблицу 5.12.

Пример 1: Определить закон изменения тока во времени по его операторному изображению:  $I \oint \frac{100}{p \cdot 10 + 0.1 p} = \frac{F_1(p)}{F_2(p)}$ .

#### Pemenue:

1) Приравняем к нулю знаменатель и найдем корни  $p \cdot \langle 0 + 0.1 p \rangle = 0$ .

$$
p_1 = 0;
$$
  $p_2 = -100.$ 

2) Запишем производную знаменателя  $F_2(p) = 10 + 0.2p$ 

3) Так как корни получились вещественные, причем первый корень равен нулю, оригинал будем определять в соответствии со 2-й строкой таблицы 6.6:

$$
f(t) = \frac{F_1(0)}{F_2'(0)} + \frac{F_1(p_2)}{F_2'(p_2)} \cdot e^{p2\tau}
$$

После подстановки численных значений получим закон изменения тока (оригинал тока):

$$
i \bigodot 10-10 \cdot e^{-100}
$$
 A

Пример 2: Определить закон изменения напряжения во времени по его

 $U \bullet \equiv \frac{8p+100}{p^2+20p+200} = \frac{F_1(p)}{F_2(p)}$ . операторному изображению:

#### Решение:

1) Приравнивая знаменатель дроби к нулю, находим корни:

$$
p_1 = -10 + j10 = 10\sqrt{2} \cdot e^{j135^0} ;
$$
  

$$
p_2 = -10 - j10 = 10\sqrt{2} \cdot e^{j225^0} .
$$

2) Производная знаменателя  $F_2(p) = 2p + 20$ 

3) Так как получили два корня комплексно-сопряженных, то решение для оригинала напряжения запишем в соответствии со строкой 6 таблицы 6.6:

$$
f(t) = 2 \operatorname{Re} \left\{ \frac{F_1(p_1)}{F'_2(p_1)} \cdot e^{p_1 t} \right\}.
$$

Определяем закон изменения напряжения во времени:

$$
u \left( \frac{-80 + j80 + 100}{2(-10 + j10) + 20} \cdot e^{-10t} \cdot e^{j10t} \right) = 2 \text{Re } 825 \cdot e^{-j14} \cdot e^{-10t} \cdot e^{j10t} \frac{1}{5}
$$
  
= 8,25 \cdot e^{-10t} \cos(10t - 14^\circ) = 8,25 \cdot e^{-10t} \sin(10t + 76^\circ) B

#### 5.7.5 Алгоритм расчета переходных процессов операторным методом

1. Определение независимых начальных условий  $i_L(0)$ ,  $u_C(0)$  из законов коммутации.

2. Составление операторной схемы замещения.

3. Расчет операторной схемы замещения относительно изображений искомых функций.

4. Определение оригиналов искомых функций с помощью таблицы соответствия или теоремы разложения.

5.7.6 Примеры расчета переходных процессов операторным методом

#### Пример 1:

Для схемы, рисунок 5.37, рассчитанной классическим методом, определить законы изменения переходных токов через катушку индуктивности  $i_2$   $\bullet$   $\bullet$   $\bullet$ конденсатор  $i_1(t)$  операторным методом.

#### Решение:

#### 1 Составление операторной схемы замещения

Операторная схема замещения составляется для момента времени  $t = 0_+$ , схема после коммутации. Предварительно преобразуем источник тока в источник ЭДС, рисунок 5.60.

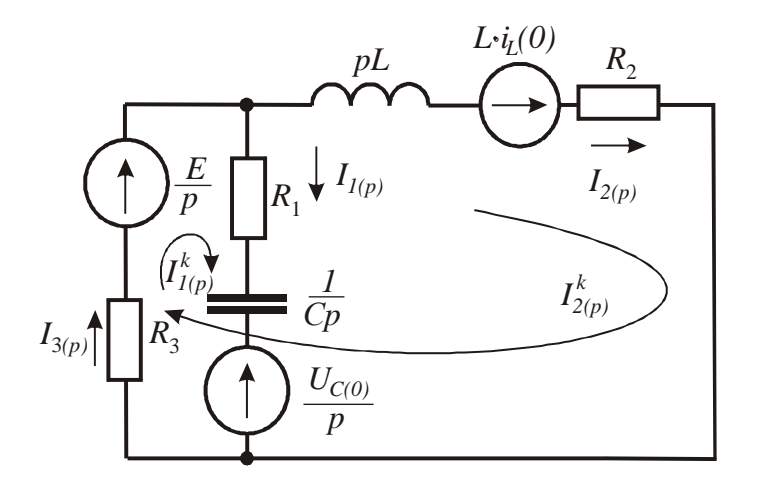

Рисунок 5.60 - Операторная схема замещения

## 2 Определение независимых начальных условий

Значения независимых начальных условий  $i_L \blacklozenge$  и  $u_C \blacklozenge$  возьмем из пункта 2 Примера 1 (расчет переходного процесса классическим методом).

$$
i_2 \blacklozenge = J = 1, 6, \text{ A};
$$
\n
$$
u_C \blacklozenge = R_2 \cdot i_2 \blacklozenge = 80 \cdot 1, 6 = 128, \text{ B}
$$

# *3 Определение операторных изображений токов*

Для определения операторных изображений токов *I1(p)* и *I2(p)* составим систему уравнений по методу контурных токов:

$$
\begin{cases}\n\left(R_1 + \frac{1}{pC} + R_3\right)I_1^k \blacklozenge + R_3 \cdot I_2^k \blacklozenge = \frac{E}{p} - \frac{u_C \blacklozenge}{p} \\
R_3 \cdot I_1^k \blacklozenge + \blacklozenge + R_3 + P_2 + pL \cdot I_2^k \blacklozenge = \frac{E}{p} + Li_L(0)\n\end{cases}
$$
\n
$$
I_1^k \blacklozenge = \frac{\Delta_1}{\Delta},
$$
\n(5.12)

$$
I_2^k \blacklozenge \frac{\Delta_2}{\Delta} \tag{5.13}
$$

где

$$
\Delta = \begin{vmatrix} R_3 + R_1 + \frac{1}{pC} & R_3 \\ R_3 & R_3 + R_2 + pL \end{vmatrix} =
$$

$$
= \frac{p^2 \mathbf{R}_3 \cdot L \cdot C + R_1 \cdot L \cdot C + P_1 \cdot R_3 \cdot C + R_2 \cdot R_3 \cdot C + R_1 \cdot R_2 \cdot C + L + R_2 \cdot R_3}{pC} = \frac{0.0048 p^2 + 1.48 p + 180}{pC},
$$
(5.14)

$$
\Delta_1 = \begin{vmatrix} \frac{E}{p} - \frac{u_C \Phi}{p} & R_3 \\ \frac{E}{p} + Li_L(0) & R_3 + R_2 + pL \end{vmatrix} =
$$

$$
= \frac{p(L \cdot E - R_3 \cdot L \cdot i_L(0) - L \cdot u_C(0)) - R_3 \cdot u_C(0) - R_2 \cdot u_C(0) + R_2 \cdot E}{p} =
$$

$$
=-\frac{102.4 \ p+10240}{p}.
$$
\n(5.15)

$$
\Delta_2 = \begin{vmatrix} R_3 + R_1 + \frac{1}{pC} & \frac{E}{p} - \frac{u_C \Phi}{p} \\ R_3 & \frac{E}{p} + Li_L(0) \end{vmatrix} =
$$
  

$$
= \frac{p^2 \Phi_3 \cdot Li_L \Phi \cdot C + R_1 \cdot Li_L \Phi \cdot C + p \Phi_3 \cdot u_C \Phi \cdot C + Li_L \Phi + E \cdot R_1 \cdot C + E}{p^2 C}
$$
  

$$
= \frac{0,00768 p^2 + 2,112 p + 160}{p^2 C}.
$$
 (5.16)

Подставим полученные выражения (5.14), (5.15), (5.16) в уравнения (5.12) и (5.13):

$$
I_1(p) = I_1^k \Phi = \frac{102.4p + 10240}{\sqrt{(0048p^2 + 1.48p + 180)}} \frac{F_{1C} \Phi}{F_{2C} \Phi},
$$
  

$$
I_2(p) = I_2^k \Phi = \frac{0.00768p^2 + 2.112p + 160}{p \sqrt{(0048p^2 + 1.48p + 180)}} \frac{F_{1L} \Phi}{F_{2L} \Phi}.
$$

## *4 Определение корней характеристического уравнения*

# $\bm{4.1}$  Определение корней характеристического уравнения  $F_{2C}$   $\bm{\phi}\equiv0$  .

Уравнение  $0.0048p^2 + 1.48p + 180 = 0$  имеет два корня комплексно-Сопряженных:

$$
p_{1,2} = -154.167 \pm j117.186, \,\mathrm{c}^{-1}.
$$

На основании теоремы разложения выражение для оригинала тока  $i_1(t)$ имеет вид: *F p*

$$
i_1 \bigodot = 2 \operatorname{Re} \left\{ \frac{F_{1C} \bigotimes_{1 \leq c} p_{1}}{F_{2C}' \bigotimes_{1 \leq c} p_{1}} \right\}.
$$
 (5.17)

 $\bm{4.2}$  Определение корней характеристического уравнения  $F_{2L}$   $\bm{\varphi}\,$   $\!\!\equiv$   $\!0.$ 

Уравнение  $p_{0.0048p}^{0.2}$  + 1,48p + 180  $\frac{1}{7}$ 0 имеет три корня:

 $p_1 = 0$  и  $p_{2,3} = -154,167 \pm j117,186$ .

На основании теоремы разложения выражение для оригинала тока имеет вид:

$$
i_2 \bigodot \frac{F_{1L} \Phi}{F_{2L}' \Phi} + 2 \text{Re} \bigg\{ \frac{F_{1L} \Phi_2}{F_{2L}' \Phi_2} e^{p_2 t} \bigg\}.
$$
 (5.18)

 $i_2$   $\bigodot$ 

*5 Определение производной F*2 *p :*

 $5.1$  Определение производной  $F_{2C}'$   $\oint$   $\cdot$ 

$$
F'_{2C} \blacklozenge \equiv \bigcirc \ 0048p^2 + 1,48p + 180 \bigg) = 2 \cdot 0,48 \cdot 10^{-2} p + 1,48 = j1,12
$$

 $5.2$  Определение производной  $F_{2L}'$   $\oint$   $\vdots$ 

$$
F'_{2L}\Phi = 0.0048p^3 + 1.48p^2 + 180p = 0.0144p^2 + 2.96p + 180. \tag{5.19}
$$

Подставив значения корней характеристического уравнения в (5.19), получим:

$$
F_{2L}^{\prime} \mathbf{\mathbb{Q}} = 180,
$$

 $F'_{2L}$   $\oint$   $\left(2 \right) = 0.0144 \bigoplus 154,167 + j117,186 \bigoplus 2 + 2.96 \bigoplus 154,167 + j117,186 \bigoplus 180$ 

 $131,831 - j173,436 = 217,852e^{j232^\circ 45'}$ .

*6. Определение численных значений F*<sup>1</sup> *p*

 $6.1$  Определение значения  $F_{1C} \oint_{\Omega_1}$ 

$$
F_{1C} \blacklozenge_1 = [02, 4 \cdot \blacklozenge 154, 167 + j117, 186] + 10242] \cdot 40 \cdot 10^{-6} =
$$
  
= -0,222 + j0,4799 = 0,5287 \cdot e<sup>-j65°</sup>.

*6.2 Определение численных значений*  $F_{1L}$   $\phi$ 

$$
F_{1L}\bigodot=160,
$$

 $F_{1L}$   $\blacklozenge$   $\frac{1}{2}$  0,00768 (154,167 + j117,186  $\frac{3}{2}$  + 2,112 (154,167 + j117,186  $\frac{1}{2}$  160

$$
=-88,535-j30=93,477e^{j198^{\circ}42'}.
$$

# 7 Определение оригиналов  $i_1 \subset u$   $i_2 \subset u$ 7.1 Определение оригинала  $i_1$  $\zeta$

Подставив найденные значения  $F_{1C} \blacklozenge_1$ ,  $F_{2C}' \blacklozenge_1$  в уравнение (5.17), запишем выражение для переходного тока через конденсатор:

$$
i_1 \bigodot 2 \text{Re} \left\{ \frac{0,5287 \cdot e^{-j65^{\circ}}}{j1,12} e^{(-154,167+117,186)t} \right\} =
$$
  
= Re 0/9399 ·  $e^{-j155^{\circ}} \cdot e^{(-154,167+117,186)t} \frac{1}{7}$   
= Re 0/9399 ·  $e^{-154,167t} \cdot e^{j(117,186t-155^{\circ})} \frac{1}{7}$   
= 0,9399 ·  $e^{-154,167} \cos(117,186t-155^{\circ}) =$ 

 $= 0.9399 \cdot e^{-154,167} \sin(117,186t - 65^{\circ})$  A.

Полученный ответ совпадает с выражением тока  $i_1 \subset \{$  рассчитанным классическим методом.

# Определение оригинала  $i_2 \mathbf{C}$ :

Подставив найденные значения  $F_{1L} \Phi$ ,  $F_{1L} \Phi_2$ ,  $F_{2L} \Phi$ ,  $F_{2L} \Phi_2$  в уравнение (5.18), запишем выражение для переходного тока через катушку индуктивности.

Полученный ответ совпадает с выражением тока  $i_2 \blacktriangleleft$ , определенным классическим методом.
## *Пример 2:* Расчет переходного процесса операторным методом в MathCad

Расчет операторным методом переходного процесса заданной электрической схемы с ее параметрами представлен на рисунках 5.61 – 5.64.

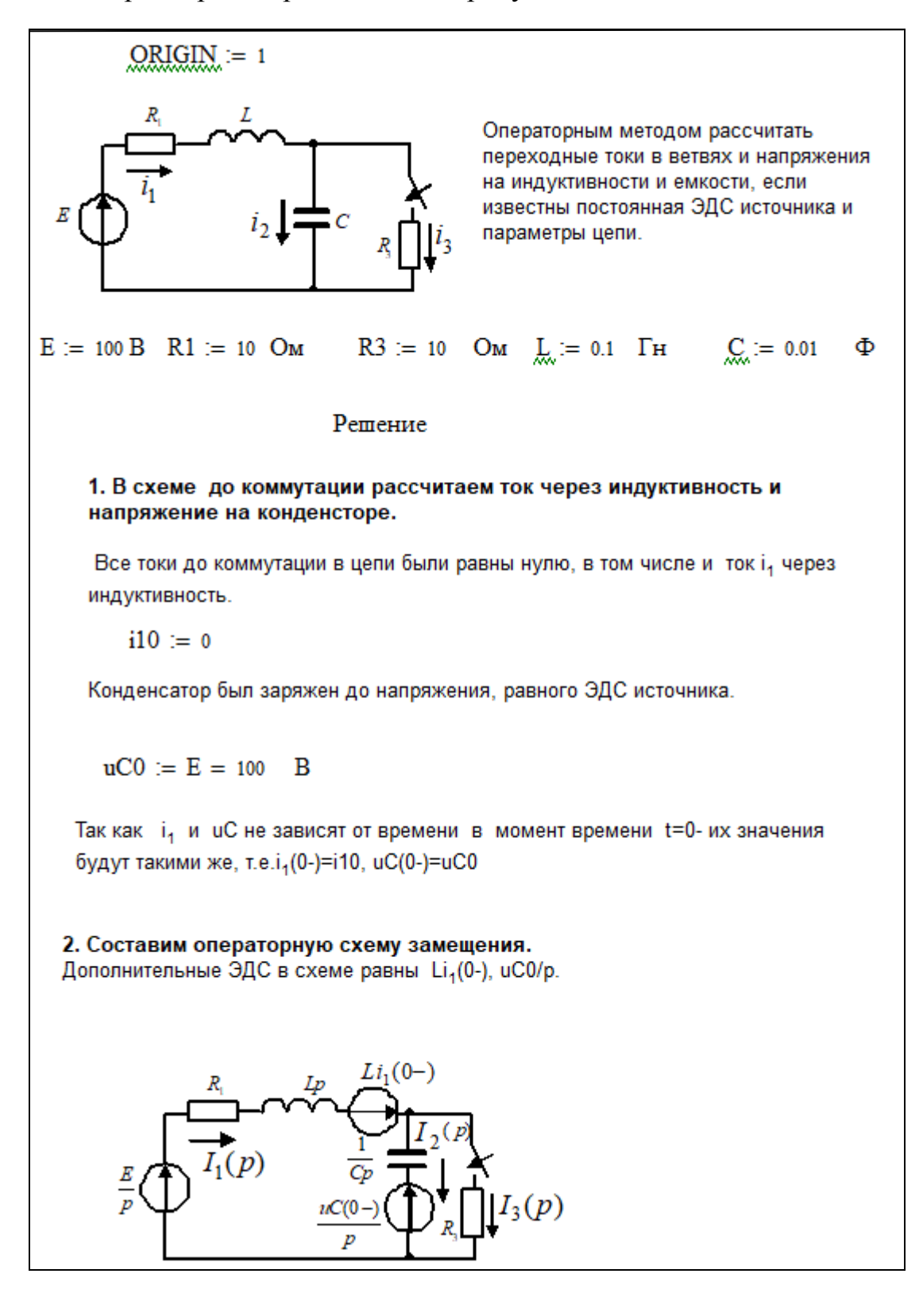

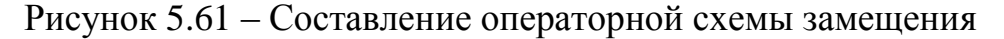

#### 3. Расчет операторных токов.

Составим уравнения по законам Кирхгофа для операторной схемы замещения.

$$
I1(p) - I2(p) - I3(p) = 0
$$
  
(R1 + L-p)·I1(p) +  $\frac{1}{C \cdot p}$ ·I2(p) =  $\frac{E}{p}$  + L·i10 -  $\frac{uC0}{p}$   
 $\frac{1}{C \cdot p}$ ·I2(p) - R3·I3(p) =  $-\frac{uC0}{p}$ 

Решим уравнения методом обратной матрицы и найдем операторные токи

$$
\mathbf{A}_{\lambda}(p) := \begin{bmatrix} 1 & -1 & -1 \\ (R1 + L \cdot p) & \frac{1}{C \cdot p} & 0 \\ 0 & \frac{1}{C \cdot p} & -R3 \end{bmatrix} \qquad \mathbf{B}(p) := \begin{bmatrix} 0 \\ \frac{E}{p} + L \cdot i10 - \frac{uC0}{p} \\ -\frac{uC0}{p} \end{bmatrix}
$$

$$
I(p) := A(p)^{-1} \cdot B(p)
$$

$$
I(p) \text{ collect } \rightarrow\n\begin{pmatrix}\n\frac{10000.0}{p^3 + 110.0 \cdot p^2 + 2000.0 \cdot p} \\
-\frac{10.0 \cdot p + 1000.0}{p^2 + 110.0 \cdot p + 2000.0} \\
\frac{10.0 \cdot p^2 + 1000.0 \cdot p + 10000.0}{p^3 + 110.0 \cdot p^2 + 2000.0 \cdot p}\n\end{pmatrix}
$$

В результате получили три выражения для операторных токов

$$
I(p)_1 \rightarrow \frac{10000.0}{p \cdot (110.0 \cdot p + p^2 + 2000.0)}
$$
  
\n
$$
I(p)_2 \rightarrow -\frac{10000.0 \cdot p + 100 \cdot p^2}{p \cdot (1100.0 \cdot p + 10.0 \cdot p^2 + 20000.0)}
$$
  
\n
$$
I(p)_3 \text{ collect } \rightarrow \frac{10.0 \cdot p^2 + 1000.0 \cdot p + 10000.0}{p^3 + 110.0 \cdot p^2 + 2000.0 \cdot p}
$$
  
\n
$$
\text{Проверка } I(p)_1 - I(p)_2 - I(p)_3 \text{ collect } \rightarrow
$$

Рисунок 5.62 - Определение искомых функций в области изображений

 $\bf{0}$ 

4 Оригиналы токов найдем с помощью формул теоремы разложения Для тока i1(t) I(p)<sub>1</sub> collect  $\rightarrow \frac{10000.0}{p^3 + 110.0 \cdot p^2 + 2000.0 \cdot p}$ N1(p) = 2400.0 M1(p) =  $p^3 + 102.0 \cdot p^2 + 1200.0 \cdot p$  $p := M1(p) = 0$   $\begin{bmatrix} \text{solve}, p \\ \text{float}, 5 \end{bmatrix} \begin{bmatrix} 0 \\ -13.57 \\ -88.43 \end{bmatrix}$  $p_1 = 0$  $p_2 = -13.57$  $p_3 = -88.43$ dM1(p)  $:=$   $\frac{d}{dp}$ M1(p) collect  $\rightarrow$  3.p<sup>2</sup> + 204.0.p + 1200.0 Оригинал тока i1(t) i1 (t)  $=\frac{N1(p_1)}{dM1(p_1)} \cdot e^{p_1 \cdot t} + \frac{N1(p_2)}{dM1(p_2)} \cdot e^{p_2 \cdot t} + \frac{N1(p_3)}{dM1(p_3)} \cdot e^{p_3 \cdot t}$  float,  $5 \rightarrow 0.36254 \cdot e^{-88.43 \cdot t} + -2.3626 \cdot e^{-13.57 \cdot t} + 2.0$ Проверка i1(0) =  $-6 \times 10^{-5}$ Для тока i2(t)  $p := p$ I(p)<sub>2</sub> collect  $\rightarrow -\frac{10.0 \cdot p + 1000.0}{p^2 + 110.0 \cdot p + 2000.0}$ N2(p) = -(12.0 p + 1200.0)  $M2(p) = 5.0 \cdot p^2 + 510.0 \cdot p + 6000.0$  $p := M2(p) = 0$   $\begin{bmatrix} \text{solve}, p \\ \text{float}, 5 \end{bmatrix} \begin{pmatrix} -88.43 \\ -13.57 \end{pmatrix}$  $p_1 = -88.43$  $p_2 = -13.57$  $dM2(p) := \frac{d}{dp} M2(p)$  collect  $\rightarrow 10.0 \cdot p + 510.0$ Оригинал тока i2(t)  $i2(t) = {N2(p_1) \over dM2(p_1)} \cdot e^{p_1 \cdot t} + {N2(p_2) \over dM2(p_2)} \cdot e^{p_2 \cdot t}$  float,  $5 \rightarrow 0.37093 \cdot e^{-88.43 \cdot t} + -2.7709 \cdot e^{-13.57 \cdot t}$ 

Рисунок 5.63 - Переход из области изображений в область оригиналов

Для тока i3(t)

$$
p := p
$$
  
\n
$$
I(p)_3 \text{ collect} \rightarrow \frac{10.0 \cdot p^2 + 1000.0 \cdot p + 1000.0}{p^3 + 110.0 \cdot p^2 + 2000.0 \cdot p}
$$
  
\n
$$
N3(p) := 12.0 \cdot p^2 + 1200.0 \cdot p + 12000.0
$$
  
\n
$$
M3(p) = 5.0 \cdot p^3 + 510.0 \cdot p^2 + 6000.0 \cdot p
$$
  
\n
$$
p := M3(p) = 0 \begin{vmatrix} \text{solve}, p \\ \text{float}, 5 \end{vmatrix} -13.57 \\ p_1 = 0 \\ p_2 = -13.57 \\ p_3 = -88.43 \end{vmatrix}
$$
  
\n
$$
P_1 = \frac{13.57}{4p}
$$
  
\n
$$
P_3 = -88.43
$$
  
\n
$$
dM3(p) := \frac{d}{dp} M3(p) \text{ collect } \rightarrow 15.0 \cdot p^2 + 1020.0 \cdot p + 6000.0
$$
  
\n
$$
Optintman \text{rova } 3(t)
$$
  
\n
$$
i3(t) := \frac{N3(p_1)}{dM3(p_1)} \cdot e^{p_1 t} + \frac{N3(p_2)}{dM3(p_2)} \cdot e^{p_2 t} + \frac{N3(p_3)}{dM3(p_3)} \cdot e^{p_3 t} \text{ float}, 5 \rightarrow -0.0083875 \cdot e^{-88.43 \cdot t} + 0.40838 \cdot e^{-13.57 \cdot t} + 2.0
$$
  
\n
$$
p_{\text{DopePira}}
$$
  
\n
$$
i1(0) - i2(0) - i3(0) = -8.25 \times 10^{-5}
$$
  
\n
$$
uL(t) := L \left(\frac{d}{dt}i1(t)\right) \rightarrow -3.20594122 \cdot e^{-88.43 \cdot t} + 3.2060482 \cdot e^{-13.57 \cdot t} + 2.0
$$
  
\n
$$
uC(t) := i3(t) \cdot R3 \rightarrow -0.083875 \cdot e^{-88.43
$$

Рисунок 5.64 - Переход из области изображений в область оригиналов

с помощью теоремы разложения

## **Список использованных источников**

1 СТО 02069024.101–2015 РАБОТЫ СТУДЕНЧЕСКИЕ. Общие требования и правила оформления.

[http://www.osu.ru/docs/official/standart/standart\\_101-2015.pdf](http://www.osu.ru/docs/official/standart/standart_101-2015.pdf)

2 Бессонов, Л.А. Теоретические основы электротехники. Электрические цепи [Текст]: учеб. для бакалавров / Л. А. Бессонов. – 11-е изд., перераб. и доп. – М.: Юрайт,  $2012 - 702$  c.

3 Быковская, Л.В. Трѐхфазные цепи: учебное пособие / Л.В.Быковская, Н.Ю.Ушакова; Оренбургский гос. ун-т. – Оренбург: ОГУ, 2015. – 111 с. [http://artlib.osu.ru/web/books/metod\\_all/8171\\_20150601.pdf](http://artlib.osu.ru/web/books/metod_all/8171_20150601.pdf)

4 Ушакова, Н. Ю**.** Метод симметричных составляющих: метод. указания к самостоят. изучению раздела курса ТОЭ и к выполнению расчет.-граф. задания / Н. Ю. Ушакова, Л. В. Быковская. - Оренбург : ГОУ ОГУ, 2010. - 60 с. : ил. - Прил.: с. 37-58. - Библиогр.: с. 59.

[http://artlib.osu.ru/web/books/metod\\_all/32524\\_20161212.pdf](http://artlib.osu.ru/web/books/metod_all/32524_20161212.pdf)

5 Исаев, Ю. Н. Практика использования системы MathCad в расчетах электрических и магнитных цепей. Учебное пособие / Ю. Н. Исаев, А. М. Купцов, - М.: СОЛОН-ПРЕСС, 2013. - 180 с. ISBN 978-5-91359-123-4.

6 Семенова, Н.Г. Переходные процессы в линейных цепях с сосредоточенными параметрами [Текст]: задания и метод. указания к выполнению РГЗ № 6 по ТОЭ / Н.Г. Семенова, Н.Ю. Ушакова.- Оренбург: ГОУ ОГУ, 2009. - 28 с.

# **Приложение A**

#### **Пример оформления бланка задания на курсовую работу**

Министерство науки и высшего образования Российской Федерации ФЕДЕРАЛЬНОЕ ГОСУДАРСТВЕННОЕ БЮДЖЕТНОЕ ОБРАЗОВАТЕЛЬНОЕ УЧРЕЖДЕНИЕ ВЫСШЕГО ОБРАЗОВАНИЯ «ОРЕНБУРГСКИЙ ГОСУДАРСТВЕННЫЙ УНИВЕРСИТЕТ» Электроэнергетический факультет

Кафедра автоматизированного электропривода, электромеханики и электротехники

#### **Задание на курсовую работу**

#### **Расчет и моделирование электрических и магнитных цепей**

#### **Вариант № 1**

#### **1 Задание № 1. Исследование магнитной цепи постоянного магнитного потока**

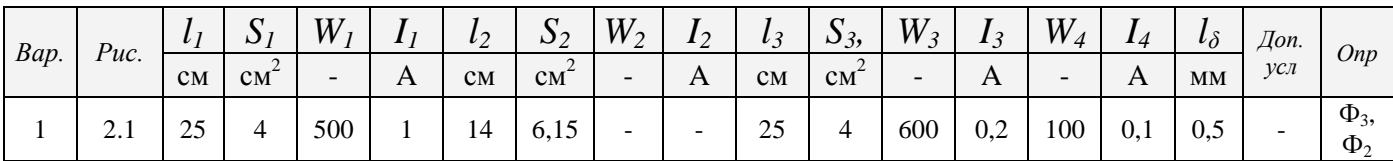

#### **2 Задание № 2. Исследование трехфазной цепи со статической нагрузкой**

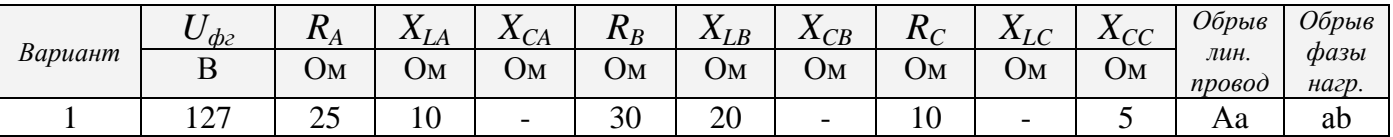

#### **3 Задание № 3. Исследование аварийного режима в трехфазной цепи методом симметричных составляющих**

 $E_{fo} = 220 \text{ B}$ ,  $Z_N = 5 \text{ OM}$ 

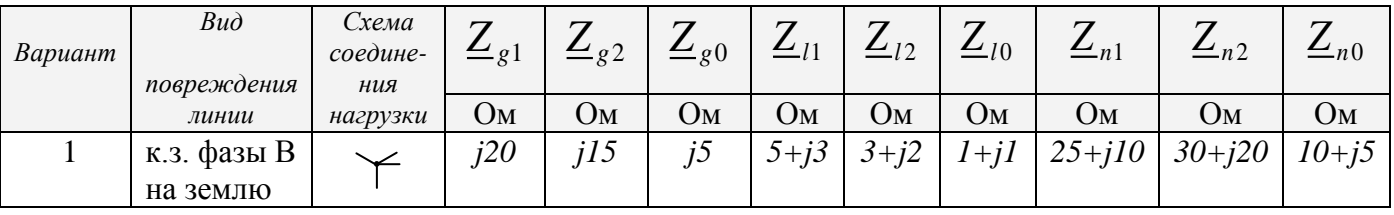

#### **4 Задание № 4. Исследование переходного процесса в линейной электрической цепи**

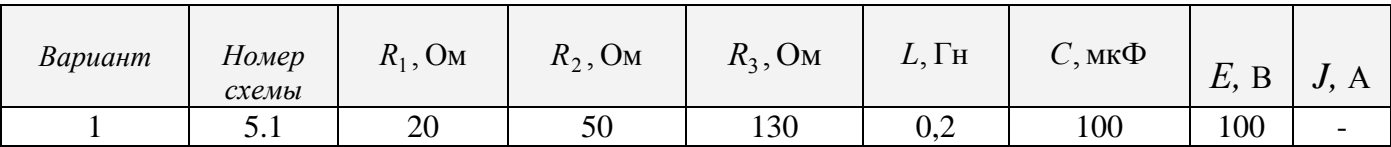

«\_\_\_» \_\_\_\_\_\_\_\_\_\_\_\_\_\_\_\_\_ 20\_\_\_ г. «\_\_\_» \_\_\_\_\_\_\_\_\_\_\_\_\_\_\_\_ 20\_\_\_ г.

Руководитель работы Исполнитель кандидат технических наук, доцент струнент студент группы 21 ЭЭ(б)Э - 1

\_\_\_\_\_\_\_\_\_\_\_\_\_\_\_\_\_\_ Ушакова Н.Ю. \_\_\_\_\_\_\_\_\_\_\_\_\_\_\_\_\_ Иванов А.А.

**Дата выдачи задания Срок защиты курсовой работы**